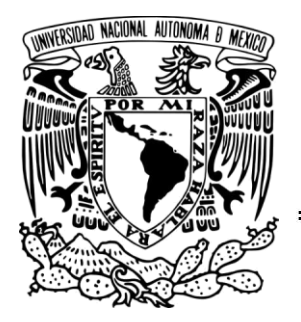

UNIVERSIDAD NACIONAL AUTÓNOMA

DE MÉXICO

FACULTAD DE FILOSOFÍA Y LETRAS

COLEGIO DE GEOGRAFÍA

**PARTICIPACIÓN Y APOYO A PUBLICACIONES DE INVESTIGACIÓN CIENTÍFICA CON EL PROCESAMIENTO DE INFORMACIÓN DIGITAL GEORREFERENCIADA.**

INFORME ACADÉMICO POR ACTIVIDAD PROFESIONAL QUE PARA OBTENER EL GRADO DE **LICENCIADA EN GEOGRAFÍA**

P R E S E N T A **ALMA LUZ CABRERA SÁNCHEZ**

DIRECTORA: M. EN C. GABRIELA GÓMEZ RODRÍGUEZ INSTITUTO DE GEOGRAFÍA, UNAM

 **CIUDAD UNIVERSITARIA, CD. MX., MAYO DE 2019**

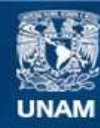

Universidad Nacional Autónoma de México

**UNAM – Dirección General de Bibliotecas Tesis Digitales Restricciones de uso**

#### **DERECHOS RESERVADOS © PROHIBIDA SU REPRODUCCIÓN TOTAL O PARCIAL**

Todo el material contenido en esta tesis esta protegido por la Ley Federal del Derecho de Autor (LFDA) de los Estados Unidos Mexicanos (México).

**Biblioteca Central** 

Dirección General de Bibliotecas de la UNAM

El uso de imágenes, fragmentos de videos, y demás material que sea objeto de protección de los derechos de autor, será exclusivamente para fines educativos e informativos y deberá citar la fuente donde la obtuvo mencionando el autor o autores. Cualquier uso distinto como el lucro, reproducción, edición o modificación, será perseguido y sancionado por el respectivo titular de los Derechos de Autor.

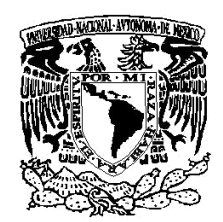

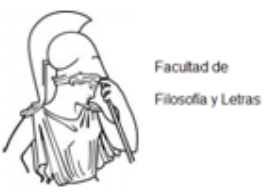

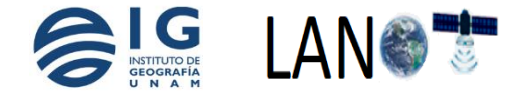

UNIVERSIDAD NACIONAL AUTÓNOMA DE MÉXICO FACULTAD DE FILOSOFÍA Y LETRAS COLEGIO DE GEOGRAFÍA

# Participación y apoyo a publicaciones de investigación científica con el procesamiento de información digital georreferenciada.

Informe académico por actividad profesional

Que para optar por el grado de:

**Licenciada en Geografía**

Presenta:

**Alma Luz Cabrera Sánchez**

Dirige: M. en C. Gabriela Gómez Rodríguez Instituto de Geografía, UNAM

Ciudad Universitaria, Cd. Mx., Mayo de 2019

P á g i n a 1 | 149

#### Contenido

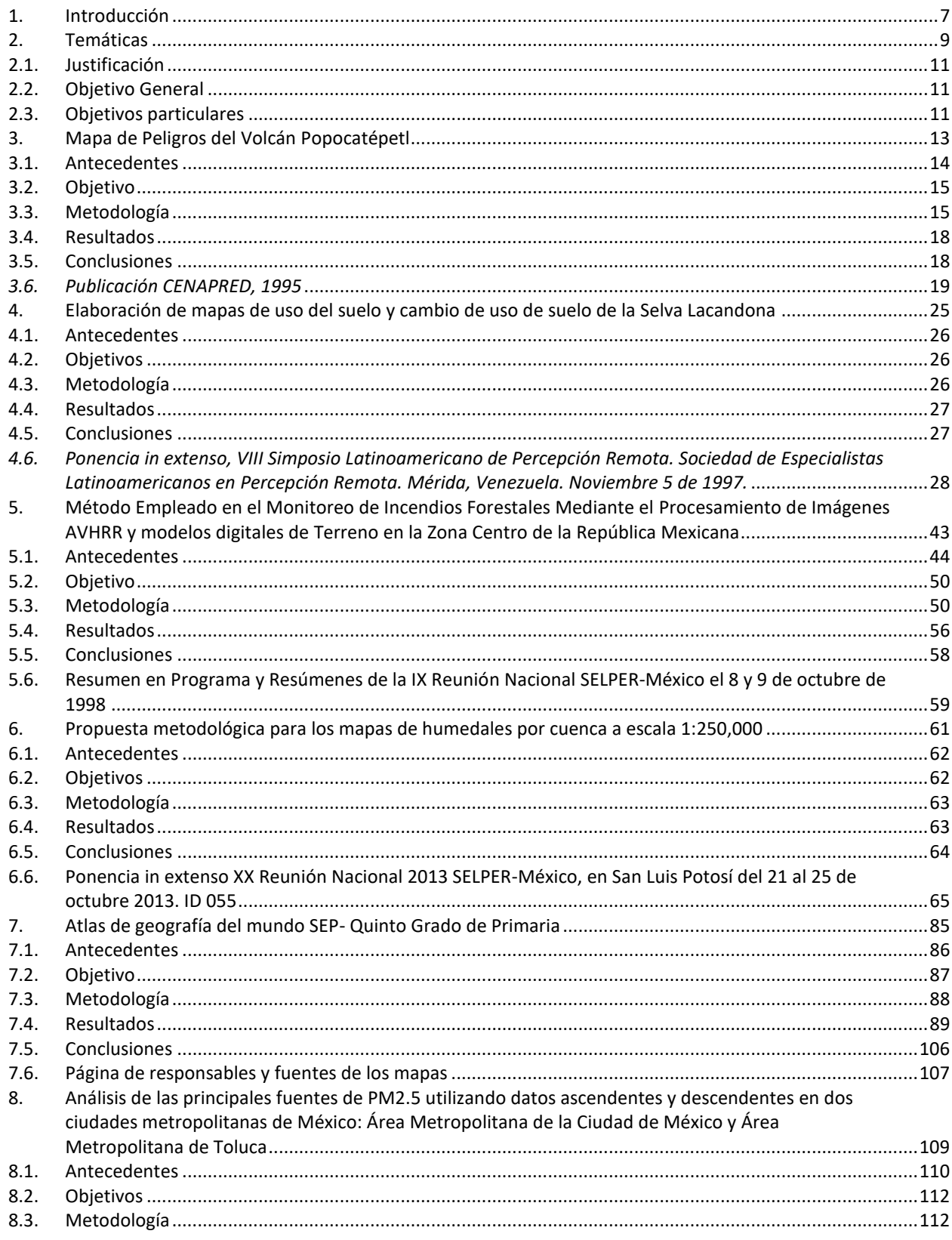

Página 2 | 149

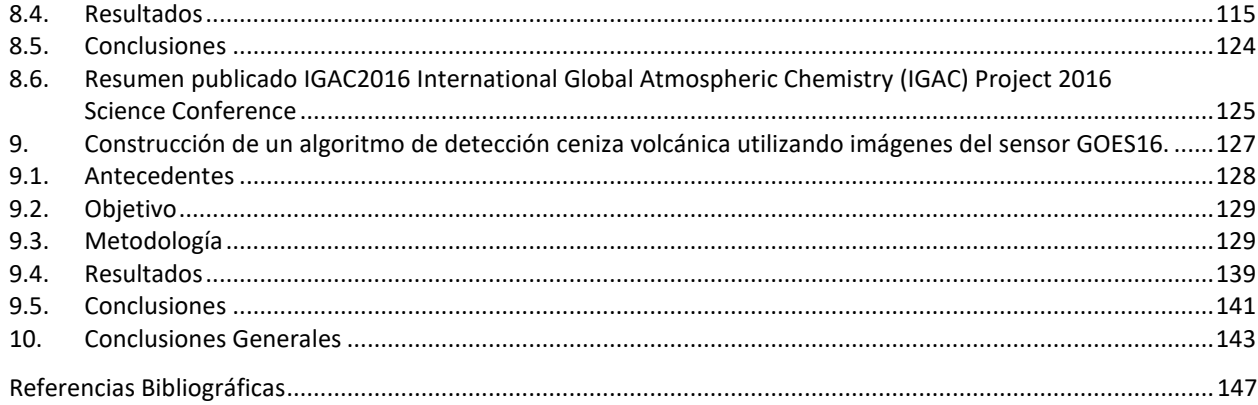

# Índice de figuras

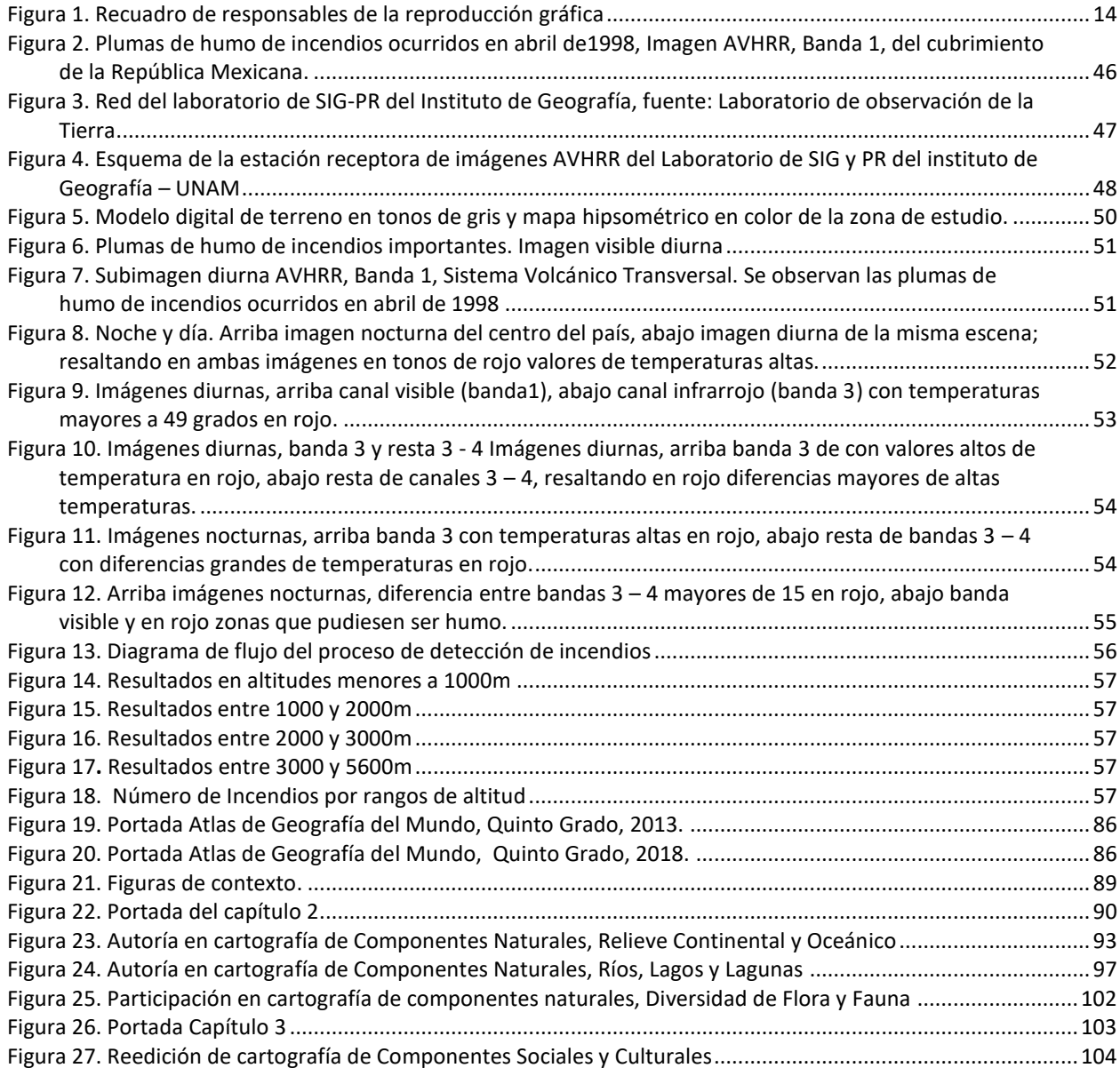

P á g i n a 3 | 149

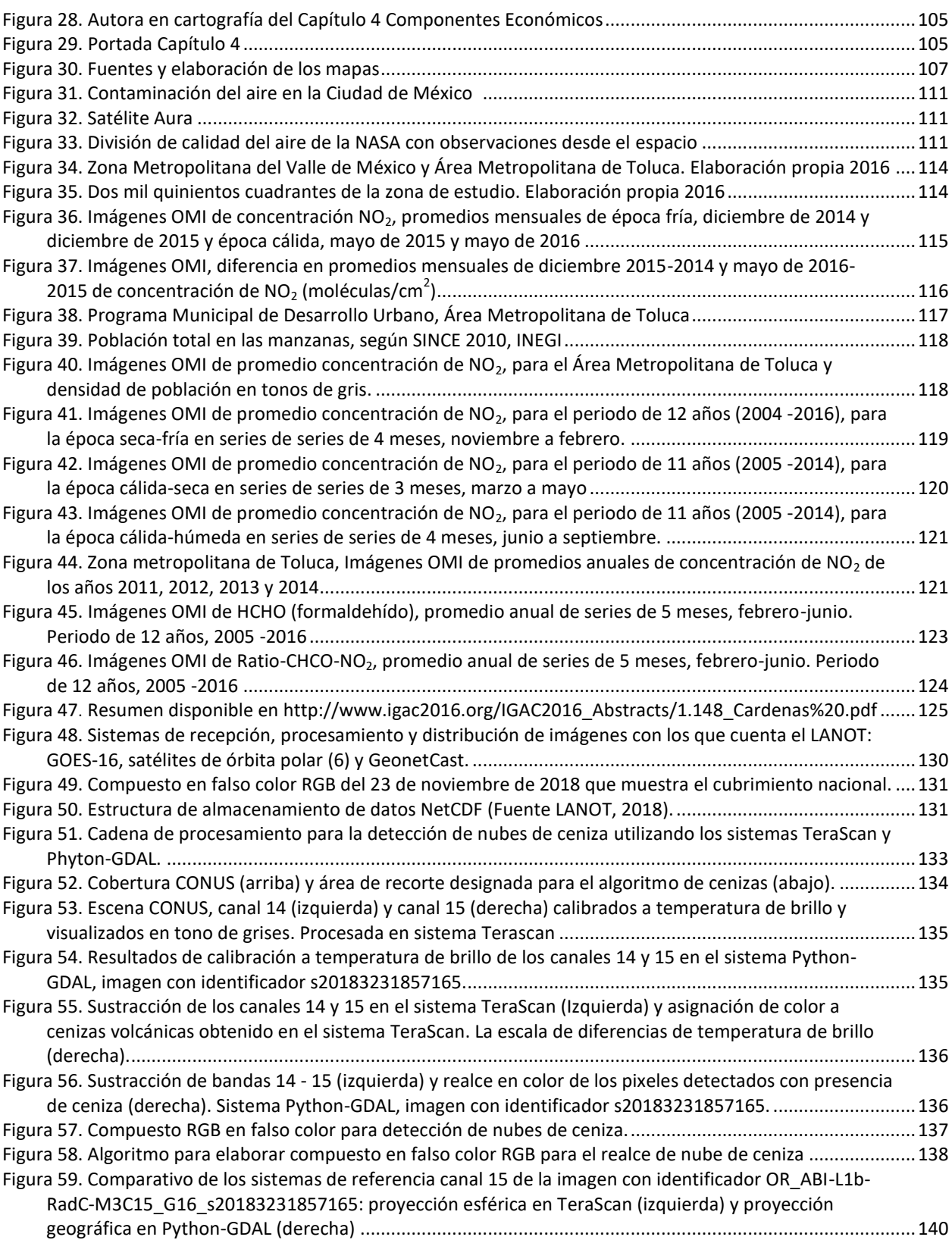

#### Índice de tablas

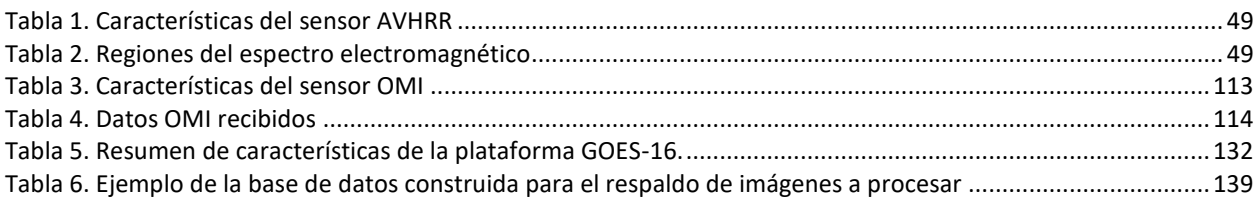

# <span id="page-8-0"></span>1. Introducción

#### **Introducción**

El presente informe es una recopilación de trabajos concluidos y publicados, como lo son capítulos de libros, ponencias, informes de proyectos de investigación o mapas donde he colaborado, ya sea como autora o coautora, con la finalidad de mostrar el curso profesional y técnico realizado, así como también mostrar la evolución de la información geográfica a lo largo del tiempo.

Los trabajos se encuentran en orden cronológico y atienden a diferentes problemáticas como son: de peligro por vulcanismo, detección de incendios, detección de cambio de uso de suelo, delineación de humedales, elaboración del mapa nacional de humedales, edición cartográfica de mapas para el Atlas de Geografía del Mundo, detección de aerosoles en la atmósfera y detección de nubes de ceniza. Ellos se muestran conforme a una realidad geográfico-temporal y fueron abordados de acuerdo con los avances teórico-metodológicos y tecnológicos disponibles y bajo las técnicas de percepción remota y análisis territorial con sistemas de información geográfica.

Los trabajos abordados tocan temas de relevancia geográfica como lo es el peligro, factor importante para la prevención de riesgo de desastres; o como lo es la detección de recursos naturales, el cambio de uso de suelo, la delineación de humedales y su representación cartográfica. Otro ámbito de importancia geográfica es la elaboración de materiales geográficos para estudiantes de educación primaria. Por último, la identificación de contaminantes atmosféricos en el estudio de la calidad del aire y la identificación de nubes de ceniza volcánica.

# <span id="page-10-0"></span>2. Temáticas

#### **Temáticas**

El primer capítulo aborda el peligro por la actividad del volcán Popocatépetl. El texto *Integración de información cartográfica sobre riesgo volcánico por medio de sistemas de información geográfica,* es parte del capítulo III Riesgos y Mapeo; del libro: Volcán Popocatépetl. Estudios realizados durante la crisis 1994 -1995. (Bonifaz, Cabrera, & Gómez, 1995).

El segundo capítulo se refiere a la realización del cartel y la presentación de la conferencia *Elaboración de mapas de uso del suelo de la Selva Lacandona*, presentada en Reunión Nacional SELPER, Morelia Michoacán en marzo de 1997 y en el VIII SIMPOSIO LATINOAMERICANO DE PERCEPCION REMOTA, Sociedad de Especialistas Latinoamericanos en Percepción Remota Mérida, Venezuela 5 de noviembre de 1997, con clave AMB\_016 en las memorias de dicho congreso.

En el tercer capítulo incluye una presentación, resultado de un proyecto enfocado a la detección de incendios forestales, en el cual, debían ocuparse las imágenes recibidas en el Instituto de Geografía. Los autores: Cabrera Sánchez, Alma Luz, Gómez Rodríguez, Gabriela, Álvarez Béjar, Román; denominada: *Método Empleado en el Monitoreo de Incendios Forestales Mediante el Procesamiento de Imágenes AVHRR y modelos digitales de Terreno en la Zona Centro de la República Mexicana.* 9ª. Reunión SELPER-México. Zacatecas, Zac. 7-8 octubre, 1998.

El cuarto capítulo trata de una ponencia llamada *Propuesta metodológica para los mapas de humedales por cuenca a escala 1:250,000*, presentada en el XX Reunión Nacional 2013 SELPER-México, en San Luis Potosí y publicado en las memorias del evento (Galindo, Contreras, & Mas, 2014).

El quinto capítulo incluye la participación en la publicación *Atlas de geografía del mundo – Quinto Grado* (Secretaría de Educación Pública, 2013), donde se colaboró en la edición cartográfica, búsqueda, compilación e integración de información para la actualización de la cartografía del atlas, así como la autoría o coautoría de 27 mapas.

El sexto capítulo se refiere al apoyo dado al área de calidad del aire del Centro Mario Molina, registrado en la ponencia *Análisis de las principales fuentes de PM2.5 utilizando datos ascendentes y descendentes en dos ciudades metropolitanas de México: Área Metropolitana de la Ciudad de México y Área Metropolitana de Toluca* (*Analyses of the main sources of PM2.5 using bottom up and top down data in two metropolitan cities in Mexico: Mexico City Metropolitan Area and Toluca Metropolitan Area*), presentada en el Proyecto Internacional de Química Atmosférica Global (IGAC) Conferencia Científica 2016, con fecha de 26-30 de septiembre de 2016 en Breckenridge, Colorado, E.U.A. (International Global Atmospheric Chemistry (IGAC) Project 2016 Science Conference) (Cárdenas, Rivera, Cabrera, Duarte, & Hernández, 2016). Trabajo dirigido por la Dra. Beatriz Cárdenas González.

El séptimo capítulo trata de la colaboración en la elaboración de un algoritmo para la identificación de nubes de ceniza mediante el procesamiento de imágenes de satélite GOES 16. El trabajo fue realizado en Laboratorio Nacional de Observación de la Tierra (LANOT) del Instituto de Geografía de la UNAM, para el proyecto *Desarrollo de algoritmos de procesamiento de imágenes satelitales G0ES\_16 para su inclusión en el Atlas Nacional de Riesgos* (Número de convenio52769- 1829-7-VI-18), trabajo realizado para el Centro Nacional de Prevención de Desastres (CENAPRED).

# <span id="page-12-0"></span>2.1. Justificación

El valor de los trabajos e investigaciones realizadas y su aportación a la Geografía radica en el análisis del territorio en distintas temporalidades de temas ambientales y sociales, basado en tecnologías de sistemas de información geográfica y teledetección, así como en metodologías enfocadas a la gestión de prevención y mitigación de riesgos, la detección de recursos y la formación estudiantes de educación básica.

Adicionalmente, el apoyo a dichos trabajos permitieron el monitoreo de fenómenos ambientales, como el peligro del volcán Popocatépetl, la detección de incendios en la zona central de la República Mexicana, la calidad del aire en la Cuenca del Valle de México y Toluca, la detección de recursos naturales tales como lo son los humedales o el análisis de cambio de uso de suelo. Mención especial merece la edición de cartografía didáctica que sirve para la formación del estudio de la Geografía en edades tempranas con materiales visualmente atractivos.

Las metodologías han evolucionado notablemente con el paso del tiempo por el avance en el desarrollo tecnológico, pero es importante reconocer que sus soluciones están basadas en metodologías anteriores mejoradas con materiales nuevos, así como recursos tecnológicos y científicos también más recientes.

# <span id="page-12-1"></span>2.2. Objetivo General

Este documento tiene el propósito elaborar una recopilación de trabajos que ejemplifiquen la labor profesional y técnica desarrollada durante los últimos 27 años en muy diversos campos de la actividad geográfica.

#### <span id="page-12-2"></span>2.3. Objetivos particulares

- 1. Registrar el apoyo a proyectos en que se ha trabajado, de los que se han derivado publicaciones y conferencias
- 2. Mostrar los campos de la Geografía en los que se ha participado
- 3. Identificar los cambios en la evolución de la información georreferenciada
- 4. Resaltar el trabajo multidisciplinario de los geógrafos

Página 12 | 149

# <span id="page-14-0"></span>3. Mapa de Peligros del Volcán Popocatépetl

[http://proteccioncivil.gob.mx/work/models/ProteccionCivil/Resource/363/1/images/memoria\\_vp](http://proteccioncivil.gob.mx/work/models/ProteccionCivil/Resource/363/1/images/memoria_vp1994-1995.pdf) [1994-1995.pdf](http://proteccioncivil.gob.mx/work/models/ProteccionCivil/Resource/363/1/images/memoria_vp1994-1995.pdf)

# **Mapa de Peligros del Volcán Popocatépetl**

Bonifaz, R, A.L. Cabrera y G. Gómez "Integración de Información Cartográfica sobre Riesgo Volcánico por medio de Sistemas de Información Geográfica", en: Volcán Popocatépetl: Estudios Realizados Durante la Crisis de 1994. Edición especial Centro Nacional de Prevención de Desastres. julio de 1995, pp. 93-98.

*[http://proteccioncivil.gob.mx/work/models/ProteccionCivil/Resource/363/1](http://proteccioncivil.gob.mx/work/models/ProteccionCivil/Resource/363/1/images/memoria_vp1994-1995.pdf) /ima [ges/memoria\\_vp1994-1995.pdf](http://proteccioncivil.gob.mx/work/models/ProteccionCivil/Resource/363/1/images/memoria_vp1994-1995.pdf)*

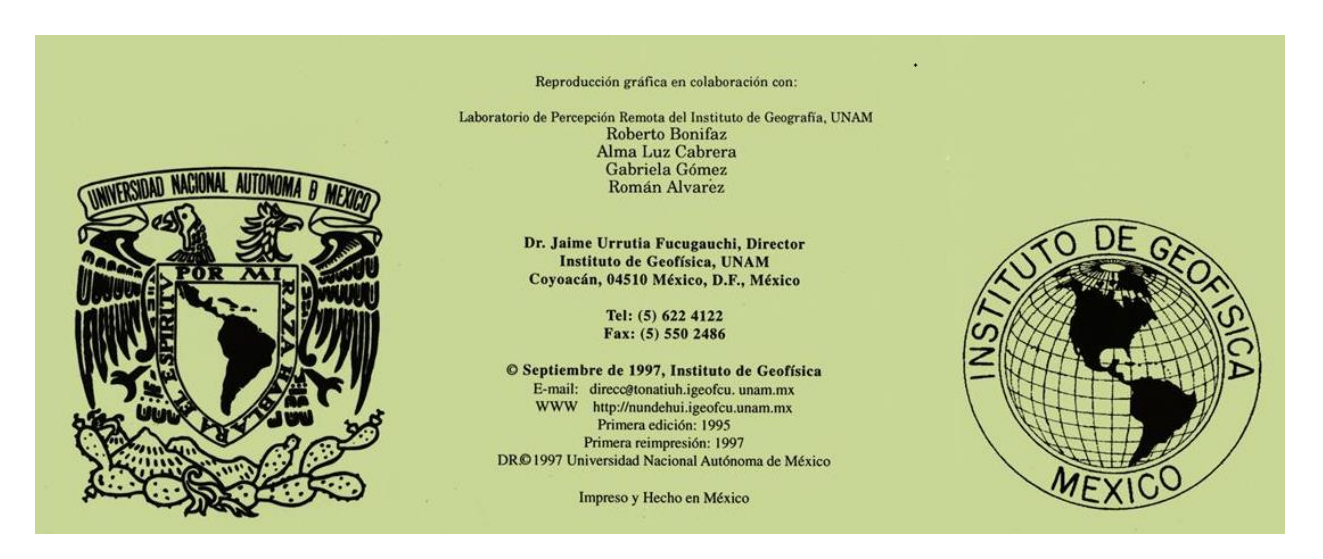

Figura 1. Recuadro de responsables de la reproducción gráfica

# <span id="page-15-1"></span><span id="page-15-0"></span>3.1. Antecedentes

El volcán Popocatépetl, es uno de los más activos de México. Su actividad aumentó considerablemente el 21 diciembre de 1994, cuando se produjo la primera fuerte emisión de ceniza en cerca de 70 años (CENAPRED, 2014).

La Universidad Nacional Autónoma de México creó un Comité Científico Técnico que tuviese como función el coordinar y dirigir las acciones de monitoreo y de instrumentación científica en el volcán. También, se estimó que un cuerpo como éste sería un canal de información fidedigna y colegiada a los organismos estatales y federales de protección civil. Con un carácter realmente multidisciplinario, se empezaron a reunir especialistas en diferentes aspectos de la vulcanología y sismología del volcán. Así, al iniciar la crisis del 21 de diciembre de 1994, se pudo tener información un poco más detallada sobre el fenómeno. (CENAPRED, 1995). Con parte de esa información se editó el Mapa de peligros del volcán Popocatépetl en 1995 (Macías, y otros, 1995).

El Instituto de Geografía de la UNAM se avocó a la tarea de integrar la información proveniente de diferentes grupos de investigación complementarla y presentarla en un producto de calidad, fácil comprensión y que pudiese ser distribuida con oportunidad.

En este proyecto, se colaboró en la compilación de información, la georreferenciación de información tabular o puntual, el procesamiento del modelo digital de terreno, la asignación de un sistema coordenado a toda la información, la incorporación al sistema de información geográfica y la edición cartográfica.

La importancia de este mapa de peligros radica en que a un radio de 25 kilómetros del cráter del volcán, habitan cerca de 380 mil personas, lo que se traduce en compromiso a tener estrategias efectivas de prevención y reducción del riesgo; a tener buenas estrategias de reacción, así como consolidar la cultura de protección civil.

Los estados más vulnerables son: estado de México, Tlaxcala, Puebla y Ciudad de México y los municipios con más de mil habitantes en riesgo son Yecapixtla, Amecameca, Zacualpan, Cholula, Cuautla y Atlixco.

Vale la pena mencionar que los estudios sobre el volcán Popocatépetl continuaron, se elaboraron nuevas versiones del mapa de peligros, por ejemplo: el mapa de peligros por caída de productos balísticos del Volcán Popocatépetl en 2001 (Alatorre, Delgado, & I., 2001) publicado por el Instituto de Geofísica de la UNAM conjuntamente con el CENAPRED, el cual presenta las áreas máximas aproximadas que pueden ser alcanzadas por los proyectiles balísticos lanzados por el volcán Popocatépetl de acuerdo a diferentes escenarios explosivos que están basados en observaciones de la erupción actual y eventos históricos del volcán (Alatorre, 2001).

# <span id="page-16-0"></span>3.2. Objetivo

Integrar y complementar los resultados del análisis de riesgo volcánico en la zona del volcán Popocatépetl en un sólo producto de calidad.

# <span id="page-16-1"></span>3.3. Metodología

En este caso se describirá la forma en que los resultados del análisis de riesgo volcánico elaborados por un grupo de trabajo en la UNAM del volcán Popocatépetl fueron integrados en un solo producto cartográfico, enfocándose en la prevención de desastres mediante un material visual de fácil comunicación para alertar a la población de posibles escenarios con respecto a la actividad del volcán.

El área a cartografiar se definió en función del área máxima susceptible a algún tipo de riesgo volcánico, esta abarca de los 18° 20' a 19° 35' de latitud norte y 98° 10' a 99° 20' de longitud oeste.

Para efecto de presentar la información de riesgo de una manera más comprensible, se pensó en integrar información auxiliar que cumpliera una función de referencia y paralelamente enriqueciera el producto.

Un primer conjunto de datos utilizado como fondo, lo constituye la información de toponimia y carreteras obtenidas a partir de la cartografía topográfica 1:250 000 de INEGI. Esta capa producto del barrido de los mapas, requirió ser filtrada y depurada, conservando únicamente los datos mencionados en formato ráster (Imagen). Esta información aparece en el mapa en color negro, se presenta un detalle en la Figura 1.

Otra capa de información de referencia la constituyen los límites y cabeceras municipales, esta información se importó en modo vector (coordenadas X, Y) y representado en color verde, se puede apreciar un detalle de estos datos en la Figura 1.

La topografía en forma de curvas de nivel, se generó a partir de modelos digitales de terreno con una resolución de 3 segundos de arco (un dato de elevación cada 90m) integrados, en un mosaico que cubre el área de trabajo. Este conjunto de datos, generados originalmente por la US Defense Mapping Agency y obtenido a través de INEGI, fue reprocesado para tener la misma proyección (UTM) del resto de la información. Las curvas de nivel se interpolaron para tener una capa de altura a cada 100 m y se mapeó en color sepia. La topografía es de gran utilidad para estudios de riesgo y es muy importante generarla a la resolución adecuada de tal manera que no se pierdan rasgos importantes, pero que tampoco sea muy densa e impida la visualización de otro tipo de información también relevante.

Los polígonos de riesgo constituyen la información principal del mapa, estos polígonos fueron capturados vía tableta digitalizadora al SIG. El hecho de capturar los datos de esta manera permite calcular superficies, así como también asignar los colores y achurado en función del grado y el tipo de riesgo, cualquier modificación a la forma de estos polígonos sería también resuelta de una manera rápida.

Toda esta información se integró en un solo mapa a escala 1:250 000. Cada capa de información fue ¨recortada¨ para poder insertar la explicación del mapa, así como la escala gráfica.

Por debajo y a la derecha del mapa se colocaron diversas informaciones adicionales en forma de imágenes, mapas y descripciones que ayudan a tener una idea más clara del riesgo.

La imagen de satélite utilizada es LANDSAT TM de fecha 15-10-1991 en un compuesto en falso color de las bandas 7, 4, 1 (conocido como pseudo color dada su similitud, en muchos casos, con los colores reales). A esta imagen, georreferenciada y corregida, se le superpuso el contorno de los polígonos de riesgo (en color amarillo). La imagen resultante fue incorporada al resto de la composición. Esta se muestra en la Figura 2 donde cabe destacar la mancha urbana de la Ciudad de México en la parte superior izquierda (en tonos de rosa). Esta imagen se consideró de gran importancia para visualizar la extensión de las zonas pobladas, bosques, cultivos, infraestructura, etc., que pudiesen ser afectados, ya que la imagen contiene una enorme cantidad de información y su impacto visual puede ser mayor. Imagen que fue sustituida en el mapa por una fotografía oblicua del volcán Popocatépetl

Los mapas de áreas de peligro tanto por caída de materiales volcánicos como por derrumbes gigantes y flujos de lodo, fueron elaborados por el grupo de vulcanología e importados en forma de archivos ráster e integrados al conjunto como esquemas.

Metodología utilizada para determinar estos polígonos y esquemas finales de niveles de riesgo y peligro fue:

- Identificación de las erupciones pasadas ocurridas en el Popocatépetl (tipo, extensión y ciclicidad).
- Modelado por computadora de los materiales de flujo producidos por estas erupciones (alcance máximo, velocidades, tiempos de arribo, etc.)
- Zonificación de áreas afectadas en el pasado por erupciones del Popocatépetl de acuerdo con: su cercanía al volcán y la frecuencia y magnitud de las mismas.

La información fue organizada en la edición cartográfica de la manera siguiente:

Áreas que podrían ser afectadas de acuerdo al tipo de peligro volcánico

- Materiales de flujo volcánico (depósitos de flujos piroclásticos, "surges", "blast" y flujos de lodo)
- Materiales de caída (depósitos de caída aérea de varios tipos)
- Derrumbes gigantes y flujos de lodo de gran alcance (depósitos de avalancha de escombros y flujos de lodo)

Con una subdivisión de cada aérea en tres colores (rojo, anaranjado y amarillo): de acuerdo a la magnitud y frecuencia de las erupciones en el pasado.

Es importante recordar que *peligro volcánico* es un evento o proceso que puede causar daños potenciales; por ejemplo, coladas de lava, flujos de lodo, etc. Por su parte, *riesgo volcánico* se refiere a la serie de consecuencias que pueden ser esperadas a partir de un peligro volcánico, ya sea en términos de lesiones o muertes entre la población, destrucción de diversos tipos de propiedades y otro tipo de pérdidas económicas (Macías et al, 1995).

Finalmente se anexaron los textos, dándoles el formato y tipo de letra que permitiesen su fácil lectura.

El resultado final denominado "MAPA DE PELIGROS DEL VOLCAN POPOCATÉPETL" se muestra en la Figura 3

Todo lo anterior describe la forma en que se puede integrar la información de muy diversas fuentes, desde cartografía impresa en papel, archivos tipo vectorial (trazos lineales), archivos ráster (arreglo de líneas y columnas en donde cada celda posee un valor definido), hasta bases de datos y textos en un producto final. Sin embargo; los SIG no solo son una herramienta de integración muy poderosa, sino que también abren la posibilidad de análisis detallado de otras variables importantes a considerar.

Como ejemplo se puede citar la gran cantidad de información que mediante SIG se puede derivar teniendo como fuente original un modelo de elevación de terreno. A partir de éste se pueden identificar las zonas con mayor pendiente, donde la lava puede fluir con mayor rapidez, el rumbo que estas tomarían (mediante la orientación de la pendiente) y la distancia que recorrerían. También se podrían obtener las zonas donde la ceniza se depositaría, etc.

Para la obtención de esta información es posible adaptar herramientas que en un principio se diseñaron para modelamiento hidrológico.

Para la zona de estudio se han calculado los puntos de concentración del flujo y se muestran en la Figura 4 en negro sobre el modelo de elevación de terreno. A este último se le han dado colores de acuerdo a su altitud, que va de 750 m (en azules) hasta 5600 m (en rojo).

Es posible también obtener mediante SIG imágenes que visualmente sean altamente descriptivas de las condiciones topográficas de una zona. Tal es el caso de la Figura 5, donde a partir de un modelo de elevación del terreno se obtiene un índice de aspecto de la pendiente. A dicha imagen se le aplica un sombreado que simula condiciones determinadas de iluminación. Es posible variar el ángulo de inclinación solar de cero a 90° y el ángulo del zenit de cero a 360° en este caso el ángulo de inclinación solar fue de 60° y el ángulo del zenit fue de 315°.

La Figura 6 muestra un detalle del modelo sombreado con las isolíneas de topografía superpuestas en la zona de los volcanes Popocatépetl e Iztaccíhuatl.

#### <span id="page-19-0"></span>3.4. Resultados

- Mapa de Peligros del Volcán Popocatépetl
- Diagrama de zonas de peligro por caída de materiales volcánicos
- Diagrama de peligros por derrumbes gigantes y flujos de lodo
- Compilación de información y edición cartográfica Ponencia: Bonifaz, R, A.L. Cabrera y G. Gómez "Integración de Información Cartográfica sobre Riesgo Volcánico por medio de Sistemas de Información Geográfica", en: Volcán Popocatépetl: Estudios Realizados Durante la Crisis de 1994. Edición especial Centro Nacional de Prevención de Desastres. julio de 1995, pp 93-98.

#### <span id="page-19-1"></span>3.5. Conclusiones

La importancia de un mapa es vasta dado que sintetiza y abstrae parte de la realidad, resaltando aquellos aspectos que se refieren al tema, convirtiendo al mapa en importante fuente de información.

Cabe destacar que un proyecto de esta naturaleza debe cumplir con ciertas finalidades: ser un trabajo científico y de divulgación académica; proveer de información de calidad a las autoridades de protección civil; ser un material de divulgación para la población en general y ser oportuno.

Para tener este resultado hubo que trabajar con especialistas de diversas áreas de las Ciencias de la Tierra. El modelado de los diferentes niveles de riesgo y peligro volcánico fue hecho por investigadores del Instituto de Geofísica de la UNAM; Instituto de Geología, UNAM; CVO, United States Geological Survey, EUA y Geology Department, SUNY, EUA y, finalmente, integrado y complementado en el Instituto de Geografía, UNAM.

Fue diseñado en un tiempo relativamente corto a partir de la crisis volcánica del Popocatépetl iniciada el 21 de diciembre de 1994, está basado en la información geológica existente hasta enero de 1995 y por lo tanto representa un mapa preliminar. La UNAM presentó en mayo de 2018 una actualización del mapa de peligros del volcán Popocatépetl basado en estudios anteriores y complementado con estudios nuevos.

Todo esto para que finalmente este tipo de información se lleve a los niveles de agencias de gobierno que hacen la toma de decisiones en planes de contingencia y alertas de riesgo o desastre.

Este es un buen ejemplo de la forma en que se puede comenzar con un trabajo de Investigación de variables muy complejas y terminar con un producto editado y de fácil comprensión para un público en general de una manera eficiente y oportuna.

#### <span id="page-20-0"></span>*3.6. Publicación CENAPRED, 1995*

*[http://proteccioncivil.gob.mx/work/models/ProteccionCivil/Resource/363/1/images/memoria\\_vp1](http://proteccioncivil.gob.mx/work/models/ProteccionCivil/Resource/363/1/images/memoria_vp1994-1995.pdf) [994-1995.pdf](http://proteccioncivil.gob.mx/work/models/ProteccionCivil/Resource/363/1/images/memoria_vp1994-1995.pdf)*

*"INTEGRACION DE INFORMACION CARTOGRAFICA SOBRE RIESGO VOLCANICO POR MEDIO DE SISTEMAS DE INFORMACION GEOGRAFICA*

*R. Bonifaz', A. L. Cabrera y G. Gómez<sup>1</sup>*

*Los sistemas de información Geográfica (SIG), entendidos corno sistemas de computación capaces de almacenar y utilizar datos descriptivos de una zona dada, son de gran utilidad, entre otras cosas, para integrar la información generada de muy diversas formas en un solo producto cartográfico.*

*Estudios ambientales requieren el análisis de gran cantidad de variables y en muchos casos, el trabajo de un buen número de especialistas. El SIG permite que cada miembro del grupo trabaje sus datos en la forma que le sea práctica y conveniente y presente sus resultados utilizando muy diversos formatos (gráficas, tablas, mapas, esquemas, textos, etc.).*

*En este caso se describirá la forma en que los resultados del análisis de riesgo volcánico en la zona del volcán Popocatépetl fueron integrados en un solo producto cartográfico de calidad por medio del SIG ARC/INFO ver 6.1 (Environmental Research Institute, Inc.).*

*El área a cartografiar se definió en función del área máxima susceptible a algún tipo de riesgo volcánico, esta abarca de los 18° 20' a 19° 35' de latitud norte y 98° 10' a 99' 20' de longitud oeste.*

*Para efecto de presentar la información de riesgo de una manera más comprensible, se pensó en integrar información auxiliar que cumpliera una función de referencia y paralelamente enriqueciera el producto.*

*Un primer conjunto de datos utilizado como fondo lo constituye la información de toponimia y carreteras obtenidas a partir de la cartografía topográfica 1:250 000 de INEGI. Esta capa producto del barrido de los mapas, requirió ser filtrada y depurada, conservando únicamente los datos mencionados en formato ráster (Imagen). Esta información aparece en el mapa en color negro, se presenta un detalle en la figura no. 1. Otra capa de información de referencia la constituyen los límites y cabeceras municipales, esta información se importó en modo vector (coordenadas X, Y) y dibujándolo en color verde, se puede apreciar un detalle de estos datos en la figura no. 1.*

*La topografía en forma de curvas de nivel, se generó a partir de modelos digitales de terreno con una resolución de 3 segundos de arco (un dato de elevación cada 90 m) integrados, en un mosaico que cubre el área de trabajo.*

**.** 

 $<sup>1</sup>$  Instituto de Geografía, Universidad Nacional Autónoma de México.</sup>

*Este conjunto de datos, generados originalmente por la US Defense Mapping Agency y obtenido a través de [NEGI, fue reprocesado para tener la misma proyección (UTM) del resto de la información. Las curvas de nivel se interpolaron para tener una capa de altura a cada 100 m y mapearse en color sepia. La topografía es de gran utilidad para estudios de riesgo y es muy importante generarla a la resolución adecuada de tal manera que no se pierdan rasgos importantes, pero que tampoco sea muy densa e impida la visualización de otro tipo de información también relevante.*

*Los polígonos de riesgo constituyen la información principal del mapa, estos polígonos fueron capturados vía tableta digitalizadora al SIG. El hecho de capturar los datos de esta manera, permite calcular superficies, así como también asignar los colores y achurado en función del grado y el tipo de riesgo, cualquier modificación a la forma de estos polígonos sería también resuelto de una manera rápida.*

*Toda esta información se integró en un solo mapa a escala 1:250 000. Cada capa de información fue "recortada" para poder insertar la explicación del mapa así como la escala gráfica. Por debajo y a la derecha del mapa se colocaron diversas informaciones adicionales en forma de imágenes, mapas y descripciones que ayudan a tener una idea más clara del riesgo.*

*La imagen de satélite utilizada es LANDSAT TM de fecha 15-10-1991 en un compuesto de las bandas 7, 4, 1 (conocido como pseudo color dada su similitud, en muchos casos, con los colores reales). A esta imagen, georreferenciada y corregida, se le superpuso el contorno de los polígonos de riesgo (en color amarillo). La imagen resultante fue incorporada al resto de la composición. Esta se muestra en la figura no. 2 donde cabe destacar la mancha urbana de la Ciudad de México en la parte superior izquierda (en tonos de rosa). Esta imagen se consideró de gran importancia para visualizar la extensión de las zonas pobladas, bosques, cultivos, etc., que pudiesen ser afectados, ya que la imagen contiene una enorme cantidad de información y su impacto visual puede ser mayor.*

*Los mapas de áreas de peligro tanto por caída de materiales volcánicos como por derrumbes gigantes y flujos de lodo, fueron elaborados por el grupo de vulcanología e importados en forma de archivos ráster e integrados al conjunto como esquemas.*

*Finalmente se anexaron los textos, dándoles el formato y tipo de letra que permitiesen su fácil lectura. El resultado final denominado "MAPA DE PELIGROS DEL VOLCAN POPOCATEPETL" se muestra en la figura no. 3.*

*Todo lo anterior describe la forma en que se puede integrar la información de muy diversas fuentes, desde cartografía impresa en papel, archivos tipo vectorial (trazos lineales), archivos ráster (arreglo de líneas y columnas en donde cada celda posee un valor definido), hasta bases de datos y textos en un producto final. Sin embargo, los SIG's no solo son una herramienta de integración muy poderosa, sino que también abren la posibilidad de análisis detallado de otras variables importantes a considerar.*

*Como ejemplo se puede citar la gran cantidad de información que mediante SIG's se puede derivar teniendo como fuente original un modelo de elevación de terreno. A partir de éste se pueden identificar las zonas con mayor pendiente, donde la lava pudiese fluir con mayor rapidez, el rumbo que estas tomarían (mediante la orientación de la pendiente) y la distancia que recorrerían. También se podrían obtener las zonas donde la ceniza se depositaría, etc. Para la obtención de esta información es posible adaptar herramientas que en un principio se diseñaron para modelado hidrológico.*

*Para la zona de estudio se han calculado los puntos de concentración del flujo y se muestran en la figura no. 4 en negro sobre el modelo de elevación de terreno. A este último se le han dado colores de acuerdo a su altitud, que va de 750 m (en azules) hasta 5600 m (en rojo).*

*Es posible también obtener mediante SIG's imágenes que visualmente sean altamente descriptivas de las condiciones topográficas de una zona. Tal es el caso de la figura no. 5, donde a partir de un modelo de elevación del terreno se obtiene un índice de aspecto de la pendiente. A dicha imagen se le aplica un sombreado que simula condiciones determinadas de iluminación. Es posible variar el ángulo de inclinación solar de cero a 90° y el ángulo del zenit de cero a 360° en este caso el ángulo de inclinación solar fue de 60° y el ángulo del zenit fue de 315°.*

*La figura no. 6 muestra un detalle del modelo sombreado con las isolíneas de topografía superpuestas en la zona de los volcanes Popocatépetl e Iztaccíhuatl.*

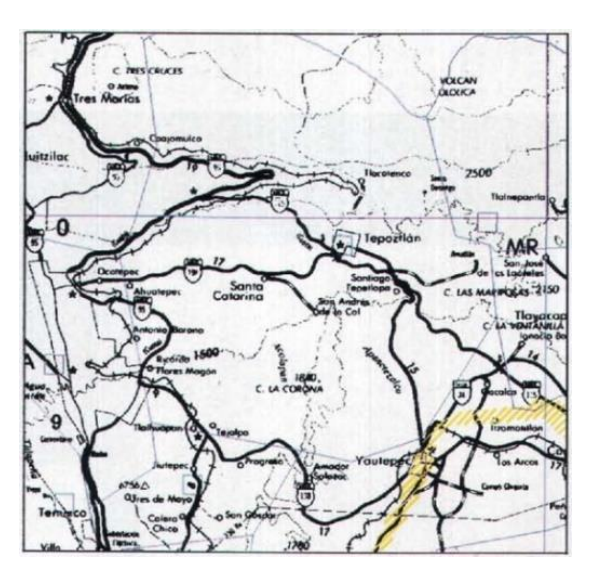

Figura 1. Detalle de Mapa de Toponimias y División Municipal.

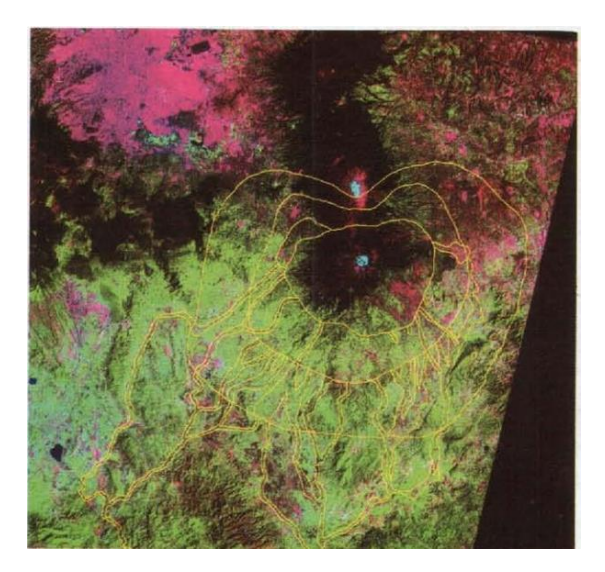

Figura 2. Imagen de Satélite Landsat TM

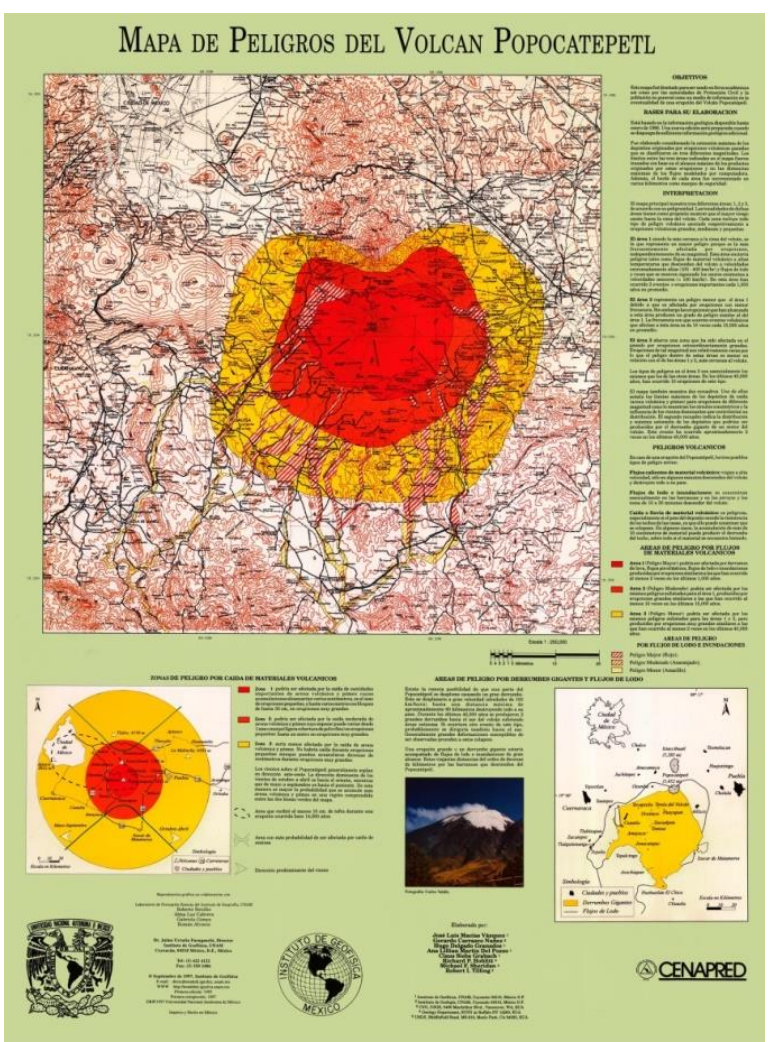

Figura 3. Mapa de peligros del volcán Popocatépetl.

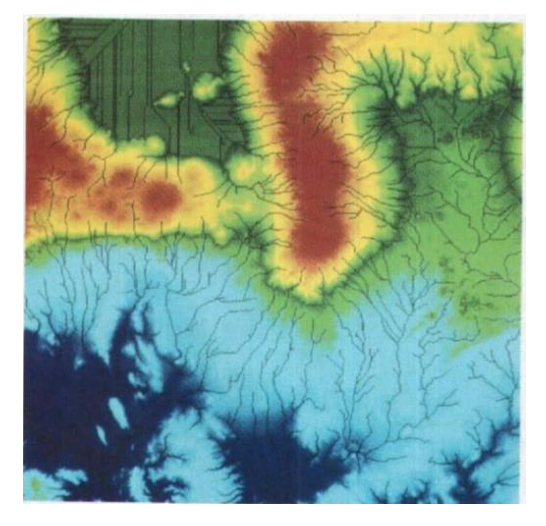

Figura 4. Modelo de elevación del terreno con líneas de acumulación de flujo en negro

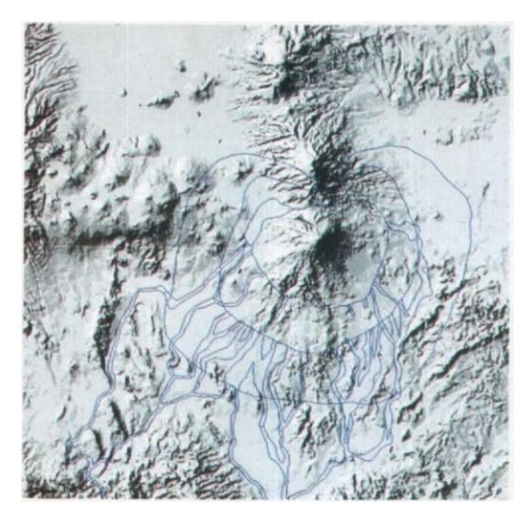

Figura 5. Índice de aspecto de la pendiente.

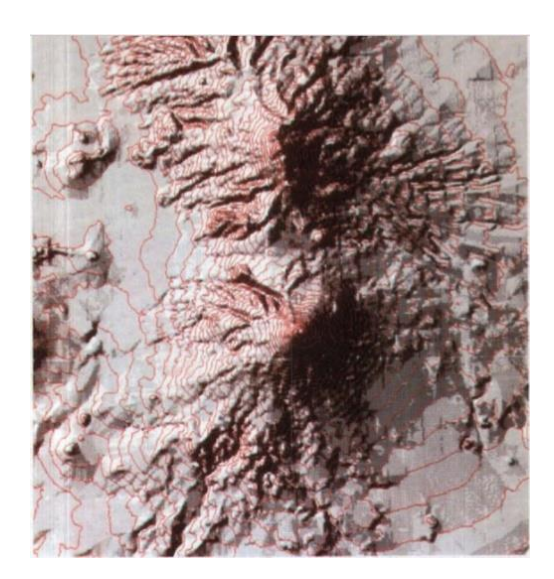

Figura 6. Índice de aspecto de la pendiente con líneas de topografía superpuestas.

#### *Referencias*

*Macías, J.L., C. Siebe y G. Carrasco, 1995, "Mapeo de amenaza y riesgo: Reconocimiento geológico, historia eruptiva, tipo y alcance de erupciones pasadas", Memorias sobre estudios realizados en el volcán Popocatépetl. CENAPRED, México (en prensa).*

*Vidal, R. I. Ortíz y R. Álvarez, 1995. "Población Expuesta a Desastre en las proximidades del Volcán Popocatépetl". Memorias sobre estudios realizados en el volcán Popocatépetl. CENAPRED, México (en prensa).*

*Yarza de la Torre, E. 1992. Volcanes de México. UNAM. México, D.F. pp. 95-100.*

# <span id="page-26-0"></span>4. Elaboración de mapas de uso del suelo y cambio de uso de suelo de la Selva Lacandona

Póster y Conferencia: "Elaboración de Mapas de Uso de Suelo y Cambio de Uso de Suelo de la Selva Lacandona" Cabrera A.L.; R. Bonifaz, A. Arreola, L. Zúñiga. VIII Reunión Nacional SELPER-México Morelia, Michoacán, México; septiembre de 1997. En Programa y Resúmenes del congreso.

Conferencia: "Elaboración de Mapas de Cambio de Uso de Suelo de la Selva Lacandona" Cabrera A.L.; R. Bonifaz, A. Arreola, L. Zúñiga. VIII Simposio Latinoamericano de Percepción Remota. Sociedad de Especialistas Latinoamericanos en Percepción Remota. Mérida, Venezuela. Noviembre 5 de 1997. Con clave AMB\_016 en las memorias de dicho congreso.

# <span id="page-27-0"></span>4.1. Antecedentes

Prestando atención a la altísima tasa de desforestación en México y con la finalidad de apoyar nuevas políticas de desarrollo regional sustentable, surgen los estudios realizados para el Ordenamiento Territorial de la Selva Lacandona, para los cuales han trabajado distintas instituciones ambientales y académicas según la disciplina de su especialidad, y la realización de los mapas de uso de suelo y cambio de uso de suelo de la Selva Lacandona corresponde solamente a una parte de dichos estudios multidisciplinarios

La Selva Lacandona se encuentra al sureste de México, en el estado de Chiapas y contiene algunas de las áreas de selva tropical lluviosa que conserva el país. La zona de estudio comprende las subregiones: Zona Norte, Marqués de Comillas y Comunidad Lacandona.

En este proyecto se trabajó conjuntamente en el Instituto de Geografía y la SEMARNAP mediante el *Convenio de Colaboración Académica para el Ordenamiento Territorial de la Selva Lacandona* que incluyó el intercambio de información previamente generada y recopilada por ambas instituciones y el incremento de este acervo sobre la región de estudio; cuya finalidad es la detectar el cambio de uso de suelo en forma semiautomatizada.

# <span id="page-27-1"></span>4.2. Objetivos

Generar los mapas de uso de suelo y cambio de uso de suelo por década.

Apoyar nuevas políticas de desarrollo regional sustentable en el Ordenamiento Territorial de la Selva Lacandona.

Incrementar el acervo de datos sobre dicha región con sus productos intermedios como lo son los compuestos en falso color de imágenes de satélite de tres décadas, mapas hipsométrico-aspecto de las regiones y la elaboración mapas de uso de suelo y cambio de uso de suelo con sus estadísticas y representaciones gráficas de cada mapa

# <span id="page-27-2"></span>4.3. Metodología

El análisis de cambio de uso de suelo se realizó a través de la utilización de las tecnologías de percepción remota y sistemas de información geográfica, empleando como insumos las imágenes de satélite Landsat MSS con los identificadores o *Path/Row* 20/48, 20/49, 21/48 y 21/49, que cubren correspondientemente la zona de estudio, contando con la colección de tres fechas en las décadas de los 70, 80 y 90 ; imágenes Landsat TM de la última década, además de los archivos digitales de uso de suelo de INEGI y los mapas preliminares de uso del suelo para 1993.

Se realizaron las correcciones necesarias a las imágenes; se generaron compuestos en falso color que fueron interpretados visualmente por el grupo especializado de la SEMARNAP en San Cristóbal de las Casas, quienes produjeron lo que serían las coberturas de uso de suelo que se someterían a operaciones de cruce con las otras fechas y así obtener los mapas de cambio que finalmente servirán para cuantificar las diferencias en el uso del suelo, las áreas susceptibles e inferir las posibles causas y efectos a futuro.

#### <span id="page-28-0"></span>4.4. Resultados

- Tres mosaicos de modelos digitales de terreno.
- Tres mapas hipsométricos.
- Nueve mosaicos de imágenes: uno de cada región por cada década.
- Nueve mapas de uso de suelo con sus leyendas homologadas de acuerdo a cada región por cada década.
- Nueve mapas de cambio de uso de suelo correspondientes al cambio: 70–80, 80–90 y 70– 90 por las tres regiones.
- Estadísticas de nueve mapas de uso de suelo.
- Estadísticas de nueve mapas de cambio de uso de suelo: 70–80, 80–90 y 70–90 por las tres regiones.
- Análisis cuantitativo y cualitativo del cambio.
- Identificación de focos de fragmentación de la cobertura de uso de suelo.

# <span id="page-28-1"></span>4.5. Conclusiones

El incremento en la fragmentación por la diversificación en los tipos de uso de suelo causó la mayor cantidad de los cambios. En este estudio, se observó que el deterioro de las selvas es importante porque el porcentaje de recuperación reportado en los cambios es muy bajo, en las tres regiones. En contraparte, los cambios negativos referentes al deterioro de la cubierta selvática son muy altos.

Este estudio provocó una alerta muy grande ya que en un periodo de 20 años el deterioro de la cubierta vegetal fue muy acelerado, así que era muy importante poner atención en dicha región, puesto que desde entonces no había muchas esperanzas de conservar sus recursos forestales.

Desde entonces resultó muy importante tomar en cuenta la tendencia de los cambios desfavorables para la Selva Lacandona porque la disminución de las selvas prosiguió, tal vez se frenó en algún momento, pero no se reportó alguna compensación de la pérdida.

Vale la pena observar la ponencia *in extenso* para observar los datos de cambio, a manera de ejemplo, la tabla de cambio de uso de suelo de la Región Marqués de Comillas para observar el porcentaje de recuperación reportó un 2% de la superficie y los cambios negativos o de pérdida de cobertura forestal fueron de 58% de la superficie de cambios en el periodo total de los años 1970 a 1990.

Muy probablemente la actualización de este estudio mostraría más daño.

<span id="page-29-0"></span>*4.6. Ponencia in extenso, VIII Simposio Latinoamericano de Percepción Remota. Sociedad de Especialistas Latinoamericanos en Percepción Remota. Mérida, Venezuela. Noviembre 5 de 1997.* 

# *"ELABORACIÓN DE MAPAS DE USO DE SUELO Y CAMBIO DE USO DE SUELO DE LA SELVA LACANDONA*

*Alma Luz Cabrera Sánchez Instituto de Geografía - UNAM, Apdo. Postal 20-850, 01000, México, D.F. E-mail : alma@igiris.igeograf.unam.mx*

#### *RESUMEN*

*Prestando atención a la altísima tasa de deforestación en México y con la finalidad de apoyar nuevas políticas de desarrollo regional sustentable, surgen los estudios realizados para el Ordenamiento Territorial de la Selva Lacandona, para los cuales han trabajado distintas instituciones ambientales y académicas según la disciplina de su especialidad, y la realización de los mapas de uso de suelo y cambio de uso de suelo de la Selva Lacandona corresponde solamente a una parte de dichos estudios multidisciplinarios.*

*La Selva Lacandona se encuentra al sureste de México, en el estado de Chiapas y contiene algunas de las áreas de selva tropical lluviosa que conserva el país. La zona de estudio comprende las subregiones: Zona Norte, Marqués de Comillas y Comunidad Lacandona.*

*En este proyecto se trabajó conjuntamente en el Instituto de Geografía y la SEMARNAP mediante el Convenio de Colaboración Académica para el Ordenamiento Territorial de la Selva Lacandona que incluyó el intercambio de información previamente generada y recopilada por ambas instituciones y el incremento de este acervo sobre la región de estudio ; cuya finalidad es la detectar el cambio de uso de suelo en forma semiautomatizada a través de la utilización de las tecnologías de percepción remota y sistemas de información geográfica, usando como insumos las imágenes de satélite Landsat MSS 20/48, 20/49, 21/48 y 21/49, que cubren correspondientemente esta zona, contando con la colección de tres fechas en las décadas de los 70s, 80s y 90s ; imágenes Landsat TM de la última década ; además de los archivos digitales de uso de suelo de INEGI y los mapas preliminares de uso del suelo para 1993.* 

*Se realizaron las correcciones necesarias a las imágenes ; se generaron compuestos en falso color que fueron interpretados visualmente por el grupo especializado de la SEMARNAP en San Cristóbal de las Casas, quienes produjeron lo que serían las coberturas de uso de suelo que se someterían a operaciones de cruce con las otras fechas y así obtener los mapas de cambio que finalmente servirán para cuantificar las diferencias en el uso del suelo, las áreas susceptibles e inferir las posibles causas y efectos a futuro.* 

#### *INTRODUCCION*

*Existen en la actualidad infinidad de medios para la difusión del conocimiento (libros, videos, CD, folletos, etc.), entre ellos se destacará la generación de mapas, siendo éstos en la mayoría de los casos, la síntesis de la investigación geográfica en sus diferentes ámbitos, pues nos dan de manera clara, la respuesta de cómo, cuándo, porqué y principalmente dónde suceden tales o cuales fenómenos; presentándonos en forma práctica el conocimiento generado mediante el análisis sistemático de diversas variables. Por todo esto, es importante contar con el conocimiento de las técnicas y herramientas para la producción de mapas.* 

*Los mapas han cambiado su definición con el tiempo, pero siempre han sido un depósito de información cumpliendo el propósito de abstraer la realidad geográfica; además de tener estrecha relación con una amplia variedad, cantidad y calidad de datos organizados, analizados, presentados, comunicados y usados en una forma de representación mejor que otro producto pudiera hacerlo y comunicar esta realidad geográfica en forma clara, convirtiéndose en herramienta para generar conocimiento nuevo que permita distinguir ciertos patrones de comportamiento natural o social en un contexto espacial y temporal mediante la visualización de los datos.* 

*Actualmente la generación de mapas se realiza con las técnicas de Sistemas de Información Geográfica, los cuales, tienen el propósito de procesar información espacial mediante la clasificación, almacenamiento, análisis y visualización del paisaje.*

*Desde este punto de vista, hoy, la producción de mapas está relacionada con el análisis de mapas intermedios y la visualización de los mismos.*

*La visualización de mapas es una herramienta de la investigación científica y facilita la comunicación del conocimiento a una audiencia más amplia, porque estamos más acostumbrados a interpretar imágenes, que a interpretar números. Observando la interacción de mapas y teniendo un despliegue cartográfico tan rápido como un analista puede pensar en la necesidad de verlos, nos da una enorme posibilidad de análisis.*

*En contraste con el pasado, hoy las formas de obtener información geográfica son tantas y tan variadas, que en gran número de ellas no se requiere la presencia física del investigador para colectar los datos o para cubrir extensas áreas en menor tiempo como sucede con las técnicas de percepción remota.*

*También los conceptos de conocimiento y comunicación no son los mismos, porque han tomado un nuevo significado en la era de la información. La revolución del manejo de la información nos trae como consecuencia, ilimitadas posibilidades de datos disponibles para trabajar como especialistas ambientales, pero también, la necesidad de organizar, representar, comunicar y convertir ésta en información útil cada vez es mayor, ya que también cada vez es mayor la cantidad de estudios ambientales y sociales que los requieren para explicar los complejos comportamientos de su interés.*

*Por todo lo anterior, es un hecho que la información es trascendental en cualquier toma de decisiones y que ésta debe manejarse con precisión y prontitud; lo que en nuestros días ha sido posible mediante el uso de las computadoras y sistemas de almacenamiento digital.*

*Es por eso que la formación convencional de los especialistas en el ambiente debe estar hoy complementada del conocimiento del manejo de herramientas digitales que la tecnología proporciona (sistemas de información geográfica, y percepción remota, principalmente), pues sin dichos conocimientos corren el riesgo de desligarse de la evolución del manejo de la información.*

P á g i n a 29 | 149

#### *ANTECEDENTES*

*Se dice que México es un país de megadiversidad, que se encuentra entre los cinco países más ricos en plantas, aves, mamíferos y reptiles; pero no basta con jactarse de esto, sino que lo más importante sería poder resistirse al saqueo de recursos naturales, lo cual implica una gran responsabilidad y compromiso que muchas veces se ve rebasado por la competencia económica o la disputa por los recursos naturales y energéticos, que son limitados.*

*Las políticas de desarrollo social y productivo de México en las últimas décadas han influido de manera importante en nuestros recursos naturales; y preocupados por el deterioro y agotamiento de los mismos es que se han definido nuevas estrategias de manejo y conservación.*

*Han existido diferentes políticas en materia ambiental, en 1989 la Ley General de Equilibrio Ecológico y la Protección Ambiental, de 1990 a 1994 el Programa Nacional para la Protección del Medio Ambiente y la creación del Sistema Nacional de Áreas Protegidas (SINAP). Para dichas áreas protegidas no ha sido fácil el conservar sus recursos, pues contienen poblaciones que tienen presiones como pobreza y marginación que las obligan a adoptar modelos productivos inadecuados.*

*La importancia de la Selva Lacandona recae en que es una de las últimas áreas de selva tropical lluviosa del país, que forma parte de uno de los macizos forestales más importantes de Mesoamérica en términos de biodiversidad, de regulación climática y ecológica; además de que protege uno de los ecosistemas más representativos de nuestra región tropical. La región Lacandona se encuentra dentro de la cuenca de mayor caudal: la cuenca del sistema Grijalva - Usumacinta.* 

*La región conocida como Selva Lacandona se encuentra incluida en los municipios de Ocosingo, Margaritas, Trinitaria, Independencia, Altamirano, Chilón, Salto de Agua y Palenque en el estado de Chiapas, en el sureste mexicano. Se encuentra enmarcada dentro de los paralelos 16 04´ y 17 30´latitud norte y los meridianos 90 26´y 92 05´longitud oeste, dentro de la franja intertropical.*

*En los últimos 35 años, la selva ha sufrido una transformación tan intensa que de seguir con tal ritmo se correrá el riesgo de perder el bosque tropical en la región; pues desde 1954 hasta hoy compañías madereras y ganaderos entre otros han influido en la destrucción más de 30% del arbolado.*

*Las políticas oficiales han variado mucho, han sido inconsistentes y contradictorias debido a sus múltiples problemas de tenencia de la tierra de decenas de miles de colonos, falta de servicios, la creación de la reserva, los programas científicos, las vedas, la presión generada por la necesidad de la explotación del petróleo, el agua y las maderas preciosas.*

*En los 70 se crea la Reserva de la Biosfera de Montes Azules apoyado por la UNESCO y en 1989 se decreta como área restringida para los aprovechamientos forestales y faunísticos en la Reserva Integral de la Biosfera de Montes Azules en Ocosingo y Margaritas, luego, por decreto se dotan 26 ejidos a la subregión de Cañadas que afectan terrenos de Montes Azules, lo que trae la contradicción acerca del conservacionismo, tenencia de la tierra, definición legal del territorio y de la normatividad de sus usos. A principio de esta década se emiten los decretos de cuatro nuevas Áreas Naturales. En 1994 surge el levantamiento del Ejército Zapatista y el gobierno cambia para atender las demandas sociales.*

*(SEMARNAP, Delegación Federal en Chiapas, Subdelegación de Planeación)*

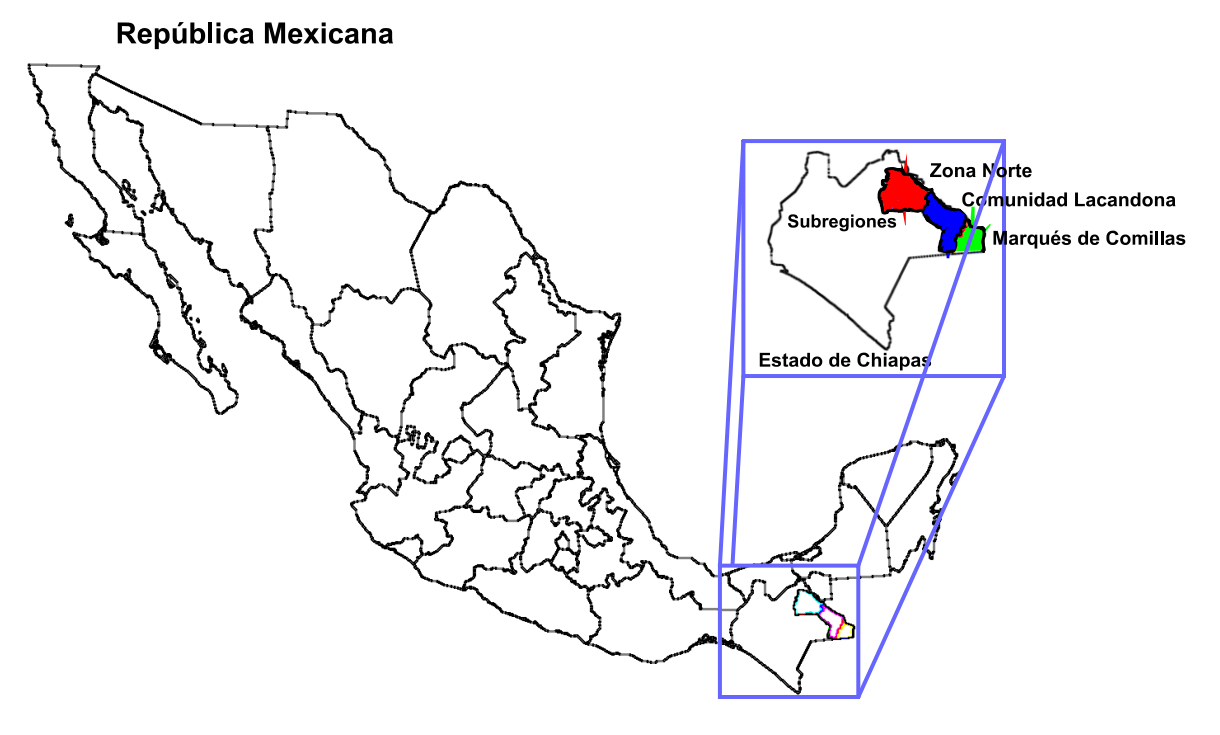

*Mapa de localización*

*Las subregiones que comprende la Selva Lacandona son: Zona Norte, Comunidad Lacandona, Marqués de Comillas, Cañadas y Margaritas, de las cuales se trabajaron las tres primeras para este proyecto.*

#### *OBJETIVO*

*Generar los mapas de uso de suelo y cambio de uso de suelo por década para apoyar nuevas políticas de desarrollo regional sustetable en el Ordenamiento Territorial de la Selva Lacandona, así como incrementar el acervo de datos sobre dicha región con sus productos intermedios como lo son los compuestos en falso color de imágenes de satélite de tres décadas, mapas hipsométrico-aspecto de las regiones y la elaboración de estadísticas y gráficas de cada mapa.* 

#### *MATERIALES Y METODOLOGIA*

*En este proyecto se trabajó conjuntamente en el Instituto de Geografía y la SEMARNAP mediante el Convenio de Colaboración Académica para el Ordenamiento Territorial de la Selva Lacandona que incluyó el intercambio de información previamente generada y recopilada por ambas instituciones y el incremento de este acervo sobre la región de estudio.*

*En cuanto a la recopilación de información disponible, se usó información que ambas instituciones ya tenían y que se habían empleado previamente con otros fines. De esta manera se obtuvieron: imágenes de satélite Landsat MSS y TM, las coberturas digitales de uso de suelo de INEGI (cuyos insumos fueron fotografías aéreas de los años 70) y las coberturas de uso de suelo resultado de la interpretación visual de imágenes para los 90s, las coberturas del Inventario Nacional Forestal (obtenidas al procesar e interpretar imágenes Landsat TM de los años 89 al 94).*

P á g i n a 31 | 149

*Las imágenes Landsat TM fueron las utilizadas en el Inventario Nacional Forestal de los años 90s y las MSS comprenden las colecciones completas de las ternas que se emplearon para el proyecto CPAN (caracterización del paisaje de América del norte), las cuales constan de una imagen por década (70, 80 y 90) para una misma escena. De antemano dichas imágenes recibieron los procesos necesarios para registrarlas geográficamente y geométricamente y un remuestreo a resolución de 60 \* 60 metros, lo que permite mayor coincidencia con los datos de las imágenes TM utilizadas.* 

*Las escenas que cubren las subregiones son la 20/49, 20/48, 21/49 y 21/48, a cada una se le procesó según lo requería.*

*La imagen 20/49 MSS (no incluida en el proyecto CPAN) requirió de más procesamiento, consistente en la corrección a partir de la selección de puntos de control tomados de mapas topográficos de INEGI escala 1 :50 000, se remuestreo de 56 \* 79 metros a 60 \* 60 metros y se le realizaron correcciones de bandeo (peculiar en las primeras imágenes MSS). Lo mismo con la imagen 20/48 TM para los años 90s, a la cual no fue necesario corregir el bandeo. A todos los compuestos se les realizó un realce de histograma para así obtener la mejor visualización posible.*

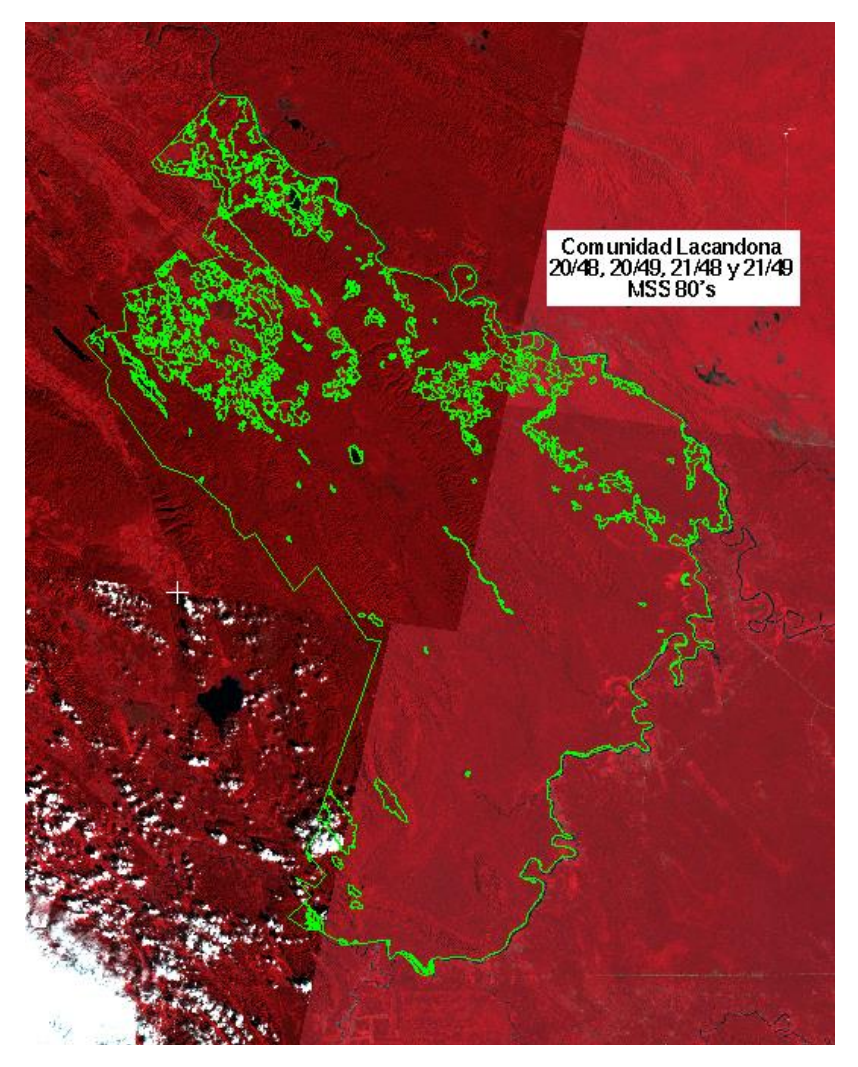

*Mosaico de imágenes de la región Comunidad Lacandona*

*Para las imágenes MSS se obtuvieron los compuestos RGB en falso color 4-2-1 y para las imágenes TM los compuestos RGB 7-4-2 principalmente, en ocasiones se corrieron otros compuestos con la finalidad de complementar el apoyo de la interpretación visual, que a su vez dio soporte a los procesos automáticos en la elaboración de los mapas.*

*Se obtuvieron los cortes correspondientes para cada región y fecha:*

*La región Zona Norte fue cubierta por la imagen 21/48. Para los años 70s y 80s se utilizaron imágenes MSS, obteniendo los cortes correspondientes de los compuestos 4-2-1. Para la fecha 90s se utilizó la misma escena, pero con imagen TM, se obtuvo la subimagen del compuesto 7-4-2.*

*Para la Comunidad Lacandona se realizaron los cortes y compuestos en falso color 4-2-1 correspondientes de las imágenes 20/49, 21/48 y 21/49 de las imágenes MSS para los años 70s. Lo mismo para los años 80s, pero se trabajó además con la imagen 20/48 MSS. Para el caso de los años 90s se trabajó con las subimágenes de los compuestos 7-4-2 de las escenas 20/49 y 21/48 TM. También fueron realizados los 3 mosaicos requeridos para cubrir la zona.*

*En la región Marqués de Comillas se trabajó con la escena 20/49, dado que una sola imagen cubrió toda la región, para los 70s y 80s se ocuparon imágenes MSS, les fueron realizados los cortes correspondientes a su región y los compuestos 4-2-1. Para los 90s se empleó la misma escena en sensor TM, se obtuvo el corte correspondiente y el compuesto 7-4-2.*

*Cabe mencionar que de todas estas subimágenes de los compuestos en falso color se realizaron impresiones en escalas 1 :100 000 que sirvieron para la interpretación visual que realizó el grupo técnico de apoyo de la SEMARNAP en San Cristóbal de las Casas, cuyos resultados sirvieron una vez digitalizados para realizar las coberturas de uso de suelo correspondiente los años 80s que terminarían con los juegos de información de uso de suelo para las tres décadas. También fueron impresos dichas subimágenes en escala 1 :250 000.*

*La parte más complicada de todo este trabajo fue la homologación de leyendas de las diferentes coberturas de uso de suelo, pues se contaba con tres distintas fuentes para las tres fechas para las tres regiones.* 

*Como primer insumo se contó con el uso de suelo de los 70s en escala 1:250 000, para los 80s con la cobertura resultado de la interpretación visual de los compuestos en falso color escala 1 :100 000 y finalmente para los 90s se trabajó con la cobertura de uso de suelo resultado de la interpretación de compuestos en falso color de imágenes a escala 1:50 000. Dichas coberturas se encontraban en formato vector y fueron convertidas a formato ráster.*

*Por sus diferencias hubo que proponer equivalencias correspondientes para unificarlas. Así por ejemplo tenemos que en la carta de uso de suelo de los 70s no existía en la leyenda los acahuales que fueron definidos en las cartas de uso de los 80s y 90s.*

*Además de unificar las leyendas teóricamente, las coberturas fueron expuestas a procesos de unificación, es decir, los polígonos también cambiaron para adaptarse a la nueva leyenda, esto es, hubo ocasiones que una categoría se uniera a otra para formar la definitiva , por ejemplo la carta de uso de suelo en su leyenda original contiene las clases de bosque de encino abierto, bosque de pino abierto y bosque mesófilo de montaña abierto, para las cuales su equivalente en la nueva leyenda fue bosques fragmentados o perturbados, uniendo tres clases en una nueva.*

*De esta unificación de leyendas quedaron las categorías:*

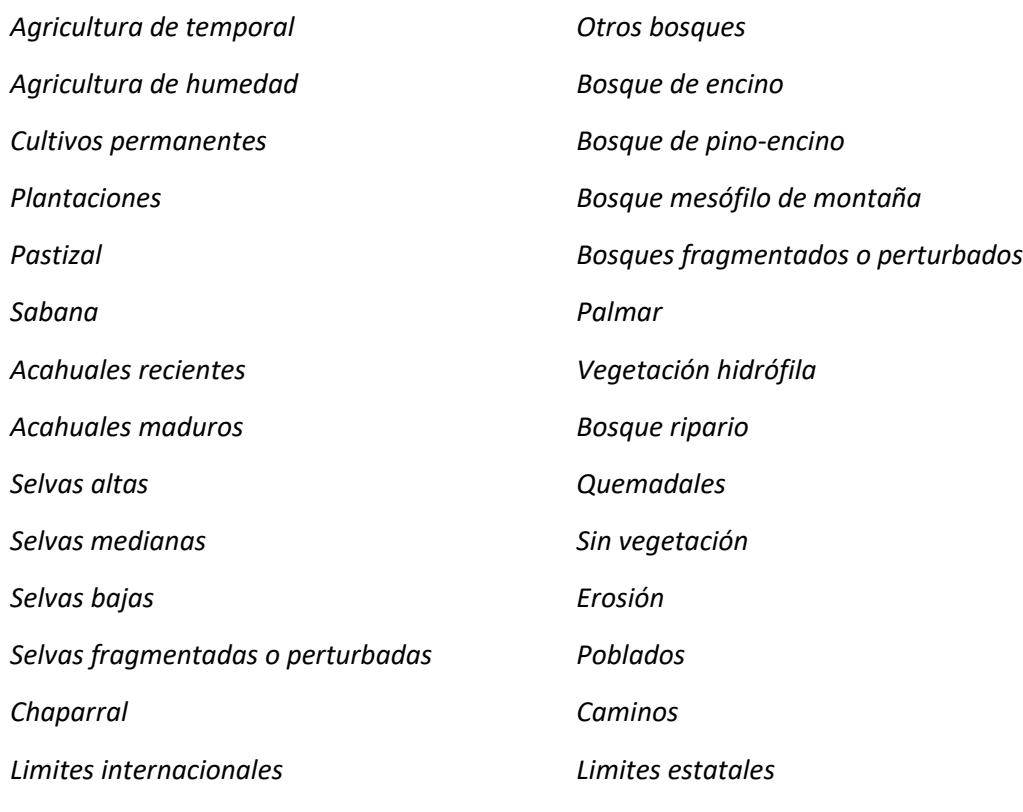

#### *Cuerpos de agua*

*La cobertura de uso de suelo para los años 80s de la región de Zona Norte se obtuvo mediante una clasificación supervisada de la imagen MSS 21/48. Como resultado se obtuvo una imagen muy fragmentada por lo que se le aplicó un filtro de moda de 7 \* 7 celdas para homogeneizar los rodales de uso de suelo. En los resultados de dicha clasificación, no se logró distinguir en todos los casos a las selvas de los bosques, por lo tanto para discriminarlos se utilizó una regla de decisión donde se tomaron las altitudes mayores a 1 200 m de los bosques mesófilo, pino-encino y fragmentados de los 70s, luego se localizaron las celdas de los 80s que coincidían con éstos polígonos para sustituir las selvas altas y medianas equívocas, por bosque mesófilo y pino-encino correspondiente por altitud, y los acahuales recientes y maduros de la confusa clasificación fueron sustituidos por bosques fragmentados correspondientemente por su altitud y uso de suelo de la década anterior.*
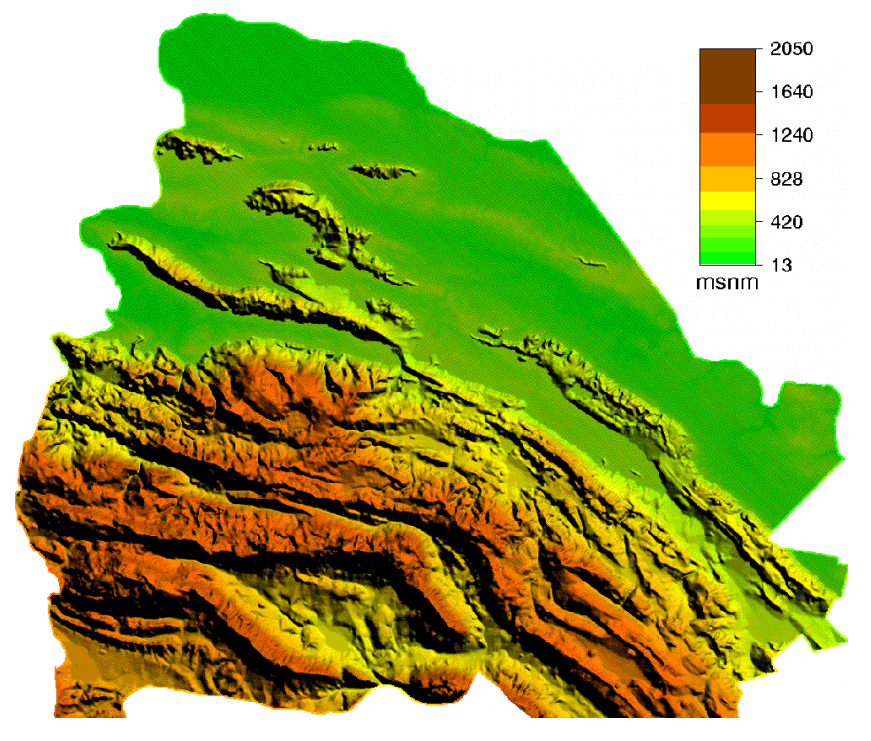

*Mapa hipsométrico-aspecto de la región Zona Norte*

*Con los modelos digitales de terreno de la Defense Mapping Agency de Estados Unidos, distribuidos por el INEGI y de resolución de 90 \* 90 metros, fueron obtenidos los mosaicos de modelos. Los contornos de las regiones fueron cortados mediante una máscara para conseguir los mapas hipsométricos con aspecto de los modelos digitales de terreno para cada región. El tener el modelo digital del terreno constituyó una capa más de información auxiliar al tomar la decisión de discriminar la vegetación equivocada resultado de la clasificación por la correspondiente por altitud y por uso de suelo anterior.*

*La cobertura de uso de suelo para los 80s de la Comunidad Lacandona está aún en proceso de depuración por lo cual no se obtuvo el mapa de uso de suelo para esa fecha en dicha región. Las demás coberturas sí se obtuvieron y se unificaron leyendas, por lo que estuvieron listas para realizar los mapas de uso de suelo para cada fecha y región, la información fue procesada en formato ráster y en formato ráster se realizó la unificación de leyendas también para después someterlas a un proceso de álgebra de mapas que consistió en cruzar los mapas de uso de suelo de los 70s vs 80s, 80s vs 90s y 70s vs 90s ( un proceso muy pesado en formato vector debido al gran número de polígonos resultantes). Los cruces fueron realizados en formato ráster.*

*Para los mapas finales de cambio se diseñó una leyenda de aproximadamente 65 tipos de cambio de uso de suelo para todos los mapas de cambio (no necesariamente representados todos en cada mapa), por ejemplo: selva alta - pastizal. Esta leyenda es resultado de los cambios más comunes en las regiones.*

*Se generaron, editaron e imprimieron mapas escala 1 :100000 y 1 :250000 y estadísticas de uso de suelo para cada región y fecha. Así como también se generaron, editaron e imprimieron mapas escala 1 :100000 y 1 :250000 y estadísticas de cambio de uso de suelo 70-80s, 80-90s, y 70-90s para cada región.* 

*El cambio fue clasificado en positivo, negativo e indeterminados para el cálculo de las estadísticas de los mapas de cambio. Un ejemplo de cambio negativo sería el de degradación forestal como Selva alta-Agricultura de temporal; un ejemplo de cambio positivo sería: Acahual maduro - Selva alta; y un ejemplo de cambio indeterminado es: Pastizal-Agricultura de temporal.*

*Esta tipificación ayuda a entender el comportamiento de los cambios, y las gráficas de barras de porcentaje de cambio contra tipos de cambio nos señalan las frecuencias más importantes en cada región y fechas.*

*Los sistemas utilizados para realizar este trabajo fueron ARC/info 6.1, GRASS 4.1, PCI y ERMAPPER 5.4*

### *RESULTADOS*

*A grandes rasgos, se estima que la Zona Norte tuvo una pérdida de la selva alta de 47% al 16% con respecto a su superficie total para el período 70 - 90, observando un alto porcentaje de pastizales en ambas fechas, pero se observa que los acahuales cubren un 32% de la superficie para los 90s. Los pastizales aumentaron, así como también aumentaron los quemadales, las selvas altas disminuyeron en un 30% aproximadamente.* 

*Con respecto al total de cambios, para este período, los más fuertes están representados por:*

*18% Selva Alta - Pastizal* 

*15% Selvas Altas - Acahual Reciente*

*14% Selvas Altas - Acahual Maduro*

*Estos ejemplos indican que las selvas han disminuido drásticamente perdiendo superficie forestal y aumentando los pastizales, pero también sugieren que en algunas zonas perturbadas de selva en este lapso se ha dado una recuperación de las selvas con la maduración de acahuales. Pero el total de cambios positivos sobrepasa no en mucho a los negativos, lo que da una esperanza para conservar la cubierta forestal.* 

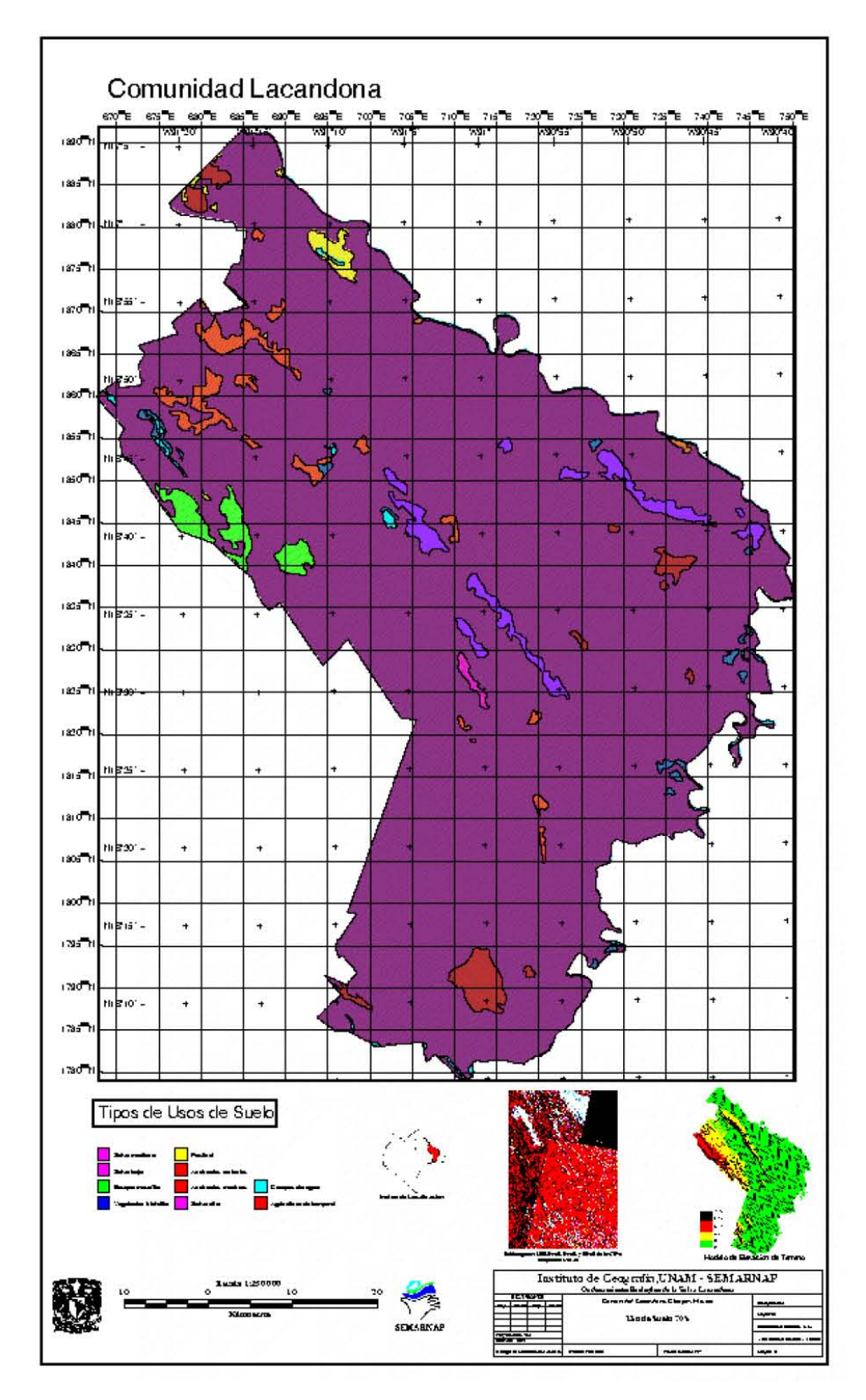

*Mapa de Uso de Suelo de la Comunidad Lacandona para la década de los 70.* 

*Para la Comunidad Lacandona se estimó una pérdida de selva alta de 92% a 79 % en el mismo período resaltando que aumentaron los usos de suelo, lo que como consecuencia recae en mayor fragmentación en el uso de suelo. En los 70 no existían los quemadales, ni los pastizales que aparecieron en los 90. Se perdió en general un 13% de selva alta aproximadamente En este caso, los porcentajes más importantes de cambio en el uso de suelo son:*

*26% Selva Alta - Acahual Maduro*

*25% Selva Alta - Pastizal*

*15% Selva Alta - Acahual Reciente*

*Para esta región resultan importantes los cambios positivos o de recuperación de selva, pero sigue siendo alto el porcentaje de pérdida de selva alta por pastizal. En esta región se observa también que la superficie total de cambios negativos es menor que en los positivos, indicando un frenado en la degradación de las selvas.* 

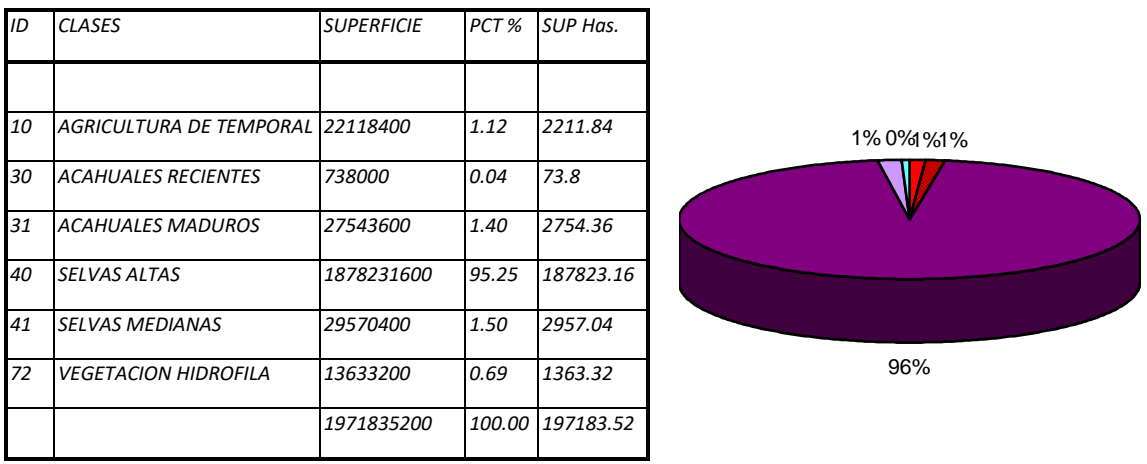

### *Porcentajes de uso de suelo Marqués de Comillas 70s*

*Para la región Marqués de Comillas en los años 70 se estimó un 96% de selva alta y cinco usos de suelo más importantes, aumentando estos últimos en los años 90 a 8 usos de suelo más representativos, disminuyendo la selva alta a 70%, lo que significa una diferencia de 26% de pérdida de selva alta. Se observó un aumento aproximado de 17% en las zonas perturbadas de selva (acahuales). Los pastizales y quemadales surgen después de los 70 y los acahuales se incrementan notablemente hacia los 90s.*

*Los cambios más importantes están representados por:*

*8% Selva Alta - Acahual reciente*

*7% Selva Alta - Pastizal*

*6% Selva Alta - Agricultura de Humedad*

P á g i n a 38 | 149 *El aumento de tipos de uso de suelo en el tiempo causó mayor cantidad de cambios. En esta región el porcentaje de recuperación es muy bajo (2% aproximadamente) y los cambios negativos afectan el 58%* 

*del total de cambios, así que es muy importante poner atención en dicha región, puesto que no hay muchas esperanzas de conservar sus recursos forestales. Ésto puede deberse a que se encuentra dentro de una topografía poco accidentada, es decir, más accesible; además de que sufrió de una fuerte colonización en los 70s, lo que provocó la construcción de carreteras y el surgimiento de poblados.*

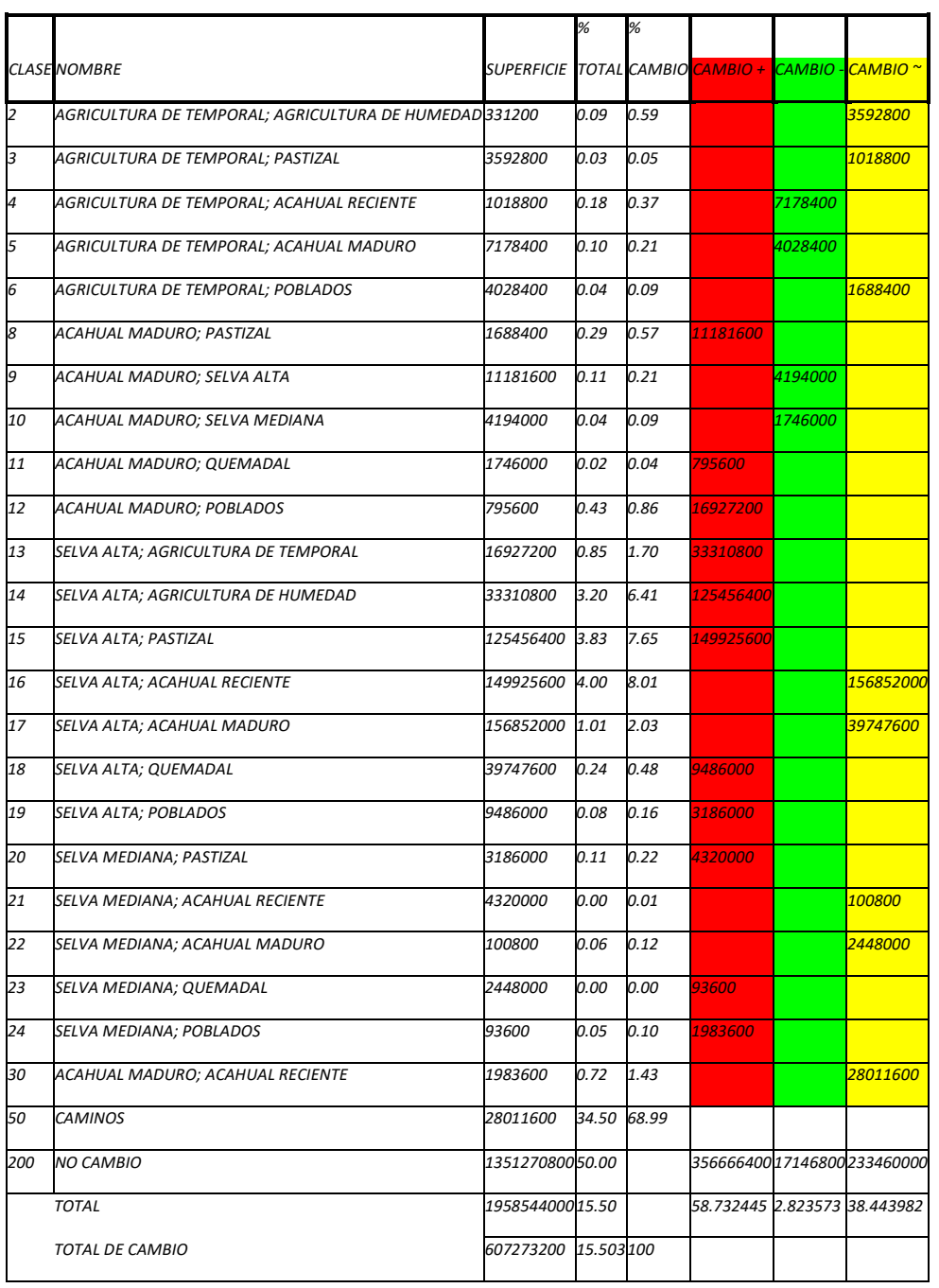

*Cambios de Uso de Suelo Marqués de Comillas 70-90*

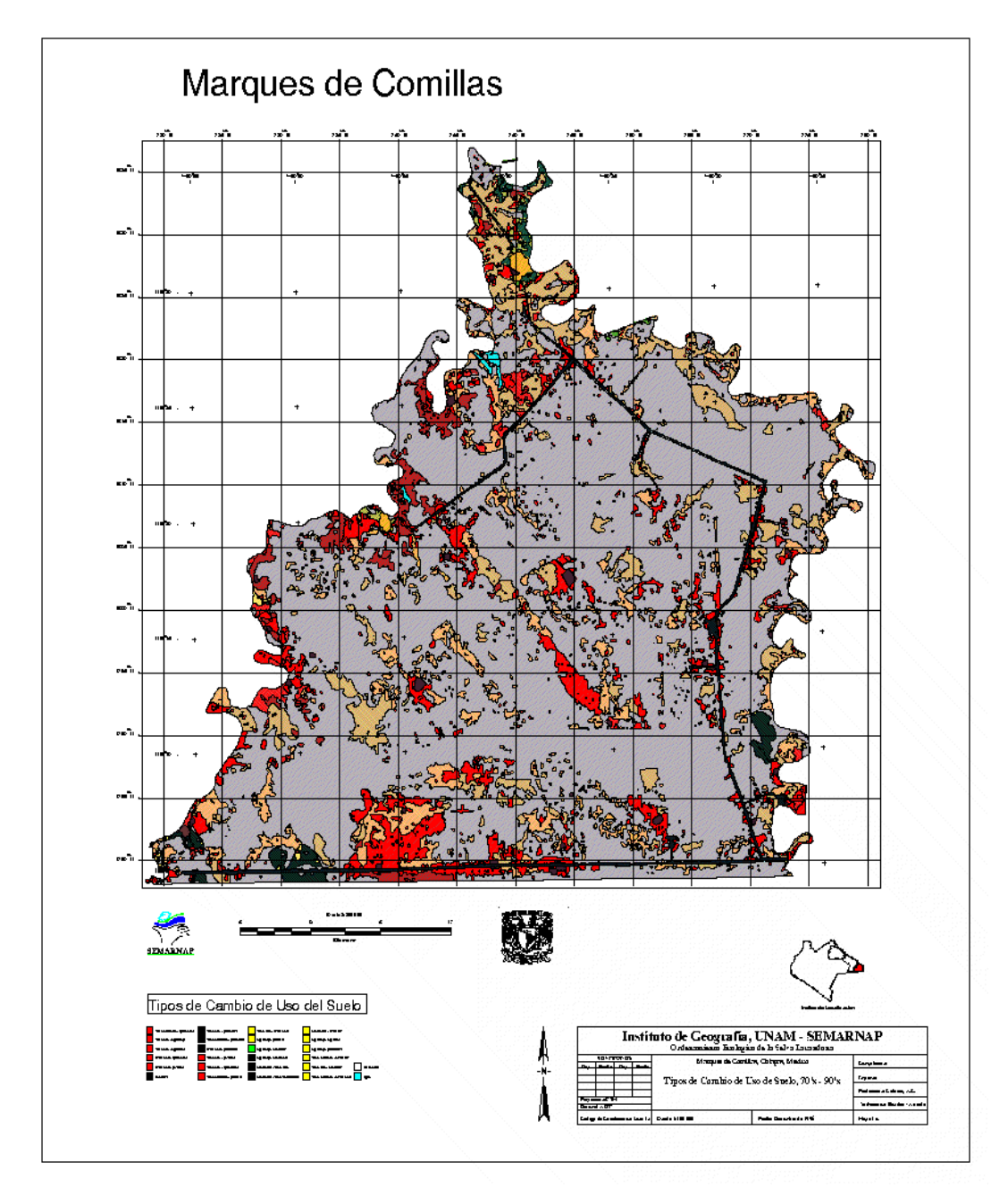

*Mapa de Cambios de Uso de Suelo Marqués de Comillas, 70-90*

*Es importante tomar en cuenta la tendencia de los cambios que no son del todo favorables para la Selva Lacandona porque la disminución de las selvas prosigue, tal vez se ha ido frenando un poco, pero no se ha compensado la pérdida.*

*El incremento en el acervo acerca de la Selva Lacandona se logró mediante la cooperación recíproca del Instituto de Geografía - UNAM y la SEMARNAP sede San Cristóbal de las Casas, quedando muy enriquecido mediante los archivos digitales de las subimágenes utilizadas para cada fecha y región, los* 

### P á g i n a 40 | 149

*mapas de uso de suelo y cambio de uso de suelo para cada fecha, región y escala, además de las estadísticas correspondientes a cada uno de los mapas.*

*Se espera que la información generada sirva para complementar los inventarios de recursos existentes, además de que se pueda inferir la causa de los cambios y sus posibles tendencias y consecuencias y apoyar los mecanismos de gestión del ordenamiento ecológico de la región.*

#### *BIBLIOGRAFIA*

*"Diagnostico regional Selva Lacandona" resumen ejecutivo, SEMARNAP, Delegación Federal en* 

 *Chiapas, Subdelegación de Planeación, San Cristóbal de las Casas, Chiapas.*

*Bonifaz, R, A.L. Cabrera, A. Arreola, L. Zúñiga. "Detección Automatizada de Cambio de Uso de*

 *Suelo en la Selva Lacandona", en: Programa y Resúmenes del VII Reunión Nacional SELPER-*

 *México. Colima, Colima, México; 24 y 25 de octubre de 1996.*

*Bonifaz, R., A. L. Cabrera, R. Álvarez. "Evaluación del Cambio en Chiapas 1972-1992: Caso*

 *Presa de la Angostura", en: Programa Resúmenes de la Cuarta Reunión Nacional SELPER-*

 *MEXICO. IMTA, Cuernavaca, Morelos. 5 de noviembre de 1993.*

*Maguire, David J. (1989), Computers in Geography, Longman Scientific & Tecnical, New York.*

*Masser, I. and H.J. Onsrud (1989), Diffusion and Use of Geographic Information Technologies, Kluwer Academic Publishers, Dordrecht, The Netherlands.*

*Mather, Paul M. (1991), Computer Aplication in Geography, John Wiley & Sons, Chicherster, Great Britain.*

*Gómez, Domingo (1980), El Medio Físico y la Planificación, Cuadernos del Centro Internacional de Formación en Ciencias Ambientales. 10-11. Madrid.*

*Spurr, Stephen H. and Burton V. Barnes (1980), Ecología Forestal, AGT Editor S.A., México."*

P á g i n a 42 | 149

# 5. Método Empleado en el Monitoreo de Incendios Forestales Mediante el Procesamiento de Imágenes AVHRR y modelos digitales de Terreno en la Zona Centro de la República Mexicana

En Programa y Resúmenes de la IX Reunión Nacional SELPER-México el 8 y 9 de octubre de 1998 con la ponencia Método empleado en el monitoreo de incendios forestales mediante el procesamiento de imágenes AVHRR y modelos digitales de terreno en la zona centro de la República Mexicana.

# **Método Empleado en el Monitoreo de Incendios Forestales Mediante el Procesamiento de Imágenes AVHRR y modelos digitales de Terreno en la Zona Centro de la República Mexicana**

## 5.1. Antecedentes

El presente trabajo se refiere a un proyecto institucional a solicitud del Dr. Román Álvarez Béjar, entonces director del Instituto de Geografía de la UNAM, quien pidió a algunos de sus becarios diseñar una metodología para la detección de incendios mediante el análisis de imágenes AVHRR, que eran recién recibidas en el Instituto. Esta metodología fue escogida de entre varias para la implementación del primer algoritmo para la automatización en la detección de incendios. De este esfuerzo se realizó la presentación de Cabrera Sánchez, Alma Luz, Gómez Rodríguez, Gabriela, Álvarez Béjar, Román. "Método Empleado en el Monitoreo de Incendios Forestales Mediante el Procesamiento de Imágenes AVHRR y modelos digitales de Terreno en la Zona Centro de la República Mexicana". 9ª. Reunión SELPER-México. Zacatecas, Zac. 7-8 octubre, 1998.

La finalidad de este trabajo es la detección incendios forestales mediante el procesamiento de imágenes AVHRR, así como también determinar las altitudes en las que ocurrieron.

A finales del año 1997 y mediados de 1998 México sufrió inusuales trastornos meteorológicos como consecuencia del fenómeno de El Niño. Las condiciones climáticas se reflejaron en un invierno corto con elevadas temperaturas y una temporada de estiaje prolongada, con intensa sequía y temperaturas tan elevadas que han alcanzado niveles históricos en el país. En ese entonces, hubo un lapso de más de 50 años en que no se habían presentado en México condiciones climáticas tan propicias para los incendios forestales como los que ocurrieron desde febrero de 1998. En ese año, SEMARNAP registró 14,445 incendios forestales que afectaron 198 487 ha correspondieron a áreas con arbolado, 298 903 ha afectadas de vegetación arbustiva, 352 242 ha afectadas de pastizal, para hacer un total de 849 632 ha de afectación (CONAFOR, 2010).

La región de estudio abarcó el centro del país y contenía porciones de algunos de los estados con mayor número de incendios (México, Distrito Federal, Michoacán, Puebla, Veracruz, Tlaxcala, Hidalgo y Morelos) y algunos de los de mayor superficie forestal afectada (México, Michoacán y Puebla). Hasta 1998 no existía un criterio cuantitativo para poder determinar las zonas potencialmente afectables por incendios forestales, por lo que se elaboró una metodología para el oportuno monitoreo y detección de incendios forestales a través del procesamiento de imágenes AVHRR de 1.1 km de resolución y comprendieron un periodo que abarcó de abril a junio de 1988. Dichas imágenes tenían 5 canales espectrales y se contó con un promedio de captura de 4 pasos diarios.

Los puntos de incendio se obtuvieron mediante el análisis del canal 3 que representa el infrarrojo medio; sin embargo, sus valores altos podían ser confundidos con zonas que reflejaban mucho la radiación solar. Para ayudar a la discriminación se trabajó también con los canales 4 y 5 en el infrarrojo térmico. La diferencia entre los canales 3 y 4 resaltó las zonas con mayor contraste de temperatura. El canal 5 se utilizó para realizar una máscara de nubes. Las imágenes AVHRR se registraron con el modelo digital de terreno, lo que permitió ubicar los puntos de incendio sobre el mismo y así obtener las altitudes a las que se produjeron.

P á g i n a 44 | 149

Las imágenes utilizadas en el presente trabajo fueron obtenidas en el entonces Laboratorio de Observación de la Tierra en el Instituto de Geografía – UNAM (hoy LAGE, Laboratorio de Análisis Geoespacial), mediante una antena receptora para imágenes de los satélites NATIONAL OCEANIC & ATMOSPHERIC ADMINISTRATION (NOAA), cuya captura diaria era de al menos 4 pasos diarios.

Los satélites NOAA rotan alrededor de la tierra a una altura de 850 km y su recorrido es orbital de polo a polo, captando y enviando señales de la superficie terrestre. Les toma 102 minutos rodear completamente el globo terráqueo, es decir 14.1 veces al día. Como el número de órbitas diarias no es un número entero, las órbitas no se repiten exactamente por el mismo lugar, el ciclo se repite cada 13 días. Cada satélite pasa aproximadamente por el mismo punto dos veces al día (aprox. cada 12 hrs.). Para 1998 se contaba con tres satélites operativos (con buena capacidad de enviar señales): NOAA10, NOAA12 y NOAA14. Estas señales se recibían en forma digital y eran almacenadas por computadoras. El color de las imágenes es falso (a criterio del usuario), pero sus valores son proporcionales a la radiación recibida por el sensor.

Las imágenes NOAA han sido apropiadas para el monitoreo recursos naturales en México debido a:

- a) Que son de libre acceso y gratuitas. Los datos NOAA se transmiten continuamente y se colectan directamente por las estaciones receptoras. Los datos son gratuitos (sin costos comerciales) con acceso sin límites para cualquier usuario con una estación receptora. Esto significa que una vez que la estación receptora ha sido adquirida, los costos para el monitoreo diario eran relativamente bajos (excepto por los consumibles de respaldo, impresión y mantenimiento, la adquisición de los programas de procesamiento de las mismas, además de la capacitación de los operadores e investigadores).
- b) Cobertura sinóptica, áreas extensas. En cada pasada orbital el satélite cubre un área aproximadamente de 22700 km de ancho. Así que no solo México, sino parte de Norteamérica y Centroamérica pueden ser observados de una vez, comparado con los satélites de alta resolución espacial que necesitan muchas imágenes para cubrir la superficie mexicana. Esta amplia cobertura se logró por el instrumento AVHRR a bordo del satélite NOAA, el cual tiene una resolución espacial de 1.1 km (mucho menos resolución espacial que SPOT o LANDSAT). A pesar de esta baja resolución espacial, los datos ofrecen medidas sistemáticas de extensas áreas y no se compara con la observación parcial del ojo humano en el terreno. Esta simplificación de unidades terrestres que vienen de la baja resolución puede ser muy apropiadas para el monitoreo a una escala nacional o de regiones muy grandes.
- c) Otra cualidad, son sus coberturas frecuentes. Debido al barrido de baja resolución de un ancho amplio, el satélite cubre el globo cada 12 horas. En aquel entonces, con el funcionamiento de dos satélites, existían por lo tanto cuatro oportunidades para recolectar imágenes en México. Esto lo hacía muy apropiado para el principal objetivo del proyecto: el monitoreo de incendios.
- d) Con estas imágenes, aún se puede extraer gran variedad de información ambiental gracias a los cinco canales con que contaba el instrumento AVHRR, ya que cubre amplitudes de onda que van desde el visible hasta el infrarrojo y es sensible a una variedad de características terrestres, incluyendo el verdor de la vegetación, temperaturas superficiales del mar y del suelo, incendios, fuentes de calor de volcanes e industrias y características de nubosidad.
- e) Existen datos históricos disponibles en forma gratuita. Dos tipos de fuentes de datos históricos derivados de los NOAA pueden ser usados para comparar las condiciones de las imágenes actuales

con sus productos en un contexto histórico. Datos llamados Global Area Coverage (GAC) que era información espacialmente reducida que es almacenada a bordo del satélite NOAA. Los archivos de información GAC se colectaban desde junio de 1981. El segundo tipo de información era Global Vegetation Index Imagery disponible en Internet y proveía de síntesis semanales de índices globales de NDVI. Ambas fuentes de datos históricos fueron muy útiles para colocar datos de imágenes de entonces en un contexto "normal".

*En el vínculo [www.igeograf.unam.mx](http://www.igeograf.unam.mx/) (no disponible hoy), se encontraba el siguiente texto;*

*"En enero de 1996 fue instalada la estación receptora TERASCAN en el Instituto de Geografía (IGG) de la Universidad Nacional Autónoma de México (UNAM), con el propósito de recibir, estudiar y distribuir información obtenida para los satélites TIROS NOAA. La estación receptora incluye una antena parabólica de 1 m de diámetro y una estación de trabajo con sistema operativo UNIX; la recepción de cada paso es guardada temporalmente en un disco duro designado exclusivamente para ello, y posteriormente es respaldada en cintas con las cuales se está formando el acervo desde la fecha de instalación.* 

*El sensor AVHRR va a bordo de los satélites meteorológicos de la serie NOAA, operaba con 5 bandas (la banda 1 es visible, la 2 infrarrojo cercano, 3 infrarrojo medio, 4 y 5 infrarrojo térmico) a una resolución de 1.1 Km.* 

*La nomenclatura de los archivos de imágenes se refería al satélite, a la fecha (año/mes/día), la hora GMT y si la imagen se refería a un solo canal o una operación de diferencia entre canales 3 y 4 o 4 y 5.* 

*Las imágenes fueron principalmente una diferencia de bandas, 3, 4 para detectar puntos de calor y 4, 5 para diferenciar plumas volcánicas de las nubes meteorológicas."* 

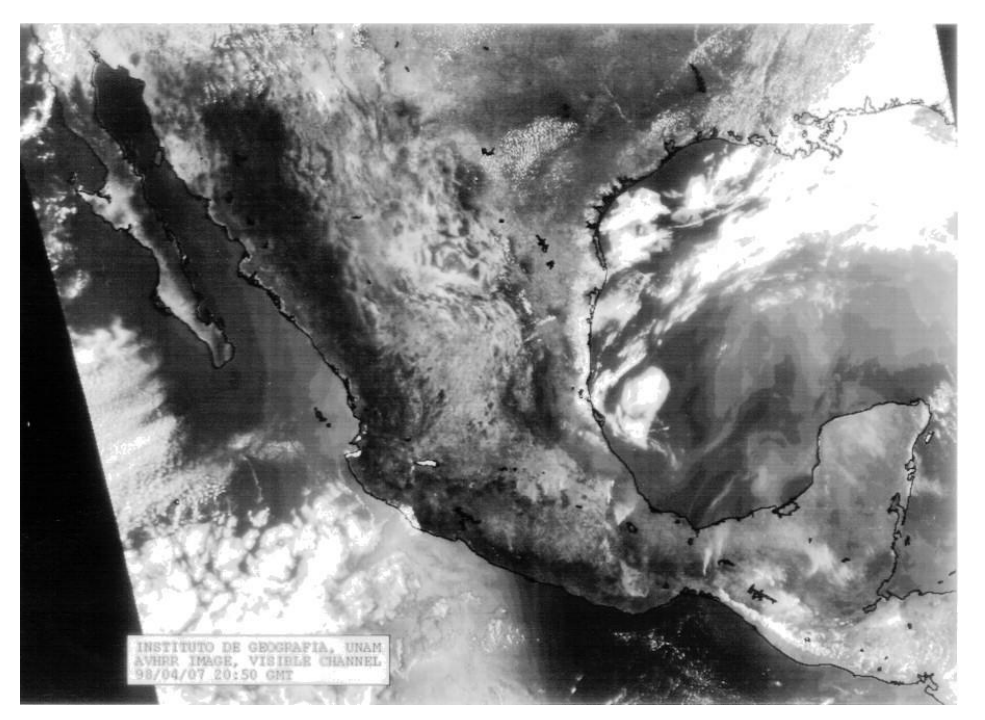

Figura 2. Plumas de humo de incendios ocurridos en abril de1998, Imagen AVHRR, Banda 1, del cubrimiento de la República Mexicana.

P á g i n a 46 | 149

El sistema receptor AVHRR en el LOT (Laboratorio de Observación de la Tierra, hoy LAGE –Laboratorio de Análisis Geo-Espacial).

Para obtener los datos directamente de los satélites fue necesario tener un equipo especial. El equipo *SeaSpace* instalado en el LOT lo constituyó: una antena motorizada que "seguía" al satélite una vez que detectaba la señal, un aparato receptor decodificador de la señal, una estación de trabajo en sistema operativo *unix* donde se programaba, procesaban y almacenaban temporalmente los pasos bajo el control del *software* de *Terascan*; dispositivos de respaldo de cintas exabyte y de cintas dat; además de contar con todo el apoyo de una red de estaciones de trabajo y sus dispositivos de almacenamiento, impresión y procesamiento del LOT. La antena se encontraba al aire libre en el cuarto piso del Instituto de Geografía desde donde detectaba la señal del satélite a partir de que aparecía en el horizonte captando información de la superficie terrestre. Desde ese momento, el manejo de la estación está a cargo de la M. en C. Gabriela Gómez Rodríguez. El acervo de imágenes era de alrededor de 4 pasos diarios a partir de enero de 1996, el respaldado constituyó un gran archivo de datos históricos que han sido utilizados en diversos proyectos de investigación. La estación receptora ha trabajado para un gran equipo de investigadores y técnicos.

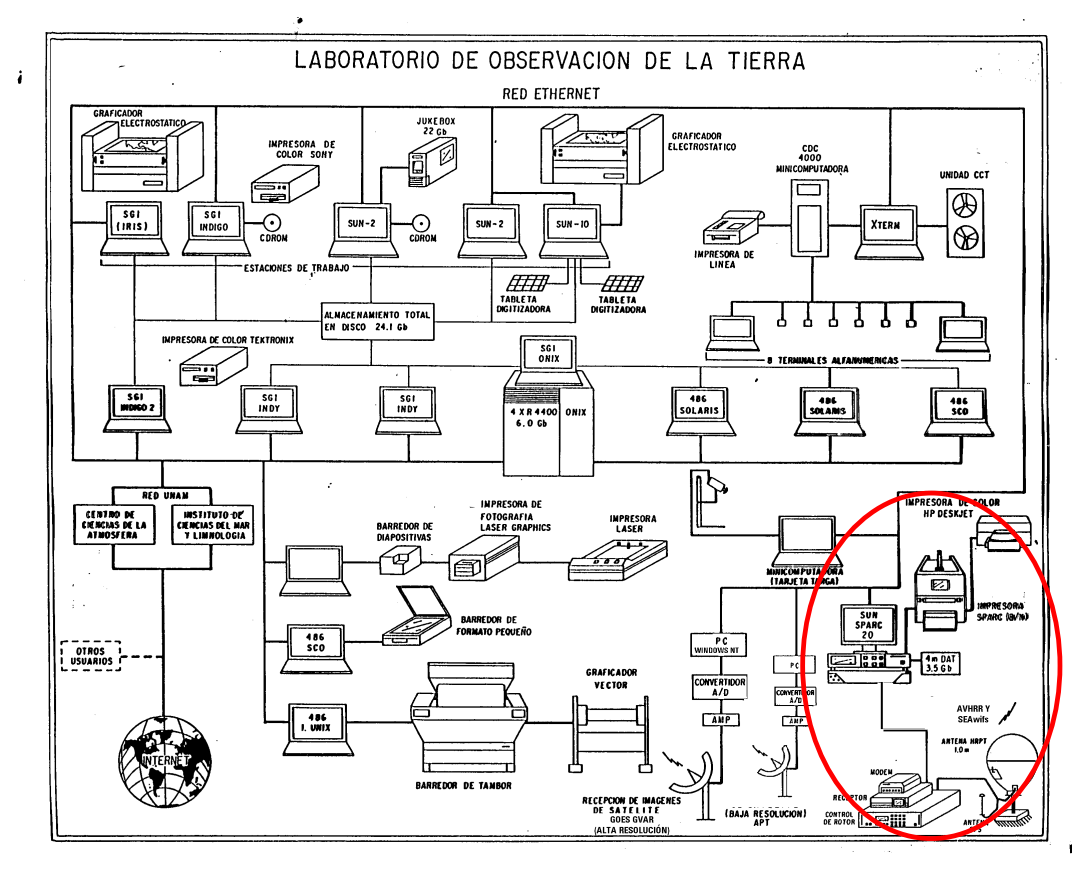

Figura 3. Red del laboratorio de SIG-PR del Instituto de Geografía, fuente: Laboratorio de observación de la Tierra

P á g i n a 47 | 149

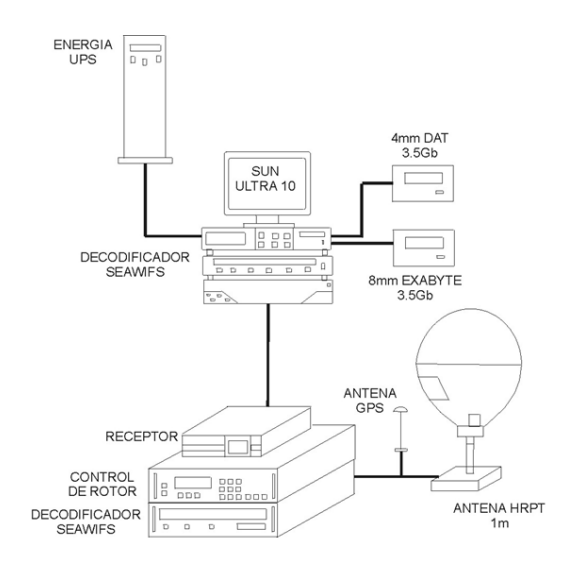

Figura 4. Esquema de la estación receptora de imágenes AVHRR del Laboratorio de SIG y PR del instituto de Geografía – UNAM

Uso de la percepción remota en la detección de incendios

En esta técnica, los ojos humanos han sido reemplazados por sofisticados sensores que captan distintas amplitudes de onda como lo son la luz y el calor, las cuales son transformadas en valores numéricos. Contrario a la vista humana, los sensores remotos pueden detectar radiación más allá del espectro visible tal como el infrarrojo. La luz visible que se percibe diariamente es transmitida en longitudes de ondas que van desde 0.4 a 0.7 micrómetros. Los colores que vemos están determinados por la variación de ondas de la radiación solar reflejada por los distintos objetos de la superficie, por ejemplo: la reflectancia de las hojas es generalmente entre 5.0 y 6.0 micrómetros y se ve como verde. La nieve tiene una reflectividad muy alta en la banda visible y se ve como blanco, mientras que los pantanos absorben la luz y se ven obscuros. Los sensores remotos están diseñados para medir ambos, la cantidad de radiación reflejada (visible) por la superficie de la tierra y la radiación emitida por la tierra (termal). El instrumento o sensor que observa la tierra de los satélites NOAA es conocido como ADVANCED VERY HIGH RESOLUTION RADIOMETER (AVHRR), (el término resolución se refiere aquí a la resolución radiométrica). El AVHRR/2 observaba la tierra en cinco diferentes bandas del espectro electromagnético; es decir, que la observación de una región tiene cinco tipos de información distinta de acuerdo a la división de sus bandas.

| <b>Número</b><br>de<br><b>Banda</b> | Amplitud (µm) | Sensible a                                | <b>Principales Aplicaciones</b>                                    |
|-------------------------------------|---------------|-------------------------------------------|--------------------------------------------------------------------|
| 1                                   | $0.58 - 0.68$ | Radiación roja                            | Cobertura de vegetación,<br>nubes                                  |
| 2                                   | $0.72 - 1.10$ | Infrarrojo cercano                        | Evaluación de vegetación,<br>sedimentos, nubes                     |
| 3                                   | $3.55 - 3.93$ | Infrarrojo medio (alta<br>temperatura)    | Incendios forestales,<br>monitoreo de volcanes                     |
| 4                                   | 10.30 - 1130  | Infrarrojo térmico<br>(temperatura media) | Temperaturas superficiales<br>del mar, humos volcánicos,<br>nubes. |
| 5                                   | 11.50 - 12.50 | infrarrojo térmico<br>(temperatura media) | Similar a la banda 4                                               |

Tabla 1. Características del sensor AVHRR

Longitudes de onda captadas por AVHRR en los recuadros en rojo:

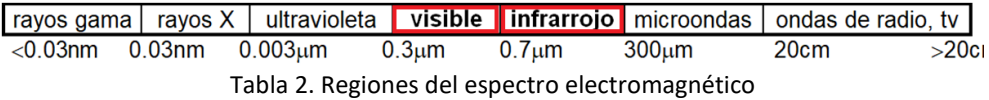

### Resoluciones espaciales y temporales.

Siempre surgen tres tipos de preguntas referentes a las imágenes de satélite: qué tan grande es el área que cubren, qué tan pequeño es el tamaño del objeto que se puede apreciar y cada cuánto tiempo se puede tener una imagen nueva. En el caso del AVHRR, el sensor tiene una resolución espacial o tamaño de píxel de 1.1132km por 1.1132 km en la dirección inmediatamente vertical del satélite con el suelo. Esto se denomina resolución espacial baja porque el número de pixeles con que representa un objeto es pequeño. Una de las ventajas de las imágenes de baja resolución es que cubre áreas muy extensas y unos pocos pixeles cubren mayor superficie; además de que su resolución temporal es de 12 horas. Generalmente una baja resolución espacial se vincula a una resolución temporal alta y viceversa. Esta alta repetición de vistas permite observar la evolución de la superficie.

Prevención y control de incendios.

La recepción local y directa de datos NOAA provee un medio de mucha utilidad para obtener información acerca de incendios forestales y quemas de pastizales tanto a nivel nacional como local. Los satélites NOAA con sus combinaciones de órbitas sobre el territorio detectan incendios en una forma económica y en áreas extensas. Esta información ayuda a la planificación en la prevención y control de incendios en determinar la magnitud del problema, identificar áreas prioritarias, evaluar riesgos de incendios e investigar sus causas. De esta manera también se pueden implementar programas para educar a las comunidades, a que incendios favorables sean manejados adecuadamente. La información de incendios detectados por satélite puede complementar a las torres de observación, proveer observaciones de lugares montañosos, supervisar los efectos ecológicos de las quemas frecuentes, además de proteger a personas y propiedades contra incendios descontrolados.

# 5.2. Objetivo

Elaborar una metodología de detección incendios forestales mediante el procesamiento de imágenes AVHRR, así como también determinar las altitudes en las que ocurren.

# 5.3. Metodología

**Materiales** 

• 55 imágenes nocturnas NOAA-AVHRR: 21 del mes de abril, 15 del mes de mayo, y 19 del mes de junio.

- Modelo digital de terreno correspondiente a la zona de estudio,
- Sistema de procesamiento de imágenes AVHRR TERASCAN
- Sistema de Información Geográfica ARC/Info, módulos: arc, grid y Arcview.

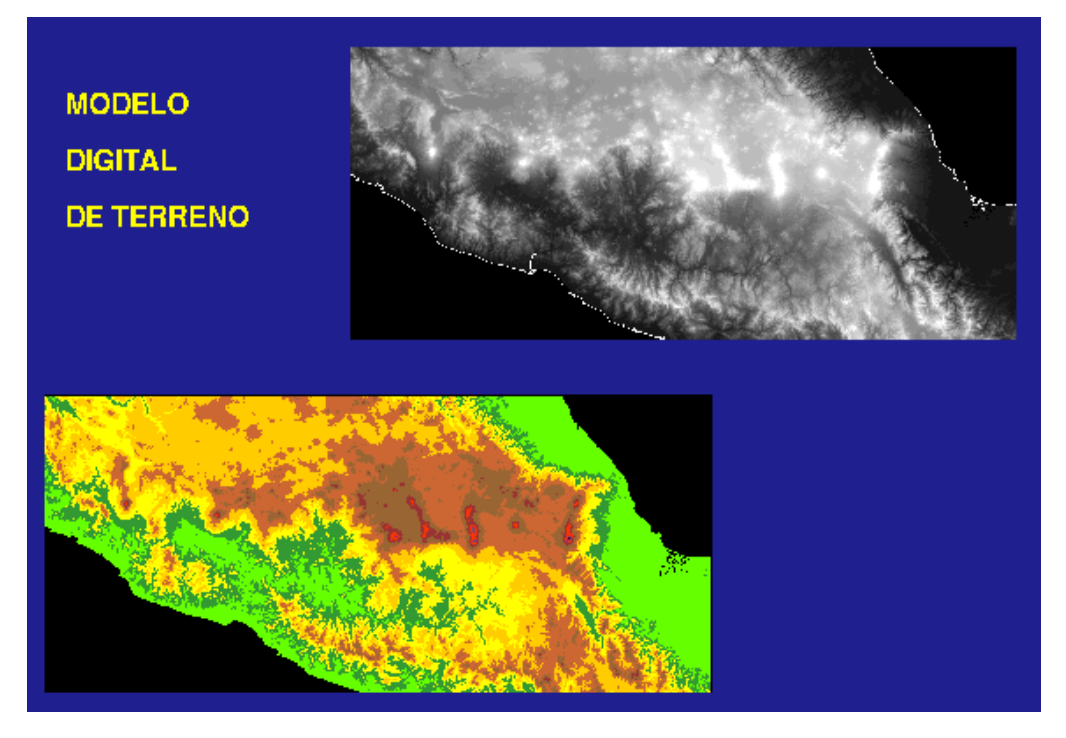

Figura 5. Modelo digital de terreno en tonos de gris y mapa hipsométrico en color de la zona de estudio.

En la figura 5, la imagen en tonos de gris, las altitudes mayores se encuentran en blanco y las menores en negro. En color se observa el mapa hipsométrico donde los tonos rojizos representan zonas altas los verdes zonas bajas.

P á g i n a 50 | 149

### Zona de estudio

Corresponde a la zona centro de la República Mexicana, cubriendo el Sistema Volcánico Transversal, parte de la Sierra Madre Occidental y parte de la Sierra Madre del Sur, dentro del cuadrante de 104.821 a 95.145 grados de longitud oeste y los 21.032 a 16.851 grados de latitud norte.

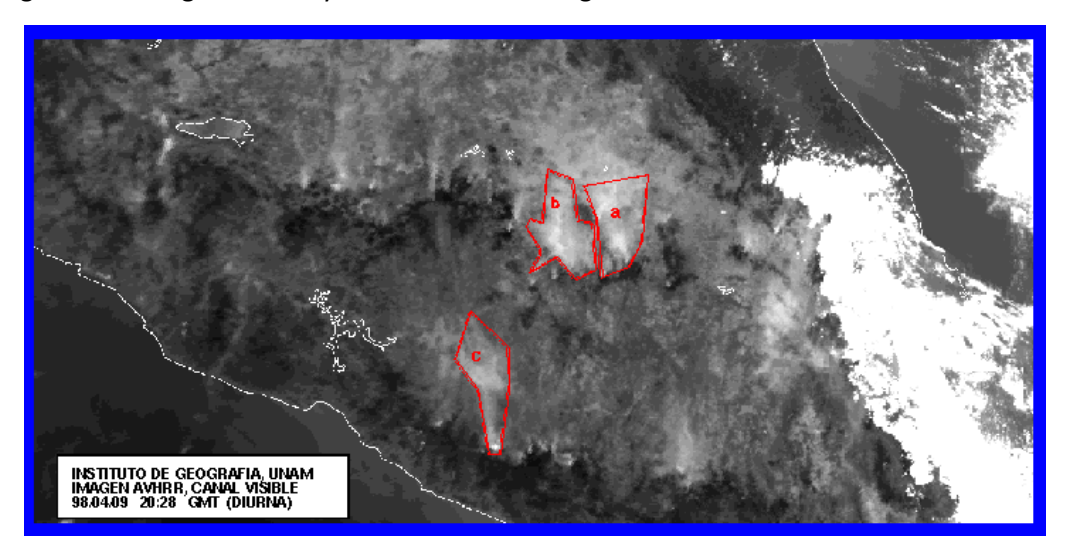

Figura 6. Plumas de humo de incendios importantes. Imagen visible diurna

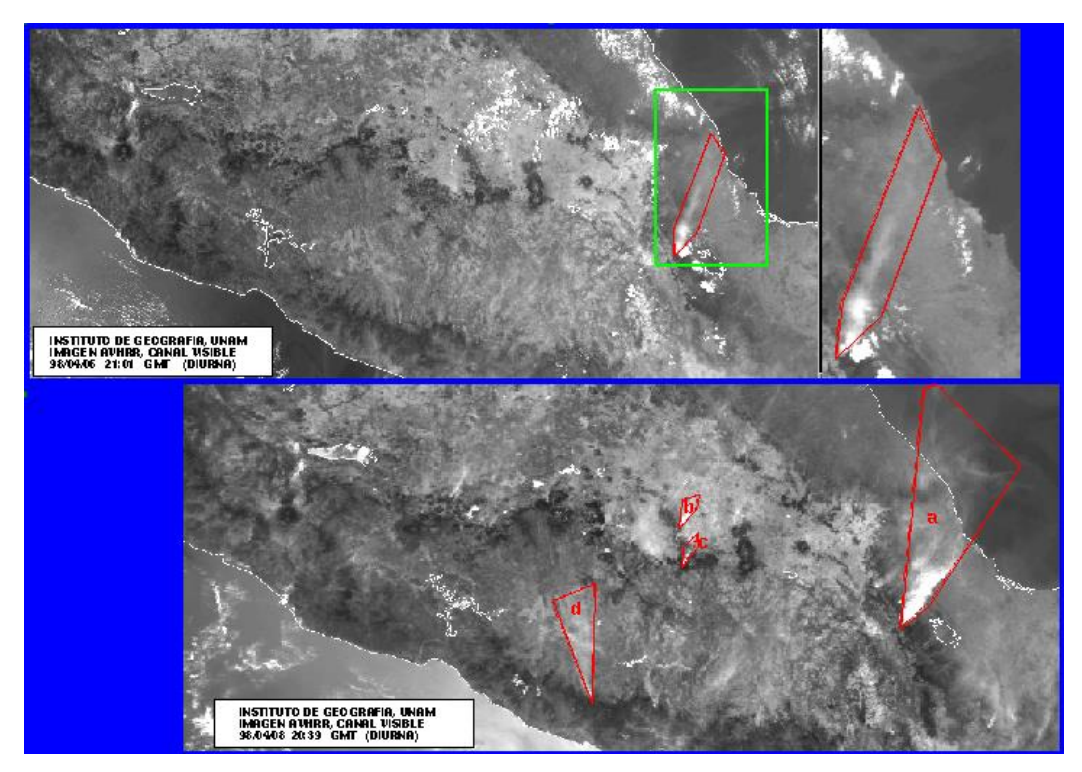

Figura 7. Subimagen diurna AVHRR, Banda 1, Sistema Volcánico Transversal. Se observan las plumas de humo de incendios ocurridos en abril de 1998

P á g i n a 51 | 149

Observación de incendios forestales por satélite.

En ese tiempo, el sensor AVHRR poseía una banda en el dominio del infrarrojo medio (banda 3), que es sensible principalmente a altas temperaturas del orden de 800k o más (526.85 °C). Este era el canal más indicado para medir incendios forestales en la superficie terrestre, ya que los incendios generalmente tienen una temperatura alrededor de 1000k (726.85 °C). Sin embargo, el NOAA es un satélite meteorológico y el sensor AVHRR fue inicialmente diseñado para monitorear la atmósfera.

Consecuentemente, aunque el satélite puede medir la radiación de incendios emitida por la superficie terrestre, la interpretación de dicha señal no es simple. La siguiente imagen da una idea de la respuesta obtenida por el canal 3 (durante la noche y el día).

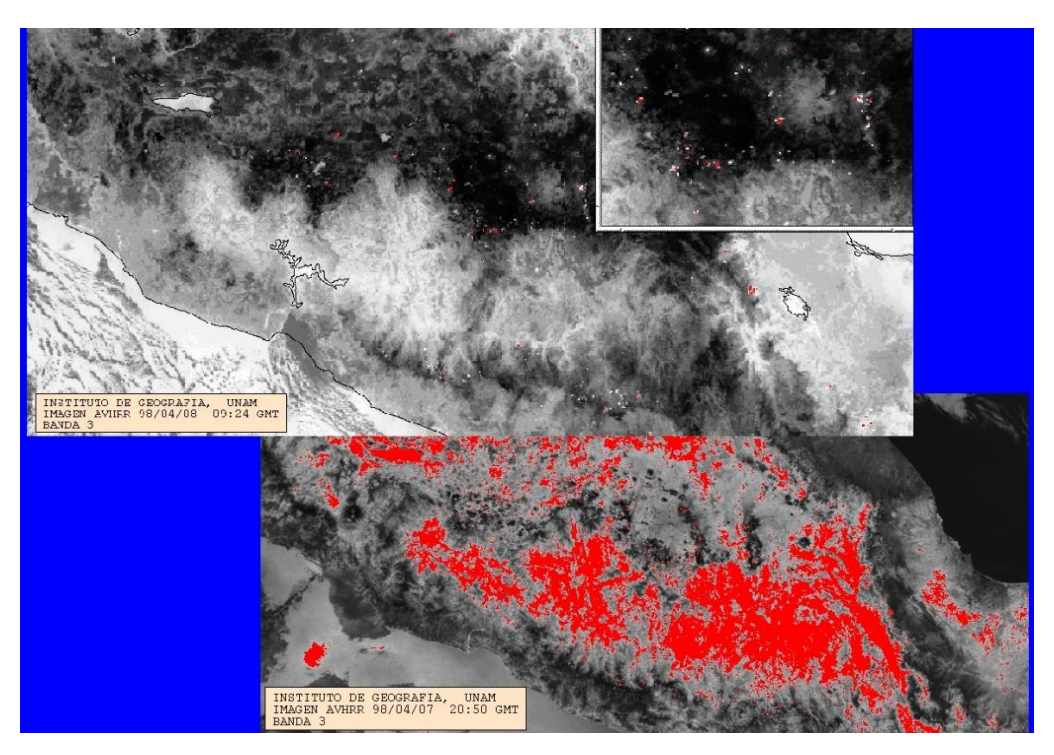

Figura 8. Noche y día. Arriba imagen nocturna del centro del país, abajo imagen diurna de la misma escena; resaltando en ambas imágenes en tonos de rojo valores de temperaturas altas.

Las imágenes anteriores nocturna y diurna fueron capturadas en un mes cálido (abril) donde la diferenciación de incendios es difícil mayormente durante el día. En la noche, la temperatura detectada en la superficie global de la tierra es relativamente baja y homogénea y mucho más alta en el caso de incendios.

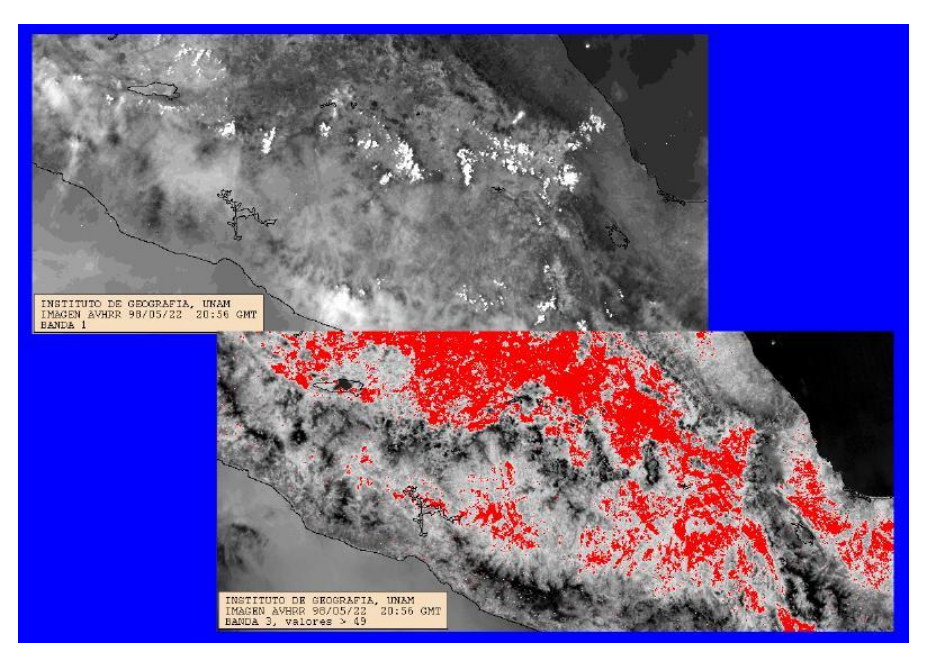

Figura 9. Imágenes diurnas, arriba canal visible (banda1), abajo canal infrarrojo (banda 3) con temperaturas mayores a 49 grados en rojo.

La diferencia de bandas 3 – 4 permitió hacer una clara discriminación entre la señal de incendios y la del resto del terreno o *background*. Sin embargo, durante el día varios factores pueden aparecer como una señal alta en el canal 3: I) incendios II) áreas áridas calentadas a consecuencia del sol (el aumento de temperatura es menor en bosques que en suelos descubiertos) y III) nubes. Durante la estación seca, la temperatura de la superficie puede aumentar lo suficiente como para aparecer como un incendio en la banda 3.

En el caso de la utilización de percepción remota utilizando imágenes NOAA-AVHRR para el monitoreo de incendios, con las bandas térmicas y su baja resolución espacial, se necesita considerar el contexto en el que se encuentra un punto de calor para determinar si se trata o no de un incendio. Esta es la razón por la cual se necesitan algoritmos especializados que automaticen los procesos.

De los pasos recibidos en el LOT, se seleccionaron imágenes nocturnas del satélite NOAA 14, las cuales fueron calibradas a porcentaje de albedo y a temperatura en grados Celsius. Se corrió el registro de las imágenes, la corrección geométrica, se sometieron a la proyección Cónica Conforme de Lambert con los parámetros convencionales para México y se realizaron los cortes correspondientes. El paso siguiente fue la aplicación de un algoritmo con los siguientes procesos:

- Con la finalidad de discriminar el mar de la tierra, se aplicó una máscara del contorno de la república para que solo quedaran aquellos datos que cayeran en tierra, siendo el mismo caso con los lagos.
- Usando las bandas 3 y 4 en la detección de incendios, se puede caer fácilmente en confusión con sus valores en nubes, por lo cual, utilizaron los valores muy bajos de la banda 3 para discriminar nubes.
- Se realizó una resta entre las bandas 3 y 4 para obtener los puntos de temperatura más altos, dado que la banda 3 detecta altas temperaturas y la banda 4 temperaturas medias. Los valores mayores de 15 grados en la diferencia, nos da un mapa de posibles incendios.

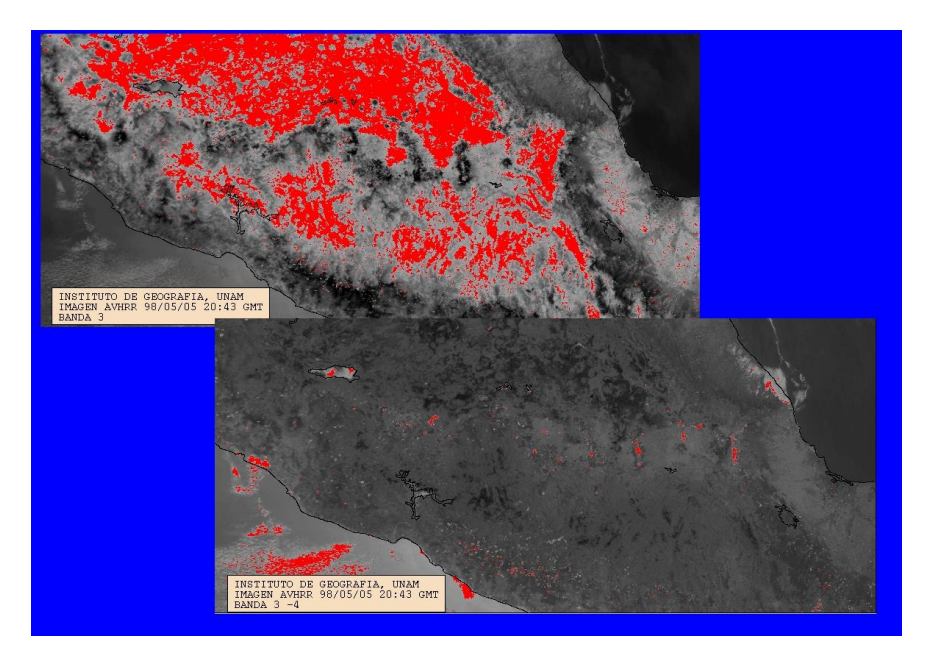

Figura 10. Imágenes diurnas, banda 3 y resta 3 - 4 Imágenes diurnas, arriba banda 3 de con valores altos de temperatura en rojo, abajo resta de canales 3 – 4, resaltando en rojo diferencias mayores de altas temperaturas.

- Simultáneamente se realizó una selección de los puntos más cercanos a la saturación del píxel en la banda 3, es decir los valores mayores de 40 grados Celsius. Estos puntos quedaron como otro mapa de posibles incendios.
- En ambos procesos se corrió una máscara de valores nulos; es decir, si en alguna parte del proceso un píxel quedara sin valor, debió ser omitido, quedando solamente los puntos de incendios.

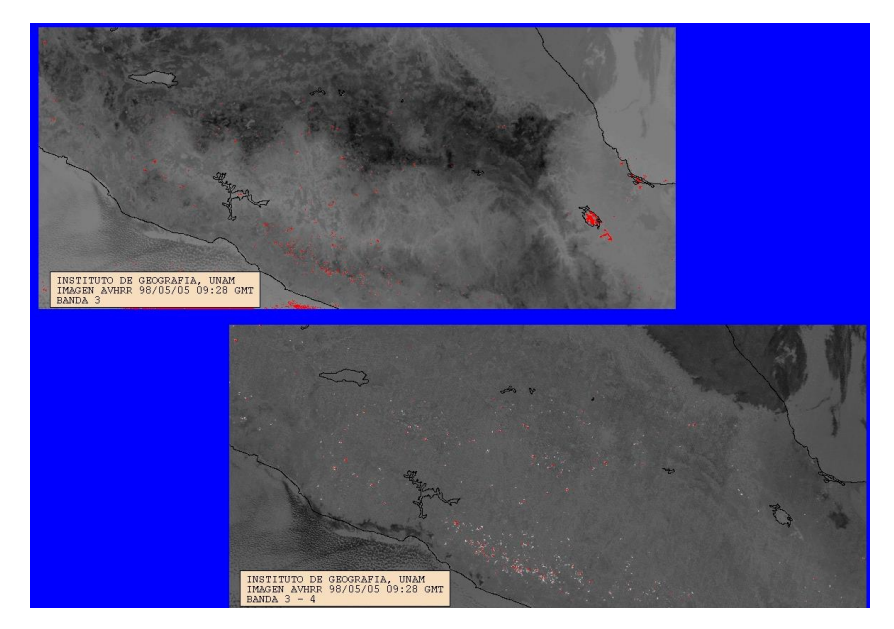

Figura 11. Imágenes nocturnas, arriba banda 3 con temperaturas altas en rojo, abajo resta de bandas 3 – 4 con diferencias grandes de temperaturas en rojo.

### P á g i n a 54 | 149

- Se comparó el resultado de estos dos últimos procesos y los puntos comunes de incendio en los mapas se quedaron como incendios de mayor certidumbre.
- Por último, estos puntos fueron registrados con el modelo digital de terreno para obtener las altitudes a las que ocurrieron; para una consulta más rápida los incendios fueron colocados en rangos de altitud a cada 1000 metros y así saber cuántos ocurrieron en cada rango y en qué fecha.

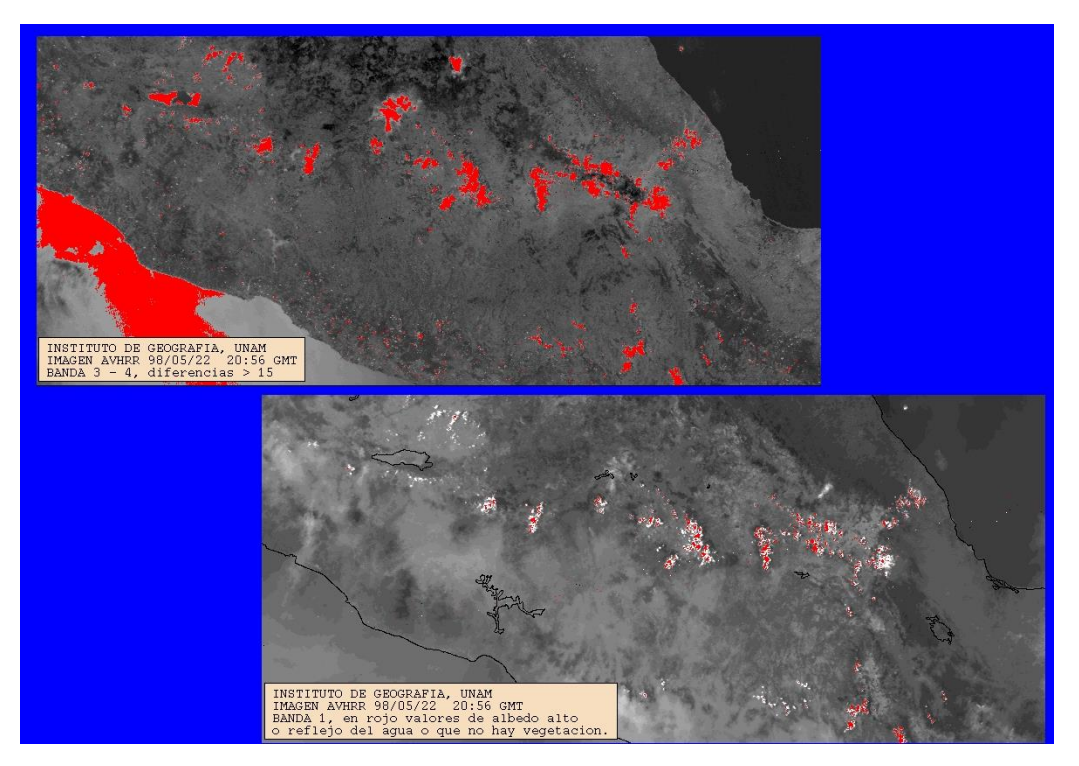

Figura 12. Arriba imágenes nocturnas, diferencia entre bandas 3 – 4 mayores de 15 en rojo, abajo banda visible y en rojo zonas que pudiesen ser humo.

 La validación de puntos de incendio se hizo cuando un punto de valor alto de temperatura en la banda 3 quedó ratificado en la resta de bandas  $3 - 4$  y que además no era identificado como nube en la banda 3.

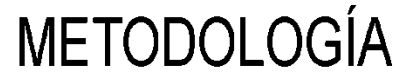

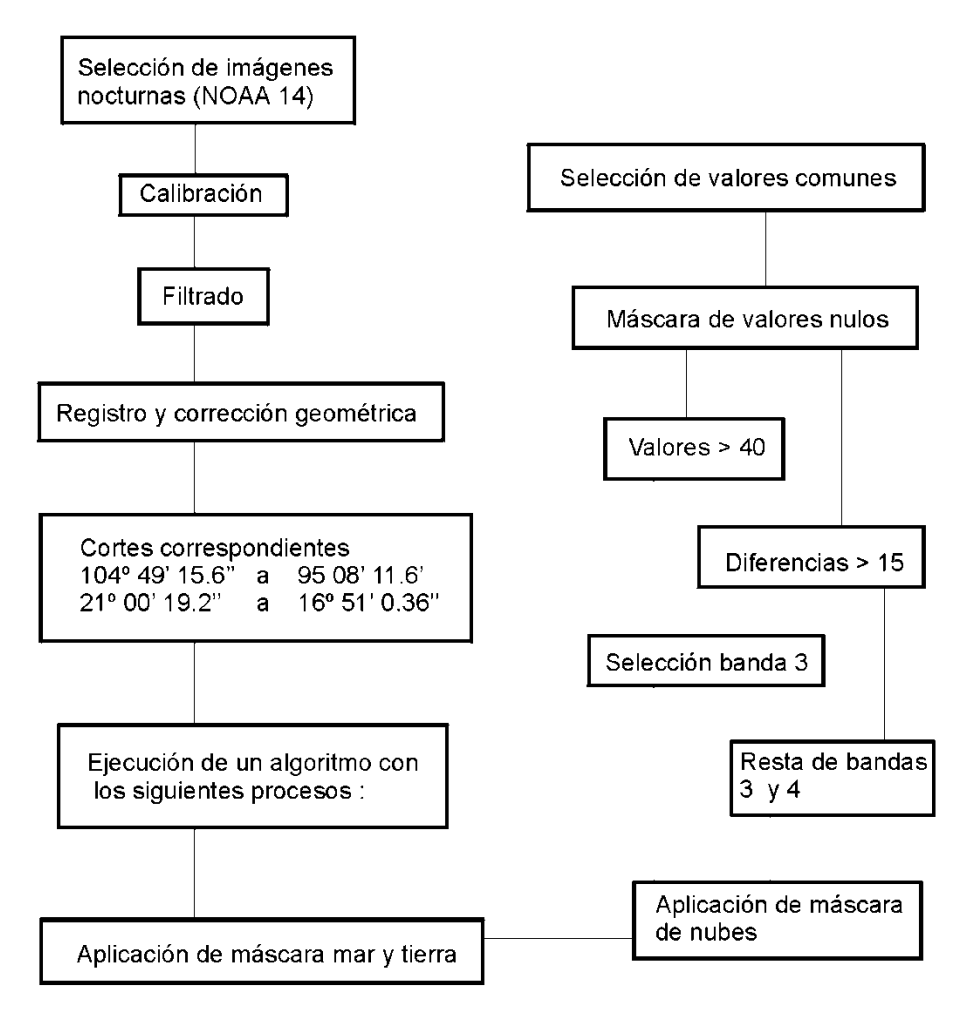

Figura 13. Diagrama de flujo del proceso de detección de incendios

## 5.4. Resultados

Se calcularon 1068 puntos de incendio en la zona de estudio para el periodo de abril-junio de 1998: Abril con 317 incendios, mayo con 600 y junio con 151. La mayor cantidad de incendios los contiene el rango de altitud de 2000 a 3000 con 509 eventos; sigue el rango de los 1000 a 2000 metros de altitud con 313 eventos y finalmente, las altitudes menores a 1000 metros presentaron 194 eventos.

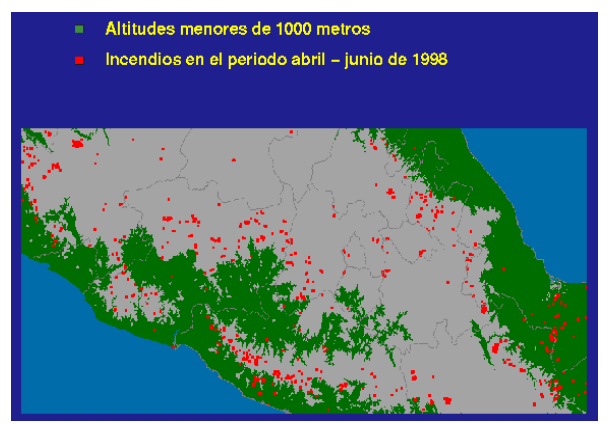

Figura 14. Resultados en altitudes menores a 1000m Figura 15. Resultados entre 1000 y 2000m

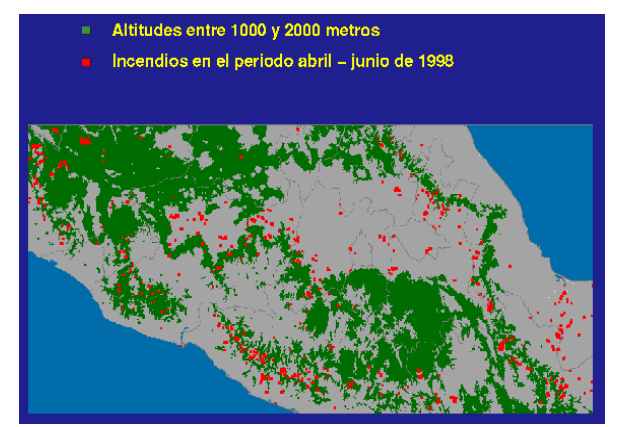

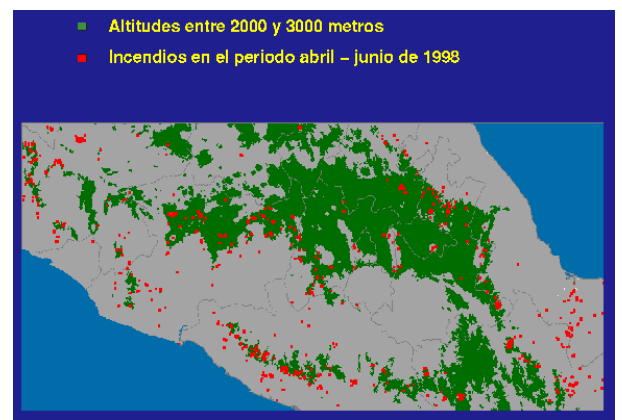

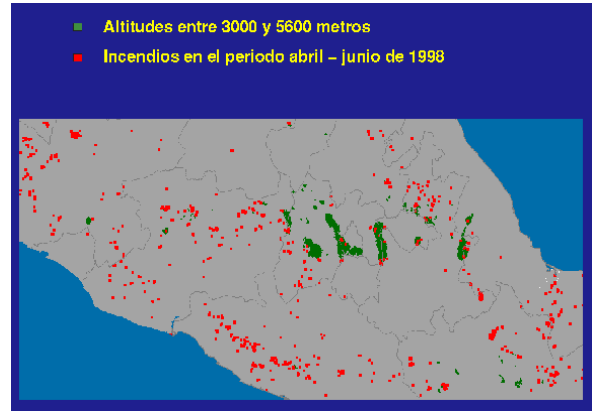

Figura 16. Resultados entre 2000 y 3000m Figura 17**.** Resultados entre 3000 y 5600m

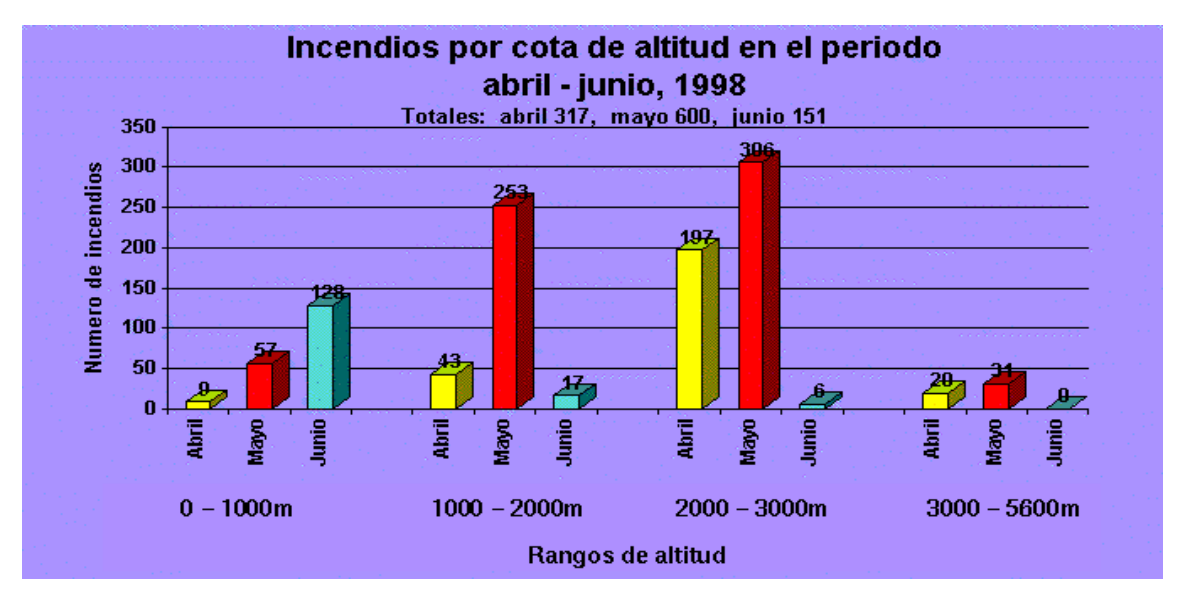

Figura 18. Número de Incendios por rangos de altitud

# P á g i n a 57 | 149

# 5.5. Conclusiones

Para la elaboración de este procedimiento de detección de incendios forestales, fue necesario aprender la naturaleza de las imágenes AVHRR, ya que no se contaba con el conocimiento previo y hubo que comprender la potencial utilidad de cada banda.

En la época en que fue realizado este trabajo no existía tanta información disponible como hoy en día con respecto a artículos científicos o libros que refirieran ese tema, sobre todo, no en tiempo real, así como tampoco era vasta la difusión de la misma en medios digitales y además, cualquier información revisada se encontraba en idioma inglés, haciendo difícil la interpretación del lenguaje técnico, el cual se hizo propio poco a poco.

La forma en que se resolvió el trabajo comprendió el siguiente razonamiento:

La imagen nocturna NOAA-14 AVHRR es registrada en México entre las 3:00 y 5:00. El Instituto de Geografía realiza la calibración y georreferencia de las imágenes. Las imágenes presentan un desplazamiento principalmente en los extremos de la República, dependiendo del paso del satélite y la extensión del país captada. La sensibilidad canal 3 es de -50°C a 50°C (Kaufman, Tucker, & I. Fung, 1990), con una saturación del píxel en la banda 3 a los 50°C; sin embargo, se necesita tan sólo el 0.1% del área que cubre el pixel con temperaturas entre 250°C y 500°C; para que el pixel sea saturado y si el punto de calor tiene más de 500°C, aun cubriendo un área de solo 0.01% del pixel es suficiente para saturarlo. Por tal motivo no se puede hablar de número de incendios, ni de superficie afectada.

Al observar la banda 1 (visible) en las imágenes AVHRR se ve muy claramente las plumas de humo de incendios importantes, pero la utilización de este criterio por sí mismo en la detección de incendios es insuficiente. Sin embargo, delimitar la pluma de humo ha sido útil en la determinación de afectación por ceniza o por humo en las poblaciones donde el viento los arrastra.

Por otra parte, la banda 3 del infrarrojo medio ha sido considerado el más indicado para el monitoreo de fuego (Chuvieco & Martín, 1994). Así que un segundo criterio para la detección de incendios es utilizar el canal 3 (altas temperaturas) donde los valores muy altos se refieren a posibles incendios, pues la ventana del canal 3 IRM (3.55 - 3.93 micrones) es particularmente interesante porque se encuentra cercana al máximo espectral para emisiones radiactivas de objetos radiando en temperaturas encontradas en fuegos, alrededor de los 226.85°C (500°K). Adicionalmente, los fuegos radian vigorosamente en el infrarrojo térmico o banda 4 (10.3 - 11.3micrones).

En este trabajo se consideró un punto de calor cuando la banda 3 de la imagen presentó una temperatura mayor a 40°C y la diferencia entre banda 3 y banda 4 resultó mayor a 15°C. Además de haber realizado una discriminación por la influencia de nubes cuando en el canal 3 la temperatura fue menor de 0°C aprovechando los valores tan bajos que dan en la banda del IRM; además se aplicaron máscaras de cuerpos de agua y límites del país para no incluir datos confusos y como último proceso fue registrar estos resultados al modelo digital de terreno para obtener sus altitudes. Cabe mencionar que los umbrales aquí utilizados fueron obtenidos después de hacer pruebas con la serie de imágenes trabajadas tomando en cuenta la época del año de estas y considerando el mejor desempeño de las bandas para ese período; todo esto con imágenes sucesivas que proveen una evaluación rápida de las zonas afectadas por fuego, pero, eliminando la ambigua firma termal que producen los terrenos desprovistos de vegetación cuando se aplica a imágenes diurnas.

De este primer intento de detección de incendios, que surgió como parte de un convenio entre el Instituto de Geografía y la CONABIO, comenzó el interés de obtener puntos de calor a partir de imágenes AVHRR que recibía el Instituto de Geografía; por ello, se desarrollaron los mecanismos de intercambio y procesamiento de las imágenes AVHRR en la UNAM, hasta que en febrero de 2001 la CONABIO comenzó a operar con su antena de recepción de imágenes

El presente trabajo se encuentra referido varias publicaciones entre ellas: en la tesis doctoral Método para la *Evaluación del Riesgo Local de Incendio Forestal, en Base a Técnicas de Percepción Remota*, Lilia de Lourdes Manzo, Delgado, Facultad de Ciencias, UNAM, julio 2006, pag32 y 62 y *Evaluación de las plumas de humo de los incendios forestales de 1998 en México y la utilidad de las imágenes NOAA-AVHRR*, María Inés Ortíz Álvarez, Rosalía Vidal Zepeda, Gabriela Gómez Rodríguez y Román Álvarez Béjar, aceptado en mayo de 2003, Anales de Geografía de la Universidad Complutense, 2003. 23, Páginas 103-114*.*

Sin duda se sentó las bases en la detección de incendios con técnicas de percepción remota en México

### 5.6. Resumen en Programa y Resúmenes de la IX Reunión Nacional SELPER-México el 8 y 9

### de octubre de 1998

Este trabajo fue presentado en Programa y Resúmenes de la IX Reunión Nacional SELPER-México el 8 y 9 de octubre de 1998 con la ponencia Método empleado en el monitoreo de incendios forestales mediante el procesamiento de imágenes AVHRR y modelos digitales de terreno en la zona centro de la República Mexicana

> Monitoreo de incendios forestales recientes mediante el procesamiento de imágenes AVHRR en la zona centro de la República Mexicana.

9ª. Reunión SELPER-México. Zacatecas, Zac. 7-8 octubre, 1998 Alma Luz Cabrera Sánchez Gabriela Gómez Rodríguez Román Álvarez Béjar Instituto de Geografia, UNAM

A finales de 1997 y mediados de 1998 México sufrió inusuales trastornos meteorológicos como consecuencia del fenómeno de El Niño. Las condiciones climáticas se reflejaron en un invierno corto con elevadas temperaturas y una temporada de estiaje prolongada, con intensa sequía y temperaturas tan elevadas que han alcanzado niveles históricos en el país. Por más de 50 años no se habían presentado en México condiciones climáticas tan propicias para los incendios forestales como las que ocurrieron desde febrero de 1998. SEMARNAP registró 12,267 incendios forestales que afectaron 381,241 ha, de las cuales el 24% (91,478 ha) corresponden a áreas con arbolado. La región de estudio abarca el centro del país y contiene porciones de algunos de los estados con mayor número de incendios (México, Distrito Federal, Michoacán, Puebla, Veracruz, Tlaxcala, Hidalgo y Morelos) y algunos de los de mayor superficie forestal afectada (México, Michoacán y Puebla). Actualmente no existe un criterio cuantitativo para poder determinar las zonas potencialmente afectables por incendios forestales. Aquí proponemos una metodología para el oportuno monitoreo y detección de incendios forestales con imágenes AVHRR de 1.1km de resolución que comprenden un periodo que abarca de abril a junio de 1998. Dichas imágenes cuentan con 5 canales espectrales y tenemos un promedio de captura de 4 pasos diarios. Los puntos de incendios se obtienen mediante el análisis del canal 3 que representa el infrarrojo medio, sin embargo, sus valores altos pueden ser confundidos con zonas que reflejan mucho la radiación solar. Para ayudar a la discriminación trabajamos también con los canales 4 y 5. Ambos en el infrarrojo térmico. La diferencia entre los canales 3 y 4 resalta zonas con mayor contraste de temperatura. El canal 5 se utiliza para realizar una máscara de nubes. Las imágenes AVHRR se registran con el modelo digital de terreno, lo que permite ubicar los puntos de incendios sobre el mismo y así obtener las altitudes a las que se producen los incendios.

P á g i n a 60 | 149

# 6. Propuesta metodológica para los mapas de humedales por cuenca a escala 1:250,000

Presentada en el XX Reunión Nacional 2013 SELPER-México, en San Luis Potosí del 21 al 25 de octubre 2013. ID 055 y publicado en las memorias

# Propuesta metodológica para los mapas de humedales por cuenca a escala 1:250,000

# 6.1. Antecedentes

En este caso, la propuesta metodológica para la elaboración del Mapa Nacional de Humedales recae en la 5a etapa del Proyecto: "Estudio Interdisciplinario de los Humedales de la República Mexicana: Desarrollo Metodológico para el Inventario Nacional De Humedales y su Validación a Nivel Piloto", donde la Universidad Nacional Autónoma de México colaboró (Proyecto 84369 Comisión Nacional de Ciencia y Tecnología, CONACyT - Comisión Nacional del Agua, CONAGUA del Fondo Sectorial de Investigación y Desarrollo sobre el Agua).

Este proyecto es multiescalar, multidisciplinario y está apegado a un sistema de clasificación de los humedales propuesto para establecer una metodología estandarizada para el desarrollo del Inventario Nacional de Humedales de México (INH), que además es compatible con otros sistemas de clasificación nacional e internacionales.

En este contexto, actualmente se cuenta con el mapa del Inventario Nacional de Humedales con un enfoque multiescalar (1:250,000 nivel nacional, 1:50,000 nivel cuencas y 1:20,000 nivel humedal o complejo de humedal).

El trabajo a escala 1:250,000 del Inventario Nacional de Humedales, cuenta con información sistematizada que permite ubicar, identificar y tipificar los objetos que lo conforman –en este caso, los humedales–, por lo que el producto del inventario son mapas que muestran la ubicación, tamaño, forma y tipo de humedales en una localidad geográfica, así como la superficie cubierta por cada tipo de humedal. De esta manera, el inventario auxilia en el desarrollo e implementación de las políticas que giran alrededor de dichos sistemas.

# 6.2. Objetivos

El objetivo general del Mapa Nacional de Humedales escala 1:250,000 es localizar las zonas que tienen las condiciones de suelo, agua y vegetación que puedan sustentar la existencia de humedales en el territorio nacional.

Objetivos particulares:

- Organizar la información georreferenciada digital pertinente y disponible en una Geodatabase.
- Analizar dicha información para encontrar las zonas que pueden sustentar humedales.
- Delinear los humedales de México mayores a 10 hectáreas de superficie
- Clasificar los humedales en sistemas estuarinos, fluviales, lacustres, palustres, creados y marinos.
- Proporcionar un primer insumo para el estudio de escalas más específicas de trabajo.
- Sistematizar el proceso para realizarlo periódicamente y enriquecerlo con nuevos datos disponibles que perfeccionen el procedimiento y actualice el mapa.

# 6.3. Metodología

Se recopiló la información georreferenciada útil para la conformación de un sistema de información geográfica nacional. Se analizó dicha información para contar con la que se considerara pertinente y adecuada para garantizar la calidad del mapa final a escala 1:250,000. Se consideró la escala, la temporalidad, la calidad en la geometría de las coberturas, la calidad de las bases de datos asociadas a los mismos, la proyección cartográfica, la metodología con la cual fue hecho, la no redundancia de información, etc.

Se elaboró una *geodatabase* nacional con toda la información anterior, habiendo depurado la geometría y los atributos a utilizar.

En forma paralela se realizó el mosaico nacional de imágenes Landsat, para luego elaborar el ráster nacional de índice de vegetación y el ráster nacional de índice infrarrojo de detección de humedad y por zona UTM. También se realizó el ráster nacional de pendiente y el *bitmap* nacional de pendientes menores a 3 grados y por zonas UTM. Todo esto para ser incluidos en las reglas de decisión para la identificación de humedales.

Se diseñaron las reglas de decisión para encontrar las características ideales para encontrar humedales, se elaboraron los diagramas de flujo para cada uno de los tipos de humedales. Se transcribieron al análisis multivariado en el SIG.

Se realizaron las combinaciones de mapas necesarios para la discriminación de humedales; se programaron las selecciones mediante rutinas que permitieran identificar los humedales, incluyendo aquellos que ameritaban excepciones de las reglas.

Por último, se realizó la verificación en campo.

Se elaboró el Mapa Nacional de Distribución de los Humedales.

### 6.4. Resultados

- Mapa Nacional de Distribución de Humedales
- 33 Mapas nacionales depurados de diversos temas
- 19 Mapas nacionales intermedios con los atributos indispensables
- Mapa de combinaciones y clases de humedales
- Mapa nacional preliminar o de humedales potenciales
- Mapa nacional de complejos de humedales
- Mapa nacional de subcuencas en proyección Cónica Conforme de Lambert
- Mapas de las 6 zonas UTM de subcuencas en proyección UTM
- Acervo de verificación en campo de humedales potenciales en proyección Cónica Conforme de Lambert
- Geovisor del Inventario Nacional de Humedales en proyección Cónica Conforme de Lambert
- Mosaico nacional de imágenes Landsat en proyección Cónica Conforme de Lambert
- Mosaico de imágenes Landsat de las 6 zonas UTM en proyección UTM
- Ráster nacional de índice de vegetación en proyección Cónica Conforme de Lambert
- Ráster de índice de vegetación de las 6 zonas UTM en proyección UTM
- Bitmap nacional de índice de vegetación en proyección Cónica Conforme de Lambert
- Bitmap de índice de vegetación de las 6 zonas UTM en proyección UTM
- Ráster nacional de índice infrarrojo de detección de humedad en proyección Cónica Conforme de Lambert
- Ráster de índice infrarrojo de detección de humedad para las 6 zonas UTM en proyección UTM
- Bitmap nacional de índice infrarrojo en proyección Cónica Conforme de Lambert
- Bitmap de índice infrarrojo de las 6 zonas que le corresponden a México en la proyección UTM
- Ráster nacional de pendiente en proyección Cónica Conforme de Lambert
- Ráster de pendiente de las 6 zonas que le corresponden a México en la proyección UTM
- Bitmap Nacional de pendientes ideales para humedales en proyección Cónica Conforme de Lambert
- Bitmap de pendientes ideales para humedales de las 6 zonas que le corresponden a México en la proyección UTM
- Diccionario de datos del Mapa Nacional de Distribución de los Humedales
- Metadatos para todos los datos anteriores.
- Estadísticas de resultados del Mapa Nacional de Distribución de Humedales

### 6.5. Conclusiones

El Mapa Nacional de Distribución de Humedales es el resultado de una metodología de detección de humedales, explícitamente elaborada para los humedales mexicanos, que son diferenciados sus características regionales.

Dicha metodología, en gran parte, ha sido retomada y modificada por el INEGI para elaborar el Inventario Nacional de Humedales.

Los resultados anteriormente mencionados son una gran base de datos depurados y organizados que pueden tomarse de referencia en futuros análisis.

6.6. Ponencia in extenso XX Reunión Nacional 2013 SELPER-México, en San Luis Potosí del

# 21 al 25 de octubre 2013. ID 055

# *Propuesta metodológica para los mapas de humedales por cuenca a escala 1:250,000*

*Alma Luz CABRERA SÁNCHEZ <sup>a</sup>, Gabriela GÓMEZ RODRÍGUEZ a, Guadalupe FUENTES MARILES <sup>b</sup>, Fernando GONZALEZ VILLAREAL <sup>b</sup>*

*<sup>a</sup> Instituto de Geografía, Universidad Nacional Autónoma de México Circuito Exterior, Ciudad Universitaria, 45010, México DF*

*almaluzc@ymail.com*

*<sup>b</sup> Instituto de Ingeniería, Universidad Nacional Autónoma de México*

*Circuito Escolar, Ciudad Universitaria, 45010, México DF*

### *Resumen*

*La importancia de los humedales como sistemas productivos y estratégicos, promueve su estudio, identificación y clasificación, y con ello un mejor manejo en su aprovechamiento y conservación. El presente trabajo muestra la metodología con que se elaboró el Mapa Nacional de Humedales escala 1:250000, utilizando la información oficial más actualizada y disponible, mediante el análisis espacial de datos georreferenciados y tomando en cuenta aspectos fundamentales como lo son el relieve, la distribución del agua en el mismo, los suelos hídricos y la vegetación propia de los humedales.*

*Palabras clave: Humedales, análisis espacial, suelos hídricos, vegetación de humedales.*

### *Introducción*

*El elaborar un mapa Nacional de humedales no es tarea fácil ya que son sistemas muy complejos y cuya extensión fluctúa en respuesta a las condiciones ambientales temporales. En primer lugar, se requiere recopilar información espacial que cubra la totalidad del territorio Nacional y sea pertinente. En diversas partes del País se han hecho esfuerzos cartográficos para delimitar y caracterizar humedales, pero es difícil uniformizar estos esfuerzos individuales porque cada uno fue hecho con diversos fines, metodologías y escalas. Por ello es indispensable el contar con cartografía temática que cubra la totalidad del territorio que asegure que los humedales serán cartografiados siguiendo reglas uniformes independientemente de su ubicación.* 

*La propuesta metodológica para la elaboración del Mapa Nacional de Humedales recae en la 5a etapa del Proyecto: "Estudio Interdisciplinario de los Humedales de la República Mexicana: Desarrollo Metodológico para el Inventario Nacional De Humedales y su Validación a Nivel Piloto". Donde la Universidad Nacional Autónoma de México colaboró (Proyecto 84369 Comisión Nacional de Ciencia y* 

*Tecnología, CONACyT - Comisión Nacional del Agua, CONAGUA del Fondo Sectorial de Investigación y Desarrollo sobre el Agua).* 

*Este proyecto es multiescalar, multidisciplinario y está apegado a un sistema de clasificación de los humedales propuesto para establecer una metodología estandarizada para el desarrollo del Inventario Nacional de Humedales de México (INH), que además es compatible con otros sistemas de clasificación nacional e internacionales.*

*La CONAGUA menciona que: la definición de humedales en la que se basa el Inventario Nacional de Humedales de México (INH-Mex), está dada en el Artículo 3. Fracción XXX de la Ley de Aguas Nacionales (LAN): Las zonas de transición entre los sistemas acuáticos y terrestres que constituyen áreas de inundación temporal o permanente, sujetas o no a la influencia de mareas, como pantanos, ciénagas y marismas, cuyos límites los constituyen el tipo de vegetación hidrófila de presencia permanente o estacional; las áreas en donde el suelo es predominantemente hídrico; y las áreas lacustres o de suelos permanentemente húmedos por la descarga natural de acuíferos (Ley de Aguas Nacionales, 2008)*

*En este contexto actualmente se cuenta con el mapa del Inventario Nacional de Humedales con un enfoque multiescalar (1:250,000 nivel nacional, 1:50,000 nivel cuencas y 1:20,000 nivel humedal o complejo de humedal).*

*El Inventario Nacional de Humedales, escala 1:250,000, cuenta con información sistematizada que permite ubicar, identificar y tipificar los objetos que lo conforman, en este caso los humedales, por lo que el producto del inventario son mapas que muestran la ubicación, tamaño, forma y tipo de humedales en una localidad geográfica, así como la superficie cubierta por cada tipo de humedal. De esta manera, el inventario auxilia en el desarrollo e implementación de las políticas que giran alrededor de dichos sistemas.*

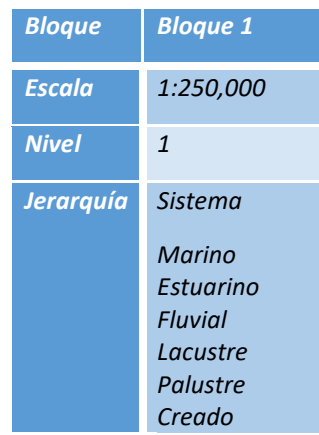

Tabla 1. Bloque 1 del Esquema de clasificación propuesto para el desarrollo metodológico del Inventario Nacional de Humedales. Basado en Berlanga-Robles et al., (2008)

# *Objetivos*

*El objetivo general del Mapa Nacional de Humedales escala 1:250,000 es localizar las zonas que tienen*  las condiciones de suelo, aqua y vegetación que puedan sustentar la existencia de humedales en el *territorio nacional.* 

### *Objetivos particulares:*

*Organizar la información georreferenciada digital pertinente y disponible en una Geodatabase.*

*Analizar dicha información para encontrar las zonas que pueden sustentar humedales.*

*Delinear los humedales de México mayores a 10 hectáreas de superficie*

*Clasificar los humedales en sistemas estuarinos, fluviales, lacustres, palustres, creados y marinos.*

*Proporcionar un primer insumo para el estudio de escalas más específicas de trabajo.*

*Sistematizar el proceso para realizarlo periódicamente y enriquecerlo con nuevos datos disponibles que perfeccionen el procedimiento y actualice el mapa.* 

### *Metodología*

*Como primer paso se analizó la información nacional georreferenciada digital disponible para conocer:*

*La escala: la determina el grado de detalle que presenta. De preferencia esta debe de ser 1:250,000 o mayor.*

*La temporalidad: Se debe de dar preferencia a la cartografía más reciente. Estructuras como los cuerpos de agua varían con el tiempo debido a modificaciones en los cauces o construcciones de represas, entre otros. Los tipos de vegetación y uso de suelo varían debido a fenómenos de deforestación y cambios en el uso de suelo principalmente.*

*La metodología con la cual fue hecha y sus objetivos: Esto dependerá qué elementos contiene.*

*El tipo de leyenda y su diccionario de datos: Para poder interpretar el mapa correctamente.*

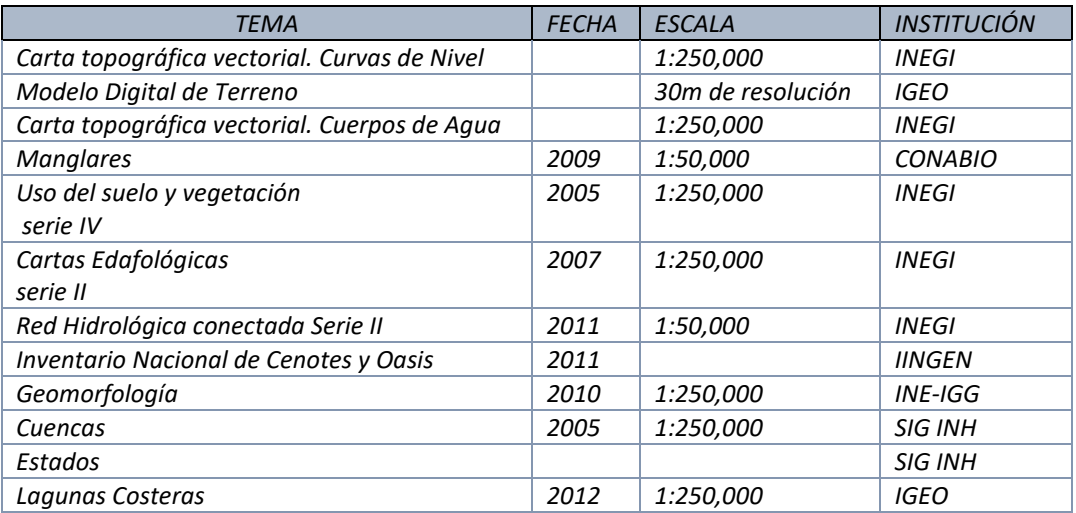

Tabla 2. Información utilizada

*De esta manera se determina qué información se utiliza. Si un tema está repetido se debe decidir cuál es la versión que se usará, como es el caso de cuerpos de agua que está contenida en la cartografía de* 

P á g i n a 67 | 149

*INEGI en los temas de Uso de suelo y vegetación, edafología y cuerpos de agua, por lo que la decisión debe de estar basada en cuál es la más detallada, actual o desglosada. En muchas ocasiones la respuesta es que una es más actual, pero otra está más desglosada y en una tercera los polígonos están mejor trazados, por lo que se deben de buscar métodos para aprovechar las ventajas de cada capa. Otro problema frecuente al usar cartografía temática nacional es el ajuste. Es frecuente encontrar desplazamientos entre capas de información. El origen de estos errores es múltiple y depende, en muchos casos, de los parámetros de las proyecciones utilizado, por malas transformaciones entre proyecciones o por errores humanos al momento del trazo. En cuanto a la pertinencia, se deben identificar los elementos clave que permitirán ubicar las zonas con condiciones propicias para el desarrollo de humedales. Así, por ejemplo, no toda la vegetación del País está asociada con los humedales, por lo que se debe determinar qué tipo de vegetación se seleccionará y si esta determina por sí misma la presencia de un humedal (como el caso del manglar) o si puede desarrollarse en otras condiciones (como el caso de las selvas).*

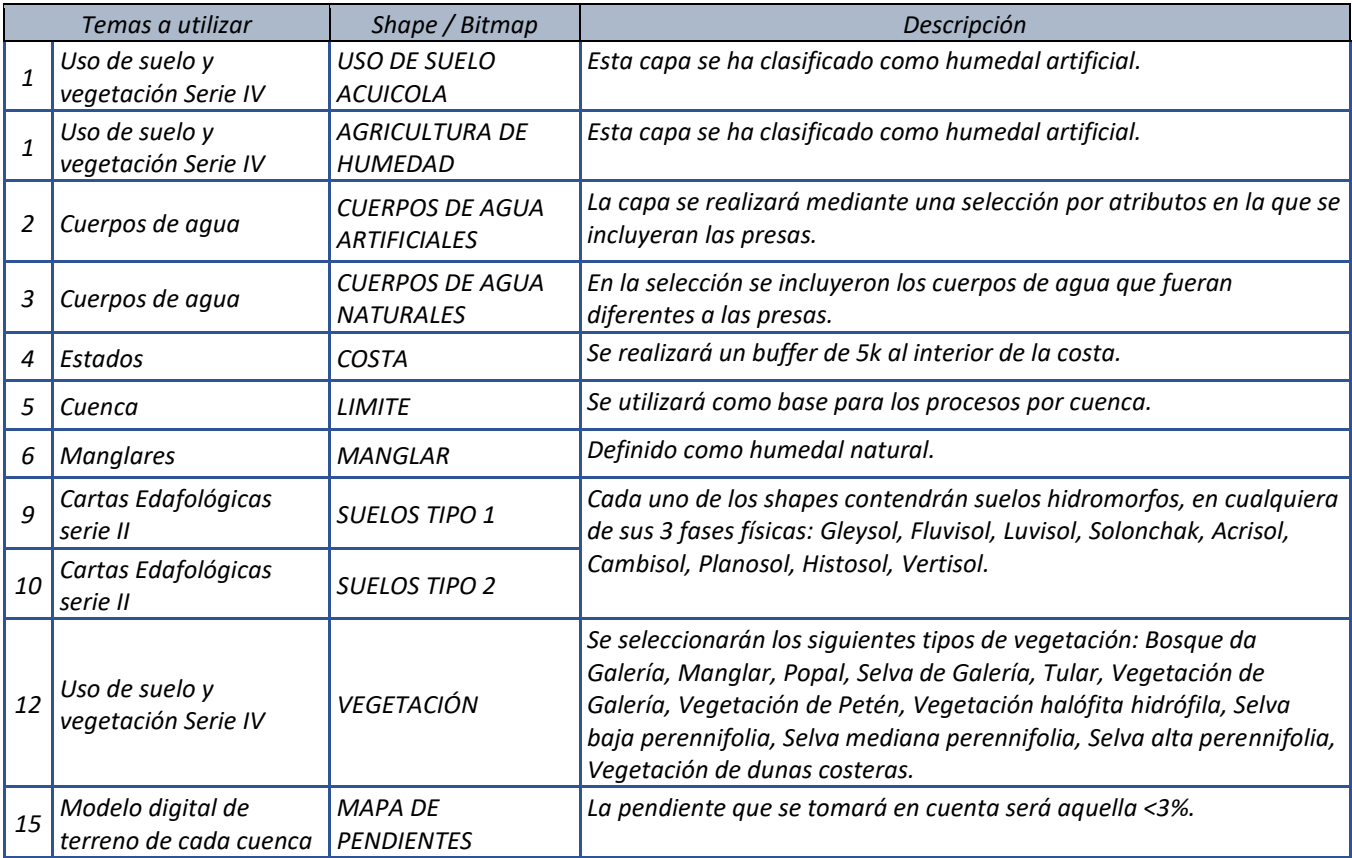

Tabla 3. Selección de Atributos

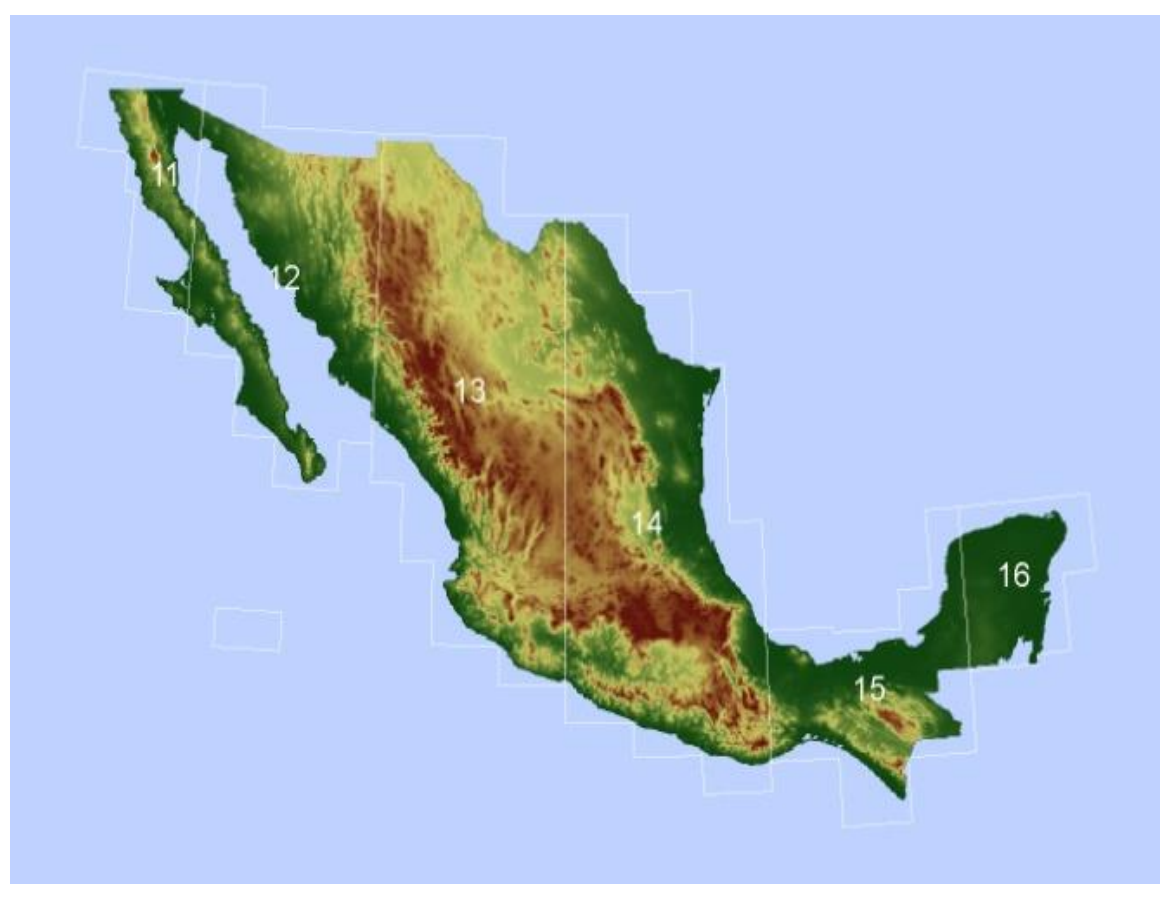

*Figura 1. Modelo Digital de Terreno*

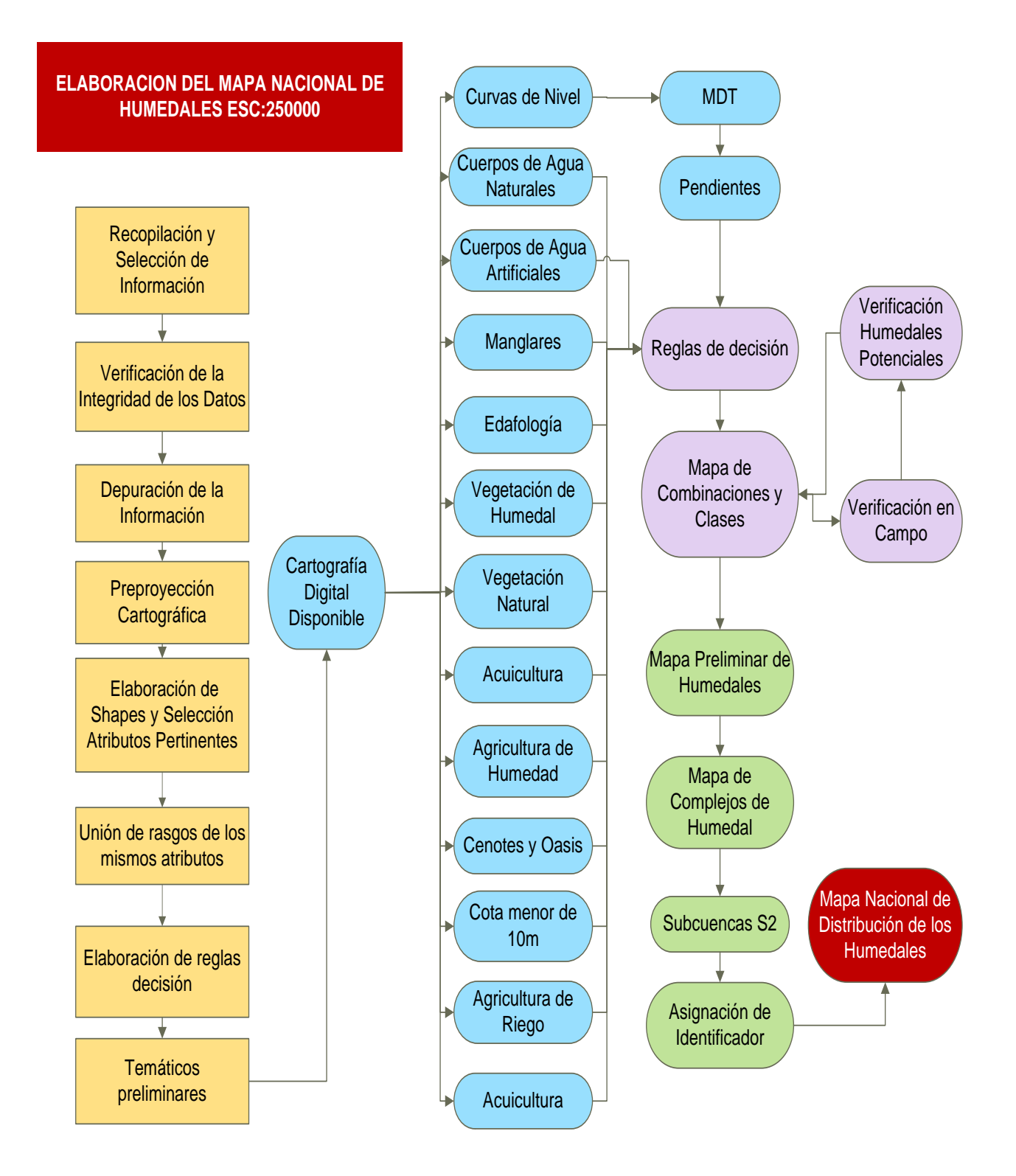

*Figura 2. Metodología general para la elaboración del Mapa Nacional de Humedales***.**

## P á g i n a 70 | 149
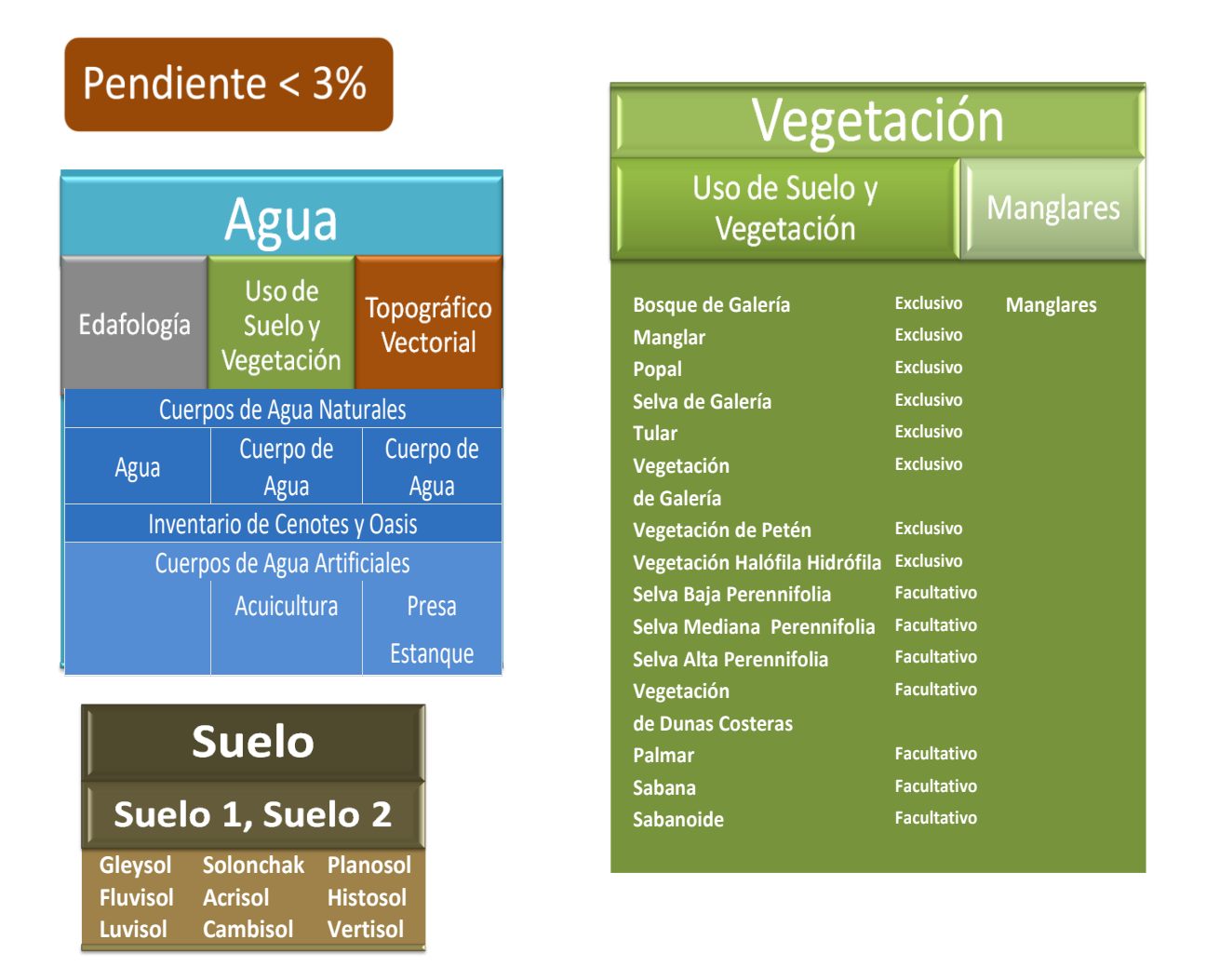

Figura 3. Información requerida Generación de mapas temáticos mediante el análisis geoespacial.

*Pendiente menor de 3%. A partir de las curvas de nivel 250 mil se genera el modelo de elevación de con un tamaño de pixel de 100 m. Las pendientes se calculan en porcentaje y se seleccionan las celdas con pendientes iguales o menores a 3 % para generar un bitmap cuyos valores serán de 1 sí la pendiente es menor o igual a 3% y 0 en caso contrario. El archivo se vectoriza y se suaviza la línea.*

*Suelos hidromórficos. Se seleccionan de la carta temática de Edafología, Serie II de INEGI, los suelos con condiciones para el desarrollo de humedales a partir de los horizontes de diagnóstico que clasifican el tipo general del suelo y de sus propiedades físicas y químicas y generar un nuevo mapa simplificado(data/export), de acuerdo a la fig. 3*

*Vegetación de Humedal Se han identificado 15 tipos de Vegetación Hidrófila del Mapa de Vegetación y uso del suelo de INEGI que pueden estar asociados a los Humedales de la República Mexicana. En la siguiente tabla se clasifican en dos categorías. La vegetación exclusiva de humedales es aquella que siempre está asociada a condiciones de inundación, mientras que la facultativa será aquella que en* 

P á g i n a 71 | 149

*ciertas situaciones (de pendiente y humedad) se presenta en humedales pero que no es indicadora de estos ambientes por sí sola. Se seleccionan los tipos de vegetación del mapa de Uso del Suelo y Vegetación de INEGI, a excepción de los manglares que serán los provenientes de la base de datos de CONABIO. y se genera un nuevo mapa simplificado, de acuerdo a la vegetación de la fig. 3*

*Cuerpos de agua. El tema aparece en las cartas temáticas de mapas de vegetación y uso de suelo, suelos y cuerpos de agua INEGI 1:250,000, por lo que es necesario uniformizar las bases, para el proceso es necesario:*

*Eliminar el mar de las coberturas que lo incluyen.*

*Unir todas las coberturas mediante el comando Analysis Tools/Overlay/Union* 

*Disolver las uniones internas. Para esto hay que calcular un nuevo campo numérico y ponerles a todos los polígonos el mismo identificador (1) para posteriormente disolver los polígonos interiores con respecto a dicho* 

*Discriminar el tipo de cuerpo de agua de acuerdo a las categorías del mapa de cuerpos de agua del conjunto topográfico.* 

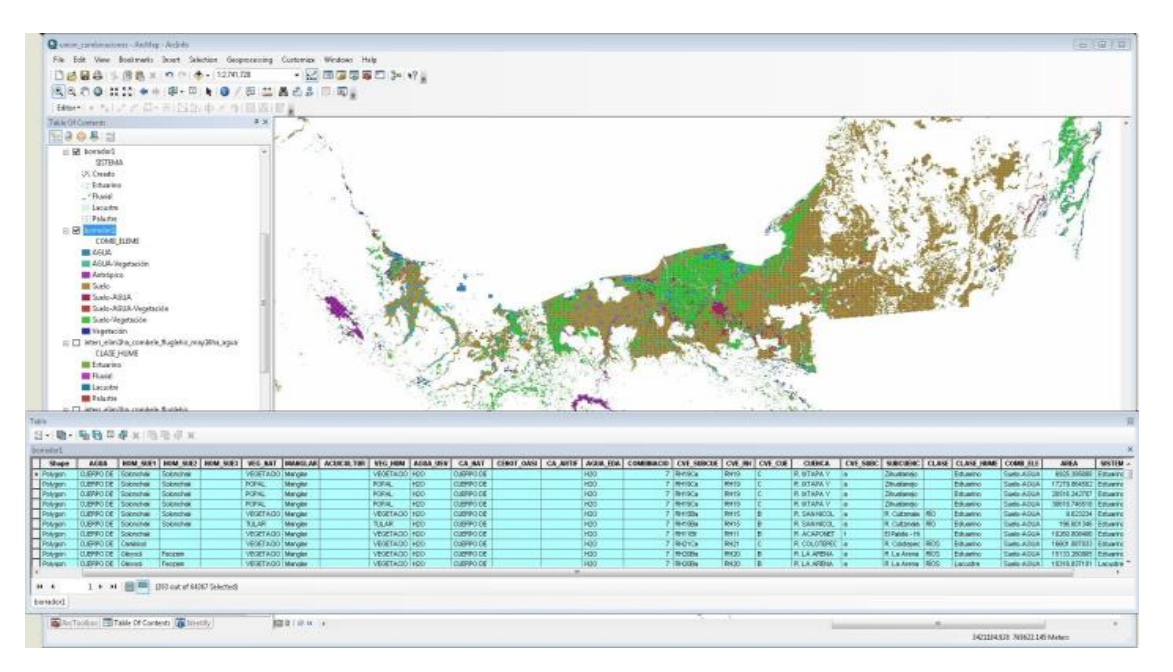

*Figura 3. Ejemplo de Análisis Espacial*

#### *Reglas de decisión*

*A cada una de las coberturas resultantes de suelos hidromórficos y vegetación de humedal se les extrae las porciones que tienen pendientes menores a 3% mediante el comando clip.*

*Se limpian las coberturas resultantes para que queden los campos mínimos necesarios que serían el FID y la clase en texto que corresponde a cada cobertura de acuerdo a las tablas de los incisos 2 y 3.*

P á g i n a 72 | 149

*Se unen las coberturas, ya simplificadas, de USV, suelos 1 y 2 (CAMPOS NOM\_SUE1 Y NOM\_SUE2), cuerpos de agua, manglares de CONABIO y cuerpos de agua.* 

*Se seleccionan los polígonos que tengan las siguientes condiciones y se calcula un nuevo campo (comb\_elem).* 

*Se genera un nuevo mapa que solo contenga la numeración del inciso anterior llamado HUMEDAL.* 

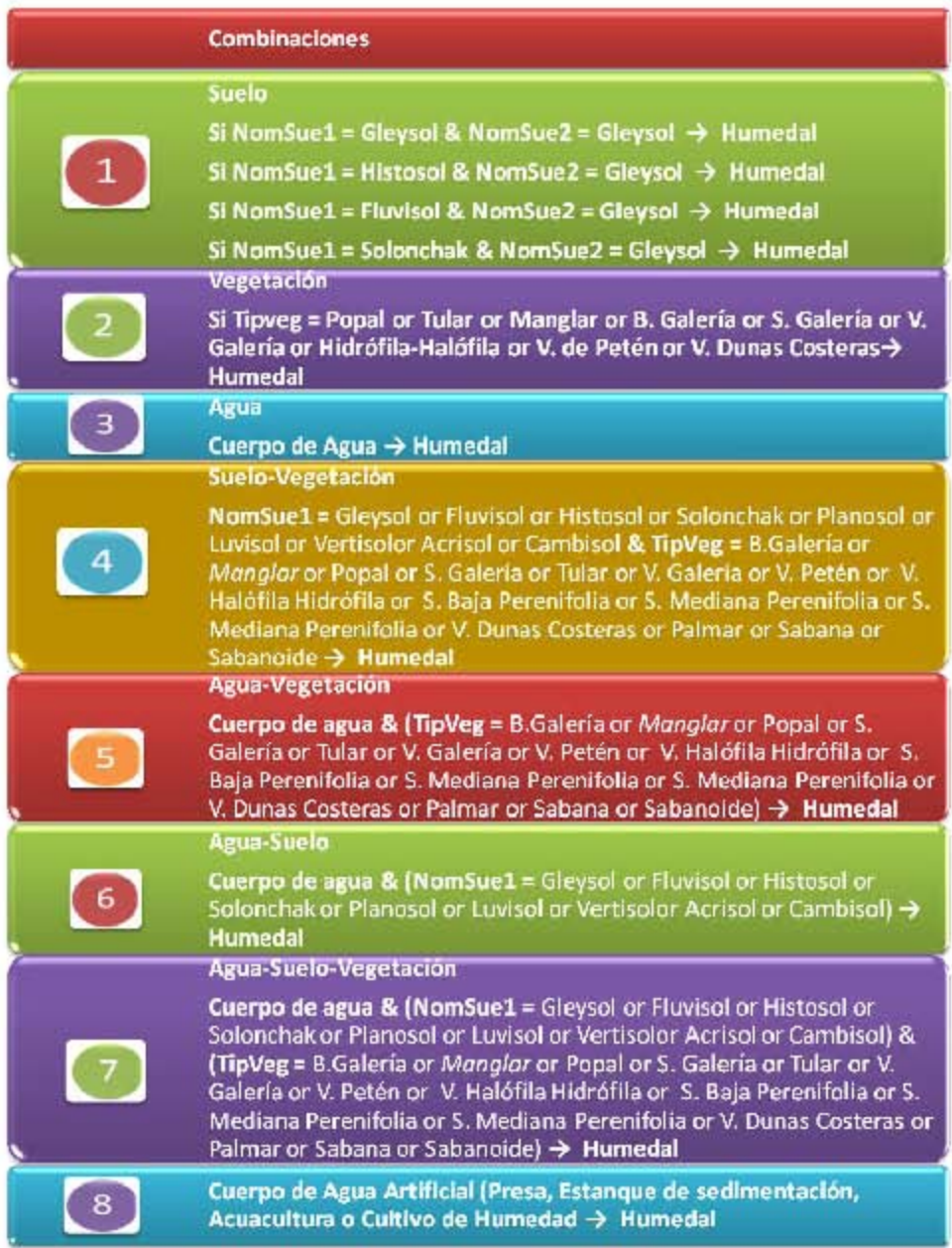

Tabla 4. Reglas de decisión para conformar de combinaciones

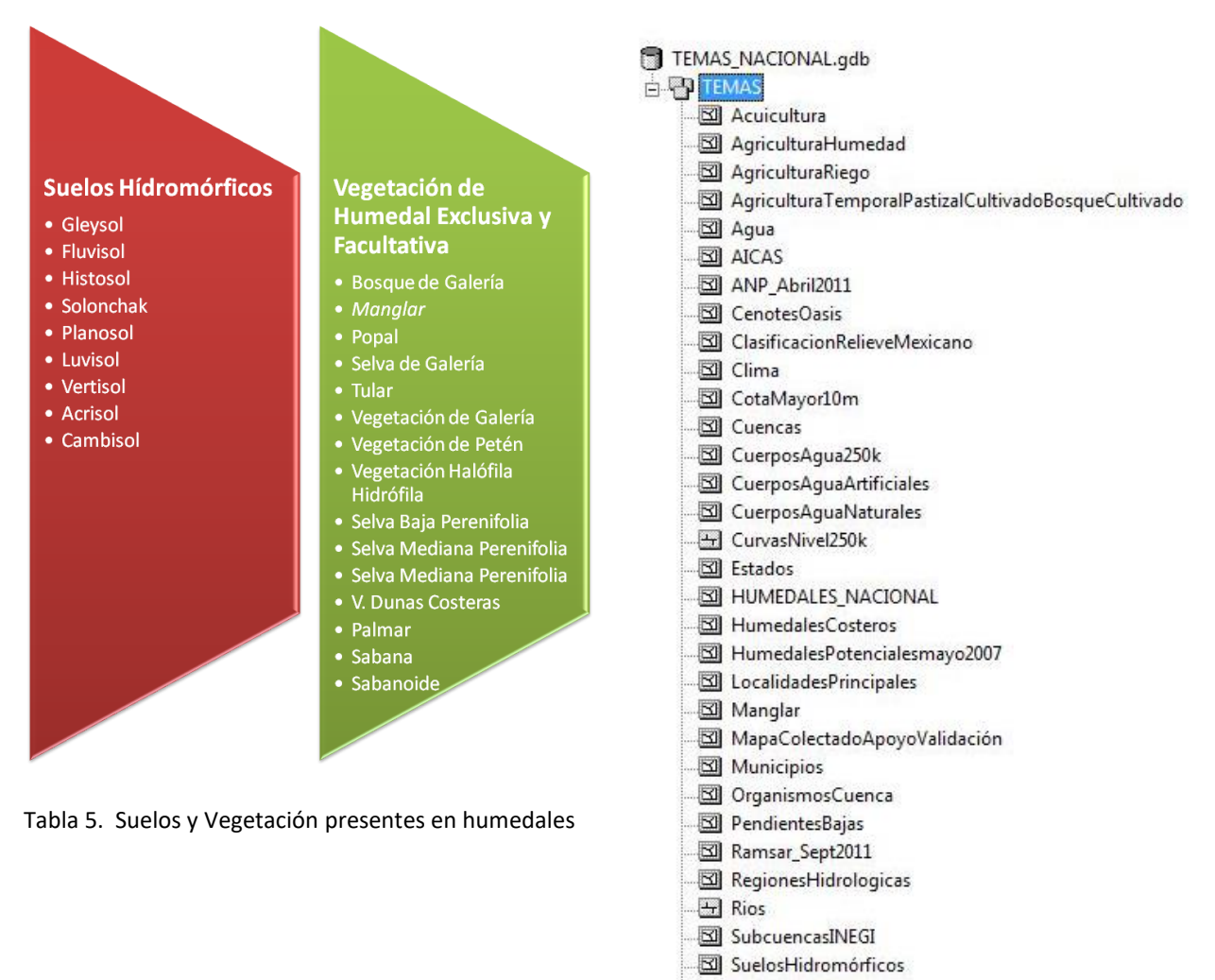

VegetacionNatural

VegetaciónHumedal

Figura 4. Geodatabase Nacional

#### *Excepciones a la regla general*

*En la combinación 1 (solamente suelo) solo se tomarán en cuenta los suelos gleysol, fluvisol, histosol y solonchak en el primer horizonte y gleysol en el segundo.*

*En el caso de la combinación 2 (vegetación), solo se tomará en cuenta la vegetación exclusiva de humedales (ver tabla 8 inciso 3).*

*El tipo de suelo Solonchak en el horizonte 1 se elimina a altitudes menores de 10 metros*

*Se eliminan todos los polígonos que pertenecen a agricultura de temporal, zonas urbanas y asentamientos urbanos de acuerdo a la cara de uso del suelo y vegetación.*

P á g i n a 74 | 149

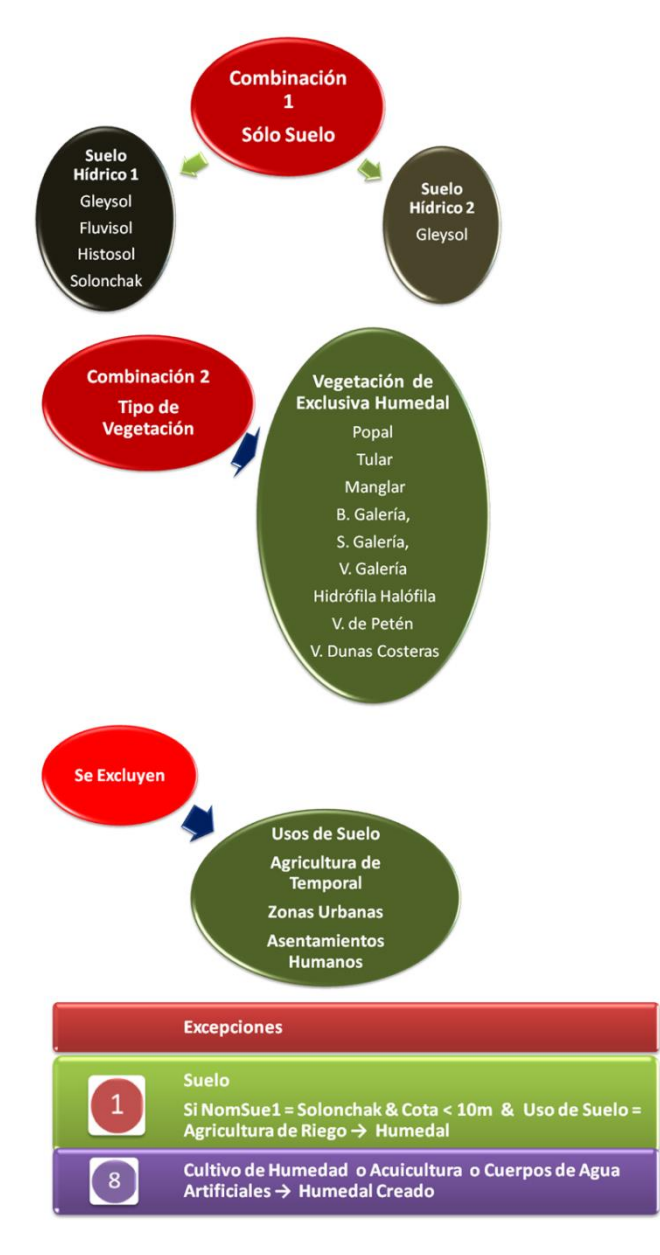

Figura 5. Excepciones a las reglas de decisión

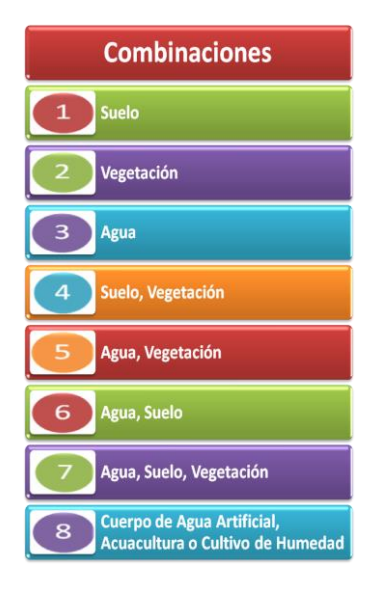

Tabla 6. Combinaciones resultantes

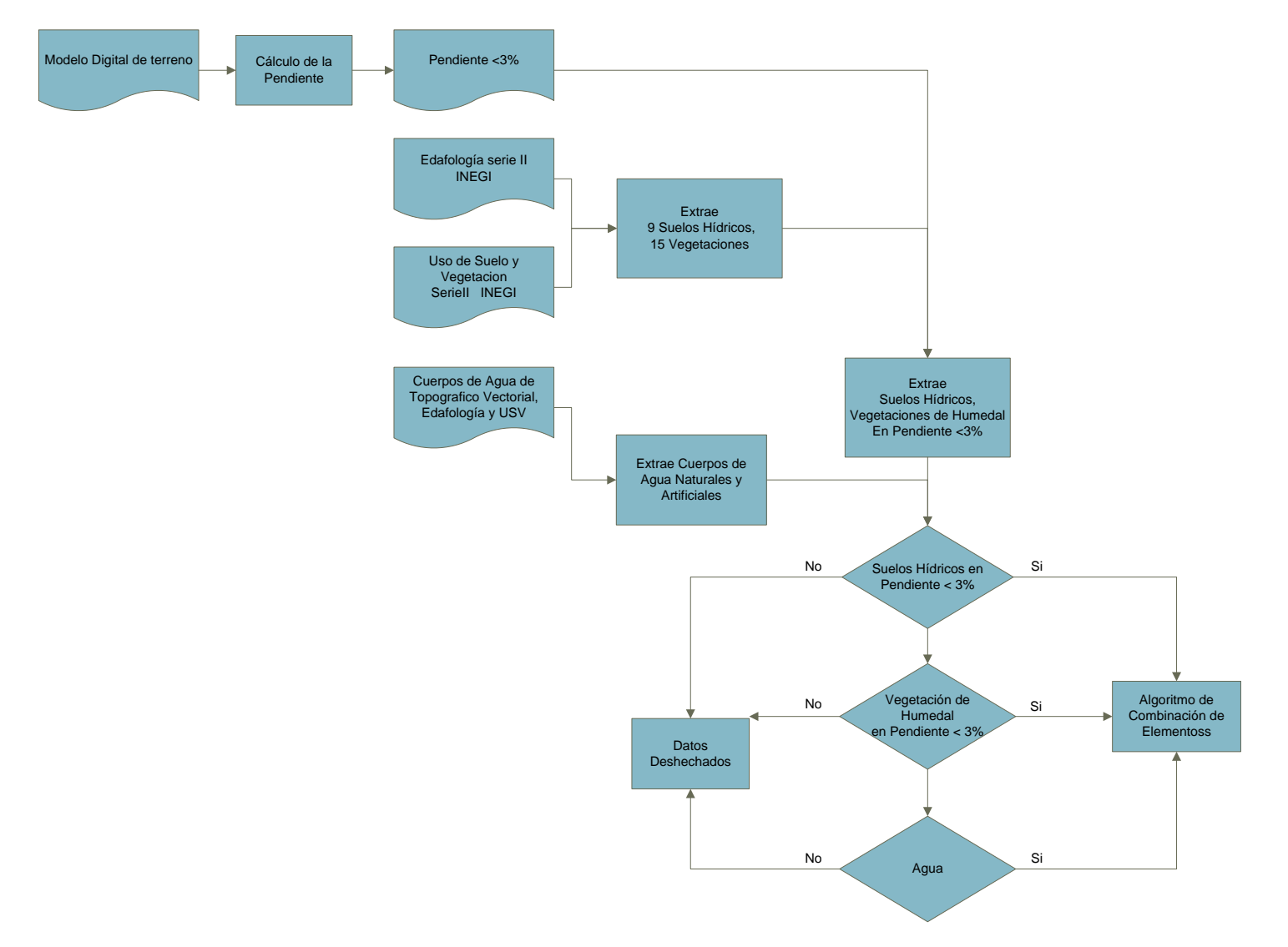

Figura 6. Primer diagrama de flujo de procesos y decisiones

P á g i n a 76 | 149

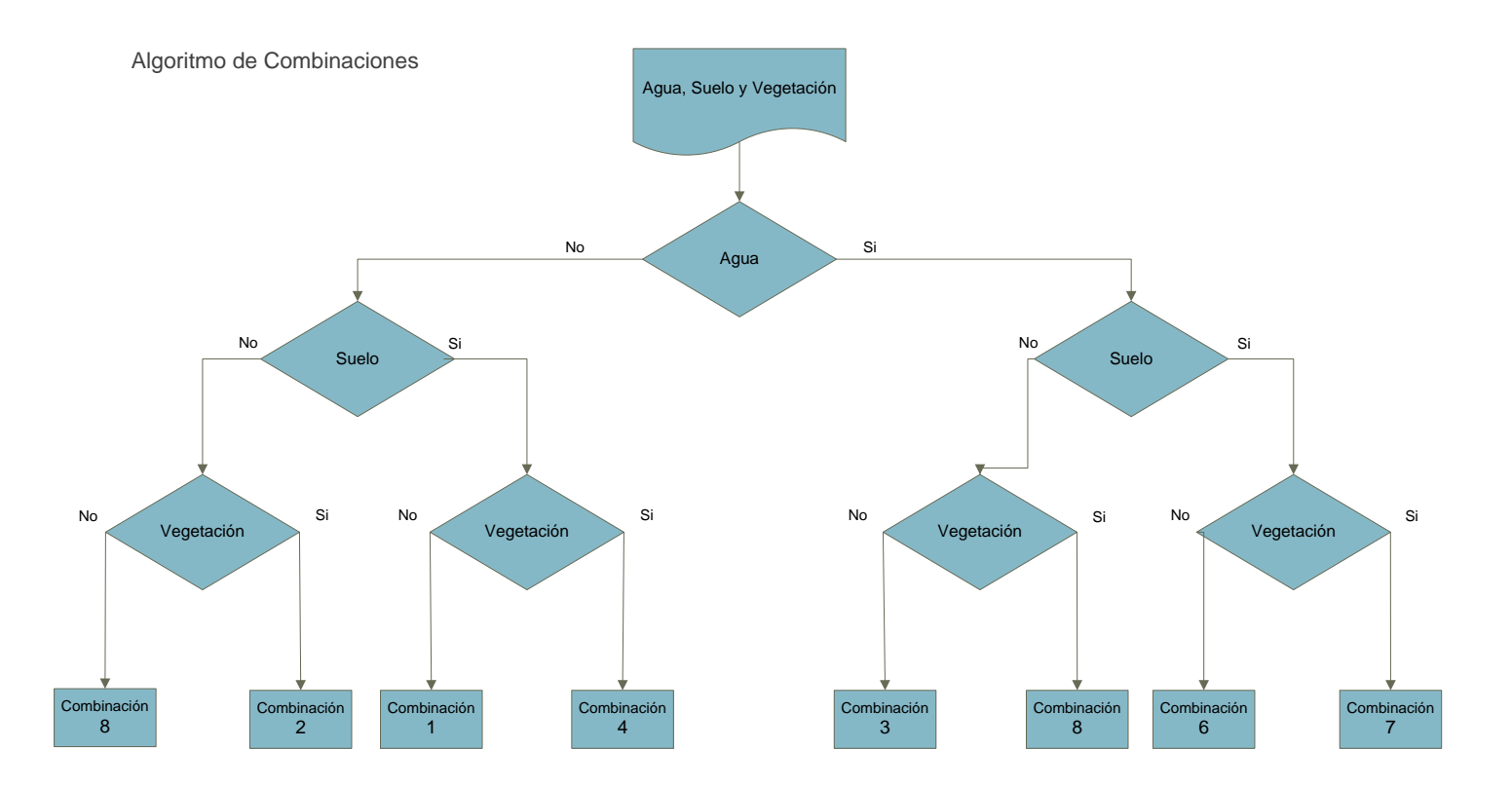

| Agua | Suelo<br>Hidromórfico | Vegetación<br>De Humedal | Combinación | Valor |  |
|------|-----------------------|--------------------------|-------------|-------|--|
|      |                       |                          |             |       |  |
|      |                       |                          |             |       |  |
|      |                       |                          | А           | 3     |  |
|      |                       |                          | <b>SV</b>   |       |  |
|      |                       |                          | AV          |       |  |
|      |                       |                          | AS          | 6     |  |
|      |                       |                          | <b>ASV</b>  |       |  |
|      |                       |                          | Artificial  | 8     |  |

Figura 7. Segundo diagrama de reglas de decisión

P á g i n a 77 | 149

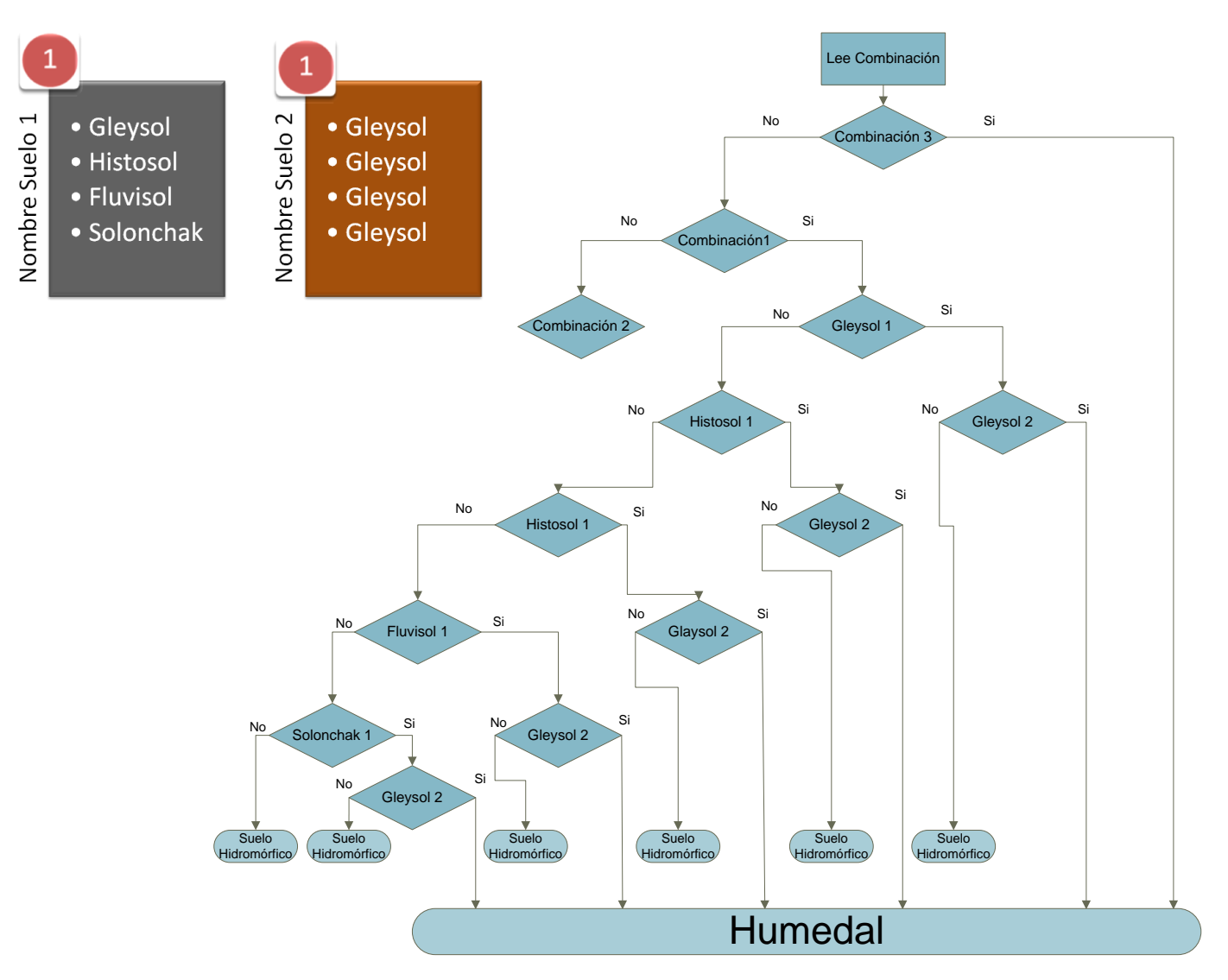

*Figura 8.Tercer diagrama de reglas de decisión.*

P á g i n a 78 | 149

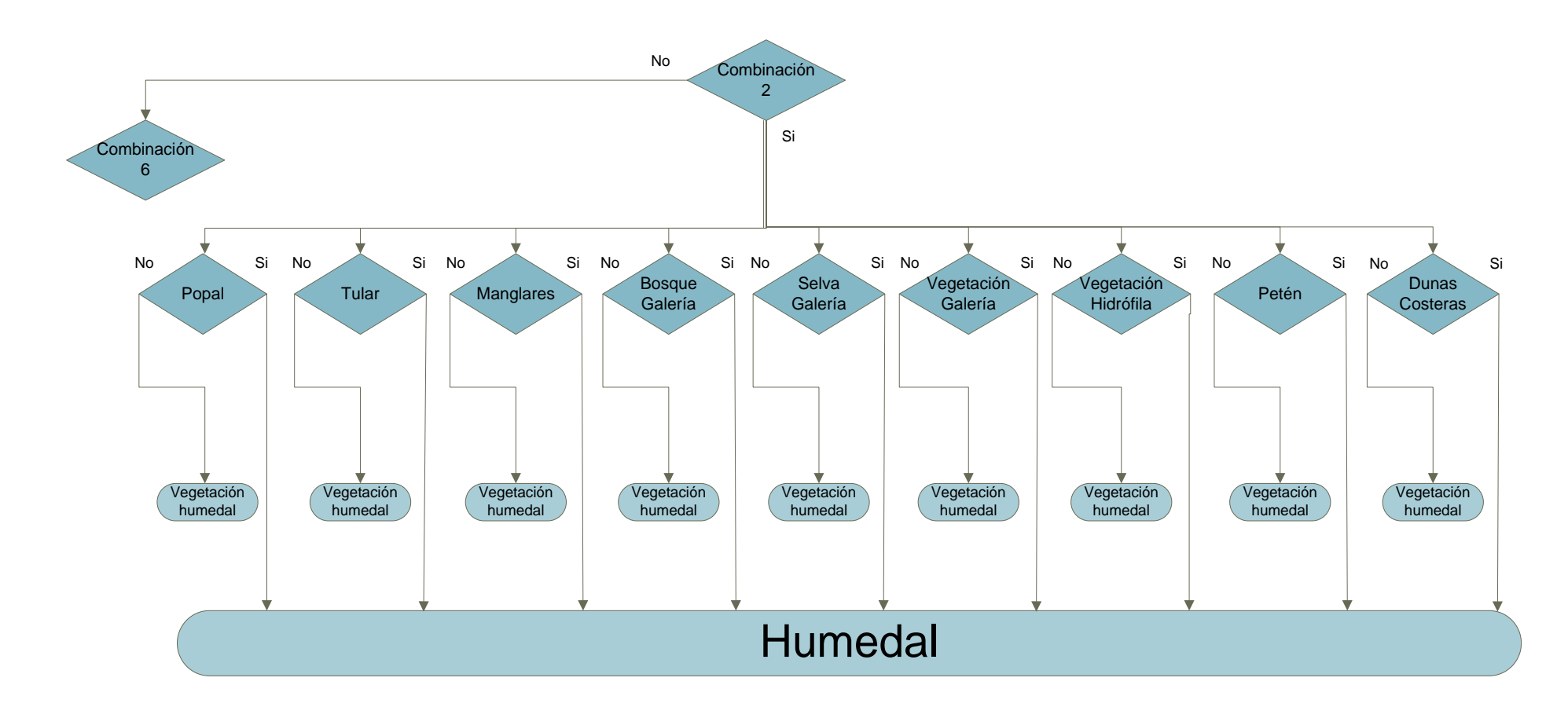

*Figura 9. Cuarto diagrama de reglas de decisión*

P á g i n a 79 | 149

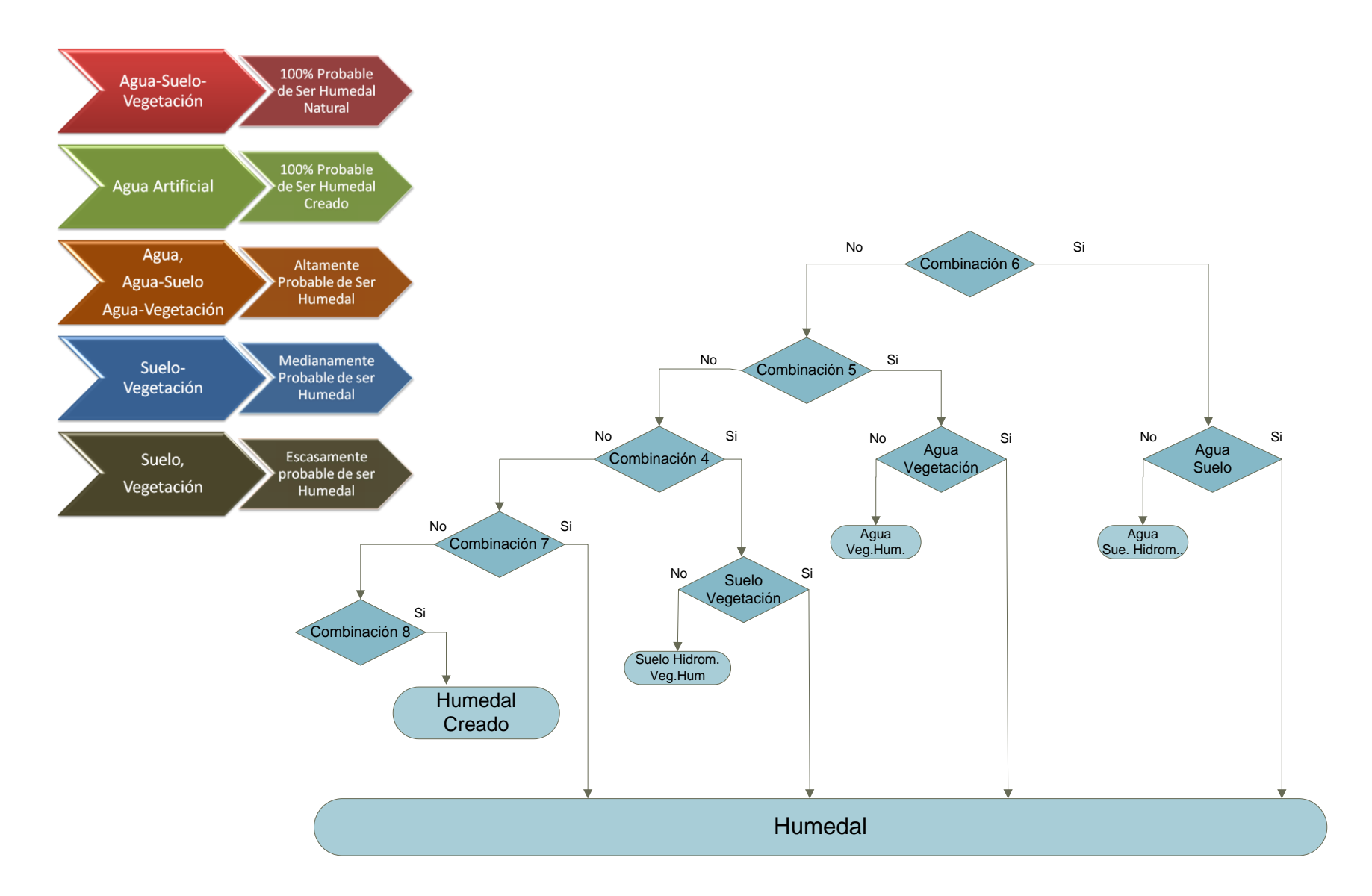

*Figura 10. Cuarto diagrama de reglas de decisión*

P á g i n a 80 | 149

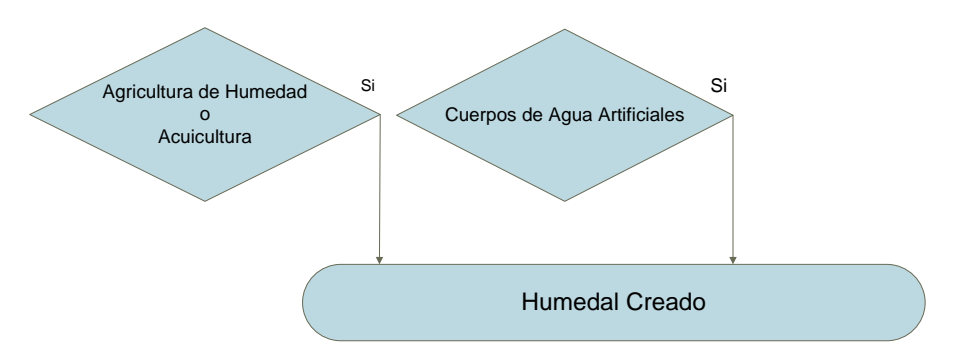

*Figura 11. Cuarto diagrama de reglas de decisión*

#### *Caracterización de polígonos*

*Como resultado de los procesos anteriores se tienen los polígonos que cumplen alguna de las condiciones en las cuales se puede desarrollar un humedal, pero resta caracterizar a cada polígono en cuanto al suelo, vegetación y tipo de cuerpo de agua predominante. Sin embargo, el simplemente conjuntar la información de cada capa redundaría en un sinfín de polígonos nuevos, pues es muy probable que cada uno de los elementos presentes en el mapa HUMEDAL contenga en su interior varios tipos de vegetación, suelo o cuerpo de agua. Es por eso, que es necesario tomar, de cada capa, el elemento de mayor distribución, es decir que abarque mayor extensión en cada polígono de HUMEDAL.*

*Para esto es necesario generar nuevos temas a partir de los mapas nacionales, y calcularle su área de los siguientes temas:*

*A partir las cartas temáticas de vegetación y uso de suelo, resumir todos los tipos de vegetación y de uso del suelo en un solo campo.*

*Los tipos generales de suelos y sus características físicas y químicas (NOM\_SUE1 y NOMSUE2) de la tabla de atributos de la carta temática de suelos hídricos extraída de la carta temática de Edafología Serie II de INEGI*

#### *Manglares de CONABIO*

*Cuerpos de agua. En este caso se puede usar el mismo del inciso 4.*

*Para cada cobertura se debe relacionar el mapa HUMEDAL con la superficie máxima de cada tema y después con join añadirle el texto que le corresponde.* 

*Mediante el comando spatial join se añade el tipo de vegetación, suelo y agua que abarque más superficie de cada polígono en la cobertura HUMEDAL.*

#### *Identificación de humedales.*

*Hasta este punto se tiene un mapa que indica las zonas de humedales y sus características predominantes, sin especificar, de acuerdo al Sistema de Clasificación de humedales del INH, a que sistema pertenecen. De nuevo la dificultad consiste en tener una base de datos nacional que nos sirva de insumo. La propuesta del presente estudio es el emplear el mapa Geomorfológico Nacional, donde es posible identificar los subsistemas de forma bastante simple mediante los siguientes pasos:*

*Generar un mapa simplificado a partir del mapa de Geomorfología a nivel nacional que reclasifique en Sistemas Estuarino, Fluvial, Lacustre, Palustre, Creado y Marinos; que tenga solamente el campo, que se denominará GEO-HUM.*

*Extraer la información de la cobertura del inciso anterior en las zonas con humedales y calcular áreas.*

*Asignar a cada polígono del mapa de humedales un nuevo campo con los nombres del tipo de geoforma o grupo que predomine.* 

*El sistema marino, se obtuvo a partir de la elaboración del mapa de lagunas costeras en el Instituto de Geografía-UNAM.*

*Finalmente, a los humedales identificados siguiendo este algoritmo propio, denominado algoritmo del Instituto de Ingeniería de la UNAM, se le añaden las siguientes capas temáticas:*

*Manglares CONABIO*

*Sitios RAMSAR*

*Humedales Artificiales (Presas, estanques de sedimentación y estanques de regulación)*

*Estanques Acuícolas*

*Oasis de la Península de Baja California*

*Cenotes de la Península de Yucatán*

#### *Resultados y conclusiones*

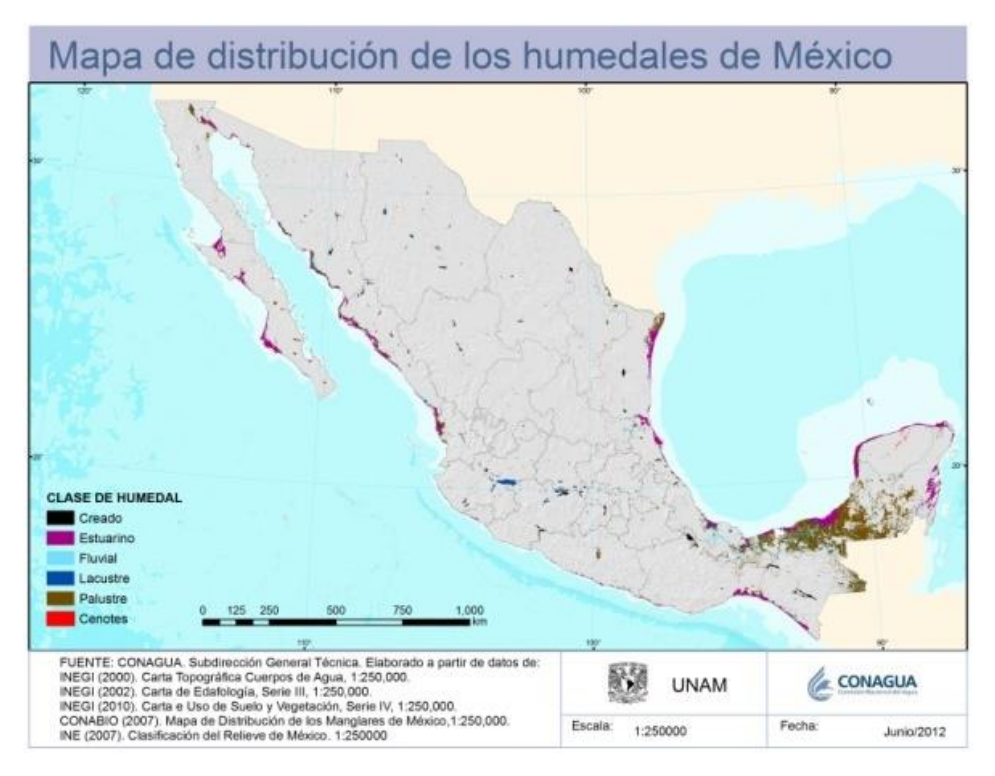

*Figura 12. Mapa Nacional de Humedales.*

| <b>Nacionales</b>                  | Sup. Total 10 033 623 ha<br>5% de la superficie del país |           |                |          |          |              |                |
|------------------------------------|----------------------------------------------------------|-----------|----------------|----------|----------|--------------|----------------|
| Organismo de Cuenca                | <b>Creados</b>                                           | Estuarino | <b>Fluvial</b> | Lacustre | Palustre | <b>Total</b> | Superficie, ha |
| <b>BALSAS</b>                      | 46                                                       |           | 56             | 20       | 67       | 190          | 121635         |
| <b>CUENCAS CENTRALES DEL NORTE</b> | 35                                                       |           | 90             | 22       | 107      | 254          | 63818          |
| <b>FRONTERA SUR</b>                | 18                                                       | 131       | 291            | 116      | 322      | 878          | 2487410        |
| <b>GOLFO CENTRO</b>                | 51                                                       | 108       | 246            | 78       | 256      | 739          | 922783         |
| <b>GOLFO NORTE</b>                 | 40                                                       | 64        | 139            | 40       | 163      | 446          | 353012         |
| LERMA SANTIAGO PACÍFICO            | 122                                                      | 62        | 231            | 66       | 307      | 788          | 466742         |
| <b>NOROESTE</b>                    | 31                                                       | 56        | 109            | 7        | 122      | 325          | 352092         |
| PACÍFICO NORTE                     | 45                                                       | 99        | 127            | 40       | 195      | 506          | 519493         |
| <b>PACÍFICO SUR</b>                | 9                                                        | 170       | 104            | 36       | 143      | 462          | 178900         |
| PENÍNSULA DE BAJA CALIFORNIA       | 15                                                       | 180       | 148            | б        | 247      | 596          | 568695         |
| PENÍNSULA DE YUCATÁN               |                                                          | 90        | 106            | 49       | 180      | 432          | 3542025        |
| <b>RÍO BRAVO</b>                   | 57                                                       | 4         | 265            | 46       | 261      | 633          | 438690         |
| <b>VALLE DE MÉXICO</b>             | 16                                                       |           | 20             | 10       | 36       | 82           | 18328          |
| <b>TOTAL</b>                       | 492                                                      | 965       | 1932           | 536      | 2406     | 6331         | 10033623       |

*Tabla 7. Resultados Nacionales*

*Como resultado del presente trabajo, ahora se cuenta con una base de datos organizada de cada uno de los mapas utilizados, de los mapas intermedios y del mapa nacional, los cuales son insumo para el geovisor.*

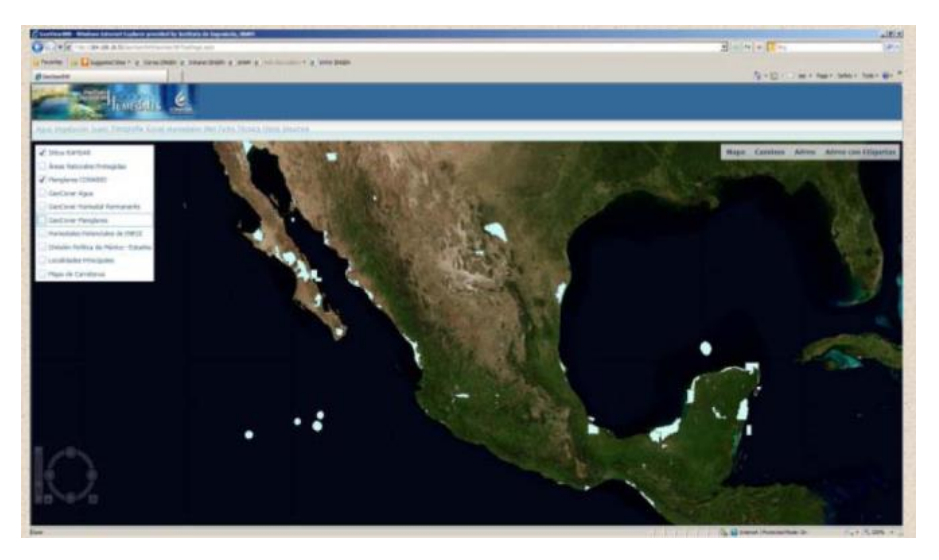

*Figura 13.Geovisor del Inventario Nacional de Humedales*

*También se cuenta con un diccionario de datos que es una descripción de los datos de cada una de los temas en la geodatabase, así como la descripción de cada atributo. También fue elaborado el metadato correspondiente y se avanzó en el procesamiento de imágenes Landsat ETM para una futura comparación de resultados.*

*Este trabajo se realizó por zona UTM a una resolución de 100 y 30m teniendo como banco de datos: Modelo digital de terreno, Mosaicos de imágenes Landsat, Mosaicos de índices de vegetación, Mosaicos de índices infrarrojos,* 

*Bitmaps de índices de vegetación y Bitmaps de índices infrarrojos. Todos estos datos también fueron procesados en resolución de 100m para toda la república en proyección cónica conforme de Lambert.*

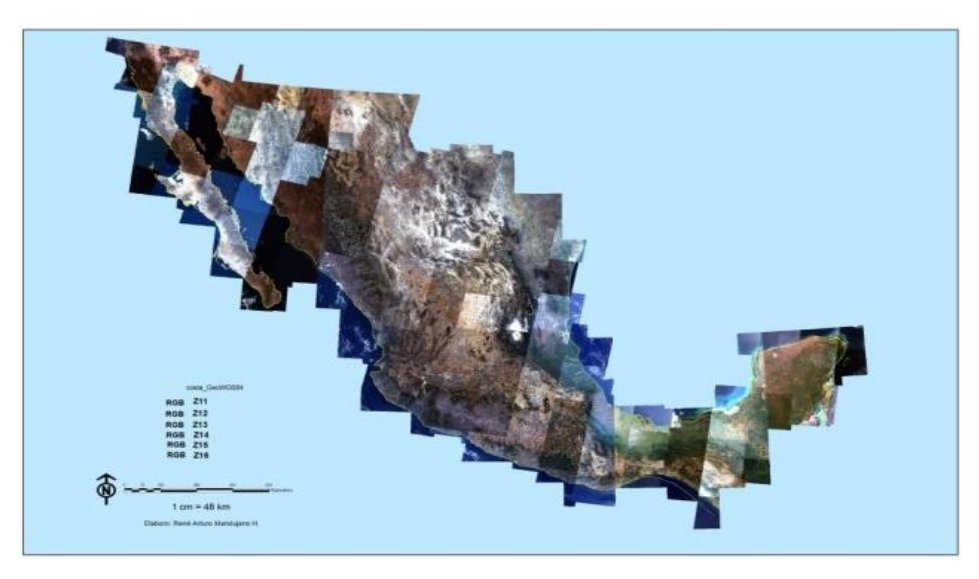

*Figura 14. Mosaico nacional de imágenes Landsat*

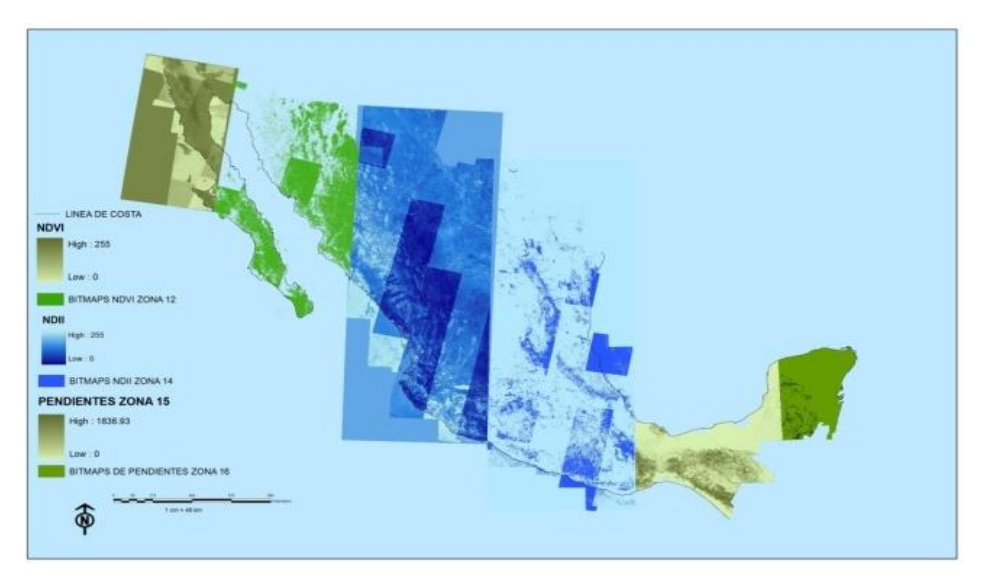

*Figura 15. Cada Zona UTM tiene un ejemplo del trabajo realizado.*

*Cabe mencionar y agradecer la colaboración del grupo de Percepción Remota en el proyecto: Gabriela Gómez Rodríguez, Alma Luz Cabrera Sánchez, Paulina López Sigüenza, Eduardo Castillo, René Arturo Mandujano.*

# 7. Atlas de geografía del mundo SEP- Quinto Grado de Primaria

Disponible e[n https://issuu.com/aloport/docs/atlas-de-geografia-del-mundo-primer](https://issuu.com/aloport/docs/atlas-de-geografia-del-mundo-primer)

P á g i n a 85 | 149

### **Atlas de geografía del mundo – Quinto Grado**

#### 7.1. Antecedentes

Hace poco más de 60 años se instauró la gratuidad de los libros de texto como parte de la campaña alfabetizadora impulsada por Jaime Torres Bodet; así, la Secretaría de Educación Pública da cumplimiento al Artículo Tercero de nuestra constitución.

Los libros de texto gratuitos de la educación básica contienen las bases fundamentales de conocimiento y valores nacionales que son dados desde la infancia. Son un instrumento valioso de apoyo para los maestros, quienes llevan dicho conocimiento ha las comunidades más distantes y variadas.

"El libro de texto gratuito ha sido, y sigue siendo, un recurso tan noble como efetivo para que México garantice el Derecho a la Educación de sus niños y jóvenes" (Secretaría de Educación Pública, 2013)

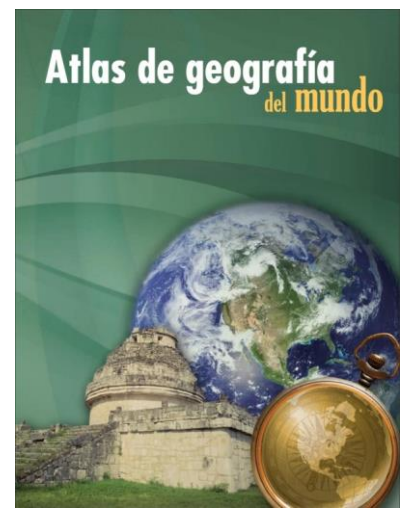

Figura 19. Portada Atlas de Geografía del Mundo, Quinto Grado, 2013.

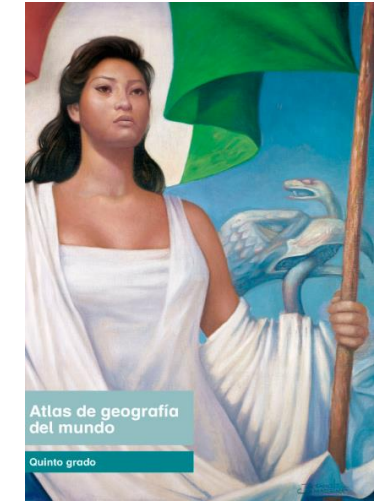

Figura 20. Portada Atlas de Geografía del Mundo, Quinto Grado, 2018.

El Atlas de Geografía del Mundo para quinto año de primaria fue elaborado por el Instituto de Geografía de la Universidad Nacional Autónoma de México por encargo de la Dirección General de Materiales e Informática Educativa, de la Subsecretaría de Educación Básica de la Secretaría de Educación Pública en el año 2012, donde trabajé en la recopilación de información, elaboración de mapas temáticos y en la edición cartográfica, en el periodo de junio a diciembre de 2012, con un grupo de trabajo del Instituto de Geografía, de la Universidad Nacional Autónoma de México:

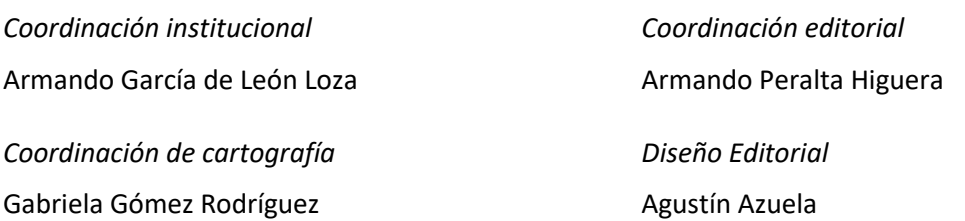

P á g i n a 86 | 149

*Cartografía:* Gabriela Gómez Rodríguez, Armando Peralta Higuera, **Alma Luz Cabrera Sánchez,** Paulina López Sigüenza, Miguel Ángel Ramírez Beltrán, Agustín Azuela de la Cueva, Adela Calderón Franco, Liliana Ortíz Gómez.

*Desarrollo de temas:* Armando García de León Loza, Arturo García Romero, Ana Patricia Méndez Linares, Rebeca Guadalupe Granados Ramírez, Jorge González Sánchez, Irma Escamilla Herrera.

Primera edición disponible en:

<https://issuu.com/sbasica/docs/atlasgeografiauni5>

Segunda edición revisada, 2014. Cuarta reimpresión, 2017 (ciclo escolar 2018-2019)

<https://libros.conaliteg.gob.mx/content/restricted/libros/carrusel.jsf?idLibro=1258#page/1>

"Esta edición se basa en el proyecto de la primera edición (2013) y en las ediciones subsecuentes, con modificaciones realizadas por el equipo técnico-pedagógico de la Secretaría de Educación Pública, conforme a evaluaciones curriculares y de uso en aula." (Instituto de Geografía-UNAM - Secretaría de Educación Pública, 2017).

Este Atlas representa el primer acercamiento a la Geografía del Mundo que pudiera tener un niño mexicano, por lo que el contenido y diseño fue muy cuidado.

El público al que está dirigido es de niños de 11 años aproximadamente, que cursan el quinto año de educación primaria en México, por lo que la información contenida en él debía ser visualmente agradable y clara, cuya edición cartográfica cumpliera con todos los estándares y de fácil lectura dirigida a un entendimiento notable, por lo que se buscó la forma de que cada mapa tuviera la información precisa, sin redundancia, sin empalmes, a escalas cartográficas adecuadas para su fácil lectura y en un formato aproximado de doble carta.

La contribución en este libro es la edición cartográfica de 28 mapas y otras figuras de contexto, de los cuales tengo la autoría completa de 14 mapas (subrayados en la siguiente lista): 7 de Relieve Continental y Oceánico y 7 de Ríos y Lagos y la coautoría de los otros 13.

#### 7.2. Objetivo

 Elaborar materiales cartográficos didácticos, como apoyo al plan de estudio de 5º año de primaria que sean incluidos en el Atlas de Geografía del Mundo en el año 2013.

- 1. Placas tectónicas
- 2. Regiones sísmicas y volcánicas
- *3. Relieve continental y oceánico mundial*
- *4. Relieve continental y oceánico de América del Norte y Central*
- *5. Relieve continental y oceánico de América del Sur*
- *6. Relieve continental y oceánico de Europa*
- *7. Relieve continental y oceánico de Asia*
- *8. Relieve continental y oceánico de África*
- *9. Relieve continental y oceánico de Oceanía*
- *10. Ríos y lagos*
- *11. Ríos y lagos en América del Norte y Central*
- *12. Ríos y lagos en América de Sur*
- *13. Ríos y lagos en Europa*
- 14. *Ríos y lagos en Asia*
- *15. Ríos y lagos en África*
- *16. Ríos y lagos en Oceanía*
- 17. Países Megadiversos
- 18. Regiones naturales del mundo
- 19. Regiones naturales de América del Norte y Central
- 20. Regiones naturales de América de América del Sur
- 21. Regiones naturales de América de Europa
- 22. Regiones naturales de América de Asia
- 23. Regiones naturales de América de África
- 24. Regiones naturales de América de Oceanía
- 25. Idiomas oficiales
- 26. Religiones
- *27. Redes carreteras y ferroviarias*

#### 7.3. Metodología

La información del atlas debía ser cartografía digital de buena calidad, homogénea y estandarizada, de cubrimiento mundial, de fuentes reconocidas, de libre acceso y adecuadas para la escala de trabajo (tanto mundial como continental), por lo que se consultaron diversas bases de datos.

Las fuentes consultadas para los mapas están en la parte final del atlas en la sección Fuentes de Mapas:

*"Relieves continentales y oceánicos. Elaborado por Alma Cabrera con datos de Natural Earth Free vector and ráster map data @ naturalearthdata.com<http://www.naturalearthdata.com/> 20 de junio de 2012 …*

*Ríos, lagos y lagunas. Elaborado por Alma Cabrera con datos de Natural Earth Free vector and ráster map data @ naturalearthdata.com<http://www.naturalearthdata.com/> 12 de marzo de 2012."* (Instituto de Geografía-UNAM - Secretaría de Educación Pública, 2013)

El sitio *Natural Earth* ofrece de manera libre mapas vectores y ráster a escalas 1:10, 000,000; 1:50,000,000; y 1:110,000,000, que contienen datos coherentes entre escalas, visualmente atractivos y en bien elaborados en formato digital, los cuales son el resultado de muchos voluntarios y respaldado por la NACIS (North American Cartographic Information Society). Además de esto, también se cuenta

con la pulcritud de los trazos, la concordancia de ellos en las diversas escalas, así como con atributos actualizados, depurados y congruentes.

De los demás temas mencionados, participé en la compilación de información, digitalización de mapas y en su caso edición cartográfica.

El trabajo fue realizado conformando un sistema de información geográfica que combinó datos vectoriales (polígonos, líneas y puntos, de lagos, ríos o puntos de referencia geográfica), de tipo ráster – como la imagen del modelo digital de terreno en mapa hipsométrico o de relieve sombreado–, anotaciones de toponimia –como los son los nombres de los ríos, montañas, ciudades, etc. –, gráficos – como el símbolo de orientación al norte–, leyendas –recuadros o íconos descriptivos–, escalas gráfica y numérica y textos –como el título, referencias y leyenda– en las proyecciones cartográficas más adecuadas para su representación mundial (Robinson) o continental (Cónica Conforme de Lambert, Cónica Equidistante, etc.), en la plataforma ArcGIS 10.1 en sus diversos módulos de procesamiento de datos.

#### 7.4. Resultados

Los resultados son imágenes de contexto y mapas en varios capítulos del atlas y se muestran a continuación:

#### **Aportación en el Capítulo 1, El Universo, la Tierra y su representación.**

**Se contribuyó con algunas imágenes de contexto:**

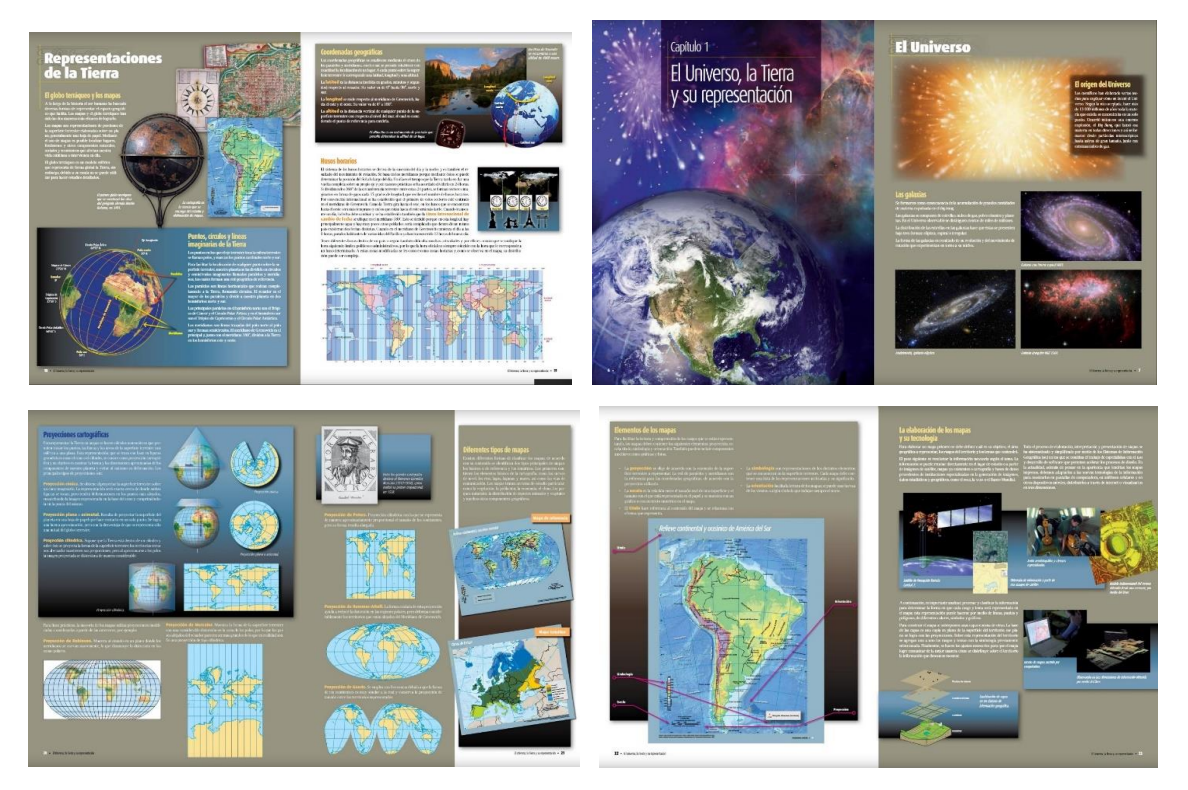

Figura 21. Figuras de contexto.

**Aportación en el Capítulo 2, Componentes naturales.** 

**Autoría y edición de los mapas: Relieve Continental y Oceánico**

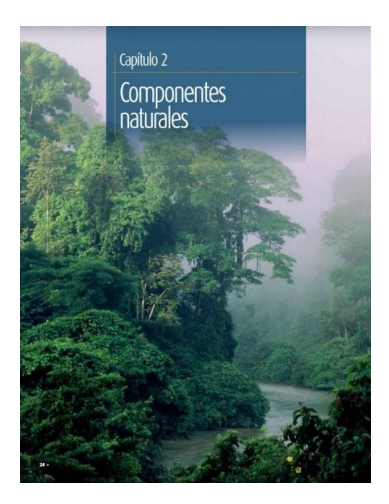

Figura 22. Portada del capítulo 2

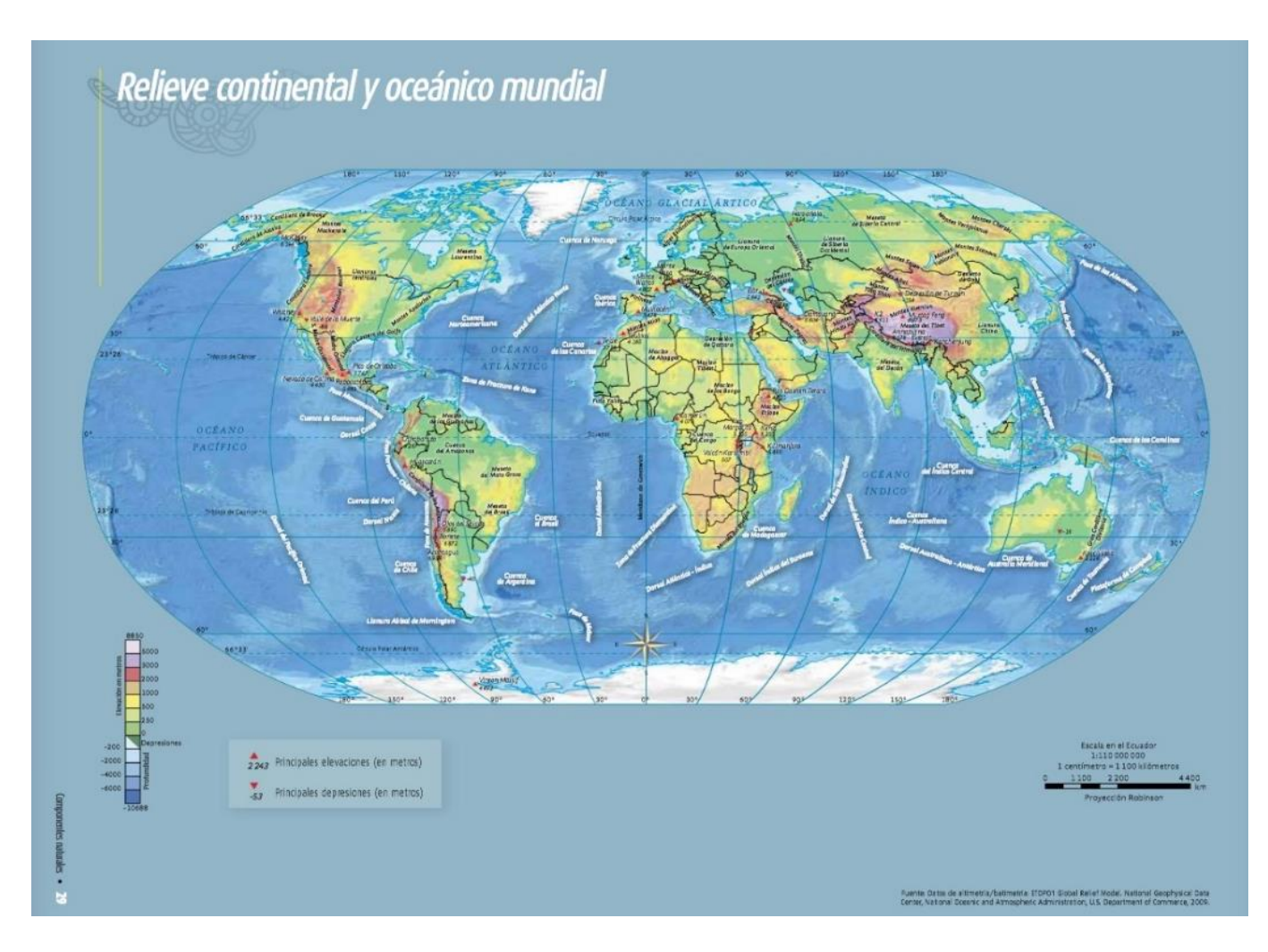

P á g i n a 90 | 149

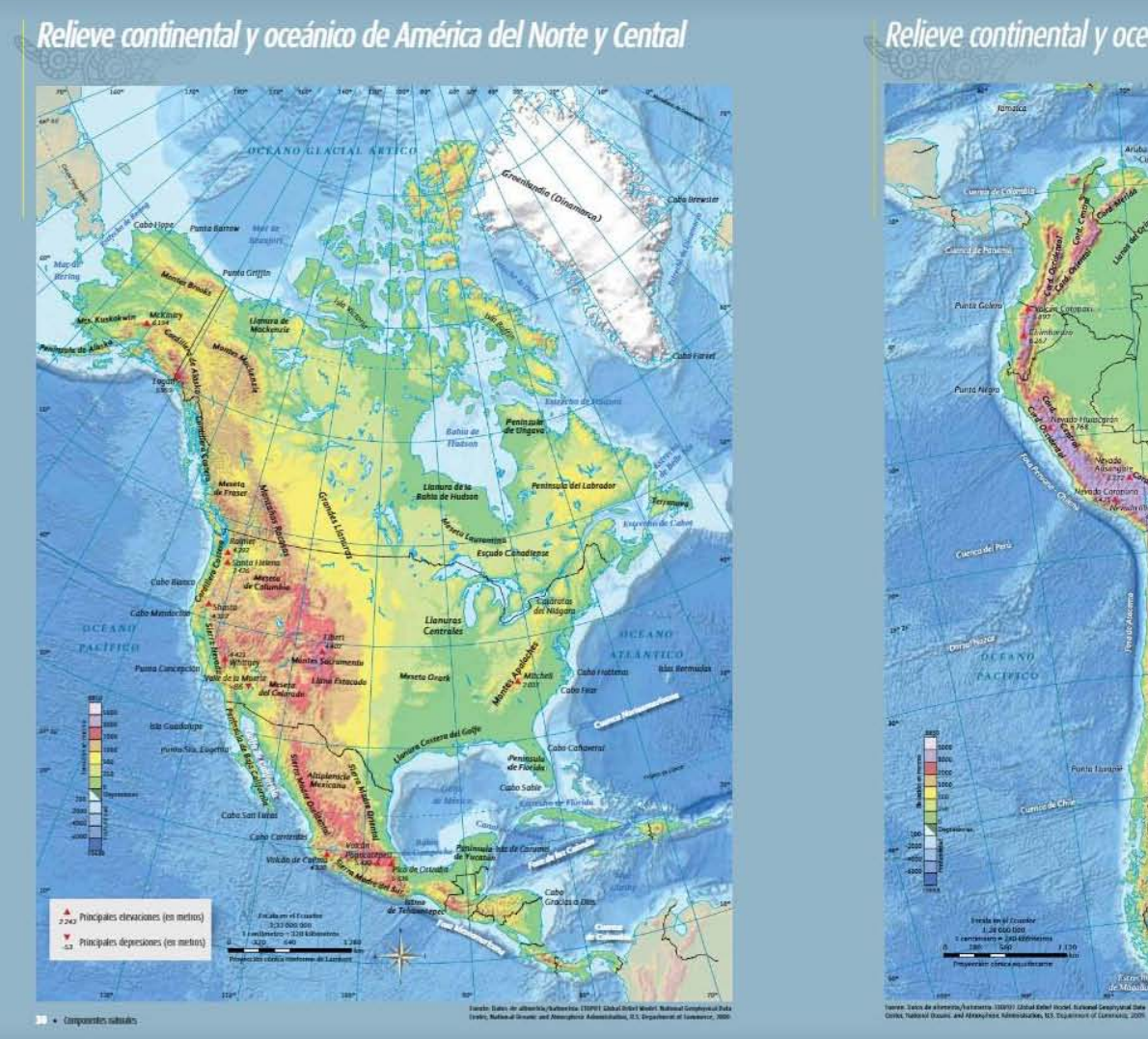

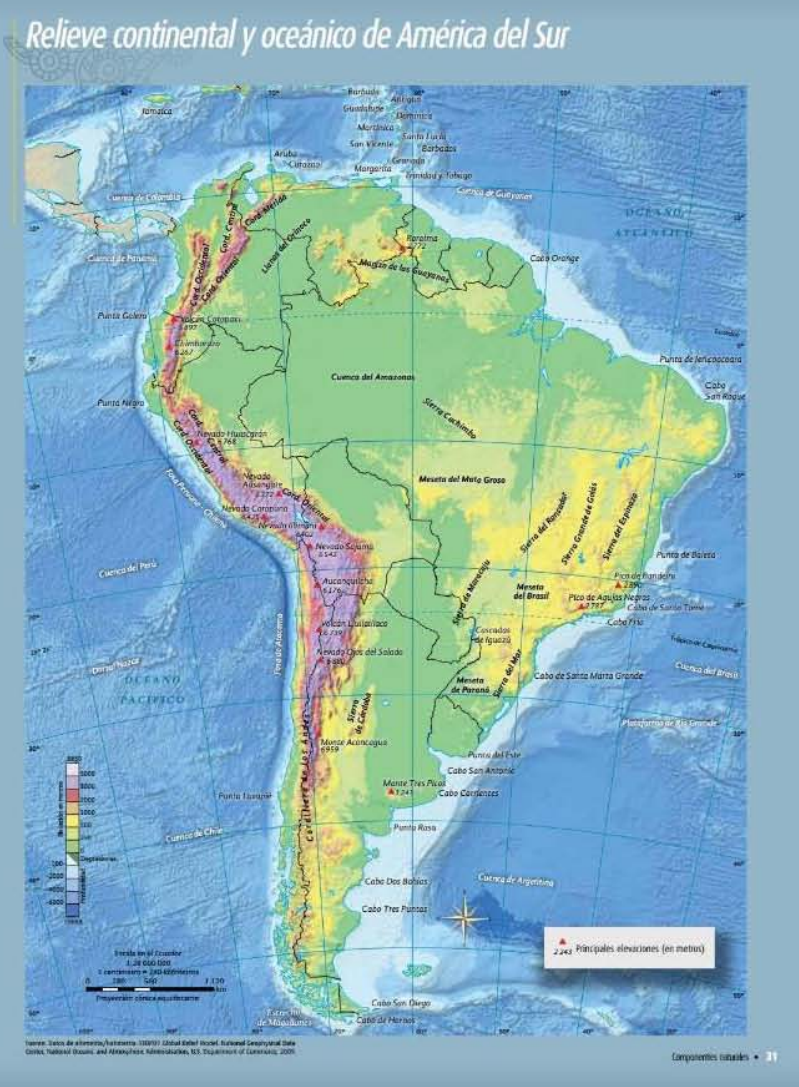

Página 91 | 149

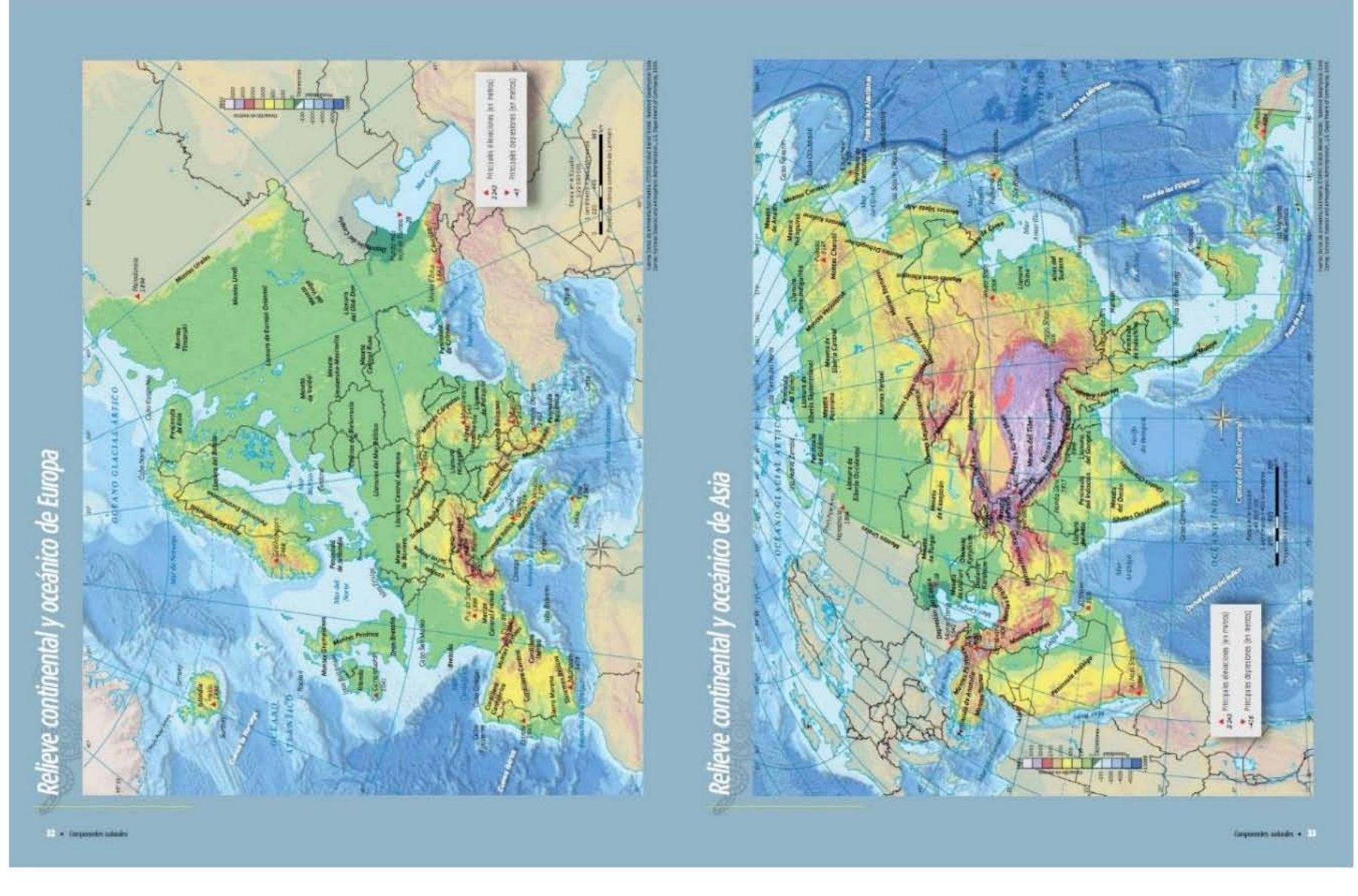

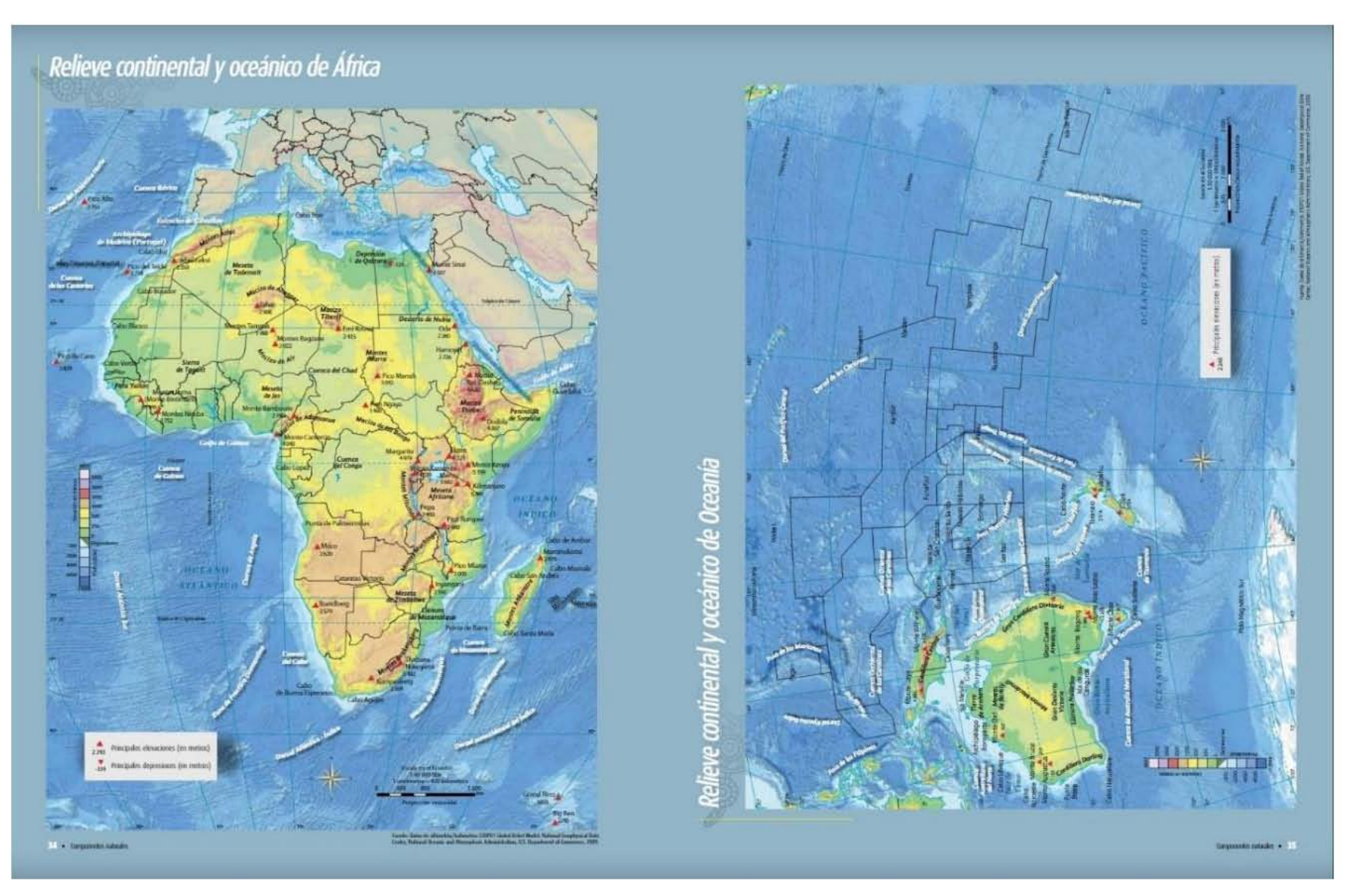

Figura 23. Autoría en cartografía de Componentes Naturales, Relieve Continental y Oceánico

Página 93 | 149

Autoría y edición de los mapas: Ríos, lagos y lagunas

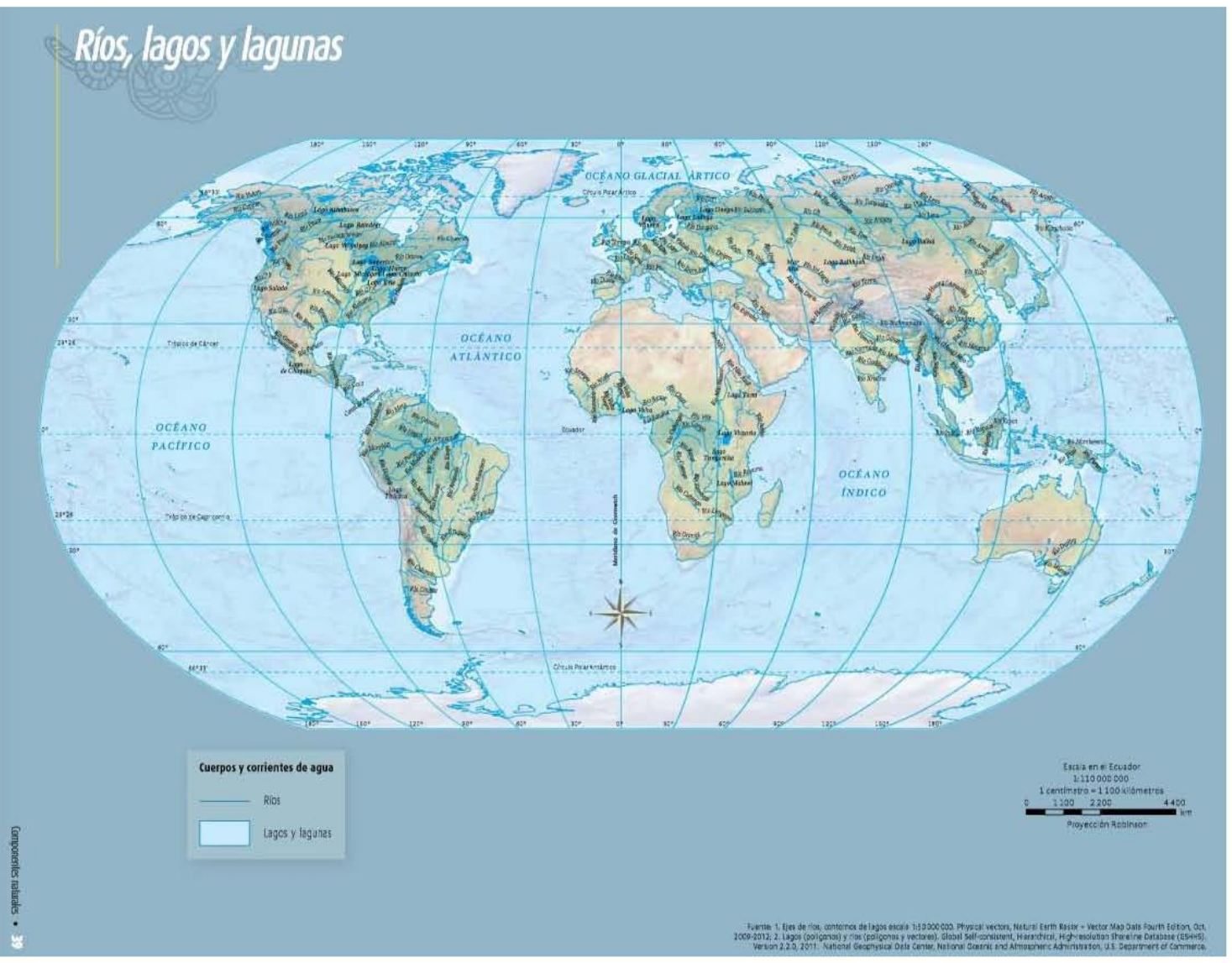

Página 94 | 149

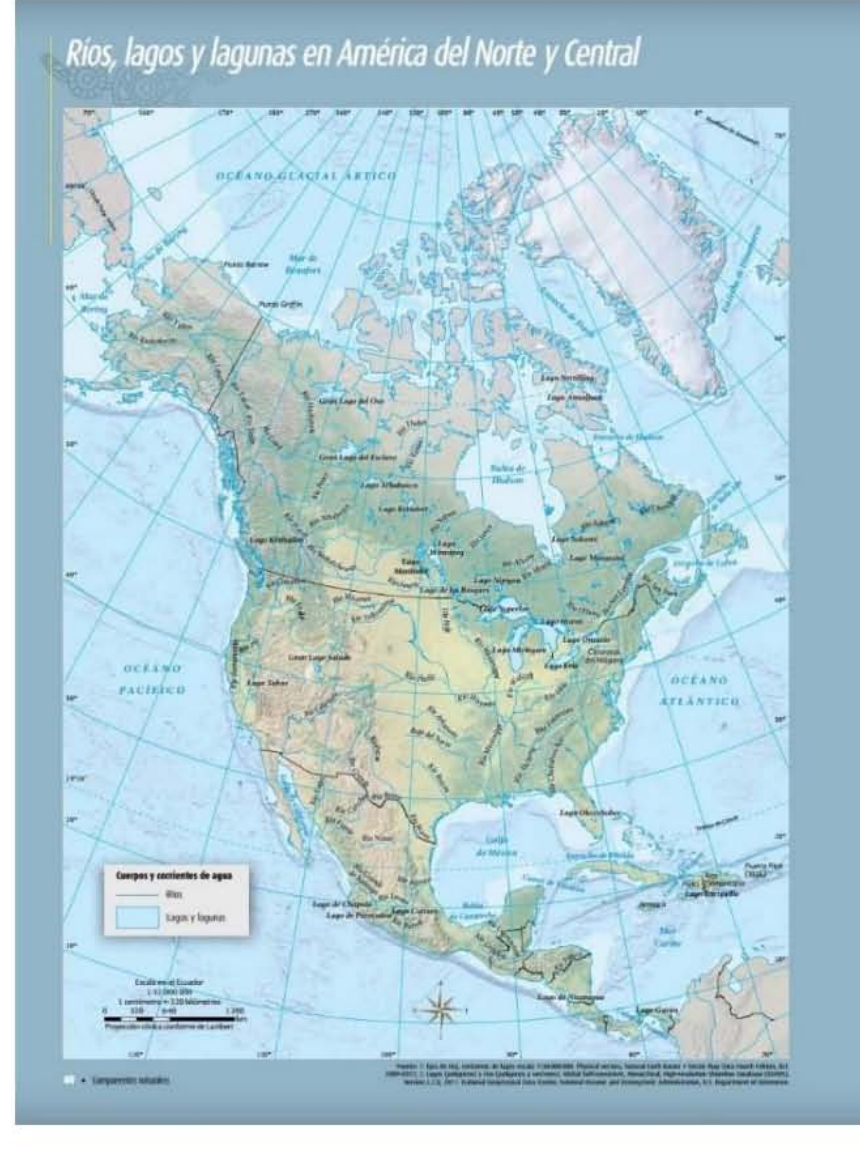

## Ríos, lagos y lagunas en América del Sur

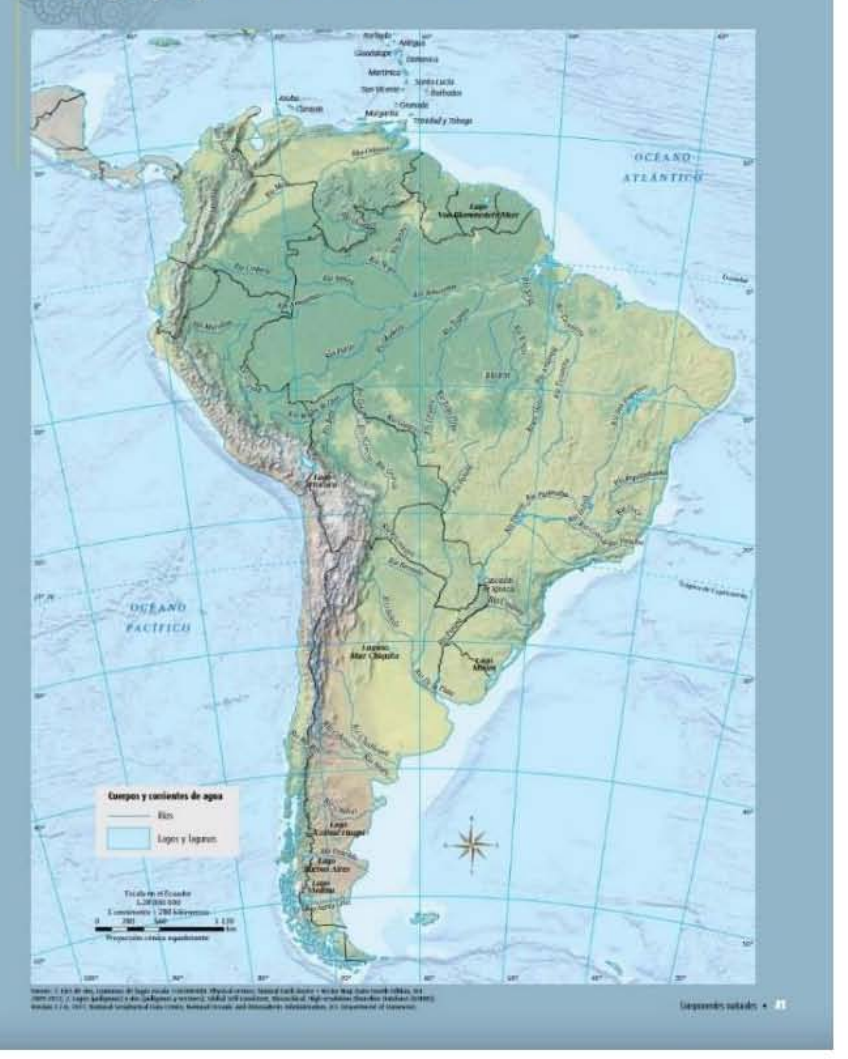

Página 95 | 149

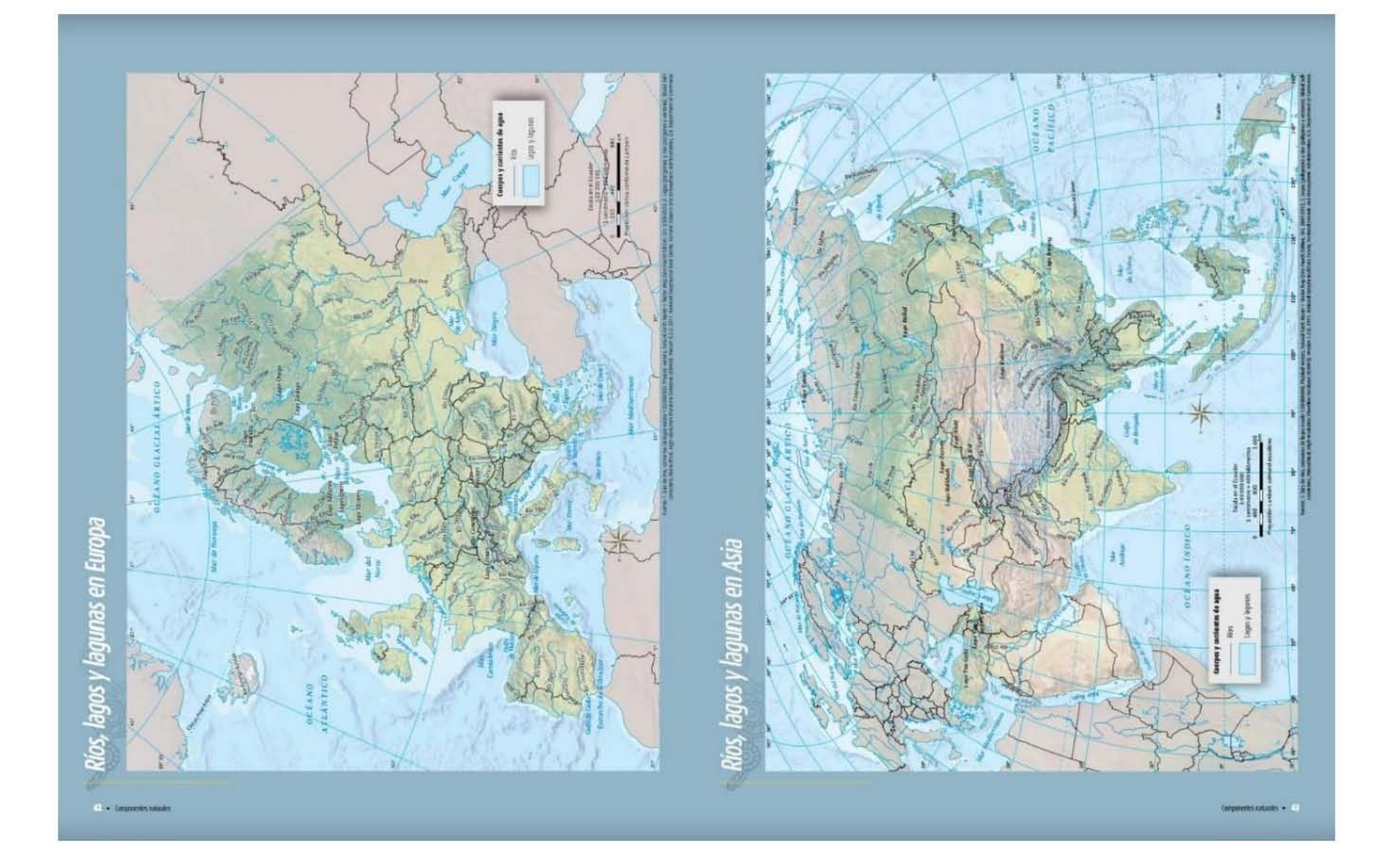

Página 96 | 149

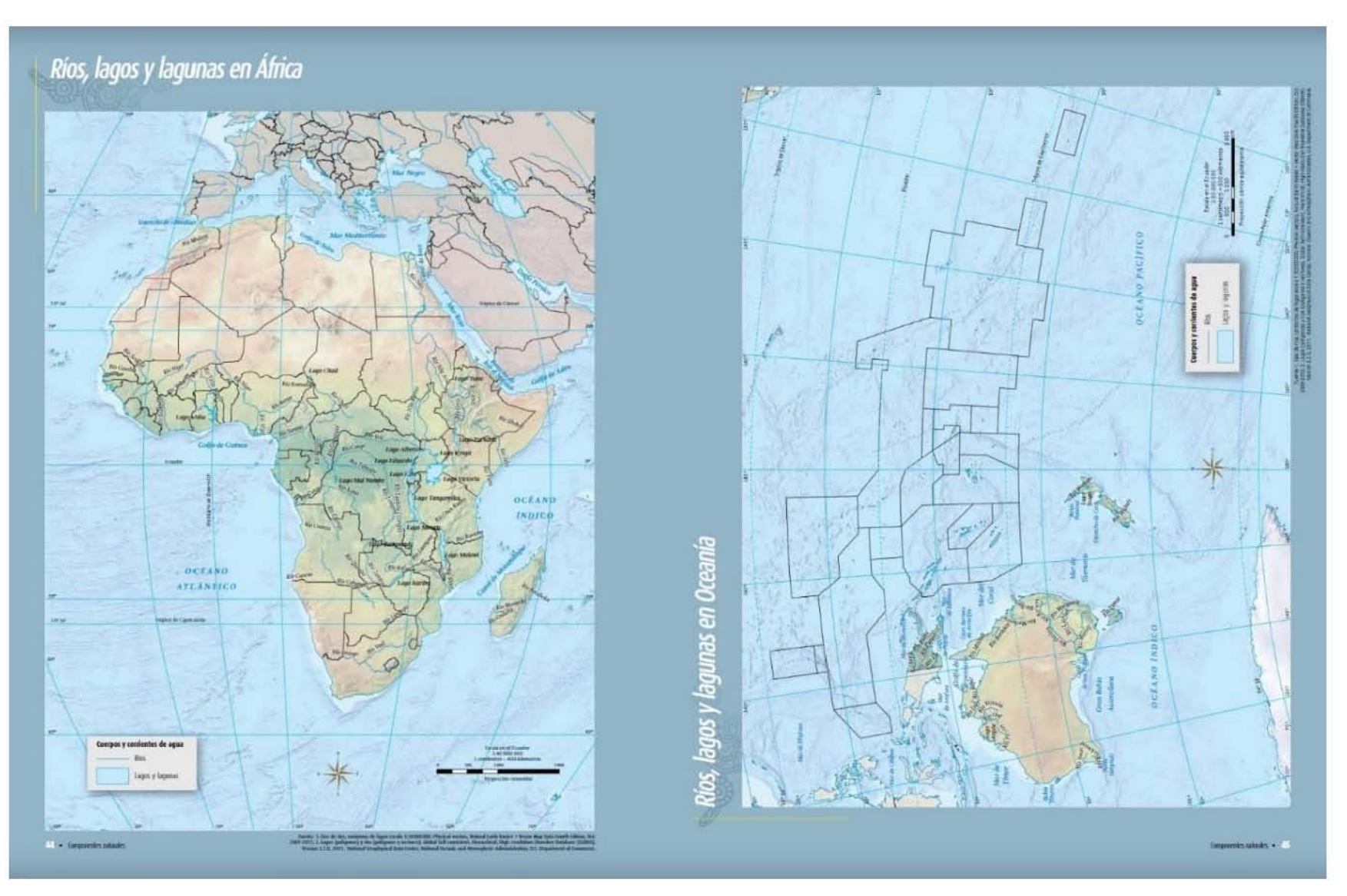

Figura 24. Autoría en cartografía de Componentes Naturales, Ríos, Lagos y Lagunas

Página 97 | 149

#### Coautoría y edición de los mapas: Países megadiversos

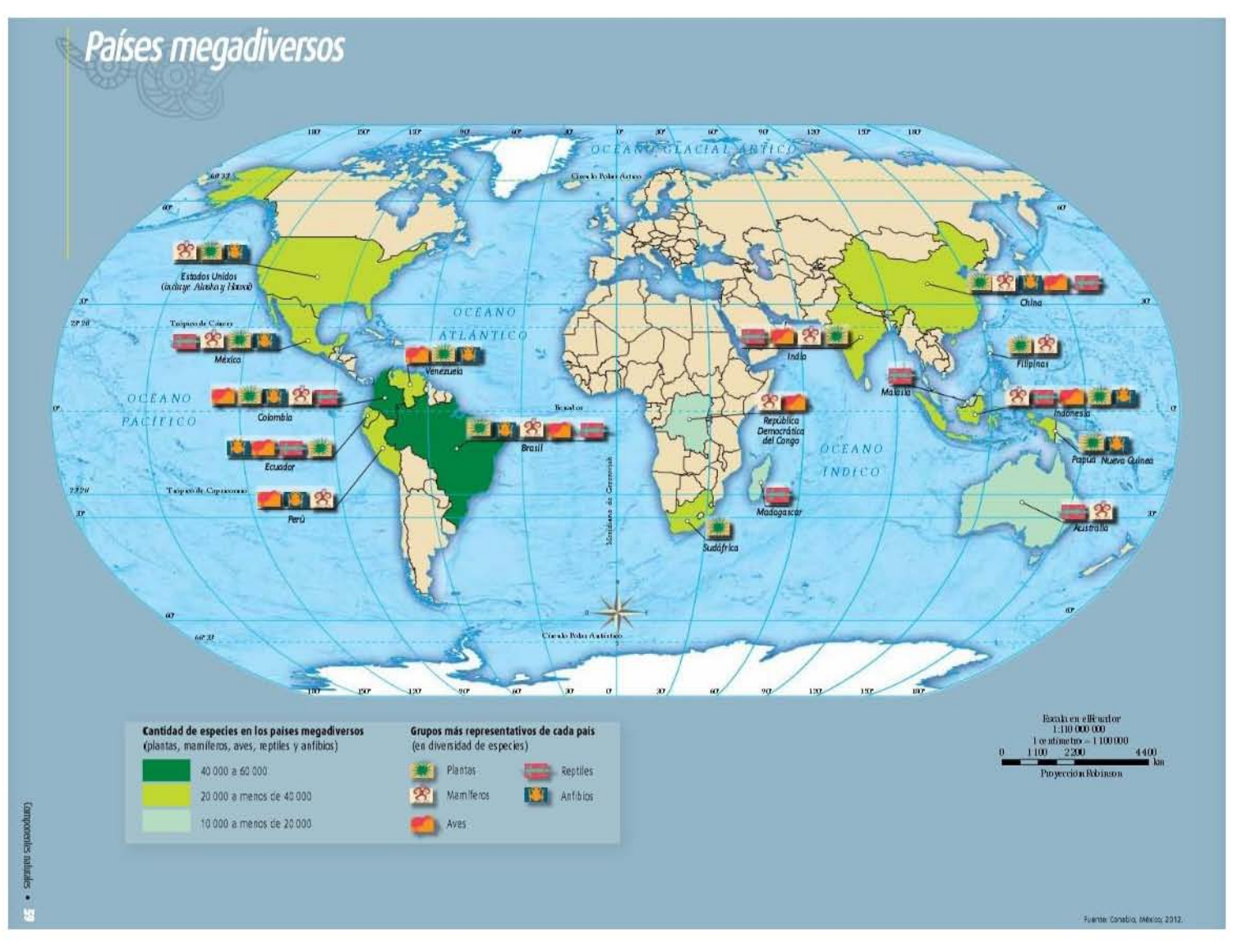

Página 98 | 149

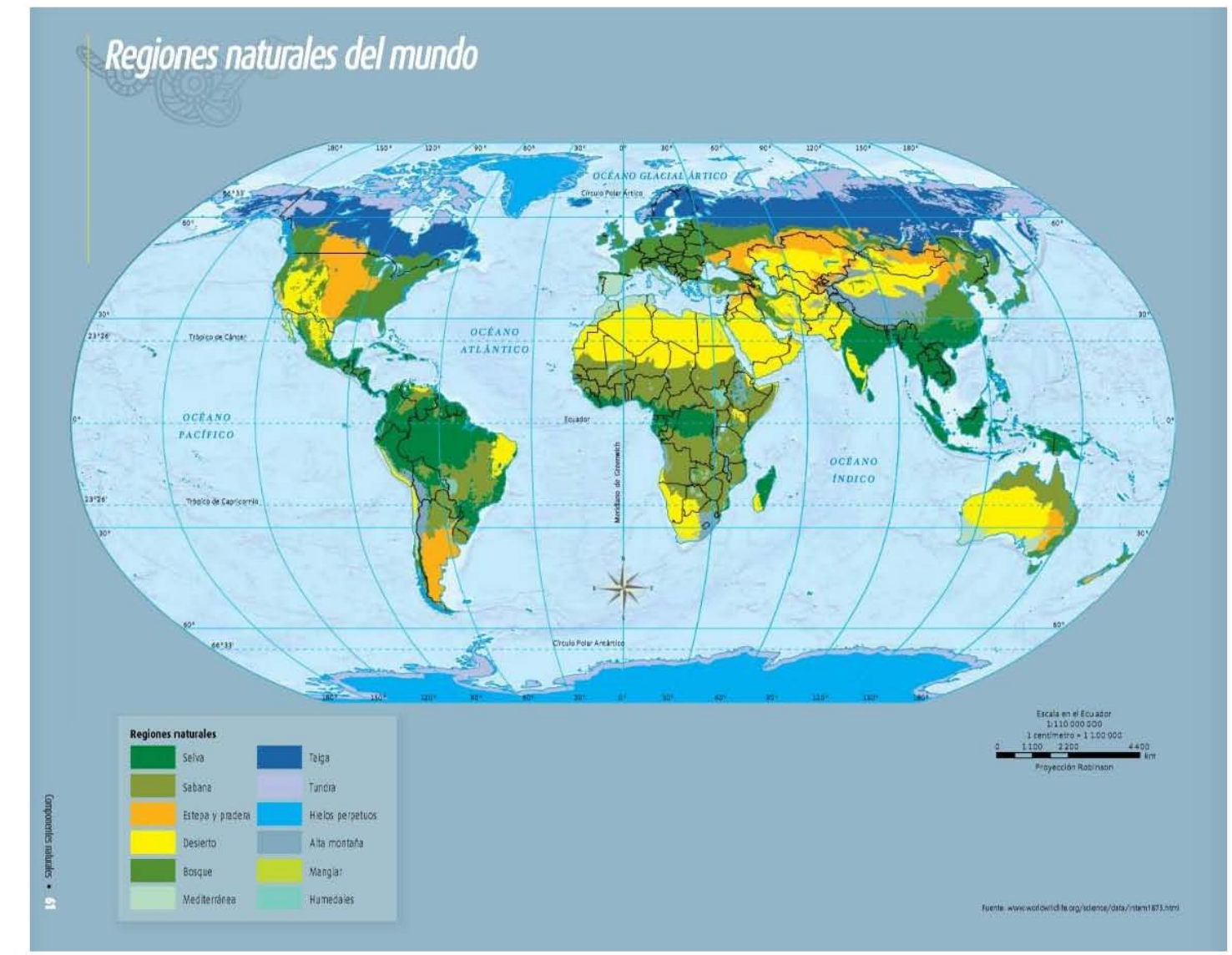

Coautoría y edición de los mapas: Regiones naturales del mundo

Página 99 | 149

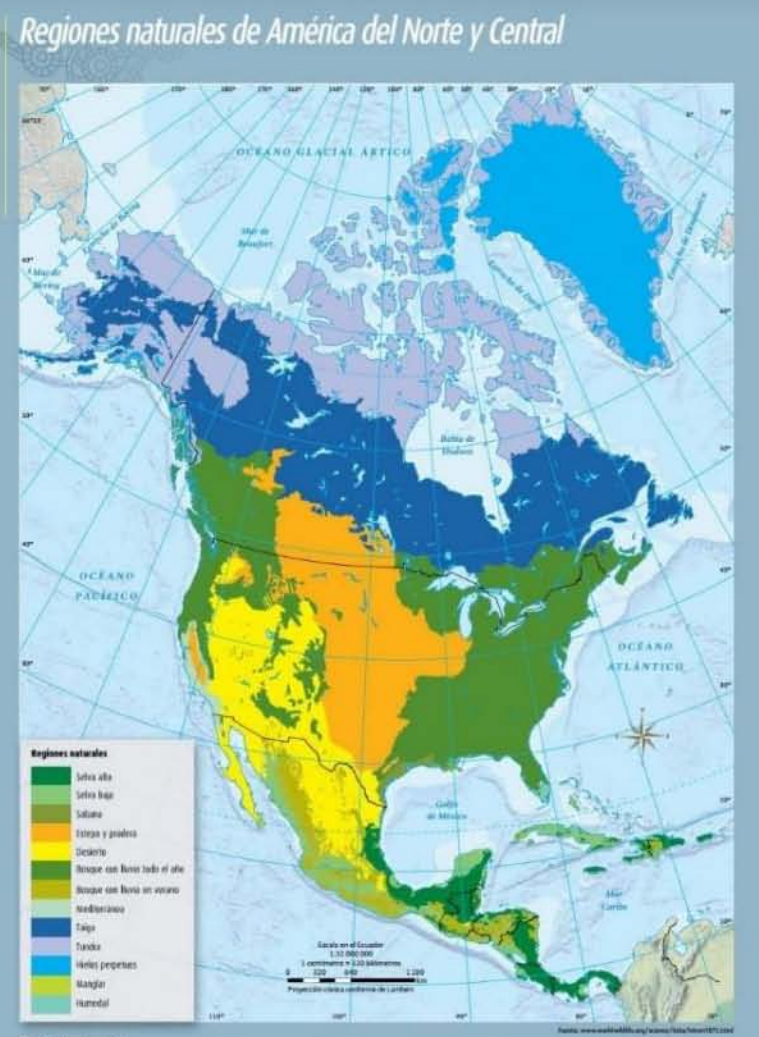

· Composed et Attacks

Regiones naturales de América del Sur

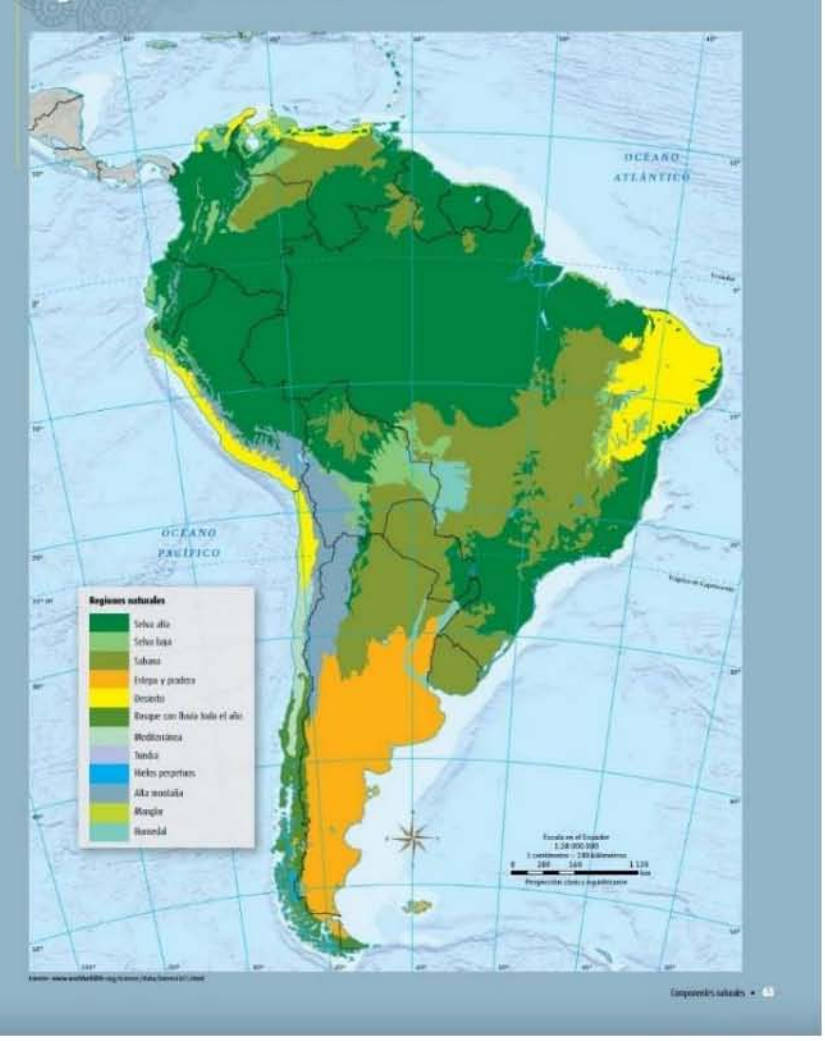

Página 100 | 149

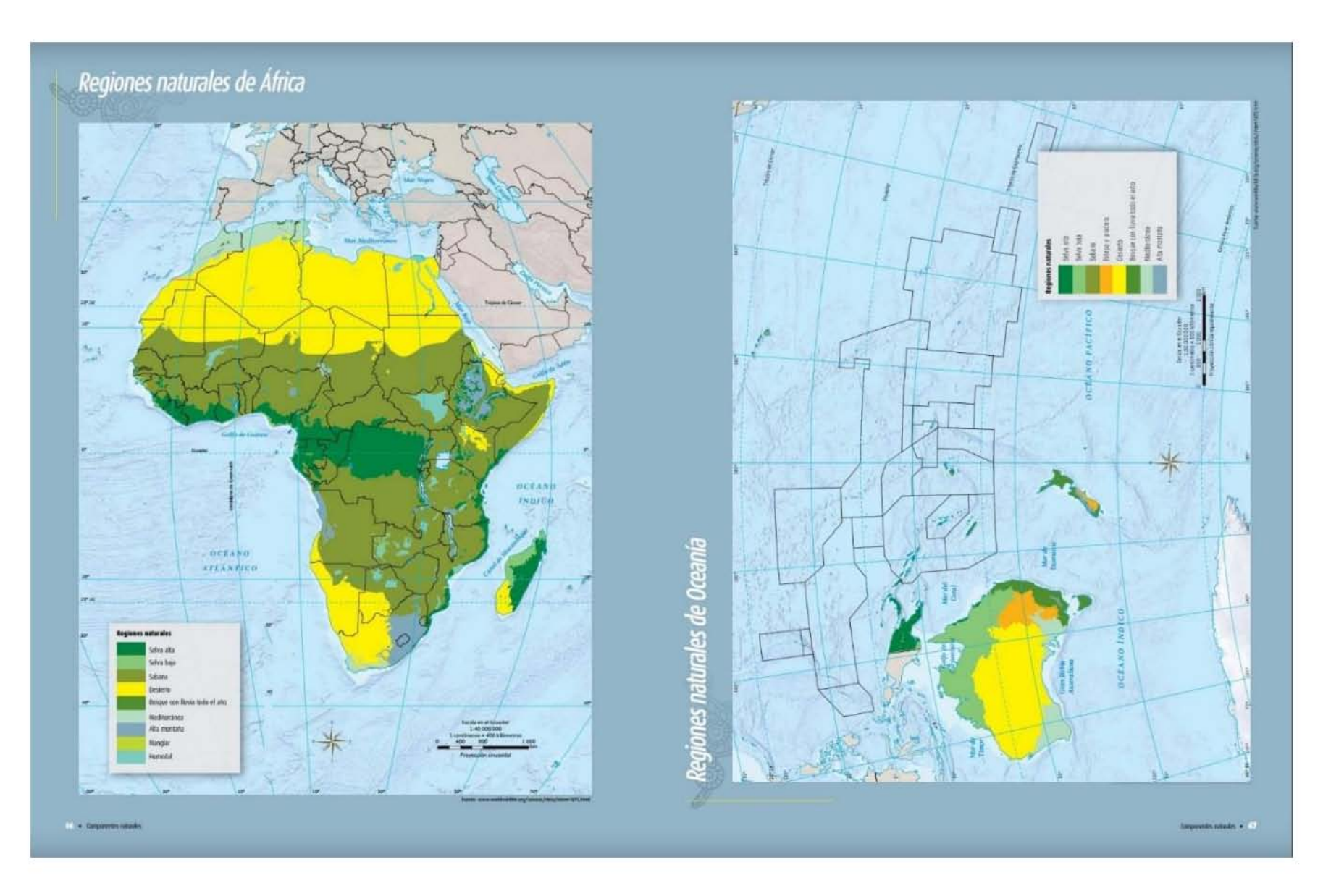

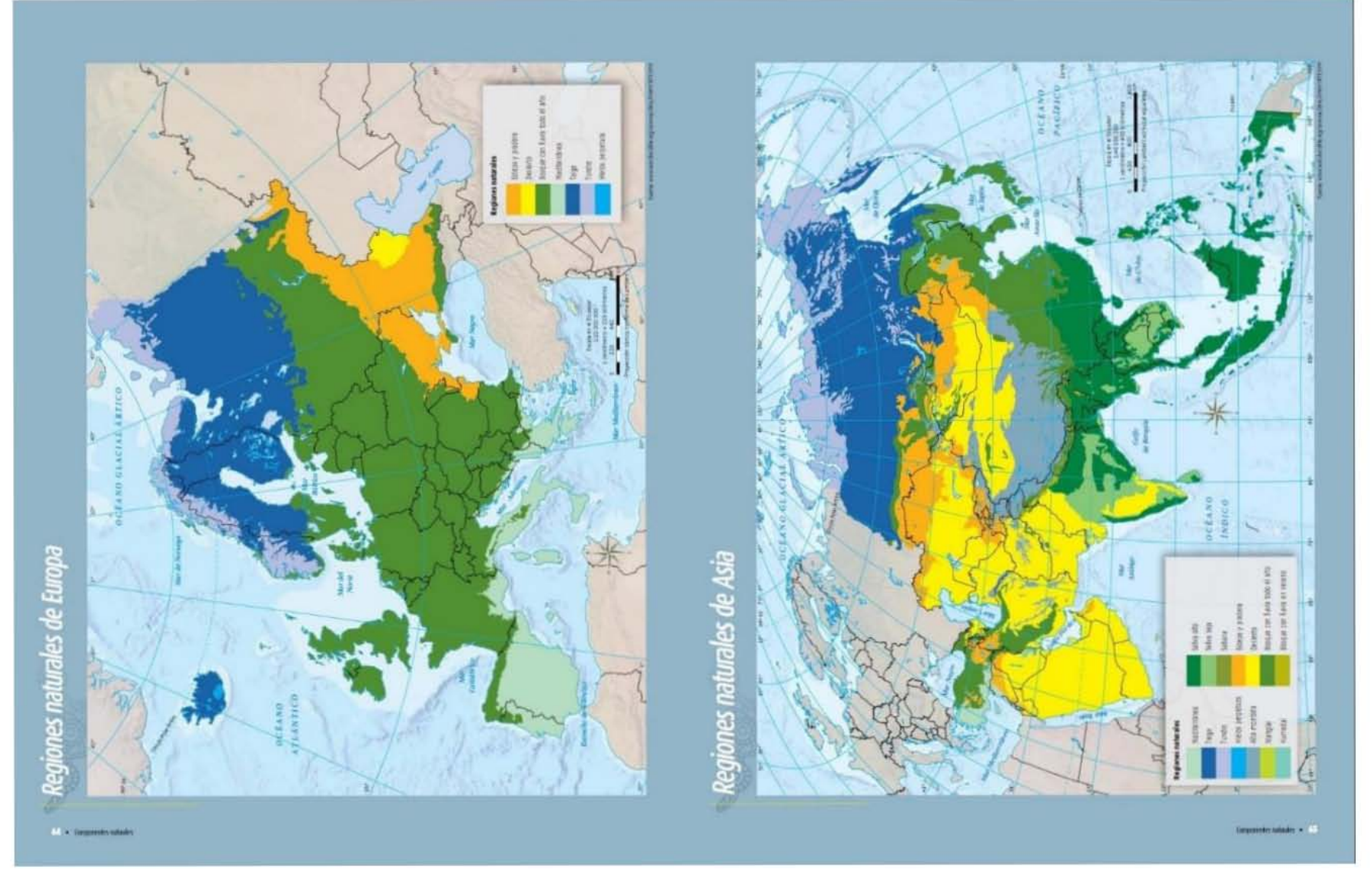

Figura 25. Participación en cartografía de componentes naturales, Diversidad de Flora y Fauna

Página 102 | 149

**Aportación en Capítulo 3, Componentes sociales y culturales.** 

**Autoría y edición del mapa: Idiomas oficiales**

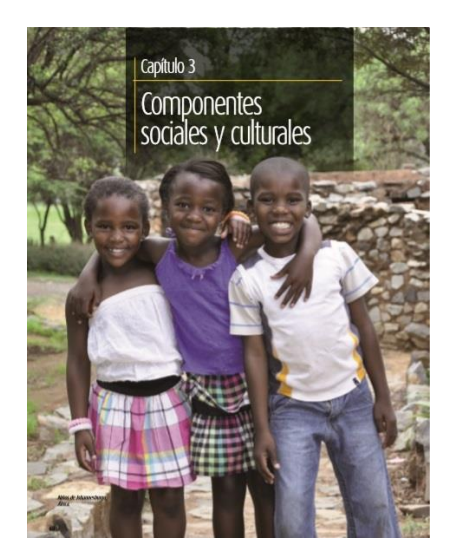

Figura 26. Portada Capítulo 3

#### **Autoría y edición del mapa: Religiones**

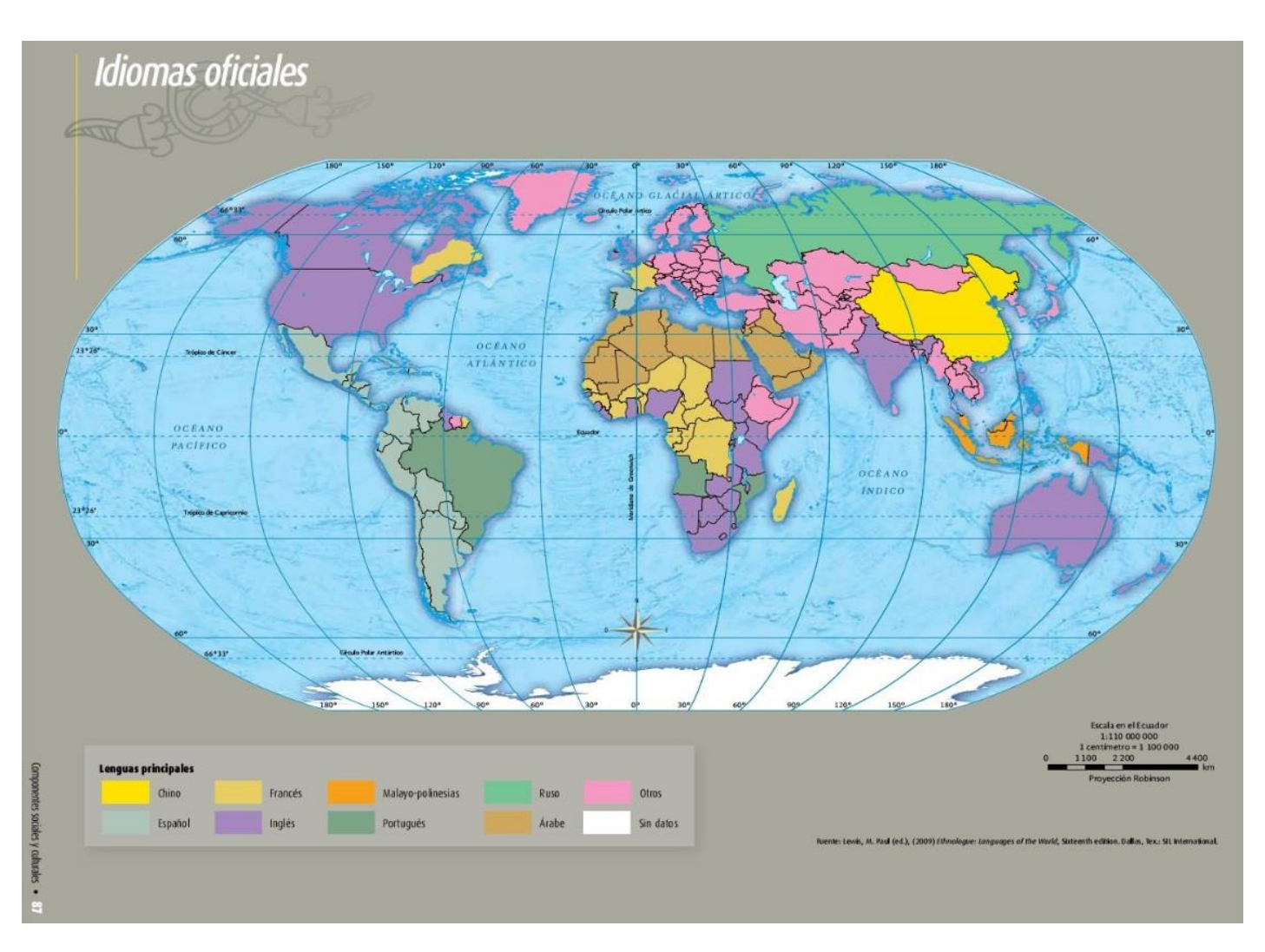

P á g i n a 103 | 149

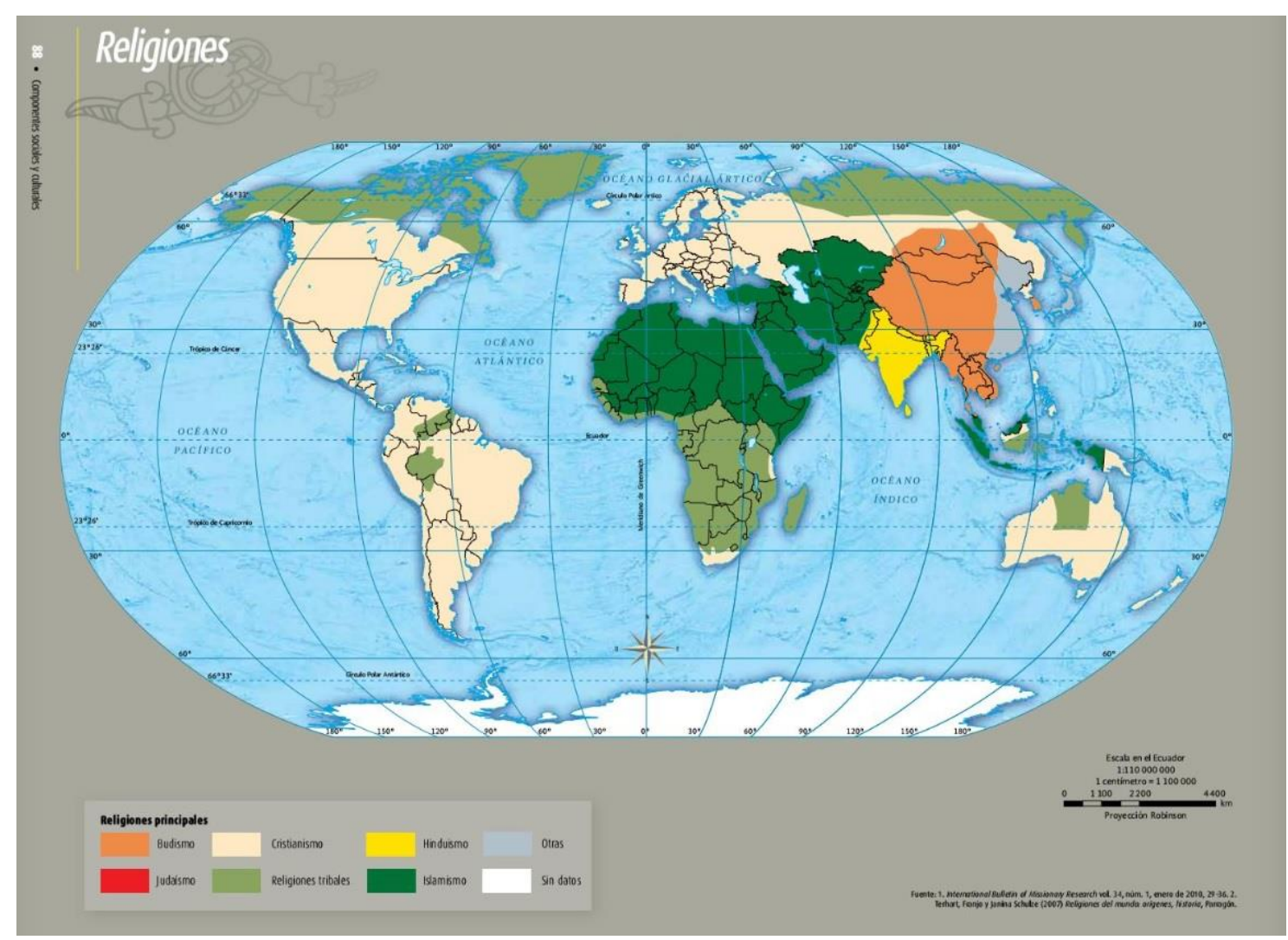

Figura 27. Reedición de cartografía de Componentes Sociales y Culturales

P á g i n a 104 | 149

**Aportación en Capítulo 4 Componentes económicos**

**Autoría y edición del mapa: Redes carreteras y ferroviarias**

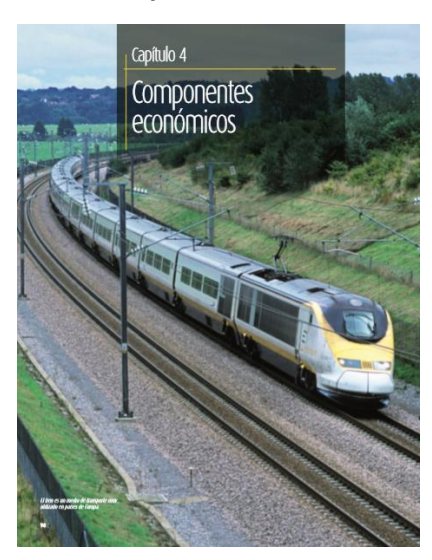

Figura 29. Portada Capítulo 4

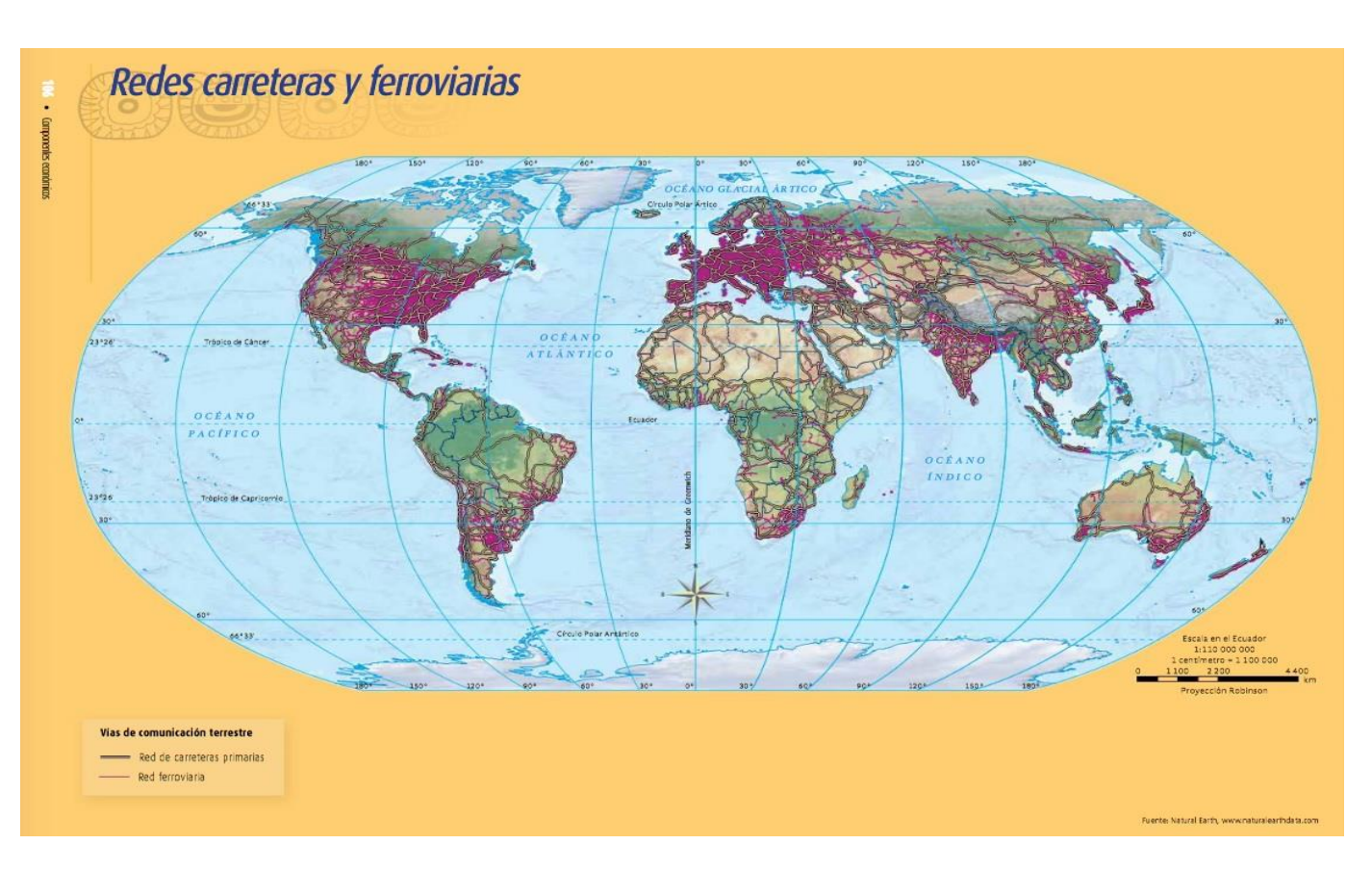

Figura 28. Autora en cartografía del Capítulo 4 Componentes Económicos

#### 7.5. Conclusiones

El Atlas de Geografía del Mundo de la SEP para quinto grado de primaria es un libro tan importante cuyo tiraje fue de 2'726,000 ejemplares para el año 2015 (Secretaría de Educación Pública, 2015), y cuya reedición sigue vigente hasta el día de hoy.

Lo más probable es que este atlas sea el primer acercamiento a la Geografía del Mundo que pudiera tener un niño mexicano de 11 años en promedio, una gran responsabilidad.

La elaboración de los mapas estuvo enfocada en conservar las características de los mapas con gráficos limpios, simples y claros, con la finalidad de ser fácil lectura e interpretación.

Vale la pena tomar en cuenta que se tuvo premura en el tiempo de entrega del atlas, ya que la duración oficial del proyecto fue de octubre 2011 a julio 2012 y la fecha de ingreso del grupo final de trabajo fue en mayo de 2012. Hasta ese momento, ningún mapa había sido elaborado ni editado, así como tampoco se había avanzado en el contenido teórico del mismo. A pesar de esto, se entregó satisfactoriamente en noviembre 2012.

Es un gran orgullo el haber participado en este proyecto.
#### 7.6. Página de responsables y fuentes de los mapas

# **Fuentes de mapas**

Placas tectónicas. Elaborado por Arturo García Romero con datos de: W. B. Hamilton, U.S. Geological Surve-

Zonas sismicas y volcánicas. U.S. Ceological Survey

Relieves continentales y oceánicos. Elaborado por Alma Ca brera con datos de Natural Earth. Free vector and raster man data @ naturalearthdata.com. <http://www.naturalearthdata com /> 20 de junio de 2012

Corrientes martnas. Elaborado por Gabriela Gómez con información de: Surface Current Map, American Meteorologi cal Society (2005), <http://mx.search.yahoo.com/search;<br>ylt=AtfibFUqOiP3J4t\_LfqJyONoqra5\_?p=surface+current+ma p&toggle=1&cop=mus&ci=UTF-8&fr=yfp+707>, 23 de marzo de 2012.

Ríos, lagos y lagunas. Elaborado por Alma Cabrera con datos de: Natural Earth. Free vector and raster map data @ naturalear thdata.com.<br/> <br/> <http://www.naturalearthdata.com/>, 12 de mar zo de 2012.

Meteorol.Z. 15, 259-263.DOE0.1127/0941-2948/2006/0130. Institute for Veterinary Public Health, University of Vier <http://koeppen.geiger.vu/wien.ac.at/present.htm>, 3 a 11 de junio de 2012

Climas. Elaborado por Gabriela Gómez y Agostín Azuela con datos de Kottek, M., J. Grieser, C. Beck, B. Rudolf y E. Rubel<br>(2006), World Map of the Köppen-Geiger Climate Classifica tion Updated. Meteorol. Z., 15, 259.263. IXX: 0.1127/0941<br>2948/2006/0130. Institute for Veterinary Public Health, Uni versity of Vienna, <http://koeppen.griger.vu wien.ac.at/present htm>. 3 a 11 de junio de 2012.

Países megadiversos. Sarukhán, Jorge (coord.), R. Dirzo, R. Gon. zález e I. J. March (comps.), Capital natural de México, México, Co misión Nacional para el Conocimiento y Uso de la Biodiversidad.

Regiones naturales. Elaborado por Gabriela Cómez y Agostín Ansela con datos de: World Wild Life, Obon, D.M., E. Diners tein, ED. Wikramanayake, N.D. Burgess, G.V.N. Powell, E.C. Un derwood 1A D'amico I, Itom ILE Strand 1C Morrison C1 Loucks, T.F. Allnut, T.H. Ricketts, Y. Kura, J.F. Lamoreux, W.W. Wettengel, P. Hedao y K.R. Kassem (2001), Terrestrial Ecoregions of the World: A New Map of Life On Earth, Bioscience 51.933  $938, \text{chup}/\text{/www.workwidth}$ le.org/science/data/intem1875.html>, $10$ a $22$ de junio de $2012.$ 

Patrimonio natural mundial. Elaborado por Irma Escamilla y gustin Azuela, con datos de: United Nations Educational, Seien tific and Cultural Organization, <http://wheanesco.org/en/ syndication>, 5 de marzo de 2012.

Divisiones políticas. Elaborado por Jorge González y Agustín Azuela con datos de United Nations, Department of Economic<br>and Social Affairs, Population Division (2011), World Population Prospects: The 2010 Revision, Nueva York, <http://esa.un.org/ unpd/wpp/Sorting Tables/tab sorting population.html>, 17 de febrero de 2012.

Distribución de la población. Elaborado por Jorge González y Agustín Azuela con datos de United Nations, Department of Economic and Social Affairs, Population Division (2011); World Population Prospects: The 2010 Revision. Nueva York, <http:// esa.un.org/unpd/wpp/Sorting Tables/tab sorting\_population. htm>, 15 de febrero de 2012.

Crecimiento de la población. Elaborado por Jorge González y Agustín Azuela con datos de: United Nations, Department of Economic and Social Affairs, Population Division (2011): World Population Prospects: The 2010 Revision. Nueva York, <http:// esa.un.org/unpd/wpp/Sorting Tables/tab sorting population. htm>, 11 de febrero de 2012.

Densidad de población. Elaborado por Jorge Conzález y Agus tin Azuela con datos de United Nations (2011). Demographic<br>yearbook. 2009-2010. 61 ed., Nueva York; y United Nations. Department of Economic and Social Affairs, Population Division (2011): World Flyudation Prospects: The 2010 Revision: Nueva York. <br>  $\leq$  -thttp://ess.un.org/unpd/wpp/Sorting Tables/tab sorting. population:<br>htm>, 11 de febrero de 2012. Población infantil y de adultos mayores. Elaborado por Jorge González y Agustín Azuda con datos de: United Nations,<br>Department of Economic and Social Affairs, Population Division (2011), World Phynhation Prospects: The 2010 Revision, Compact Disc. Read Only Memory Edition.

Población en ciudades principales. Elaborado por lorge Consález y Agustín Azuela con datos de: United Nations, Depu of Economic and Social Affairs. Population Division (2010). World Urbanisation Prospects: The 2009 Revision, Cor mpact Disc Read Only Memory Edition (POP/DB/WUP/Rev.2009).

Migración internacional. Elaborado por Jorge Conzález Agustín Azuela con datos de United Nations, Department of Economic and Social Affairs, Population Div. (2009) International Migration, 2009 Wallchart. < http://esa.un.org/MigFlows/Mi tionFlows.aspx>, 22 de febrero de 2012; y de United Nations Publication, Sales núm, E.09, XIII.8.

Lenguas. Lewis, M. Paul (ed.), (2009), Ethnologue Languages of the World, Sixteenth edition, Dallas, Tex., SIL International

Religiones. 1. International Bulletin of Missionary Research Vol. 34, núm. 1 Jan. 2010, 29 36. 2. Terhart, Franjo y Janina Schulze (2007), Religiones del mundo: orígenes, historia, Purragón, Esquiña. Diversidad cultural. Elaborado por Irma Escamilla y Agustín Azuela con datos de: United Nations Educational, Scientific and Cultural Organization, <http://whe.unesex.org/en/syndica tion>, 5 de marzo de 2012.

Anticultura. Elaborado por A. García de L. y Agustín Azuela con datos de Organización de las Naciones Unidas para la Ali mentación y la Agricultura, <htp://faostat.fao.org DesktopDefault.aspx?PageID=613#ancor>, 21 de abril de 2012. Ganadería, Elaborado por A. Garcia de L. y Agustin Azuela con datos de Organización de las Naciones Unidas para la Alir ción y la Agricultura, <br/> <br/> <br/> <br/> //losstat.fao.org/site/568/Deskto p<br>Default.aspx?PagelD=569#ancor>, 21 de abril de 2012.

Producción de madera. Elaborado por A. García de L. y Agus tin Aniela con datos de: Organización de las Naciones Unidas rora la Alimentación y la Agricultura <br/> <br/>dittre//fasstat facers/ e/626/DesktopDefault.aspx?PageID=626#ancor>, 22 abril de 2012.

Pesca. Elaborado por A. García de L. y Agustin Azuela con datos de: Organización de las Naciones Unidas para la Alimentación y la Agricultura, <ftp://ftp.fao.org/Fl/STAT/summary/a0a.pdf>, 23 de abril de 2012

Recursos minerales y energéticos. Elaborado por A. Carcía de L y Agustín Azuela con datos de United States Geological Sur vey, <http://minerals.usgs.gov/minerals/pubs/commodity/<br>copper/index.html#myb>, 18 ce abril de 2012.

Principales tipos de industria mundial. Elaborado por A. Gar cia de l., y Agustín Azuela con datos de: The World Bank. 2011 World Development Indicators, <http://datos.hancomundial.org/<br>indicador/NYGDPMKTPCD/countries?display=default>, 29 de marzo de 2012.

Producción industrial. Elaborado por A. García de L. y Agus<br>tín Azuela con datos de: The World Bank. 2011 World Develo pment Indicators, <http://datas.bancomundial.org/indicador/ NYGDPMKTPCD/countries/display=default>. 29 de marzo de 2012; y Minerals Yearbook, United States Geological Sarvey  $2009,$  <br/>  $<$ http://minerals.osgs.gov/minerals/pubs/commodity/<br/>iron $%$ steel/index.html#myb>, $27$ de marzo de<br/>  $2012$ 

Consumo mundial de energía. Elaborado por A. García de L. y Agustín Azuela con datos de El Banco Mundial. Indicadores<br>Mundiales de Desarrollo 2011, <http://datos.hancomundial.org/ indicador/ECJ/SECOMMATOE?display=default>, 22 de abril de 2012

Intercambios comerciales. Elaborado por A. Carcía de L. y Agus<br>tín Azuela con datos de The World Bank. 2010 World Development 7S>, 18 de mayo de 2012 <br/> <br/>datp://www.wto.org/spanish/res\_s/ statis s/statis maps shtm>, l2 de junio de 2012

Puertos y rutas maritimas. Ilaborado por Gabriela Gómez y

Agustín Azuela con datos de Instituto Superior de Economía Ma rítima, <br/>  $\langle -\text{http://www.isemarasself/fr/pdf/note de synthesis}$  -synthese isemar 71.pdf>, 10 de junio de 2012

Aeropuertos y rutas aéreas. Elaborado por Cabricla Gómez y Agustin Azuela con dates de: Airports Council International Direc tory. <http://www.aci.aero/cda/aci\_common/display/ma aci content07 capp?an=aci&cp=1 5 54 55 10812 666 2>, 30 de mayo de 2012.

Bioques económicos. Elaborado por A. García de L. y Agas tin Azuela con datos de: Tratado de Libre Comercio de América del Norte, <http://tleanhoy.org/>, Unión Europea <http:/ europa.eu/about eu/countries/index es.htm>. Asociación de Naciones del Sudeste Astático <http://www.aseansec.org/>.  $\label{eq:1} \begin{array}{ll} \mbox{Secretaria del Mercouer} \leq & \mbox{http://www.mercosur.int/1. generic}, \\ \mbox{ip2contentid=38628.} & \mbox{if-18628.} \\ \mbox{h28633.} & \mbox{if-18633.} \\ \mbox{h3863.} & \mbox{if-1863.} \\ \mbox{h4863.} & \mbox{if-1863.} \\ \mbox{h583.} & \mbox{if-1863.} \\ \mbox{h683.} & \mbox{if-1863.} \\ \mbox{h783.} & \mbox{if$ rasian Economic Center <http://www.eurasian.ce.com/index.php?option=com\_content&task=view&id=2&ftemid=7>, Stats Apec. Asia Pacific Economic Cooperation Directory <http://<br>statistics.apec.org/>, Secretariado de la Comunidad del Caribe <br/>http://caricom.org/>, Secretariado del Mercado Común de África Oriental y Austral. Lusaka, Zambia <br/> <br/> <br/> <br/> <br/> <br/> <br/> <br/> <br/> <br/> <br/> <br/> <br/> <br/> <br/> <br/> <br/>Africa Oriental y a.int/index.php?option=com\_content&view=article&id=80& Itemid=107>. Sistema de Información sobre Comercio Exterior chttp://www.siee.com.org/SICA/bkgrd\_s.asp>, International Monetary Fund <http://www.imf.org/external/pubs/ft/<br>policy/3oilmkt.htm>, Secretaria General de la Comunidad An dina <http://www.comunidadandina.org/>, Comunidad Econó<br/>nica de Estados del África Occidental, National Unit Directory <br/>dutp://ecowas.int/>. Secretaria de la Asociación Surasiática<br/> para la Cooperación Internacional <br/> <br/> <br/>chttp://www.saarc.sec. org/>, 10 de abril a 12 de junio de 2012.

Destinos turísticos. Elaborado por A. García de L. y Ag Azuela con datos de: The Central Intelligence Agency. The World<br>Factbook, 2011 <https://www.eta.gov/hbrary/publications/ the world factbook/>. Banco Mundial. Indicadores Mundiales de Desarrollo  $2011$ ,  $-{\rm {duty}}/{\rm {data}}$ anomundial.org/indicador/ ECLISECOMMATOE?display=default>, 22 de abril de 2012.

Producto Interno Bruto. Haborado por A. Garcia de l. y Agustín Azuela con datos de: The Central Intelligence Agency The World Factbook, 2011, <br/>Autps://www.cia.gov/library/pu blications/the world factbook/>. El Banco Mundial. Indicadores<br>Mundiales de Desarrollo 2011, <br/> <br/>chtp://datos.hancomundial. org/indicador/ECLISECOMM.KTOE?display=default>, 22 de abril de 2012.

Ingreso per cápita Elaborado por A. Carcia de L. y Agustin Azuela con datos de: The Central Intelligence Agency. The World Factbook, 2011, <br/> <br/> <br/> <br/> <br/> <br/> <br/> <br/> <br/> $\label{eq:1}$  the world factbook/>. <br/> Sanco Mundial. Indicadores Mundiales de Desarrollo 2011, <http://dates.bancomundial.org/indicador/<br>EGUSECOMM.KTOE?display=default>, 22 de abril de 2012

Destgualdad economica. 1. Naciones Unidas (2005) Objetivos de sarrollo del milenio: una mirada desde América Latina y el Cari be, Organización de las Naciones Unidas, Santiago de Chile, 357 Organización Mundial de la Salud (2008), La atención primaria de salud, más necesaria que nunca. 3.Velarde Jurado, Elizabeth y Car los Ávila Figueroa (2002) "Evaluación de la calidad de vida", en Salud Pública, Vol. 44, 4, pp. 329 261, México

La contaminación. Elaborado por Rebeca Granados y Azuela con datos de: The Times comprehensive atlas of the world,<br>Londres, Harpercollins, 2008; United Nations Environment Programme World Conservation Monitoring Centre: "Impacto ambiental en la atmósfera y en el agua", en Oxford atlas of the world, Nueva York, Oxford University Press, 2005; Kirstin Dow and Thomas E. Downing, The Atlas of Climate Change. Manning the world's greatest challenge, California, University of Californ Press, 2008; Jonathan Hockstra, The Atlas of Global Conservation ges, challenges and opportunities to make a difference, Berke ley, University of California Press, 2010.

Riesgos. Elaborado por Rebeca Granados y Agustín Azuela con latos de: The Times comprehensive atlas of the world. Londres, Harpercollins, 2008; Dan Smith, State of the World Atlas, Estados Unidox, Penguin books, 2008; Goode's World Atlas, Rand McNally, 2005

Figura 30. Fuentes y elaboración de los mapas

P á g i n a 108 | 149

8. Análisis de las principales fuentes de PM2.5 utilizando datos ascendentes y descendentes en dos ciudades metropolitanas de México: Área Metropolitana de la Ciudad de México y Área Metropolitana de Toluca

Resumen disponible en http://www.igac2016.org/IGAC2016\_Abstracts/1.148\_Cardenas%20.pdf

## **Análisis de las principales fuentes de PM2.5 utilizando datos ascendentes y descendentes en dos ciudades metropolitanas de México: Área Metropolitana de la Ciudad de México y Área Metropolitana de Toluca**

#### 8.1. Antecedentes

Este capítulo se refiere al apoyo dado al área de Calidad del Aire del Centro Mario Molina, para la Dra. Beatriz Cárdenas González, y consolidado en la ponencia *Análisis de las principales fuentes de PM2.5 utilizando datos ascendentes y descendentes en dos ciudades metropolitanas de México: Área Metropolitana de la Ciudad de México y Área Metropolitana de Toluca* (*Analyses of the main sources of PM2.5 using bottom up and top down data in two metropolitan cities in Mexico: Mexico City Metropolitan Area and Toluca Metropolitan Area*), presentada en el Proyecto Internacional de Química Atmosférica Global (IGAC) Conferencia Científica 2016, con fecha de 26-30 de septiembre de 2016 en Breckenridge, Colorado, E.U.A. (International Global Atmospheric Chemistry (IGAC) Project 2016 Science Conference) (Cárdenas, Rivera, Cabrera, Duarte, & Hernández, 2016).

Resumen disponible en Resumen disponible en http://www.igac2016.org/IGAC2016\_Abstracts/1.148\_Cardenas%20.pdf

#### **Resumen**

*"Aunque se han logrado mejoras importantes en la calidad del aire de la Zona Metropolitana de la Ciudad de México (ZMCM) en las últimas tres décadas, el ozono y PM2.5 aún están por encima de los estándares nacionales de calidad del aire y las recomendaciones de la OMS. El monitoreo de la calidad del aire en otras ciudades se ha ampliado en los últimos años; estos datos muestran que las ciudades más pequeñas y las áreas metropolitanas, donde la contaminación del aire no se percibía como un problema, enfrentan altos niveles de contaminantes, con niveles de PM2.5 incluso dos o tres veces más altos que los registrados en la ZMCM desde 2003.*

*Aunque PM2.5 los impactos en la salud están bien evidenciados, los programas de contingencia para la contaminación del aire existentes en las ciudades mexicanas aún no incluyen el PM2.5, principalmente porque todavía faltan la identificación de medidas de control efectivas.* 

*En este trabajo, se presenta un análisis de las principales fuentes de emisiones PM2.5 utilizando inventarios ascendentes existentes y, cuando estén disponibles, estudios de emisiones descendentes para dos áreas metropolitanas mexicanas: el Área Metropolitana de la Ciudad de México (ZMCM) y el Área Metropolitana de Toluca (AMT). AMT es un área metropolitana con 2,1 millones de habitantes (2,203 km2) que comprende 14 municipios, incluida la ciudad capital del Estado de México, y está conectada económica y físicamente con la ZMCM. Los niveles promedio anuales para el AMT y la ZMCM fueron 42 μg / m3 (en 2012) y 27 μg / m3 (en 2014). Los niveles de PM2.5 en ZMCM (18 millones de personas / 7,866 km2) se han mantenido en la última década en contraste con el incremento en la población y la flota vehicular. Los inventarios de abajo hacia arriba de ZMCM indican que la combustión residencial y la resuspensión del suelo como las principales fuentes de PM2.5 (53%), las emisiones descendentes identifican la contribución de otras fuentes.* 

#### P á g i n a 110 | 149

*El inventario de abajo hacia arriba de AMT indica la combustión de madera residencial (cocción) como las principales fuentes de emisiones de PM2.5. En este trabajo, se presentará una propuesta de un análisis de emisiones de arriba hacia abajo integrado por un grupo de instituciones que incluye una campaña de campo y mediciones de teledetección para AMT."*

Hasta aquí el resumen presentado por la Dra. Beatriz Cárdenas. La sección donde participé fue en el análisis con teledetección con datos del sensor OMI (Ozone Monitoring Instrument).

#### **Introducción**

Como apoyo al proyecto *Caracterización de contaminantes atmosféricos* y a la conferencia antes mencionada, para el caso (PM10 y PM2.5) y medidas de reducción, en el grupo de Calidad del Aire del Centro Mario Molina, se elaboraron mapas de la Zona Metropolitana del Valle de México y de la Zona Metropolita de Toluca de la concentración de CO, formaldehído y  $NO<sub>2</sub>$  en la columna troposférica a partir de la integración de datos satelitales e información geográfica con el fin de explorar la generación de información de tendencias espaciales y temporales de precursores de PM2.5.

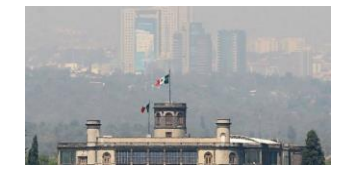

Figura 31. [Contaminación](https://enews.mx/foto/noticias/noticias_20160317091823_1024.jpg) del aire en la Ciudad de México<sup>2</sup>

Los datos procesados provienen del instrumento OMI (Ozone Monitoring Instrument), uno de los cuatro instrumentos que dispone el satélite EOS-Aura de la NASA, lanzado en julio de 2004, cuyo objetivo es observar la química atmosférica, monitorear de la capa de ozono, el clima de la Tierra y la contaminación atmosférica.

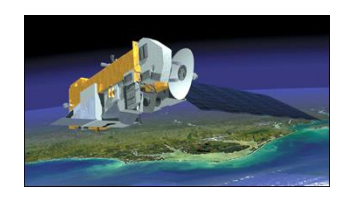

Figura 32. Satélite Aura<sup>3</sup>

Los datos OMI proporcionan una matriz continua de datos de una porción de la superficie terrestre; lo que representa una ventaja sobre los datos de distribución puntual terrestres.

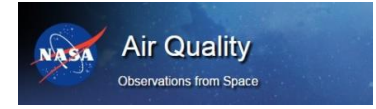

Figura 33. División de calidad del aire de la NASA con observaciones desde el espacio<sup>4</sup>

l

 $^2$  https://enews.mx/foto/noticias/noticias\_20160317091823\_1024.jpg

<sup>3</sup> [ahttp://earthobservatory.nasa.gov/Features/Aura/](http://earthobservatory.nasa.gov/Features/Aura/)

<sup>4</sup> https://airquality.gsfc.nasa.gov/

Esto es de interés para gestores de la salud y la calidad del aire.

Los datos del sensor OMI, son un importante recurso para contar con datos de calidad del aire, sobre todo, en aquellos lugares en donde:

- No existen estaciones de monitoreo atmosférico,
- Donde el relieve impide una interpolación confiable que corresponda con la realidad de la distribución de los datos o cuando las series de datos de las estaciones no son del todo confiables.

#### **Las características de los datos empleados son:**

- Los datos OMI son de dominio público y propiedad de la NASA.
- Los algoritmos con que se han depurado los datos OMI para este trabajo, han sido bajados y procesados de dicha plataforma por un grupo de investigadores de la UNAM.
- Los datos fueron entregados como listados numéricos
- Esos listados numéricos se convirtieron a imágenes
- Y se incorporaron al Sistema de Información Geográfica.

#### 8.2. Objetivos

Conocer la distribución de NO<sub>2</sub> a través del tiempo en la Zona Metropolitana de la Ciudad de México y Zona Metropolitana de Toluca

Identificar valores donde no existen estaciones de monitoreo atmosférico

Estar al tanto de la población vulnerable a la exposición de dichos contaminantes

Comprender los factores naturales, sociales y económicos que se relacionan con el NO<sub>2</sub>

Comenzar a conocer la distribución de HCHO (formaldehído), Ratio-CHCO-NO<sub>2</sub> y SO<sub>2</sub> a través del tiempo

#### 8.3. Metodología

l

#### **Obtención de los datos OMI**

Para la obtención de los datos OMI se utiliza una técnica de medición denominada "DOAS (*Differential Optical Absorption Spectroscopy*), que se basa en la relación entre la cantidad de luz absorbida y el número de moléculas que hay en el camino óptico, gracias a que todo tipo de molécula, todo gas, tiene su propio y único espectro de absorción, o "firma espectral", es posible identificar y determinar simultáneamente las concentraciones en el camino óptico, de varios gases diferentes."<sup>5</sup>

<sup>&</sup>lt;sup>5</sup> http://www.opsis.se/es/T%C3%A9cnicas/T%C3%A9cnicaUVDOAS/tabid/661/Default.aspx

| <b>Item</b>           | <b>Parámetro</b>                              |
|-----------------------|-----------------------------------------------|
| Visible:              | $350 - 500$ nm                                |
| UV:                   | UV-1, 270 a 314 nm, UV-2, 306 a 380 nm        |
| Resolución espectral: | 1.0 - 0.45 nm FWHM                            |
| Muestreo espectral:   | 2-3 para FWHM                                 |
| Telescopio FOV:       | 114 (2600 km en tierra)                       |
| <b>IFOV:</b>          | 3 km, binned a 13 x 24 km                     |
| Detector:             | CCD: 780 x 576 (espectral x espacial) píxeles |
| Masa:                 | 65kg                                          |
| Ciclo de trabajo:     | 60 minutos en el lado de la luz del día       |
| Poder:                | 66 vatios                                     |
| Velocidad de datos:   | 0.8 Mbps (promedio)                           |
|                       |                                               |

Tabla 3. Características del sensor OMI<sup>6</sup>

Las imágenes OMI son hiperespectrales que barren la Tierra, de tal modo que mide ozono, otros gases traza como dióxido de nitrógeno, dióxido de azufre, formaldehido, y aerosoles (partículas finas).

#### **Reconstrucción de la columna de NO<sup>2</sup>**

Los algoritmos con que se han depurado los datos OMI para este trabajo han sido recuperados y procesados de la plataforma de la NASA por un grupo de investigadores de la UNAM. Dichos datos fueron facilitados por la Dra. Claudia I. Rivera Contreras, de la Facultad de Ciencias.

A partir de las mediciones del sensor OMI, que tiene una resolución aproximada de 13 por 24 km aproximadamente, se reconstruyó el promedio de la columna de  $NO<sub>2</sub>$ , a una matriz de datos equidistantes de aproximadamente 2km por 2km, que cubren el cuadrante de las zonas metropolitanas del Valle de México y de Toluca.

*La Dra. Rivera escribió: "La distribución media de NO<sup>2</sup> de la columna en una cuadrícula fina (del orden de aproximadamente 2 km) se puede reconstruir a partir de mediciones realizadas en una huella más grande (aquí 13 × 24 km2 para OMI)"* (Rivera, Stremme, & Grutter, 2013).

#### **El trabajo en el CMM con datos OMI**

El dióxido de nitrógeno es uno de los seis contaminantes comunes regulados por la Agencia de Protección Ambiental de Estados Unidos (EPA) para proteger la salud humana. Ya que no solo puede afectar al sistema respiratorio, sino que también contribuye a la formación de otros contaminantes, incluyendo el ozono. Este gas se produce principalmente durante la combustión en motores a gasolina y de la quema de carbón en centrales eléctricas. Es también un buen indicador de la presencia de la contaminación del aire en general.

Los tomadores de decisiones y las instituciones reguladoras han dependido durante mucho tiempo de los datos de las estaciones de monitoreo terrestres para informar a la ciencia y las previsiones de la

 $\overline{a}$ 

<sup>6</sup> <https://aura.gsfc.nasa.gov/omi.html>

calidad del aire. Los datos OMI pueden utilizarse donde no existen estaciones de monitoreo atmosférico, donde el relieve impide una interpolación confiable que corresponda con la realidad de la distribución de los datos o cuando las series de datos de las estaciones no son del todo confiables.

Los datos entregados por la Dra. Rivera vienen como un texto a manera de listado de 2500 pares coordenados con el valor promedio de la columna de  $NO<sub>2</sub>$ ó de HCHO, por ejemplo:

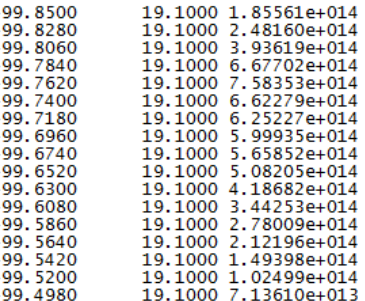

Tabla 4. Datos OMI recibidos

De esta manera, hubo que transformarlos a imágenes ráster para poder tener la matriz continua de datos georreferenciados fueran integrados al sistema de información geográfica, de tal modo que pudieran analizarse espacialmente con todas las fechas seleccionadas y con ello también lograr un análisis estadístico y visual del comportamiento espacial de los datos.

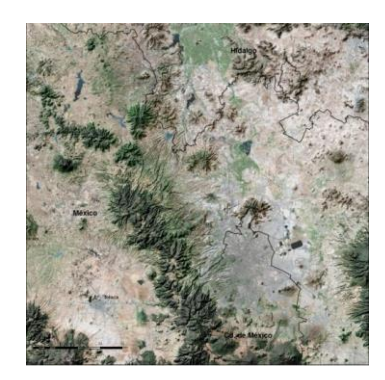

Figura 34. Zona Metropolitana del Valle de México y Área Metropolitana de Toluca. Elaboración propia 2016

Para ello, fue creada una rejilla vacía de los 2500 cuadrantes que cubren la zona metropolitana del Valle de México y de Toluca, verter los ahí los valores.

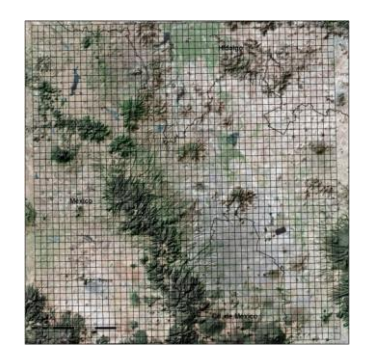

Figura 35. Dos mil quinientos cuadrantes de la zona de estudio. Elaboración propia 2016

P á g i n a 114 | 149

A cada cuadrante le fue asignado su valor promedio de la columna de  $NO<sub>2</sub>$  ó HCHO correspondiente según el par coordenado a que está referido.

Una vez que se tiene en formato vector los valores de cada cuadrante, se transforma a formato ráster para poder hacer más fácil el análisis de todas las matrices de las series de tiempo trabajadas, pixel a pixel. También se elaboraron animaciones para ver dinámicamente la distribución espacial de los contaminantes en el tiempo de cada serie analizada.

#### 8.4. Resultados

#### **Se trabajó con cuatro periodos:**

#### **Primer análisis:**

Se utilizaron los promedios mensuales que reporta el sensor OMI en la columna de gases troposféricos en moléculas por cm2 de NO<sub>2</sub> de la época fría de diciembre de 2014 y diciembre de 2015 y época cálida de mayo de 2015 y mayo de 2016:

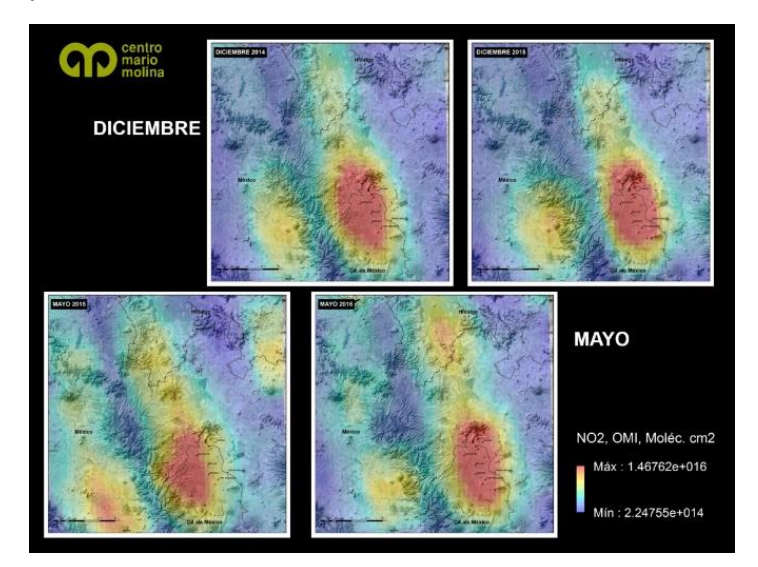

Figura 36. Imágenes OMI de concentración NO<sub>2</sub>, promedios mensuales de época fría, diciembre de 2014 y diciembre de 2015 y época cálida, mayo de 2015 y mayo de 2016

Las imágenes anteriores representan los promedios mensuales en las concentraciones de  $NO<sub>2</sub>$  (dióxido de nitrógeno) de diciembre de 2014 y 2015, así como también las del mes de mayo de 2015 y 2016, donde los tonos rojos representan las mayores concentraciones y los azules las menores.

Para la época fría:

En diciembre de 2014 se observó menor concentración de NO2 que en el mismo mes de 2015, el aumento en 2015 puede asociarse a las zonas urbanas, sobre todo en la zona metropolitana de la ciudad de Toluca, con una superficie mayor de dicha distribución.

En la época cálida:

En mayo de 2016 se observa mayor concentración de NO2, que en mayo de 2015, sobre todo en la región al norte de la Ciudad de México. En contraste, se nota mayor concentración en la zona

P á g i n a 115 | 149

metropolitana de Toluca para el mes de mayo de 2015, así como menor cubrimiento en cuanto a superficie.

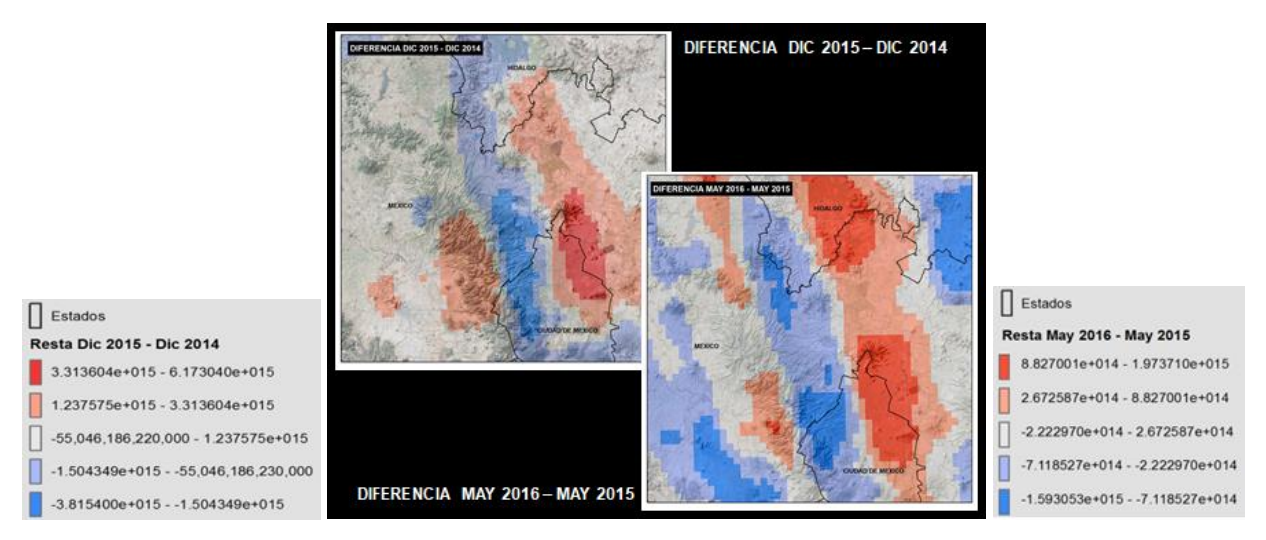

Figura 37. Imágenes OMI, diferencia en promedios mensuales de diciembre 2015-2014 y mayo de 2016-2015 de concentración de NO<sub>2</sub> (moléculas/cm<sup>2</sup>)

En la imagen anterior se observan las diferencias de imágenes de promedios mensuales de diciembre 2015-2014 y mayo 2016-2015 de las Zonas Metropolitanas de la Ciudad de México y Toluca, para el análisis de la concentración de NO<sub>2</sub> (moléculas / cm<sub>2</sub>). El aumento en las concentraciones se encuentra en tonos de rojo oscuro y la disminución en la concentración se observa en tonos de azul.

Se observó en ambos meses de diferentes años, que la concentración de dióxido de nitrógeno aumentó en la zona nor-oriental de la Ciudad de México, así como también al oriente de la Zona Metropolitana de Toluca sobre la Sierra de las Cruces.

En particular, en mayo, la distribución de la concentración de  $NO<sub>2</sub>$  más extensa al oriente de las Zonas metropolitanas de Toluca y Ciudad de México. Adicionalmente, se notó un aumento importante cerca de la zona metropolitana de la ciudad de Tula de Allende.

Se comprobó que tanto en la época fría, como en la época cálida hubo un aumento en la concentración de NO<sup>2</sup> al noreste de la ciudad de México, así como también en la zona noreste de la zona metropolitana de Toluca. También en ambas restas, se notó disminución de concentración de NO<sub>2</sub> al este de la Sierra de las Cruces.

Las siguientes dos imágenes, se usaron de contexto para conocer el tipo de uso de suelo actual y el permitido para la Zona Metropolitana de Toluca según el Programa Municipal de Desarrollo Urbano (PMDU) y los datos del Sistema para la Consulta de Información Censal 2010 del INEGI (SCINCE) para hacer un análisis de las posibles causas que ocasionan estas concentraciones y a qué población afectan.

En la primera -PMDU-, se observó uso de suelo habitacional permitido en el programa de desarrollo urbano en las zonas más contaminada, sin embargo; el SINCE 2010 no arrojó que fuera una zona densamente poblada. La hipótesis es el uso de leña en las zonas boscosas entre ambas cuencas, el corredor industrial de Lerma y la fluctuación de vehículos vía carretera entre Toluca y México.

Cabe mencionar que los puntos azules son sitios de fuentes fijas de emisiones, que arrojan datos puntuales de los levantamientos *in situ*, a comparación de la matriz de datos continuos que da una imagen de satélite.

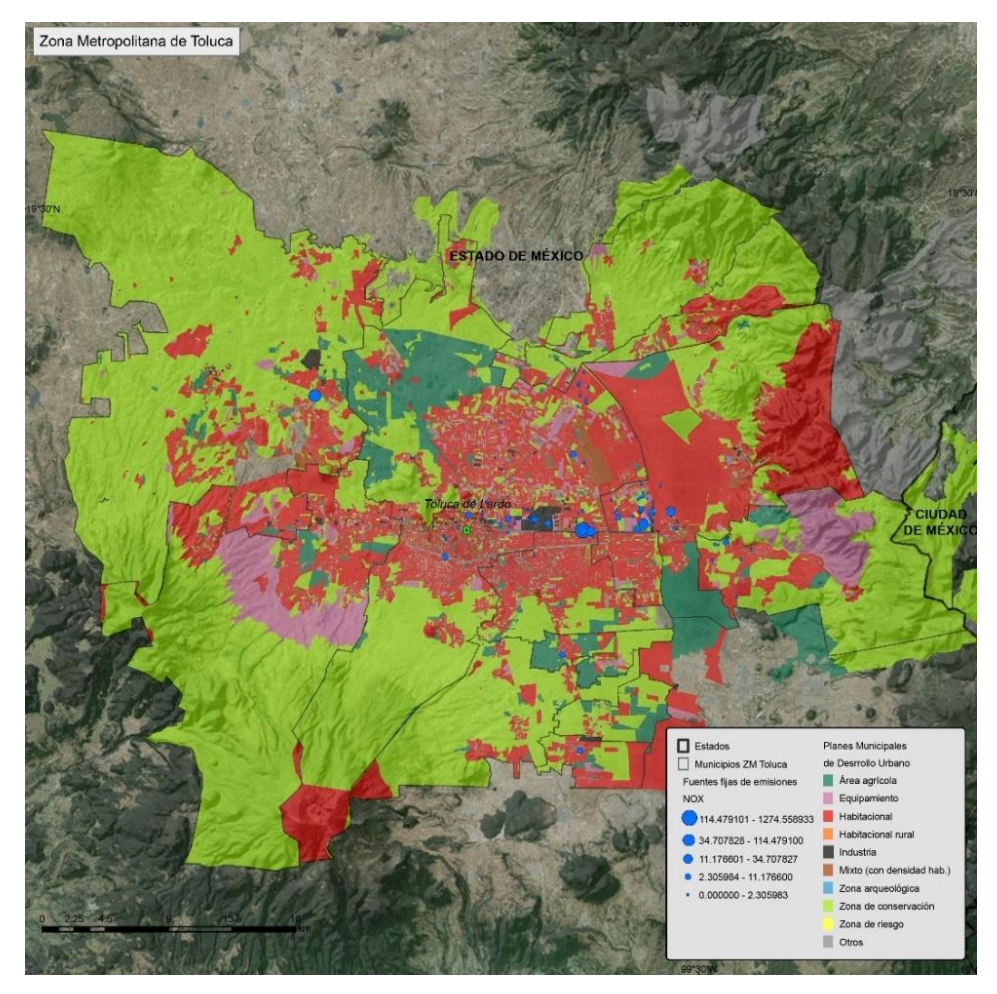

Figura 38. Programa Municipal de Desarrollo Urbano, Área Metropolitana de Toluca

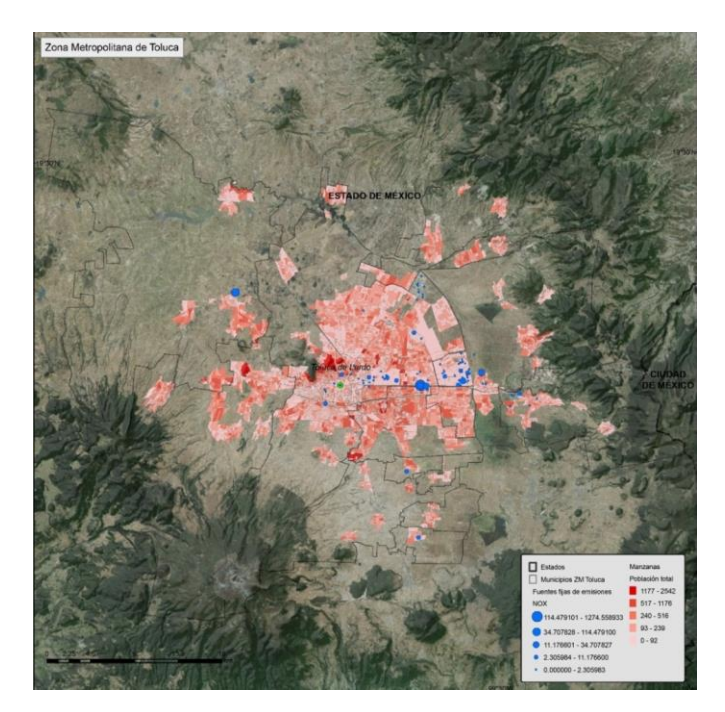

Figura 39. Población total en las manzanas, según SINCE 2010, INEGI

La figura 40 se refiere a la distribución de la población total por manzanas según el SCINCE de 2010, fue utilizada con la finalidad de conocer las zonas donde se concentraba la población. Los tonos de rojo oscuro contienen mayor concentración de la población y los rojos claros menor concentración.

La figura 41 muestra un acercamiento a la zona metropolitana de Toluca, donde se observó que no necesariamente la concentración de  $NO<sub>2</sub>$  respondía a las concentraciones de población y que en la época de calor de 2015 la concentración se ubicó al sur de la ciudad.

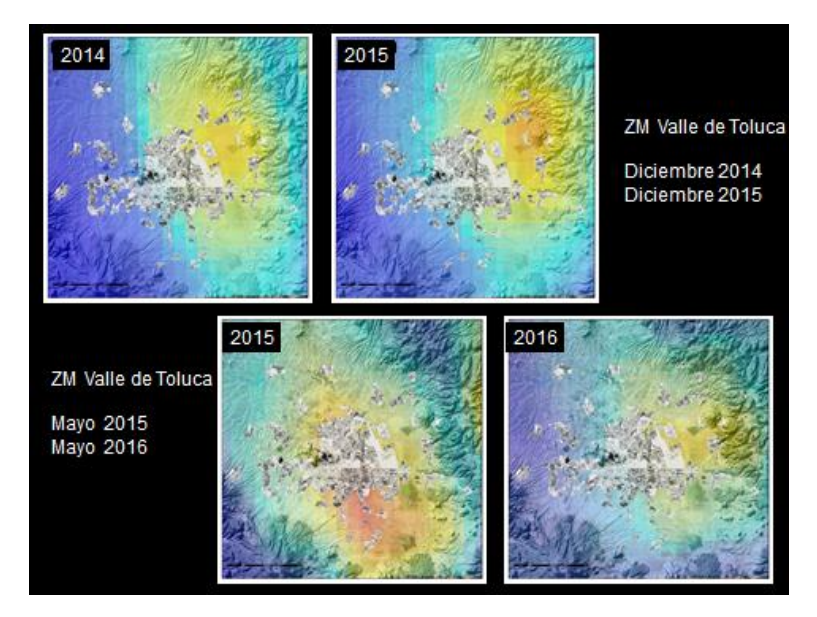

Figura 40. Imágenes OMI de promedio concentración de NO<sub>2</sub>, para el Área Metropolitana de Toluca y densidad de población en tonos de gris.

#### P á g i n a 118 | 149

#### **Segundo análisis:**

Consistió en observar series de tiempo donde se utilizaron los promedios mensuales que reporta el sensor OMI en la columna de gases troposféricos en moléculas por cm $^2$  de NO $_2\!$ .

La primera serie se refiere de la época fría del año de 2004 a 2016, considerando los meses de noviembre a febrero (época fría y seca del año) como muestra la figura 42.

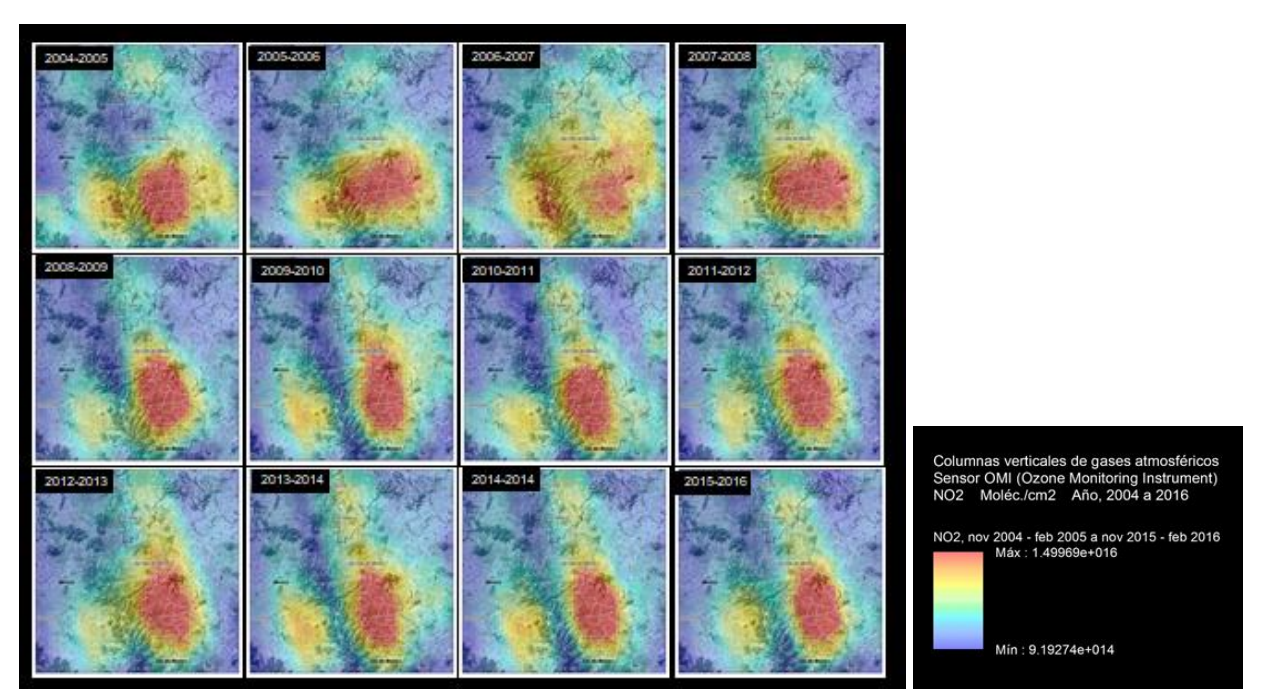

Figura 41. Imágenes OMI de promedio concentración de NO<sub>2</sub>, para el periodo de 12 años (2004 -2016), para la época seca-fría en series de series de 4 meses, noviembre a febrero.

En la imagen anterior se observa un notable cambio en la forma de la distribución de NO<sub>2</sub> para el periodo frío de los años 2004 a 2016.

Se nota concentración predominante al norte de la Ciudad de México.

La segunda serie de tiempo se refiere a los años de 2005 a 2014, en los meses secos y cálidos del año (marzo a mayo) como se observa en la figura 43.

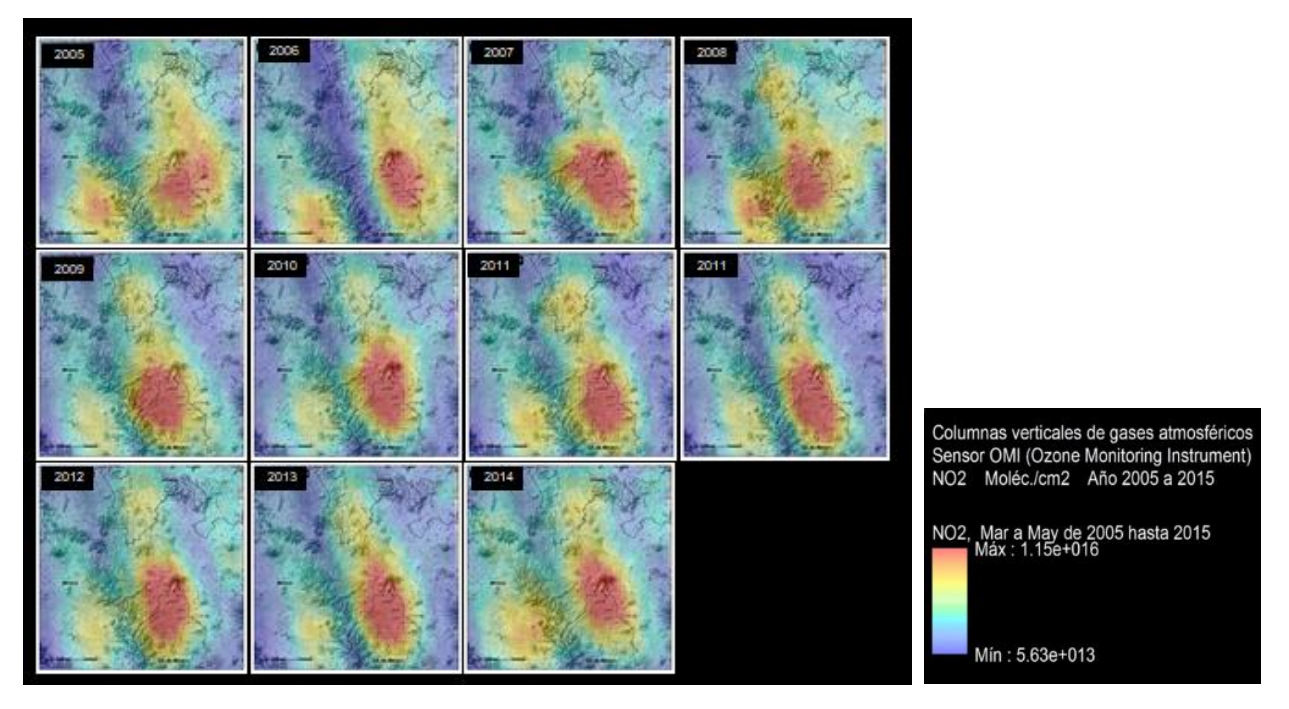

Figura 42. Imágenes OMI de promedio concentración de NO<sub>2</sub>, para el periodo de 11 años (2005 -2014), para la época cálida-seca en series de series de 3 meses, marzo a mayo

En la imagen anterior se nota que la distribución de dióxido de nitrógeno fue relativamente la misma a través de los años en esta época del año, solo se desplaza un poco hacia el este y oeste.

La concentración predominó al norte de la Ciudad de México y se nota que en el año 2008 hubo una concentración atípica en la zona metropolitana de Toluca, lo que requiere un análisis de contexto más exhaustivo.

La siguiente serie comprendió la época cálida-húmeda en los meses de junio a septiembre del año 2006 a 2014, como se observa en la figura 44.

En este caso, se observó una distribución difusa en los primeros años (2005 y 2006).

En el 2005 la concentración fue más fuerte hacia la zona metropolitana de Toluca que en la Ciudad de México. En el 2006, la concentración de  $NO<sub>2</sub>$  se ubicó al oriente de la Ciudad de México en esa época del año. En 2008 se repite este patrón y disminuye en la zona metropolitana de Toluca.

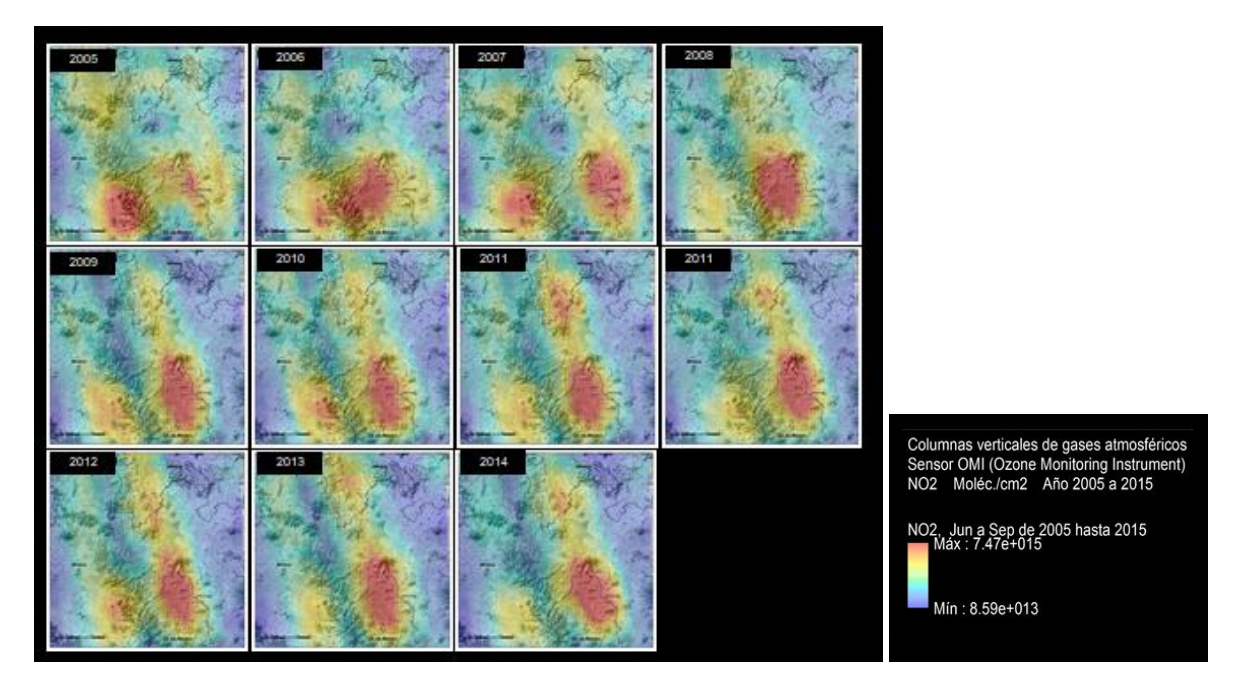

Figura 43. Imágenes OMI de promedio concentración de NO<sub>2</sub>, para el periodo de 11 años (2005 -2014), para la época cálida-húmeda en series de series de 4 meses, junio a septiembre.

#### **Tercer análisis:**

Comprendió la zona metropolitana de Toluca, donde se ocuparon los promedios anuales de los años 2011 al 2014 de concentraciones de  $NO<sub>2</sub>$ -figura 45-.

En este caso se observó que en el año 2011 las concentraciones de  $NO<sub>2</sub>$  fueron menores que en los años más recientes, donde la distribución se concentró al noreste de la Ciudad de Toluca.

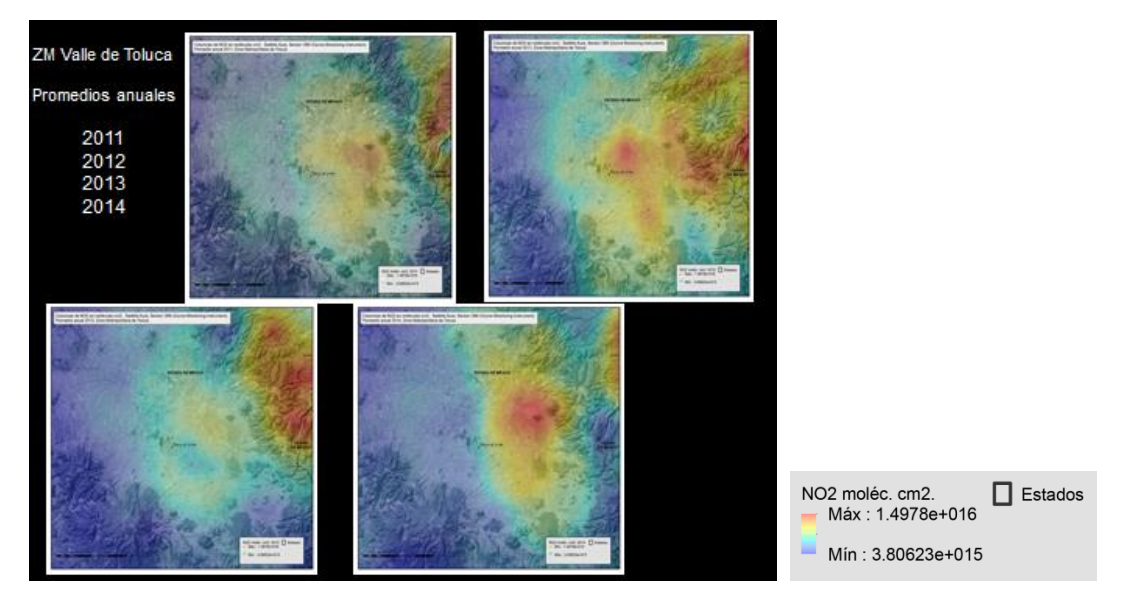

Figura 44. Zona metropolitana de Toluca, Imágenes OMI de promedios anuales de concentración de NO<sub>2</sub> de los años 2011, 2012, 2013 y 2014

P á g i n a 121 | 149

#### **Discusión**

Las campañas de mediciones de contaminantes -ya sea con sensores móviles en tierra o con las estaciones de monitoreo atmosférico-, dan como resultado datos puntuales útiles solo en el sitio donde fue colectada dicha información.

En el grupo de trabajo de calidad del aire del Centro Mario Molina fue considerado impreciso interpolar valores de esos puntos, ya que los datos intermedios, resultado de dicha interpolación, no representan valores reales dado que para hacerlos más genuinos serían necesarias muchas correcciones como dirección y velocidad del viento, temperatura ambiental, orientación de laderas, barreras naturales o construcciones, etc. Para ello, existen modelos que acercan estos valores a la realidad, pero son modelos de dinámica atmosférica nada más.

Por ello, la idea de complementar con datos OMI el estudio del comportamiento de la química y contaminación atmosférica, con una matriz de datos reales tomados simultáneamente en una escena, donde se midan los contaminantes principales:  $SO_2$ , NO<sub>2</sub> y partículas suspendidas totales y observar su distribución en el espacio y tiempo con el uso de estas herramientas que nos da la percepción remota. Sin embargo, existe un inconveniente muy importante, la dinámica atmosférica en superficie es muy distinta a la dinámica atmosférica captada por un sensor vía satélite. Ambas técnicas son distintas, pero hasta cierto punto complementarias.

Existen estudios de calidad del aire hechos con series de tiempo de imágenes OMI que muestran la evolución de los contaminantes por ejemplo de  $NO<sub>2</sub>$  Son análisis a través del tiempo de 2005 – 2016 en las principales ciudades del mundo que hizo la NASA mundo<sup>7</sup>, por ejemplo, se observa un pequeño decremento en concentración de NO<sub>2</sub> de -3.96% para ese periodo en la Ciudad de México<sup>8</sup>, sin embargo, para la ciudad de Los ángeles el decremento es de -63.27% en la concentración de NO2 para el mismo periodo<sup>9</sup>. Estas observaciones nos dan una idea de los cambios en las concentraciones de contaminantes en el tiempo y su distribución, dándonos una idea de qué nos debe preocupar.

*"La importancia del estudio del NO<sup>2</sup> estriba en que es un gas tóxico, que impulsa la creación de ácidos y potencia los niveles de las PM 2.5. Este es el principal contaminante entre los diversos óxidos de nitrógeno que se pueden encontrar, y su generación puede encontrarse en la naturaleza, como en la actividad volcánica, en la quema de maderas y biomasa, o en los incendios forestales" 10 .*

Sin embargo, la producción antrópica de estas moléculas por la quema de combustibles fósiles es mucho mayor a las emisiones de estas por la naturaleza.

*"Los coches generan óxido de nitrógeno (NO), pero que al elevarse a la atmósfera, captura al segundo átomo de oxígeno (o sea, se oxida) y se convierte en NO2. Y con la luz ultravioleta de los rayos solares, es uno de los precursores del O3, el ozono troposférico, un poderoso oxidante con consecuencias negativas para el ecosistema.*

 $\overline{a}$ 

<sup>7</sup> <https://airquality.gsfc.nasa.gov/no2>

<sup>&</sup>lt;sup>8</sup> <https://airquality.gsfc.nasa.gov/no2/world/north-america/mexico-city>

<sup>9</sup> https://airquality.gsfc.nasa.gov/no2/world/north-america/los-angeles

<sup>10</sup> <https://www.lavanguardia.com/natural/20170226/42280025427/no2-dioxido-de-nitrogeno-peligroso.html>

*El dióxido de nitrógeno presenta un peligroso catálogo de graves impactos sobre la población humana. Se relaciona este compuesto con diversas enfermedades respiratorias, como bronquitis aguda, una disminución de la capacidad de los pulmones, y puede derivar en casos de enfisema pulmonar (enfermedad obstructiva crónica en estos órganos)".* 11

- El sistema OMI, mide los componentes clave de la calidad del aire, como  $NO<sub>2</sub>$ ,  $SO<sub>2</sub>$ , BrO, OClO y las características de los aerosoles.
- Tiene la capacidad de distinguir entre tipos de aerosol, como el humo, el polvo y los sulfatos. Tiene la capacidad de medir la presión y la cobertura de las nubes, que proporcionan datos para derivar el ozono troposférico.

Por lo anterior, se procesaron datos de otros componentes.

l

Se analizaron otras series de Imágenes OMI, también para la columna HCHO (formaldehído) en moléculas por cm $^2$ como se muestra en la figura 46.

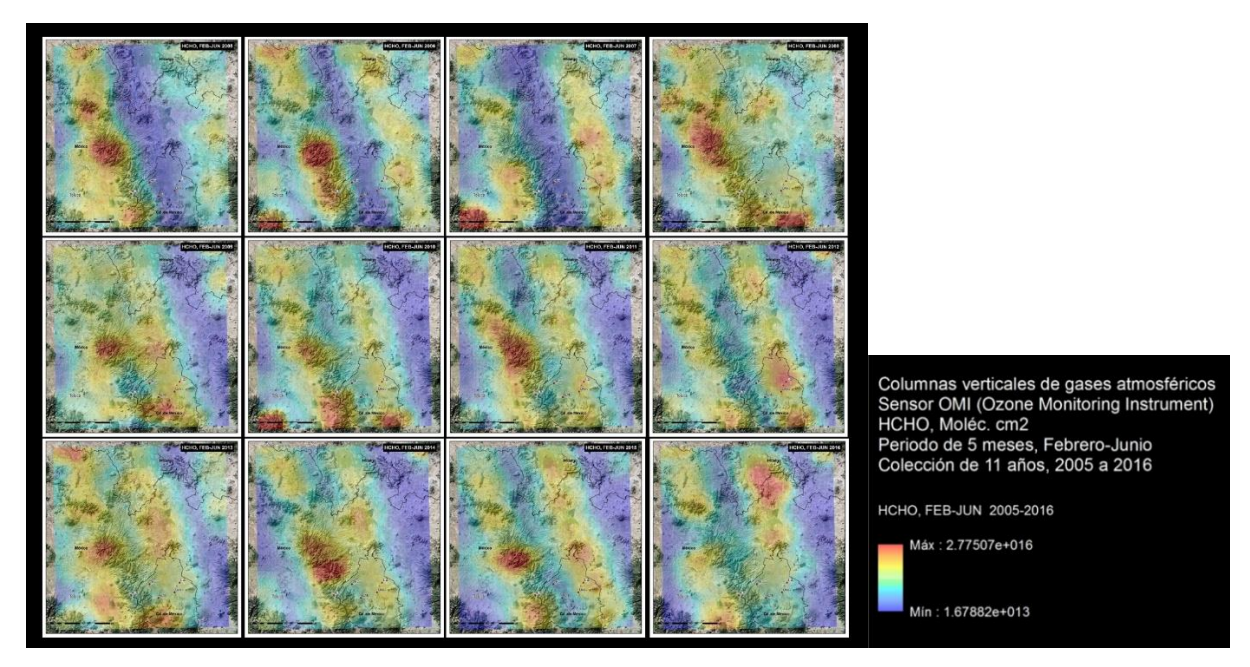

Figura 45. Imágenes OMI de HCHO (formaldehído), promedio anual de series de 5 meses, febrero-junio. Periodo de 12 años, 2005 -2016

También se analizaron otras series de Imágenes OMI, para la columna de Ratio-CHCO-NO2, moléculas por cm<sup>2</sup> como lo muestra la figura 47

P á g i n a 123 | 149  $^{11}$  https://www.lavanguardia.com/natural/20170226/42280025427/no2-dioxido-de-nitrogeno-peligroso.html

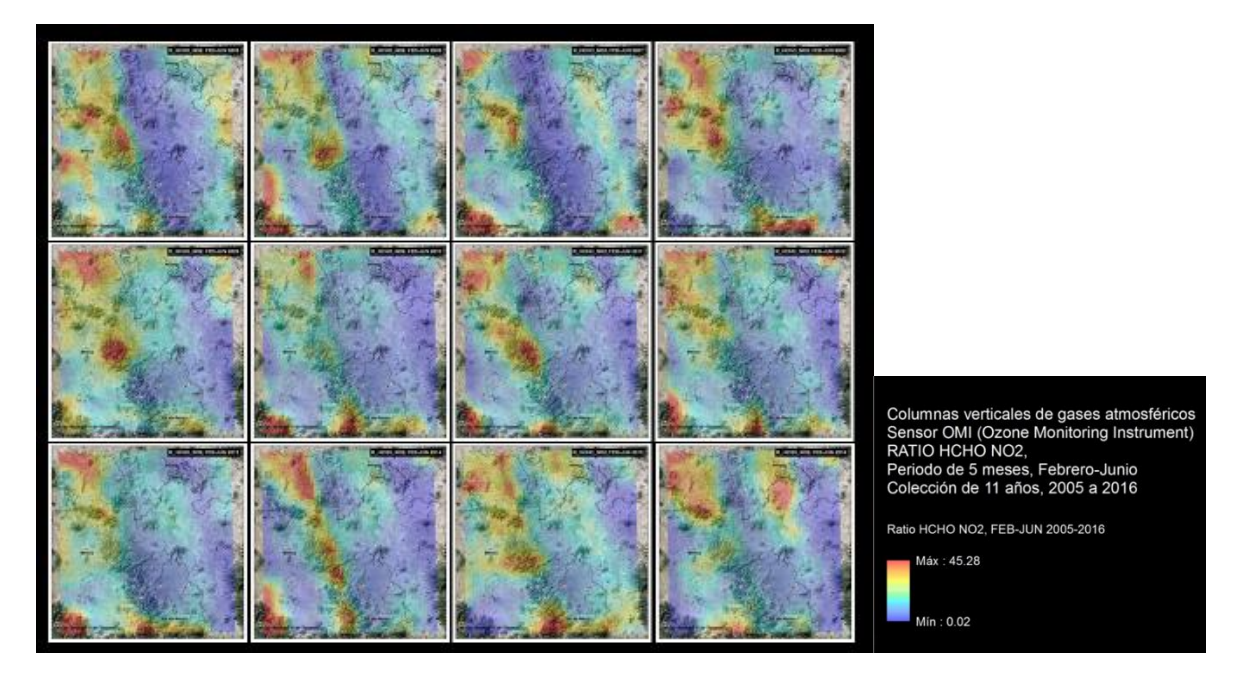

Figura 46. Imágenes OMI de Ratio-CHCO-NO<sub>2</sub>, promedio anual de series de 5 meses, febrero-junio. Periodo de 12 años, 2005 -2016

#### **Bibliografía**

- Rivera, C., Stremme, W., & Grutter, M. (22 de Febrero de 2013). Nitrogen dioxide DOAS measurements from ground and space: comparison of zenith scattered sunlight ground-based measurements and OMI data in Central Mexico. Atmósfera, 26, 401 - 424. Obtenido de <https://www.revistascca.unam.mx/atm/index.php/atm/article/view/32980/36817>
- Stremme, W., Grutter, M., C. Rivera, A. B., García, A., & M. George, C. C. (01 de Febrero de 2013). Topdown estimation of carbon monoxide emissions from the Mexico megacity based on FTIR measurements from ground and space. Atmospheric Chemistry and Physics, 1357 - 1376. Obtenido de https://www.atmos-chem-phys.net/13/1357/2013/acp-13-1357-2013.html
- About Aura, Spacecraft and Instruments, OMI, Aura, atmospheric chemistry, 2016. Disponible en: <https://aura.gsfc.nasa.gov/omi.html>

#### 8.5. Conclusiones

Los datos OMI fueron proporcionados y preprocesados por la Dra. Rivera, por lo que el conocimiento específico de las bandas y respuesta espectral de las imágenes no fue tan profundo, la experiencia en este caso fue convertir datos en formato de punto a formato ráster, la elaboración de series de tiempo de imágenes, la asignación de una paleta de color unificada para todas, con la finalidad de hacer la comparación objetiva entre ellas, la edición cartográfica y el análisis de la distribución de valores máximos y mínimos en el tiempo.

A grandes rasgos, se observa que el norte y el nor-oriente de la Ciudad de México son las regiones más contaminadas por  $NO<sub>2</sub>$  en la zona de estudio, conservando mayormente este patrón a lo largo del tempo y en las distintas estaciones del año.

P á g i n a 124 | 149

Se observa también que otros compuestos no tienen relación directa en la distribución de la concentración de NO<sub>2</sub>, sino que cada compuesto tiene comportamiento y distribución específica.

Las imágenes del sensor OMI complementan el análisis de la distribución y concentración de contaminantes.

#### 8.6. Resumen publicado IGAC2016 International Global Atmospheric Chemistry (IGAC)

#### Project 2016 Science Conference

#### 1.148 Analyses of the main sources of PM2.5 using bottom up and top down data in two metropolitan cities in Mexico: Mexico City Metropolitan Area and Toluca Metropolitan Area.

**Presenting Author:** 

Beatriz Cardenas, Centro Mario Molina, Air Quality, Mexico City, Mexico, bcardenas@centromariomolina.org

#### Co-Authors:

Claudia Rivera-Cardenas, Universidad Nacional Autónoma de Mexico, FAcultad de Quimica, Mexico City, Mexico Alma Cabrera, Centro Mario Molina, Air Quality/GIS Group, Mexico City, Mexico, Sergio Duarte, Centro Mario Molina, Air Quality, Mexico City, Mexico Nancy Hernandez, Centro Mario Molina, Air Quality/GIS Group, Mexico City, Mexico,

#### Abstract:

Although important improvements have been achieved in Mexico City Metropolitan Area (MCMA) air quality over the last three decades, ozone and PM2.5 are still above the national air quality standards and WHO recommendations. Air quality monitoring in other cities has been expanded in recent years; these data show that smaller cities and metropolitan areas, where air pollution was not perceived as a problem, are facing high levels of pollutants, with PM2.5 levels even two to three times higher than those registered in MCMA since 2003. Although PM2.5 health impacts are well evidenced, existing air pollution contingency programs in Mexican cities do not include PM2.5 yet, mainly because identification of effective control measures are still lacking. In this work, an analysis of the main PM2.5 emissions sources is presented using existing bottom-up inventories and when available, top-down emissions studies for two Mexican metropolitan areas: the Mexico City Metropolitan Area (MCMA) and Toluca Metropolitan Area (TMA). TMA is metropolitan area with 2.1 million habitants (2,203  $\text{km}^2$ ) comprises 14 counties including the capital city of the State of Mexico and it is connected economically and physically with MCMA. Annual average levels for the TMA and MCMA were 42 µg/m<sup>3</sup> (in 2012) and 27  $\mu$ g/m<sup>3</sup> (in 2014). PM2.5 levels in MCMA (18 million people/ 7,866 km<sup>2</sup>) have been maintained over the last decade in contrast to the increment in population and vehicular fleet. MCMA bottom up inventories indicate residential combustion and soil resuspension as the main PM2.5 sources (53%), top-down emissions identify other sources contribution. TMA bottom-up inventory indicates residential wood combustion (cooking) as the main PM2.5 emissions sources. In this work, a proposal of a top-down emission analyses integrated by a group of institutions including a field campaign and remote sensing measurements will be presented for TMA

P á g i n a 125 | 149 Figura 47. Resumen disponible en [http://www.igac2016.org/IGAC2016\\_Abstracts/1.148\\_Cardenas%20.pdf](http://www.igac2016.org/IGAC2016_Abstracts/1.148_Cardenas%20.pdf)

P á g i n a 126 | 149

# 9. Construcción de un algoritmo de detección ceniza volcánica utilizando imágenes del sensor GOES16.

En proceso de publicación en CENAPRED

P á g i n a 127 | 149

### **Construcción de un algoritmo de detección ceniza volcánica utilizando imágenes del sensor GOES16.**

#### 9.1. Antecedentes

l

Este capítulo trata sobre parte del trabajo realizado en Laboratorio Nacional de Observación de la Tierra (LANOT), en el proyecto Desarrollo de algoritmos de procesamiento de imágenes satelitales G0ES\_16 para su inclusión en el Atlas Nacional de Riesgos (Número de convenio52769-1829-7-VI-18), trabajo realizado para el Centro Nacional de Prevención de Desastres (CENAPRED).

La colaboración se realizó en la Actividad 3 Calibración de datos de nubes de *ceniza para los Volcanes Mexicanos*, en los temas de *Recopilación de publicaciones científicas* (CENAPRED, 2018) *e Implementación de algoritmos en el sistema<sup>12</sup>*; tareas realizadas de agosto a diciembre de 2018.

Los trabajos fueron realizados por la Biól. Patricia Cruz y Alma Luz Cabrera bajo la supervisión del Dr. Jorge Prado Molina jefe del Laboratorio de Análisis GeoEspacial (LAGE) y coordinador del Laboratorio Nacional de Observación de la Tierra (LANOT).

#### **Resumen de informe Implementación de algoritmos en el sistema.**

Las propiedades de las nubes de ceniza volcánica, tales como: su concentración, la distribución tridimensional de las mismas y la altura de la pluma, pueden ser detectadas y monitoreadas a través de sensores remotos que operan en el infrarrojo térmico. Desde la década de 1980, se han adaptado algunos métodos para detectar nubes de cenizas volcánicas usando imágenes de satélite, aunque inicialmente fueron propuestos para el monitoreo de la temperatura de la superficie del mar y la tierra. Entre dichos métodos podemos mencionar: la diferencia de bandas, las técnicas de absorción ultravioleta, el algoritmo de ventana dividida y el método multibanda, entre otros. Estas técnicas, aún en desarrollo, se han convertido en un elemento primordial de muchas investigaciones científicas encaminadas a la predicción y prevención de riesgos asociados a una erupción volcánica.

El presente capítulo describe un algoritmo desarrollado para la detección de cenizas volcánicas utilizando diferencias espectrales en imágenes infrarrojas del sensor ABI, montado a bordo del satélite geoestacionario GOES-16. Dicho algoritmo fue probado en el Sistema TeraScan, que forma parte del equipo de recepción y procesamiento de GOES-16 del LANOT. También fue probado usando el lenguaje Python-GDAL que es un software libre. Ésta última aplicación mostró un mejor resultado en la detección, ya que TeraScan tiende a subestimarla asignando como pixeles probables de contener ceniza, algunos que están asociados con la respuesta espectral de las nubes meteorológicas.

Ya se cuenta con una versión Beta de este algoritmo y en unas semanas será integrado como uno de los productos del LANOT.

En este trabajo, se aprovechó la ventaja de la observación de un satélite geoestacionario, que puede proporcionar una imagen cada 5 minutos, su baja resolución espacial será complementada con las imágenes del sensor MODIS, particularmente para llevar a cabo la validación.

<sup>12</sup> *Informe entregado con fecha de 30 de noviembre de 2018, en proceso de publicación.*

Para el presente informe de actividades profesionales, se retomaron algunas secciones del reporte "*Implementación de algoritmos en el sistema"* entregado a CENAPRED en diciembre pasado, con la finalidad de mostrar la actividad más reciente en la que se ha colaborado.

El trabajo se basa en las técnicas de percepción remota, útil en estudios científicos relacionados con el monitoreo de recursos naturales o en evaluaciones de riesgo y peligro que permite la colección de datos de una región sin estar en contacto con ella y su importancia reside la capacidad de obtención de datos distribuidos en grandes zonas geográficas, gracias a los sensores montados en plataformas distantes ya sean aéreas, drones o satélites.

El primer Satélite Geoestacionario Operacional Ambiental (Geostationary Operational Environmental Satellite, GOES), fue lanzado en octubre de 1975, para estudio de la dinámica atmosférica en el pronóstico del tiempo. Contaba con un radiómetro de exploración de giro en el espectro visible e infrarrojo, de baja resolución temporal y espacial.

Con el tiempo, los satélites y los sensores mejoraron porque operaban en diferentes regiones del espectro electromagnético, lo cual abrió la oportunidad al estudio de problemas vulcanológicos, particularmente los que mejoraron en la región del infrarrojo térmico.

#### 9.2. Objetivo

Desarrollar un algoritmo automatizado, aplicable en la detección de nubes de ceniza volcánica, utilizando mediciones infrarrojas del sensor ABI a bordo de la plataforma satelital GOES-16

#### 9.3. Metodología

La ceniza en nubes volcánicas se ha podido mapear en dos dimensiones utilizando datos infrarrojos térmicos de dos bandas; disponibles de los satélites meteorológicos.

El LANOT recibe imágenes de satélite para el monitoreo del territorio nacional, los océanos y su atmósfera circundante. Esto permite establecer alertas ante fenómenos climáticos extremos como tormentas y huracanes, incendios forestales y emisiones de ceniza volcánica, lo cual se logra gracias a la recepción, almacenamiento y procesamiento de datos e imágenes de diversos sensores satelitales.

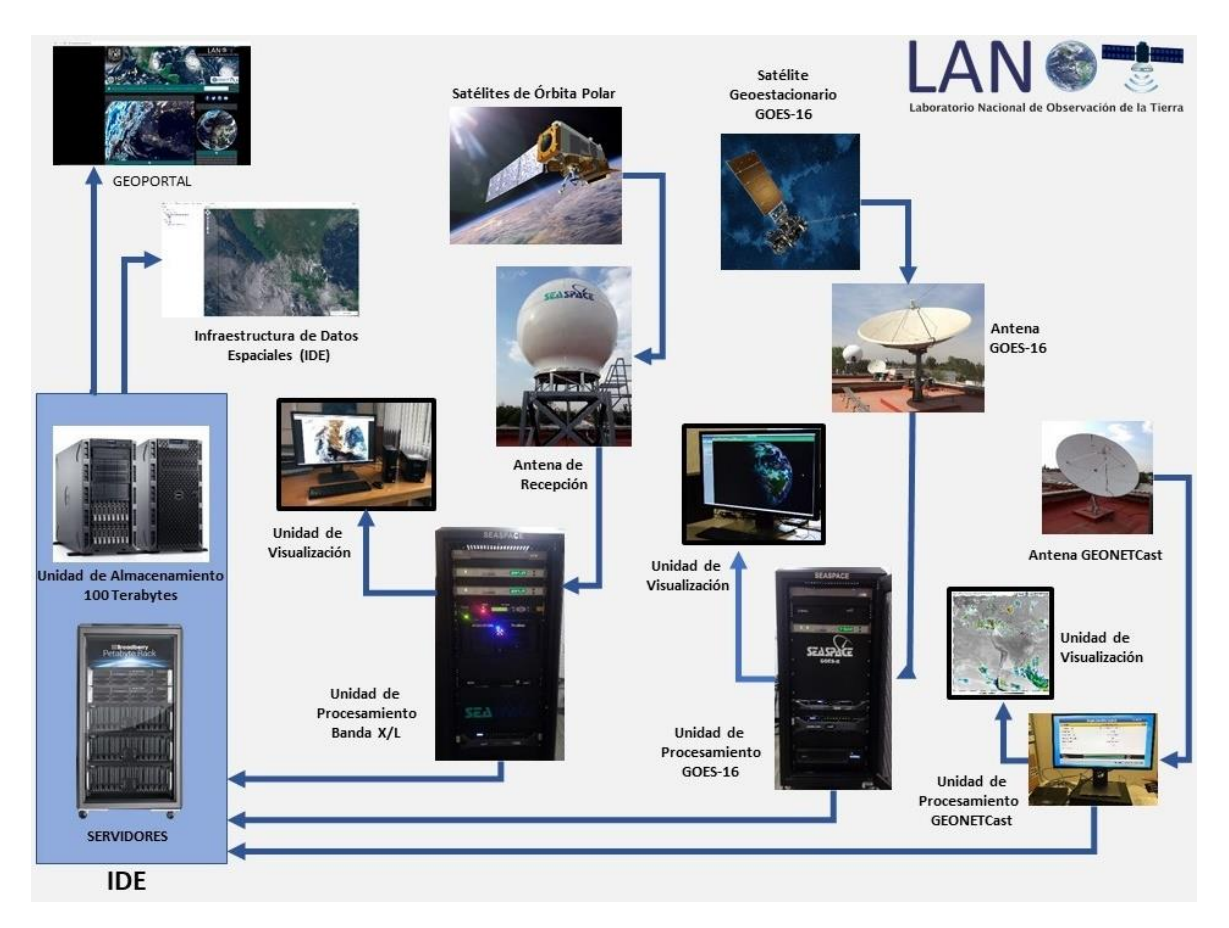

Figura 48. Sistemas de recepción, procesamiento y distribución de imágenes con los que cuenta el LANOT: GOES-16, satélites de órbita polar (6) y GeonetCast.

En el caso de detección de nubes de ceniza, el trabajo se centró en los datos que se reciben a través del sistema de recepción de imágenes GOES-16. En el Modo 3 con una frecuencia de 5 minutos se tiene una cobertura del EE.UU. continental (Continental US o CONUS) que también cubre la República Mexicana, que proporciona un producto estándar, en formato NetCDF5 (Network Common Data Format) nivel Lb1, con sus 16 bandas (aproximadamente de 80 Mb, cada una). Esta información se importó a un formato nativo del sistema TeraScan (TDF), para luego ser calibradas geométrica y radiométricamente, pasos previos a la elaboración de productos.

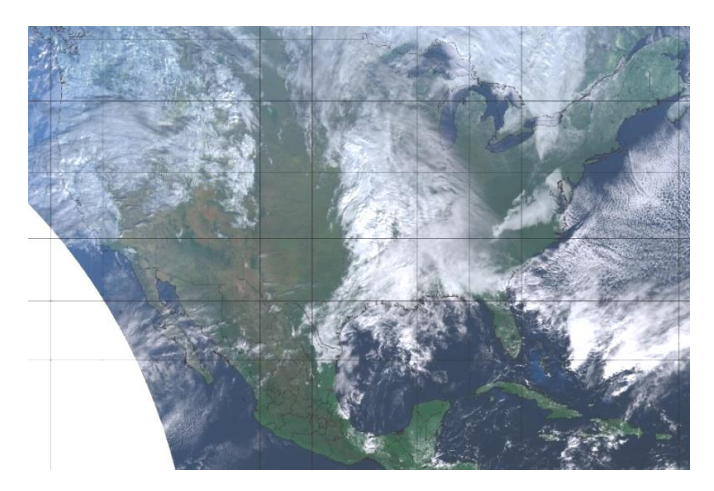

Figura 49. Compuesto en falso color RGB del 23 de noviembre de 2018 que muestra el cubrimiento nacional.

La imagen anterior muestra el cubrimiento nacional de las imágenes utilizadas en modo 3 de operación del sistema GOES\_16, que proporciona una imagen cada 5 minutos.

La estructura de almacenamiento de las imágenes NetCDF Modo 3 CONUS en nivel L1b, son recibidas y almacenadas en uno de los servidores del LANOT como se aprecia en la figura 51.

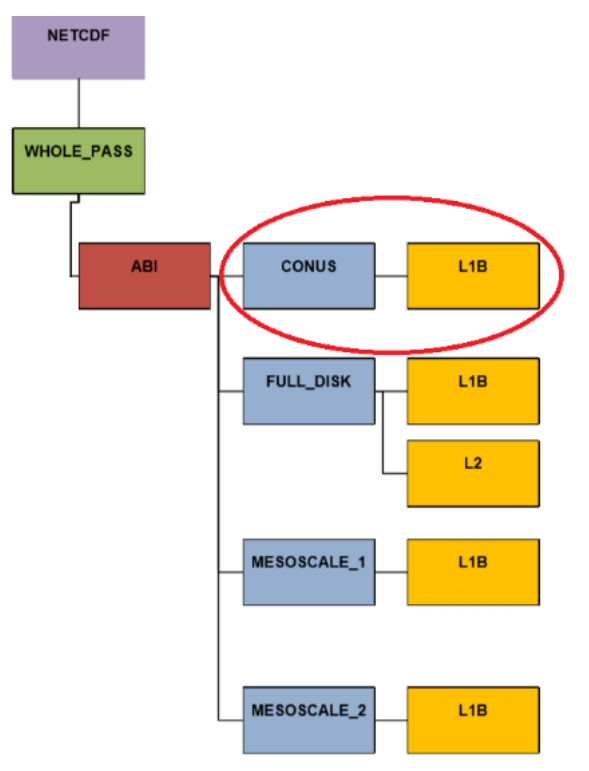

Figura 50. Estructura de almacenamiento de datos NetCDF (Fuente LANOT, 2018).

#### **Características de las imágenes GOES 16**

Tabla 5. Resumen de características de la plataforma GOES-16.

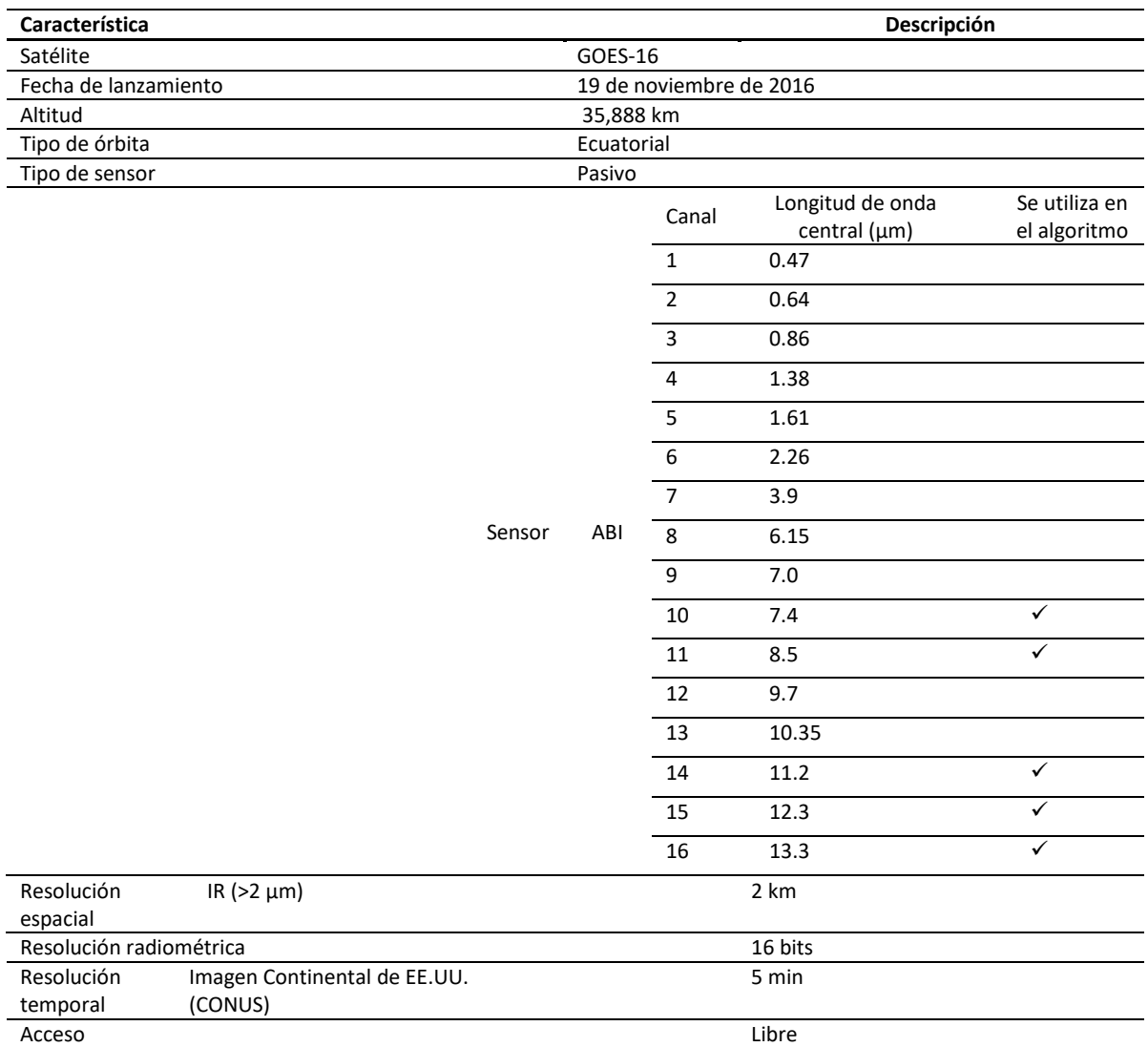

#### **Los datos utilizados**

La rutina de procesamiento para la de detección de cenizas volcánicas requirió de los datos originales derivados de las observaciones de sensor ABI:

- Bandas de radiancia de los canales ABI: 10 (7.4 μm), 11 (8.5 μm), 14 (11 μm), 15 (12 μm), y 16 (13.3 µm), en formatos netCDF y GeoTIF.
- Metadatos de cada escena a procesar

 Ángulo cenital local, Información de calidad del nivel de procesamiento L1b y Sistema de referencia espacial.

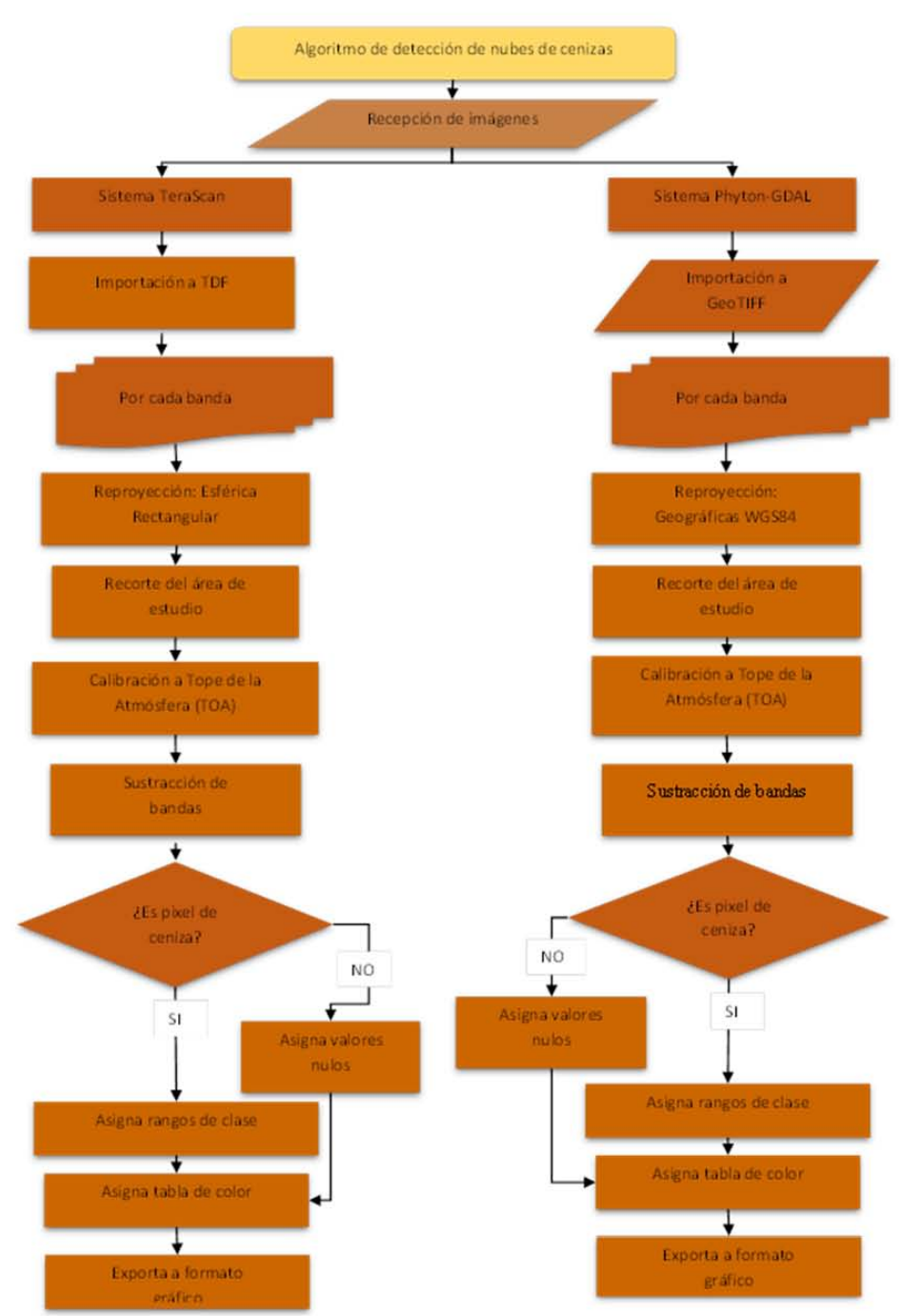

#### **Desarrollo del algoritmo**

Figura 51. Cadena de procesamiento para la detección de nubes de ceniza utilizando los sistemas TeraScan y Phyton-GDAL.

#### P á g i n a 133 | 149

#### **Calibración radiométrica**

La calibración radiométrica de las 16 bandas que conforman una imagen adquirida por el Generador de Imágenes de Línea de Base Avanzado (ABI), consiste en la transformación de los valores digitales crudos, a valores de radiancia y posteriormente, a valores de temperatura de brillo y/o albedo (reflectancia), usando para ello los coeficientes radiométricos propios del sensor.

El respaldo de las imágenes se llevó a cabo utilizando el sistema TeraScan, que reconoce el formato NetCDF5 y lo importa a su formato local (\*.TDF), facilitando la manipulación de la información.

La calibración de las bandas ABI consta de tres etapas:

- Conversión de los Niveles Digitales (ND) a valores de radiancia
- Conversión a reflectancia Albedo (bandas 1-6)
- Conversión de radiancia espectral a temperatura de brillo -TB (bandas 7-16).

#### **Recorte de bandas**

La extensión de procesamiento se limitó a la superficie poligonal de la Franja Volcánica Transmexicana.

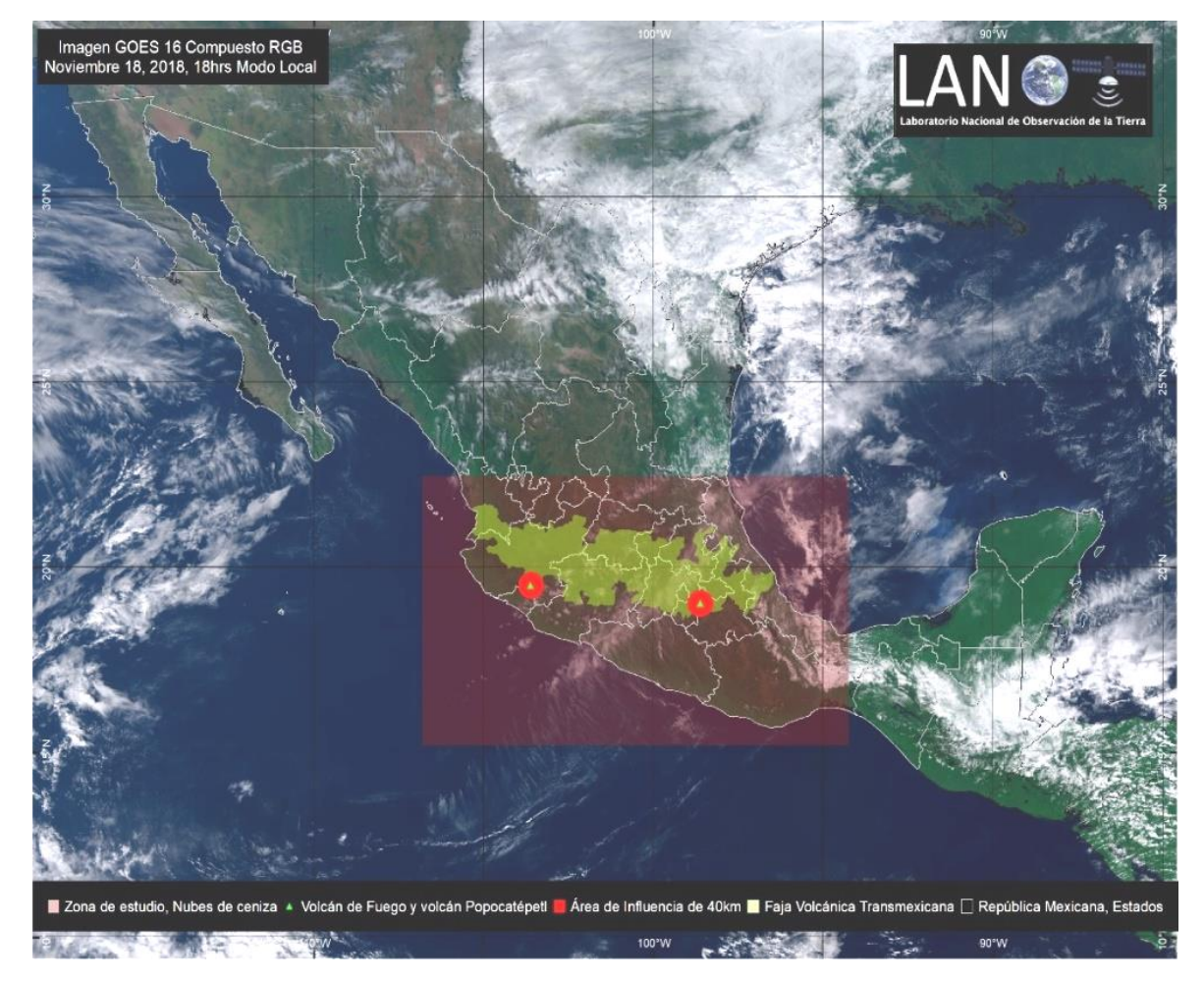

Figura 52. Cobertura CONUS (arriba) y área de recorte designada para el algoritmo de cenizas (abajo).

P á g i n a 134 | 149

#### **Sustracción de bandas**

El algoritmo de detección de ceniza volcánica desarrollado, utiliza las bandas localizadas en 11 y 12 µm, que corresponden a los canales 14 y 15 del sensor ABI. La detección de ceniza se centra en la sustracción de bandas (banda 14 menos la 15) con previa calibración de los datos de radiancia a temperatura de brillo.

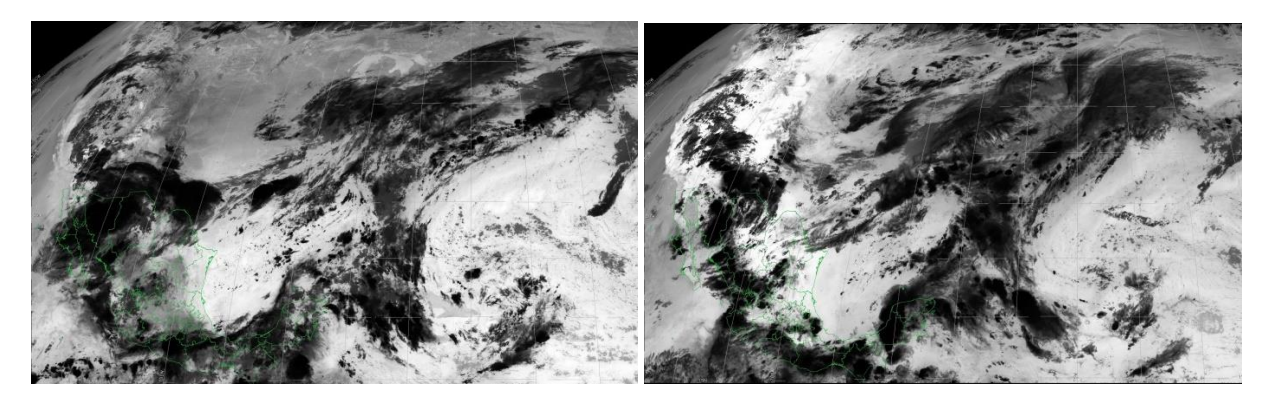

Figura 53. Escena CONUS, canal 14 (izquierda) y canal 15 (derecha) calibrados a temperatura de brillo y visualizados en tono de grises. Procesada en sistema Terascan

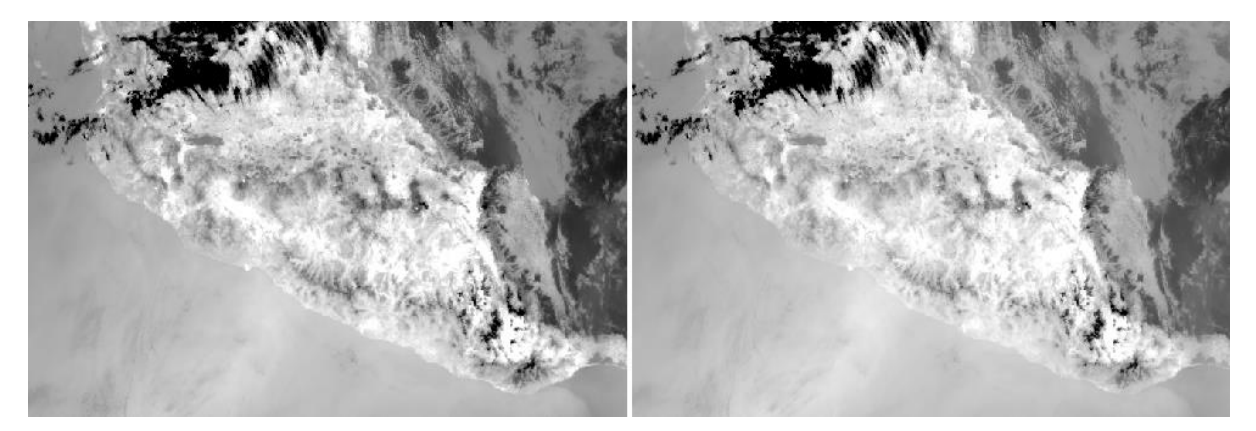

Figura 54. Resultados de calibración a temperatura de brillo de los canales 14 y 15 en el sistema Python-GDAL, imagen con identificador s20183231857165.

La diferencia entre las temperaturas de brillo generalmente da como resultado valores negativos para nubes volcánicas que contienen ceniza (tonos oscuros) y valores positivos para nubes atmosféricas (tonos brillantes).

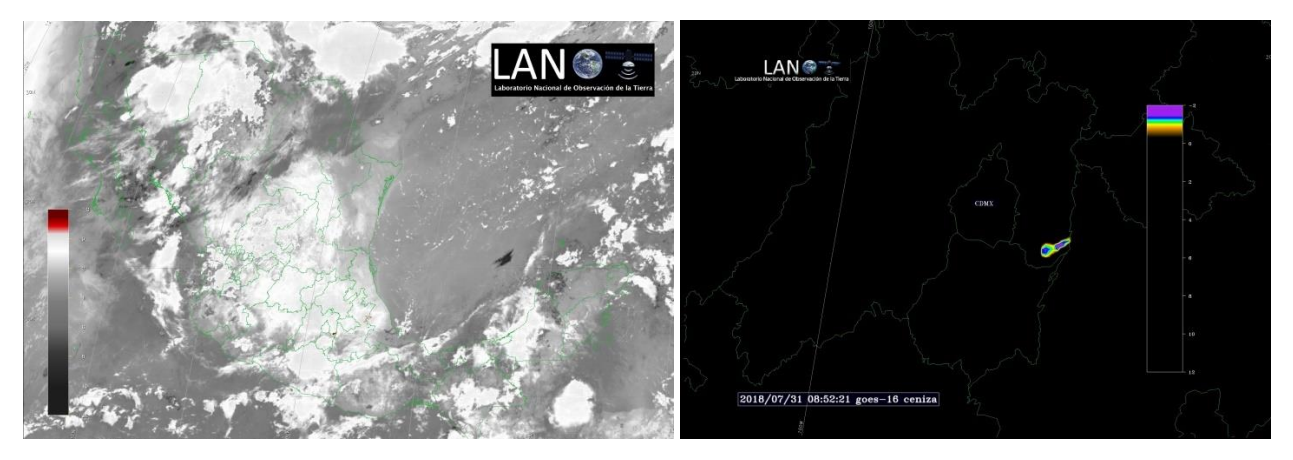

Figura 55. Sustracción de los canales 14 y 15 en el sistema TeraScan (Izquierda) y asignación de color a cenizas volcánicas obtenido en el sistema TeraScan. La escala de diferencias de temperatura de brillo (derecha).

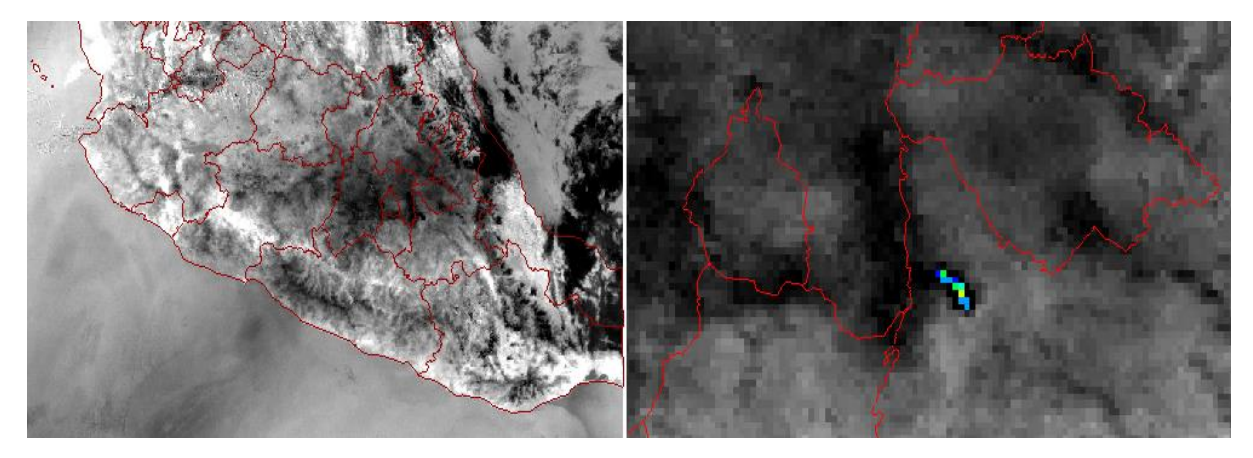

Figura 56. Sustracción de bandas 14 - 15 (izquierda) y realce en color de los pixeles detectados con presencia de ceniza (derecha). Sistema Python-GDAL, imagen con identificador s20183231857165.

#### **Asignación de color**

La concentración de ceniza es reflejada en una imagen de color con valores que van de los más bajos en rojo pasando por los verdes hasta los más altos en azul. A la ausencia de ceniza se asigna transparencia.

#### **Conversión de formato**

Al finalizar el programa, el algoritmo entrega los siguientes productos:

- ash.sAAAADDDHHMMXX.tif
- ash-rgb.sAAAADDDHHMMXX.tif
- ash.sAAAADDDHHMMXX.png
- ash-rgb.sAAAADDDHHMMXX.png
- ash\_metadata.txt

#### **Producto alterno RGB**

Como recurso auxiliar en la detección, se generó un producto RGB que resalta la nube de cenizas y polvo, en color magenta; mientras que a las nubes meteorológicas las representa en tonos marrones y amarillos (nubes bajas, nubes altas y niebla).

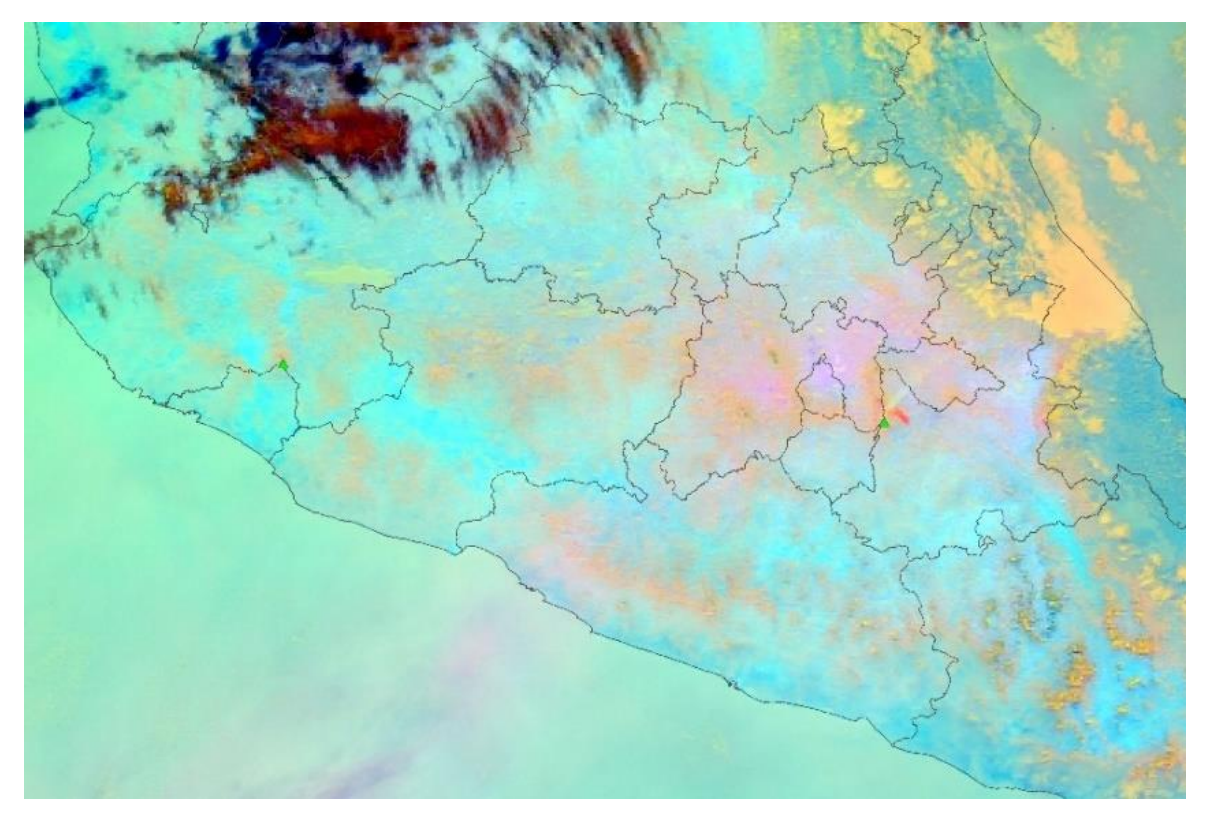

Figura 57. Compuesto RGB en falso color para detección de nubes de ceniza.

La imagen anterior es un compuesto las cenizas y el polvo volcánico resaltan en color magenta fuerte, las nubes altas en tonos rojo-marrón-azul rey, mientras que las nubes bajas se despliegan en color amarillo.

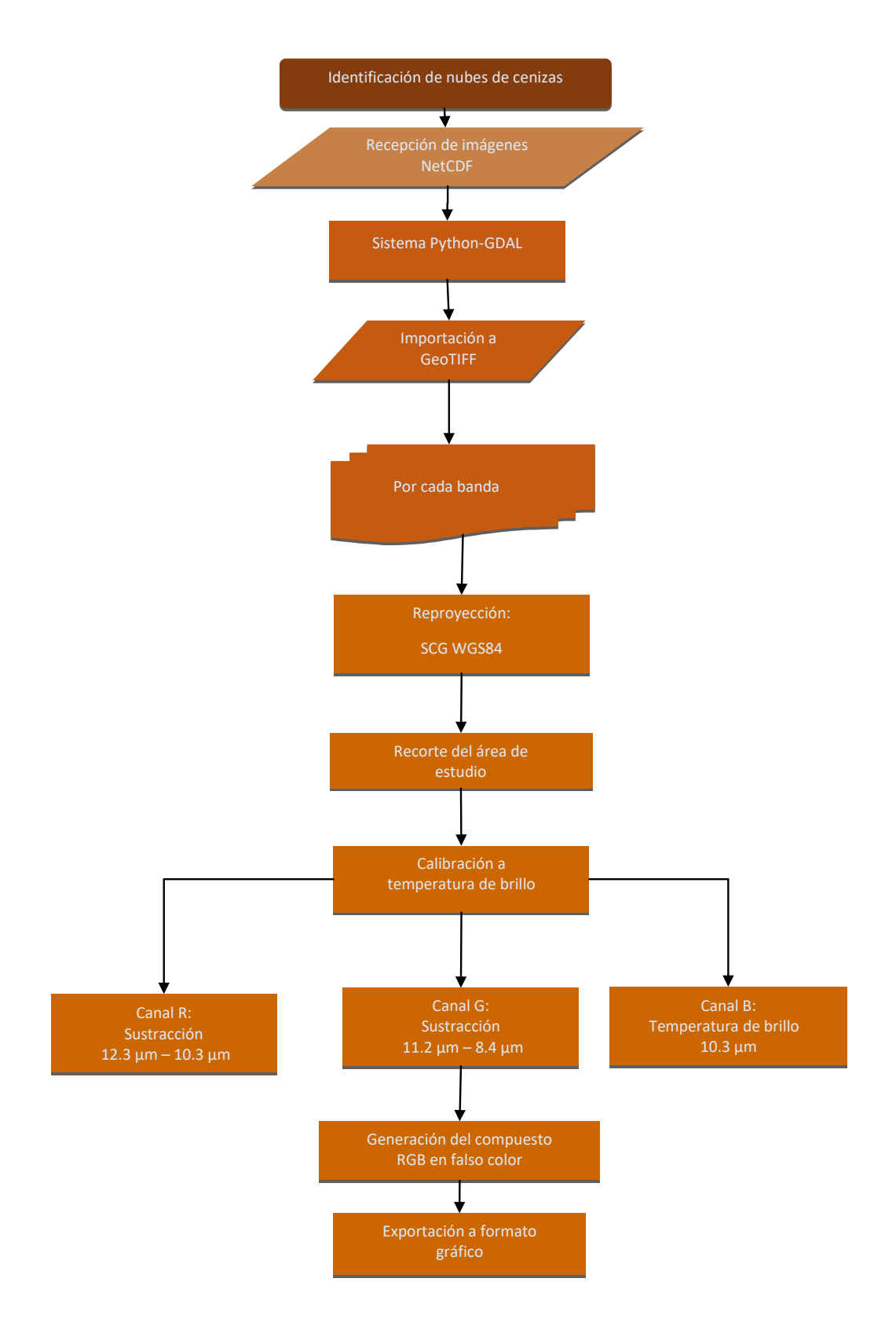

Figura 58. Algoritmo para elaborar compuesto en falso color RGB para el realce de nube de ceniza

P á g i n a 138 | 149

#### 9.4. Resultados

El rendimiento del algoritmo de detección de nubes de ceniza es sensible a artefactos y ruido presente en las imágenes tras el procesamiento, por lo que es necesario continuar trabajando en la discriminación de ceniza con las bandas captadas por el instrumento usando bandas calibradas a temperaturas de brillo, además de otros productos que permitan mejores resultados.

El respaldo de imágenes para su posterior procesamiento precisó considerar una determinada sistematización, además de tomar en cuenta las características del estado del tiempo de los días de emisiones, por lo cual, se diseñó una base de datos que facilitara la manipulación de la información. La siguiente tabla da un ejemplo de los diferentes campos de la base de datos que resguarda las particularidades de cada día y las imágenes que lo conforman.

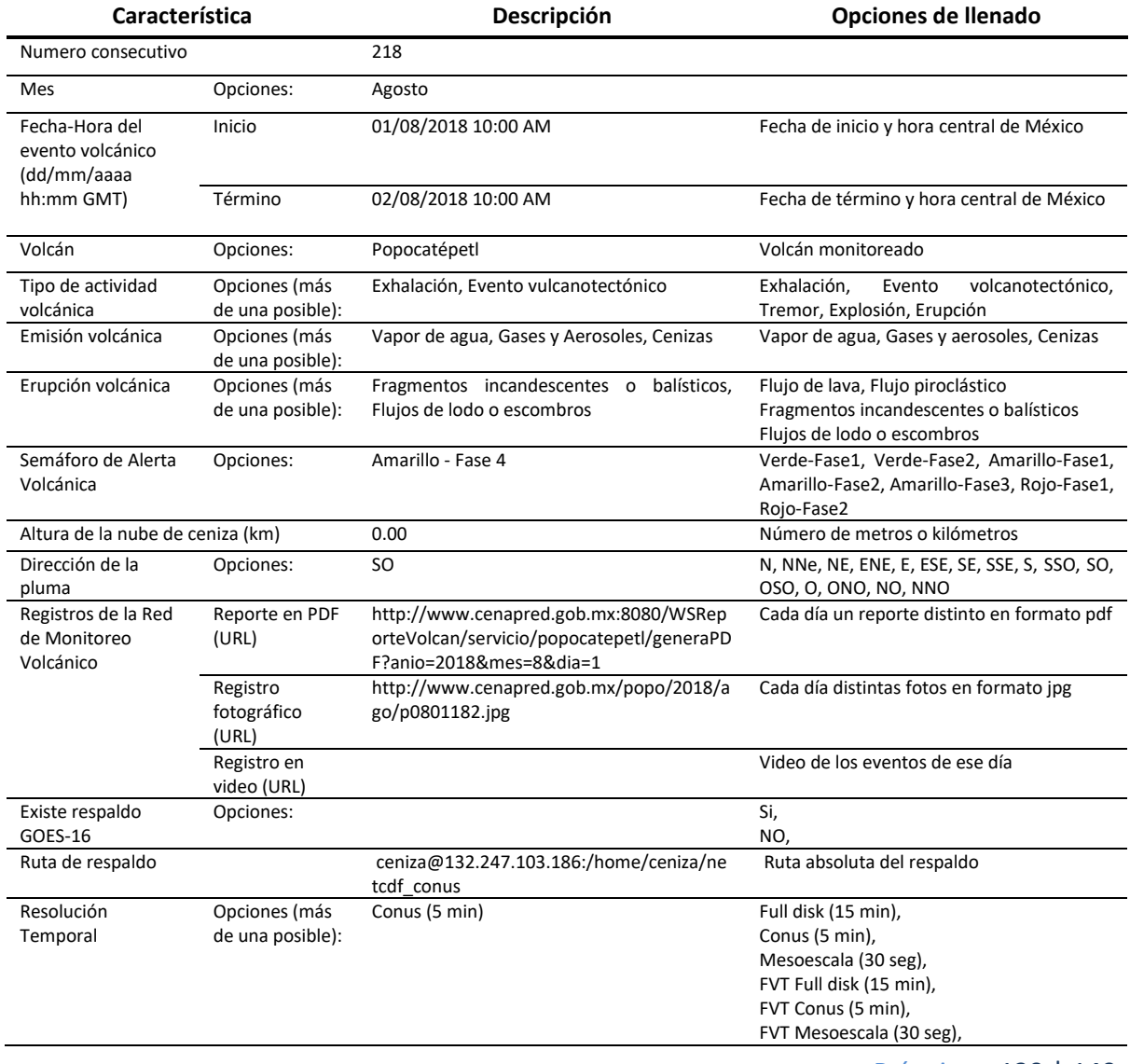

Tabla 6. Ejemplo de la base de datos construida para el respaldo de imágenes a procesar

P á g i n a 139 | 149

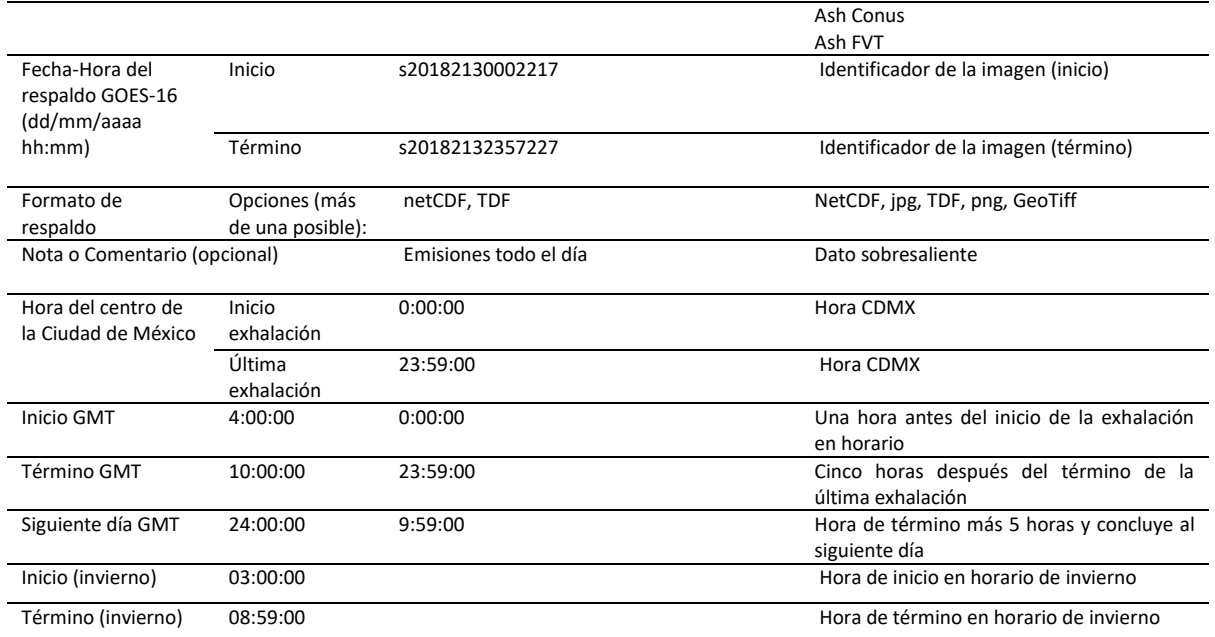

Los resultados obtenidos de procesar imágenes en el sistema TeraScan presentaron algunos inconvenientes: 1) no permiten el procesamiento de archivos históricos NetCDF de más de 48 horas; 2) presenta dificultad para definir un sistema de coordenadas diferente a las coordenadas esféricas o rectangulares (figura 85); 3) para conservar el tamaño del pixel de 2km es necesario forzar al recorte para que se conserve la resolución espacial de salida; 4) no permite manejar tablas de color en valores negativos; y 5) en el producto final de ceniza los valores del pixel sobreestiman la concentración de cenizas en sitios donde únicamente prevalecen valores relacionados con las nubes meteorológicas. Debido a las complicaciones citadas anteriormente, fue que se decidió probar el algoritmo fuera del sistema comercial Terascan.

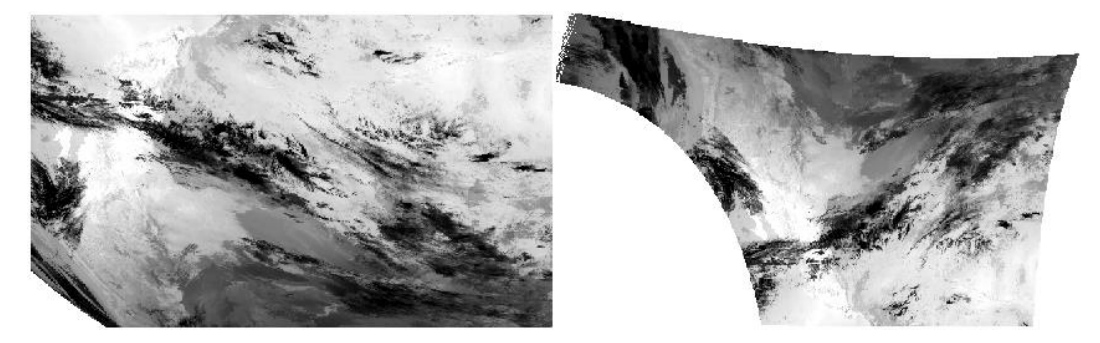

Figura 59. Comparativo de los sistemas de referencia canal 15 de la imagen con identificador OR\_ABI-L1b-RadC-M3C15 G16 s20183231857165: proyección esférica en TeraScan (izquierda) y proyección geográfica en Python-GDAL (derecha)

Los resultados de calibración de los canales 14 y 15 después de ejecutar la rutina de procesamiento con el sistema de programación Python-GDAL, en la imagen correspondiente al 19 de noviembre del año en curso. Se observó que los valores a temperatura de brillo, en grados kelvin (°K), obtenidos en el sistema Python-GDAL tienen notables diferencias con los valores obtenidos en el sistema TeraScan, especialmente en el intervalo de valores negativos los cuales son de especial interés en el algoritmo de

P á g i n a 140 | 149

detección de ceniza. Estas diferencias se atribuyen a que en el sistema TeraScan los parámetros y coeficientes de calibración están fijos en el sistema, mientras que en Python se introducen directamente del metadato de la imagen. Otra posible causa en la variación de los valores podría ser la conversión del formato de netCDF a GeoTiff, ya que al producir la transformación se genera un leve estiramiento del pixel cuando se remuestrean sus valores usando el método del vecino más cercano.

Aún hace falta probar otros umbrales que separen de una forma más adecuada la respuesta espectral de las nubes de ceniza, de las meteorológicas.

El producto alternativo denominado "ash-rgb", resultó ser un compuesto de gran utilidad para poder diferenciar no solo la nube de ceniza y polvo volcánico (representado en la imagen de la figura 87 en color magenta fuerte) sino también, las nubes altas y las bajas.

Se continúan realizando pruebas de contexto, debido a que los pixeles con baja saturación de ceniza tienden a clasificarse como nubes meteorológicas. Para esto, se está implementando un filtro de gradiente que requiere de los pixeles circundantes al pixel objetivo.

El algoritmo de detección de cenizas volcánicas será validado utilizando bandas equivalentes del sensor MODIS, que tiene mayor resolución espacial.

#### 9.5. Conclusiones

Las imágenes GOES16 son de uso reciente en el Instituto de Geografía, por lo que aún se sigue consultando y aprendiendo acerca de las mismas.

Al igual que las series anteriores de imágenes GOES, las GOES16, se utilizan en cuestiones meteorológicas, pero también se están ocupando en este caso, en la detección de nubes de ceniza u otros productos como detección de sargazo en las zonas costeras.

Hoy se cuenta con un algoritmo que puede detectar la emisión de ceniza volcánica en intervalos de cinco minutos, aprovechando una característica del satélite geoestacionario GOES-16.

El algoritmo implementado para la detección de ceniza volcánica se basa en la utilización de radiancias infrarrojas, para evitar discontinuidades de día-noche, proporcionando la sensibilidad necesaria para detectar la pluma y dar una estimación cualitativa del contenido de ceniza por cada pixel, dependiendo de su porcentaje de saturación.

Los resultados de la implementación del algoritmo en un sistema de *software* libre (Python-GDAL) y en uno comercial (TeraScan) permitieron comparar el grado de discriminación de polvo y ceniza volcánica, encontrando que el primero proporciona una mejor separación en la señal de la nube de ceniza, sobre la señal de la nube meteorológica.

El algoritmo no puede diferenciar entre la respuesta espectral de la ceniza y el polvo volcánico por lo que los resultados de la detección siempre harán alusión a ambos componentes.

La ventaja de la observación de un satélite geoestacionario, que puede proporcionar una imagen cada 5 minutos, será complementada con las imágenes del sensor MODIS, particularmente para llevar a cabo la validación.

P á g i n a 142 | 149
## 10. Conclusiones Generales

Página 143 | 149

## *Conclusiones*

l

El presente documento es considerado un compendio de las actividades académicas, técnicas y metodológicas realizado durante 27 años de labor -desde el año de ingreso al Instituto-. En ese tiempo fueron acumulados experiencia y aprendizaje, que se proyectan en muchas colaboraciones con diversos académicos, temas y trabajos concluidos satisfactoriamente.

Tanto así, que el Mapa de Peligros del Volcán Popocatépetl<sup>13</sup>, fue vigente del año 1995 al año 2016, cuando se editaron dichos mapas y han sentado las bases para las subsecuentes ediciones de los mapas y sus memorias.

El Método Empleado en el Monitoreo de Incendios Forestales Mediante el Procesamiento de Imágenes AVHRR, también sentó las bases para robustecer, mejorar y depurar el algoritmo en México, que actualmente se desarrolla en el LANOT para sensores de nueva generación.

La Elaboración de Mapas de Uso de Suelo de la Selva Lacandona, muestra la fragmentación y deterioro paulatino a través del tiempo en tres subregiones importantes de las reservas forestales de México, cuya importancia radica en la implementación de una metodología de detección de cambio con imágenes de satélite históricas de tres décadas, conocer las razones del deterioro ambiental y de ser posible detenerlo o revertirlo.

La metodología empleada en el proyecto *Estudio interdisciplinario de los humedales de la República Mexicana: desarrollo metodológico para el inventario nacional de humedales y su validación a nivel piloto;* que es motivo de este informe, hoy es tomado en cuenta para el desarrollo del inventario nacional de humedales por el INEGI.

En cuanto al Atlas de Geografía del Mundo de quinto grado de primaria, es un orgullo haber participado en un proyecto tan importante cuyo tiraje fue de 2'726,000 ejemplares para el año 2015 (Secretaría de Educación Pública, 2015), y cuya reedición sigue vigente hasta el día de hoy. Pero más aún, es mi orgullo dejar una semilla geográfica en la niñez mexicana.

La colaboración en Centro Mario Molina en la ponencia Análisis de las principales fuentes de PM2.5 utilizando datos del sensor OMI en dos ciudades metropolitanas de México: Área Metropolitana de la Ciudad de México y Área Metropolitana de Toluca, favoreció el trabajar con la Dra. Beatriz Cárdenas González, quien trabajó como Directora General de Gestión de Calidad del Aire, del Gobierno de la Ciudad de México y con la Dra. Claudia Inés Rivera Cárdenas de la facultad de química de la UNAM, que con el grupo de trabajo de Espectroscopia y Percepción Remota del Centro de Ciencias de la Atmósfera son pioneros en el Análisis espectroscópico de la composición atmosférica con métodos de percepción remota en México. Con este trabajo, se pudo conocer la dinámica de los contaminantes a través del tiempo, en distintas épocas del año y su distribución en ambas zonas metropolitanas, utilizando las técnicas de percepción remota como un recurso que facilite el análisis de la distribución de contaminantes donde no se cuente con datos in situ.

La participación en la [Construcción de un Algoritmo de Detección Ceniza Volcánica Utilizando Imágenes](file:///G:/Académico2019/Informe%20académico.docx%23_Toc530396204)  [del Sensor GOES16,](file:///G:/Académico2019/Informe%20académico.docx%23_Toc530396204) permitió el reto de volver a las técnicas de Percepción Remota para la creación de un algoritmo que puede salvar infraestructura aérea y vidas humanas.

<sup>&</sup>lt;sup>13</sup> http://www.geofisica.unam.mx/iframes/divulgacion/mapas/peligros\_popo.html

Esta actividad como geógrafa, permitió colaborar en diversas investigaciones científicas, generando conocimiento nuevo, tanto teórico como técnico. Dando confianza en continuar la capacitación y trabajo en la síntesis del quehacer multidisciplinario, que es el trabajo geográfico y más en específico cartográfico, en la resolución de problemas en las diversas áreas de la geografía.

El tratamiento y proceso de la información georreferenciada cada vez es más necesario, porque la tecnología geoespacial o geomática ha penetrado todos los ámbitos del conocimiento y comunicación del mismo. Ahora somos más dependientes de la consulta y visualización de los datos, y con ello, se tiene la responsabilidad de manejar dicha información georreferenciada adecuadamente.

No todas las fuentes de los datos los ofrecen georreferenciados, así como no todos los datos georreferenciados son correctos, también sucede que, aunque sea información oficial, no es completamente congruente entre todas las instituciones, o con topologías limpias sin corromper; además, aún se encuentran referencias sin sus metadatos que sustenten quiénes son sus responsables, así como la descripción metodológica con que fueron creados y sobre todo, su escala y la calidad de los mismos.

Como geógrafos tenemos la responsabilidad de manejar adecuadamente: la Cartografía, los Sistemas de Información Geográfica, nociones de Percepción Remota, de procesamiento de Modelos Digitales de Terreno, de puntos capturados mediante Sistema de Posicionamiento Global; además que se debe adquirir mejores bases en investigación documental, de campo, de métodos estadísticos, de programación de algoritmos y de divulgación del conocimiento en plataformas masivas, como los son los atlas digitales, los visualizadores de mapas, los servidores de mapas y el internet en general. La georreferenciación de los datos es un área de oportunidad laboral, técnica, académica y de difusión.

Algunas cosas se han facilitado con la geomática, pero se debe tener mucho cuidado en las bases teórico-metodológicas con que se genera, para no incurrir en faltas graves como no hacer un uso adecuado de escalas de trabajo, dado que la información en formato digital permite la manipulación visual a diversas escalas, esto no significa que los datos puedan y deban usarse en cualquier escala, cada escala en que fue elaborado un trabajo, refleja la calidad y certidumbre de los datos.

El trabajo geográfico es de naturaleza multidisciplinario, lo que nos lleva a trabajar con eficiencia en grupos de trabajo generalmente diversos, donde la competencia del dominio del conocimiento es fuerte, pero nuestra especialidad como geógrafos es tener una visión general de los datos en el análisis territorial que contemple:

Precisar la localización o extensión de los fenómenos, la descripción o caracterización, la posibilidad de que procesos análogos puedan ocurrir algún otro lugar, la causalidad o explicación que los ocasiona; así como identificar la conexión o relación entre dichos fenómenos, ya sean naturales o sociales.

Tampoco se debe olvidar que el espacio geográfico obedece a un todo, compuesto por una serie de elementos interrelacionados y no aislados, entendiendo que ese grupo de elementos geográficos responde a un proceso circulatorio de materia y energía, además de estar sujetos a una temporalidad que puede ser cíclica o no.

Para un geógrafo es claro que sobre la Tierra hay diferencias entre regiones ya sean similares o diferenciadas, que seguirán su evolución geográfica en los procesos naturales y sociales, por lo que es importante crear modelos que procuren anticiparse a los sucesos.

No cabe duda de que con la resolución de diversos problemas geográfico-metodológicos y técnicos el aprendizaje nunca se detiene, por lo que es invaluable colaborar y haber colaborado con personas excelentes académica y humanamente accesibles, dispuestas a compartir el conocimiento en pro de la resolución de los problemas ambientales.

A veintisiete años de trabajo en el campo de la Geografía remarcan que el aprendizaje continúa.

## Referencias Bibliográficas

- Alatorre. (2001). *Las cenizas volcánicas del Popocatéétl y sus efectos para la aeronavegación e infraestructura eroportuaria.* Ciudad de México: Secretaría de Gobernación. Obtenido de http://www.files.cenapred.gob.mx/es/Publicaciones/archivos/1742013CenizasVolcanicas\_V.pdf
- Alatorre, M., Delgado, H., & I., A. (2001). Mapa de Peligros por Caída de Productos Balísticos del Volcán. Obtenido de http://www.geofisica.unam.mx/iframes/divulgacion/mapas/balisticos\_popo.html
- Bonifaz, R., Cabrera, A., & Gómez, G. (1995). Integración de información cartográfica sobre riesgo volcánico por medio de sistemas de información geográfica. En CENAPRED, *Volcán Popocatépetl. Estudios realizadosdurante la crisis de 1994 - 1995* (Primera ed., págs. 93-98). Ciudad de México, Ciudad de México, México.
- Cárdenas, B., Rivera, C., Cabrera, A. L., Duarte, S., & Hernández, N. (26 -30 de Septiembre de 2016). *International Global Atmospheric Chemistry (IGAC) Project 2016 Science Conference to be held 26-30 September 2016 in Breckenridge, CO, USA.* Obtenido de 1.148 Analyses of the main sources of PM2.5 using bottom up and top down data in two metropolitan cities in Mexico: Mexico City Metropolitan Area and Toluca Metropolitan Area: http://www.igacproject.org/sites/IGACConference2016/IGAC2016\_Abstracts/1.148\_Cardenas% 20.pdf
- CENAPRED. (1995). *Volcán Popocatepetl. Estudios realizados en la crisis de 1994 -1995.* Ciudad de México: Secretaría de Gobernación. Obtenido de http://proteccioncivil.gob.mx/work/models/ProteccionCivil/Resource/363/1/images/memoria\_ vp1994-1995.pdf
- CENAPRED. (2001). *Diagnóstico de peligros e identificación de riesgos de desastres en México.* Centro Nacional de Prevención de Desastres, Ciudad de México. Obtenido de http://www.cenapred.gob.mx/es/Publicaciones/archivos/36- DIAGNSTICODEPELIGROSEIDENTIFICACINDERIESGOSDEDESASTRESENMXICO.PDF
- CENAPRED. (2014). *Historia de la actividad del volcán Popocatépetl. 17 años de erupciones.* Ciudad de México: CENAPRED. Obtenido de http://www.cenapred.gob.mx/es/Publicaciones/archivos/225- HISTORIADELAACTIVIDADDELVOLCNPOPOCATPETL-17AOSDEERUPCIONES.PDF
- CENAPRED, U. (8 de Octubre de 2018). *Recopilación de publicaciones científicas CENAPRED.* Obtenido de http://www1.cenapred.unam.mx/SUBCUENTA/30a%20SESI%C3%93N%20ORDINARIA/V.%20GO ES\_16/Ceniza/Actividad%2031%20Recopilaci%C3%B3n%20de%20publicaciones%20cient%C3%A Dficas.pdf
- Chuvieco, E., & Martín, M. P. (1994). Global fire mapping and fire danger estimation usin AVHRR images. . *Photogrametric Enginnering and Remote Sensing, 60 (5)*, 563 - 570.
- CONAFOR. (2010). *Incendios forestales. Guía práctica para comunicadores.* Zapopan, Jal. Obtenido de http://www.conafor.gob.mx:8080/documentos/docs/10/236Gu%C3%ADa%20pr%C3%A1ctica% 20para%20comunicadores%20-%20Incendios%20Forestales.pdf
- Galindo, M. G., Contreras, C., & Mas, J. F. (2014). *Percepción Remota y las Ciencias Espaciales, SELPER 2013 Capítulo México - UASLP.* San Luis Potosí: Universidad Autónoma de San Luis Potosí. Obtenido de http://langif.uaslp.mx/congresos.php#
- Instituto de Geografía-UNAM Secretaría de Educación Pública. (2013). Atlas de geografía del mundo. (S. d. Pública, Ed.) 120. Obtenido de https://issuu.com/sbasica/docs/atlasgeografiauni5
- Instituto de Geografía-UNAM Secretaría de Educación Pública. (2017). Atlas de geografía del mundo. 120. Obtenido de https://libros.conaliteg.gob.mx/content/restricted/libros/carrusel.jsf?idLibro=1258#page/1
- Kaufman, Y., Tucker, C., & I. Fung. (1990). *NASA Logo, National Aeronautics and Space Administration. Goddard Institute for Space Studies.* Obtenido de https://pubs.giss.nasa.gov/abs/ka08000d.html
- Macías, J., Carrasco, G., Delgado, H., Martín, A., Siebe, C., Hoblitt, R., . . . Álvarez, R. (1995). Mapa de peligros del volcán Popocatépetl. *Primera*. Ciudad de México: Instituto de Geofísica-UNAM. Obtenido de http://www.geofisica.unam.mx/iframes/divulgacion/mapas/peligros\_popo.html
- Rivera, C., Stremme, W., & Grutter, M. (22 de Febrero de 2013). Nitrogen dioxide DOAS measurements from ground and space: comparison of zenith scattered sunlight ground-based measurements and OMI data in Central Mexico. *Atmósfera, 26*, 401 - 424. Obtenido de https://www.revistascca.unam.mx/atm/index.php/atm/article/view/32980/36817
- Secretaría de Educación Pública. (2013). *Atlas de geografía del mundo. Quinto grado.* (S. d. Pública, Ed.) Obtenido de https://issuu.com/cicloescolar/docs/primaria\_quinto\_grado\_atlas\_de\_geog
- Secretaría de Educación Pública. (2015). *Escuela transparente.* Obtenido de http://www.escuelatransparente.gob.mx/transparencia/documentos/Libros\_2015- 2016/QuintoGrado/Atlas.Geografia.del.Mundo.Quinto.grado.2015-2016.pdf
- Stremme, W., Grutter, M., C. Rivera, A. B., García, A., & M. George, C. C. (01 de Febrero de 2013). Topdown estimation of carbon monoxide emissions from the Mexico megacity based on FTIR measurements from ground and space. *Atmospheric Chemistry and Physics*, 1357 - 1376. Obtenido de https://www.atmos-chem-phys.net/13/1357/2013/acp-13-1357-2013.html